Міністерство освіти і науки України Житомирський державний університет імені Івана Франка

# *Методи оптимізації та дослідження операцій*

Навчальний посібник

Житомир 2019

*Рекомендовано до друку вченою радою Житомирського державного університету імені Івана Франка 22 лютого 2019 року, протокол № 2.*

#### **Рецензенти:**

*Лиса Н.К. – доктор технічних наук, старший викладач кафедри автоматизованих систем управління Національного університету «Львівська політехніка»;* 

*Коротун О.В. – кандидат педагогічних наук, доцент кафедри комп'ютерних наук Житомирського державного технологічного університету.*

М41

Методи оптимізації та дослідження операцій [Текст] : навчальний посібник / Укладачі: Я. Б. Сікора, А.Й. Щехорський, Б.Л. Якимчук. – Житомир: Вид-во ЖДУ ім. Івана Франка, 2019. – 148 с.

Навчальний посібник містить теоретичний матеріал з методів оптимізації. Розглядаються етапи розв'язування типових задач оптимізації, зокрема й із використанням систем комп'ютерної математики та MS Excel. Зміст та матеріал посібника відповідає навчальній програмі дисципліни «Методи оптимізації та дослідження операцій». Наприкінці кожного розділу наведені питання та завдання для самопідготовки і контролю.

Призначений для студентів спеціальності 014.09 Середня освіта (Інформатика) та 014.04 Середня освіта (Математика) та може бути використаний при підготовці студентів економічних та технічних спеціальностей.

**УДК 004(076.5)**

**© Сікора Я.Б, Щехорський А.Й., Якимчук Б.Л., 2019 © Вид-во ЖДУ ім. Івана Франка, 2019**

# **ЗМІСТ**

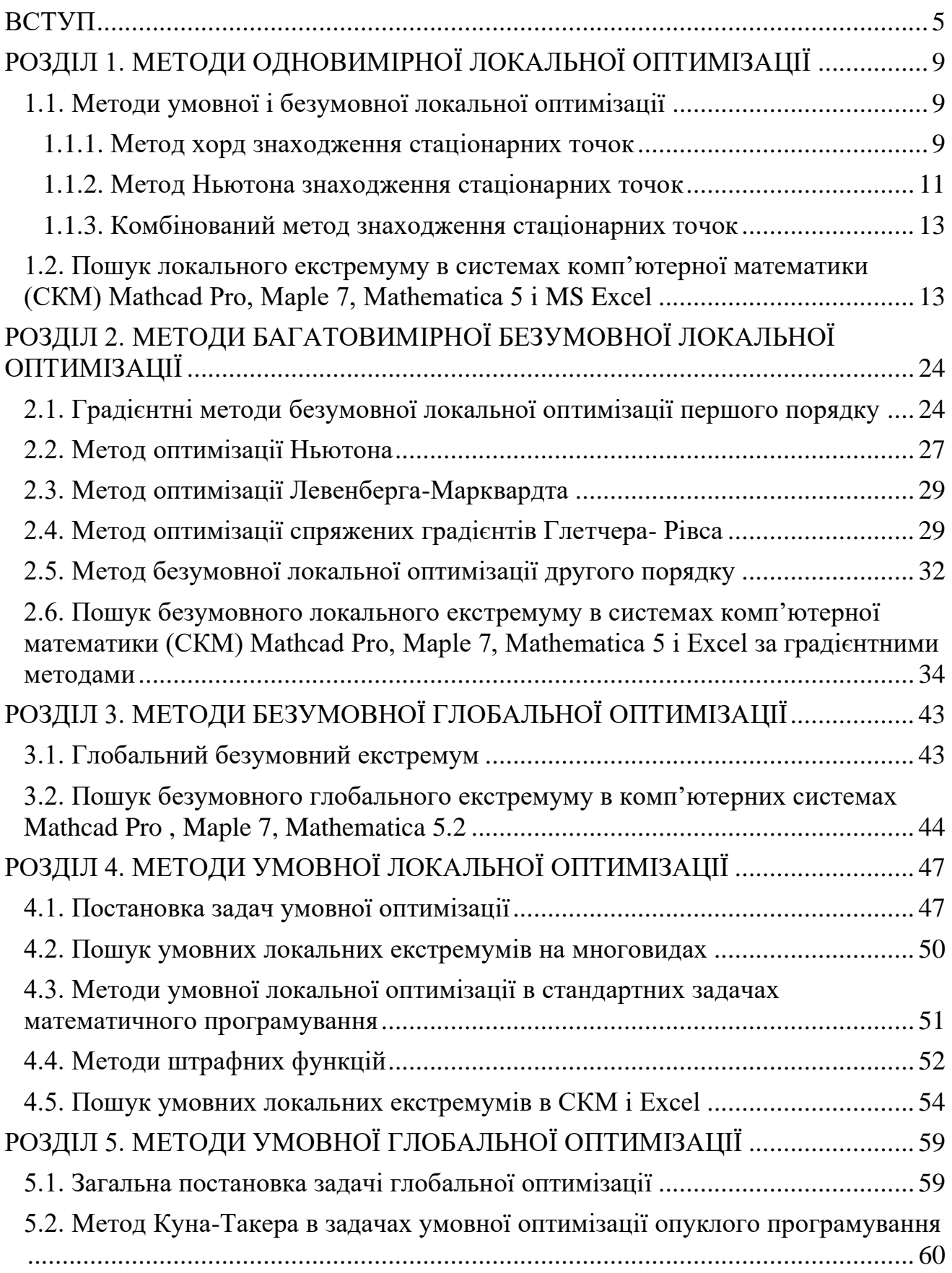

<span id="page-3-0"></span>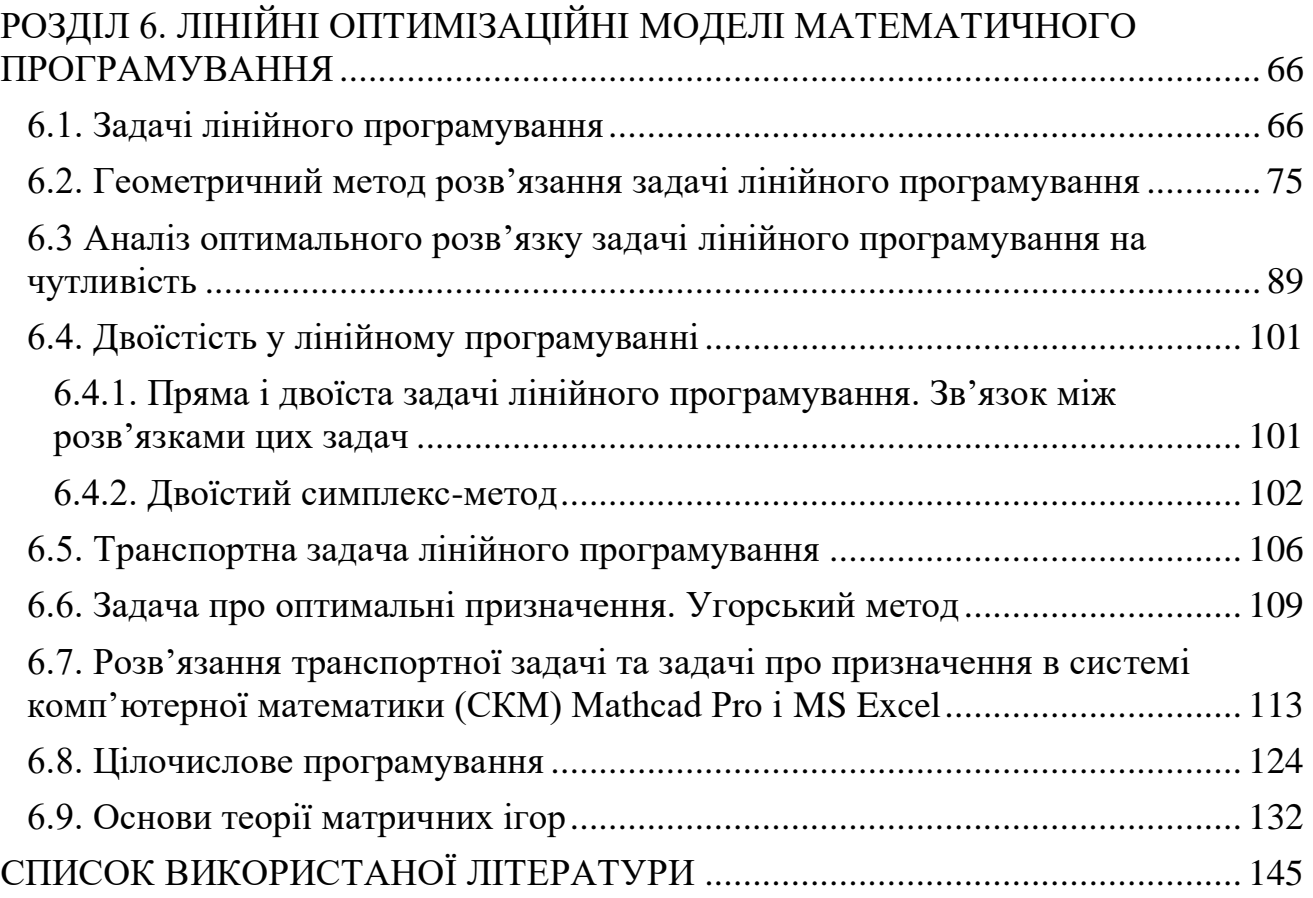

Нині жодний нетривіальний прогноз розвитку будь-якої реальної соціально-економічної системи без застосування математики вже не вважається науково обґрунтованим, жодна пропозиція щодо управління такою системою без всебічного попереднього математичного аналізу не сприймається (адже наслідки управління хоча б приблизно мають відповідати бажаним!). Акумульований людством досвід свідчить, що саме математика є основою постановки й подальшого дослідження чітко окреслених проблем, систематизованим комплексом ефективних методів розв'язання прикладних за дач і виконання кількісних розрахунків.

Обсяг засвоєння студентами змісту базових розділів теорії дослідження операцій — основних складових математичного програмування – має бути достатнім для розуміння основних понять, що застосовуються при постановці й розв'язанні типових задач економічного змісту й управління. Крім того, здобуті знання сприятимуть кращому сприйманню інших навчальних дисциплін економетрії, теорії систем і системного аналізу, маркетингу, менеджменту, економічного аналізу, прогнозування та макроекономічного планування.

Основною **метою** викладання є ознайомлення студентів з основними моделями задач оптимального планування та особливостями їх застосування, загальними принципами побудови та можливостями розробленого інструментарію, який застосовують в усіх сучасних системах підтримки прийняття рішень. Оволодіння теорією дослідження операцій дасть змогу визначати найкращі рішення типових економічних задач, аналізувати альтернативні варіанти, обґрунтовано приймати управлінські рішення на різних економічних рівнях.

Основними **завданнями**, що мають бути вирішені у процесі викладання дисципліни, є надання студентам систематизованих знань з основних математичних методів розв'язування оптимізаційних задач та формування умінь:

- постановки та формалізації економіко-управлінськиих задач;

- класифікувати задачі та методи математичного програмування;

- розв'язувати задачі лінійного прямування, використовувати симплексметод;

- економічно інтерпретувати теореми двоїстості;

- розв'язувати транспортні задачі;

- здійснювати цілочисельне програмування, нелінійне програмування;

- використовувати ПЕОМ і відповідне програмне забезпечення при проведенні оптимізаційних розрахунків та аналізі результатів цих розрахунків.

У результаті вивчення курсу студент повинен знати:

- математичні моделі операцій;
- класифікацію задач і методів математичного програмування;
- суть геометричного методу розв'язування задач лінійного програмування;
- правила переходу від загальної задачі лінійного програмування до стандартної;
- поняття опорного плану, базису;
- ознаки оптимальності або необмеженості цільової функції на множині допустимих значень;
- суть симплекс-методу та його реалізацію за допомогою симплекстаблиць;
- означення прямої задачі та двоїстої до неї;
- поняття симетричних двоїстих задач, взаємозв'язок між ними;
- економічне тлумачення теорем двоїстості;
- поняття про двоїстий симплекс-метод.
- постановку транспортної задачі;
- властивості транспортної задачі;
- суть методів пошуку початкового базису;
- суть методу потенціалів розв'язування транспортної задачі;
- поняття симетричних двоїстих задач, взаємозв'язок між ними;
- математичну постановку задач цілочислового програмування;
- суть методу відтинань і методу розгалуженого пошуку для розв'язування задач цілочислового програмування;
- класи задач нелінійного програмування;
- поняття про окремі підкласи задач;
- класичну схему пошуку стаціонарних точок;
- поняття про непрямі та прямі методи розв'язування нелінійних оптимізаційних задач;
- метод Лагранжа;
- постановку задачі квадратичного програмування;
- поняття опуклої функції та множини;
- постановку задачі опуклого програмування;
- теорему Куна-Такера;
- основні поняття теорії ігор;
- поняття про чисті та змішані стратегії, сідлову точку;
- максимівну та мінімаксну стратегії.

У процесі вивчення курсу "Методи оптимізації та дослідження операцій" студент повинен **вміти**:

- будувати математичні моделі операцій;
- наводити приклади, які ілюструють відмінності прийняття рішень в умовах невизначеності та в умовах ризику;
- розв'язувати задачі лінійного програмування, використовуючи геометричний метод;
- записувати задачу ЛП у стандартній формі;
- знаходити оптимальний розв'язок задачі ЛП, використовуючи симплекс-таблиці;
- обґрунтовувати оптимальність та існування розв'язку ЗЛП;
- навести економічні приклади ЗЛП;
- записувати двоїсту задачу до заданої прямої;
- формулювати теорему двоїстості;
- розв'язувати ЗЛП, використовуючи симплекс-метод;
- знаходити початковий базисний розв'язок транспортної задачі методом північно-західного кута та методом найменшого елемента;
- розв'язувати транспортну задачу методом потенціалів;
- застосовувати метод відтинань і метод розгалуженого пошуку для розв'язування задач цілочислового програмування;
- застосовувати метод Лагранжа до розв'язування нелінійних оптимізаційних задач;
- навести приклади ігрових задач в економіці та менеджменті;
- зводити матричну гру до задач лінійного програмування;
- записувати основну теорему теорії матричних ігор;
- розв'язувати матричну гру у змішаних стратегіях.

Оптимізація – надання характеристикам будь-якого процесу в природі і суспільстві екстремальних значень їх параметрів. Задача оптимізації задана, якщо задані:

1) критерії оптимізації (економічні, технологічні і т.д.),

2) параметри, що змінюються,

3) математична модель процесу.

Критерій оптимізації зводиться до пошуку екстремуму функцій. Процес оптимізації може бути здійснений за багатьма напрямками математики. Оптимізацію, що зводиться до задач пошуку екстремумів функцій у всьому евклідовому просторі, називають *безумовною оптимізацією*, а оптимізацію в деякій областіскінченно-вимірного евклідового простору називають*умовною оптимізацією*. Саму область умовної оптимізації називають *допустимою областю*.

З точки зору математики сучасна теорія оптимізації бере свій початок в класичному математичному аналізі і має тісний зв'язок з лінійною алгеброю, аналітичною геометрією, а також іншими математичними дисциплінами.

*Ціль методу оптимізації* – дати розгорнутий аналіз і програмне забезпечення тих розділів скінченно-вимірної теорії оптимізації, з якими студенти знайомляться на молодших курсах.

Стандартна задача оптимізації полягає в знаходженні такої точки на множині *X* евклідового простору  $R^n$  ( $n \ge 1$ ), в якій досягається екстремальне значення функції  $f(x)$ , заданої на множині  $X \subset \mathbb{R}^n$ . Для коректної постановки задачі оптимізації, необхідно задати:

- 1. Допустиму множину  $\tilde{O} \subset R^n$ .
- 2. Функцію відображення  $f: X \rightarrow R$ .
- 3. Критерій пошуку екстремуму.

Оптимізація за функцією однієї змінної називають *одновимірною оптимізацією,* багатьох змінних – *багатовимірною оптимізацією*.

Відносно допустимої множини загальна постановка задачі оптимізації визначає поділ задач оптимізації на наступні класи:

- 1) задачі локальної безумовної оптимізації;
- 2) задачі глобальної безумовної оптимізації;
- 3) задачі локальної умовної оптимізації;

4) задачі глобальної умовної оптимізації.

Задачами безумовної локальної оптимізації називають задачі пошуку екстремуму функцій в точках скінченно-вимірного евклідового простору *R n* ,  $X = R^n$ .

Локальна умовна оптимізація – це задача пошуку екстремуму функцій в точках допустимої множини  $X \subset R^n$ .

Глобальна безумовна оптимізація визначає пошук екстремуму функції у всьому просторі *R n* , Глобальна умовна оптимізація – це пошук екстремуму функцій багатьох змінних на всій допустимій множині евклідового простору *R n* .

Всі відомі методи пошуку екстремуму залежно від використовуваної інформації, тобто по порядку використання похідних,можна поділити на дві основні групи:

1. Прямі методи (методи пошуку екстремуму нульового порядку), в яких використовуються лише поточні значення функції, що оптимізується.

2. Методи k-того порядку, в яких додатково накладають умови диференційованості функції k-того порядку. Методи першого порядку називають градієнтними методами.

Розглядаються методи k-того порядку, 1≤ k ≤2, як найбільш застосовані в дослідженні операцій.

Нагадаємо поняття локального і глобального екстремуму в математичному аналізі. Нехай функція  $f(x)$  визначена в $R^n$ . Точка  $x_*(x^*) \in R^n$  $\mathbf{R}^n$  називається *точкою безумовного локального мінімуму (максимуму)*, або точкою *локального розв'язку* функції  $f(x)$ , коли існує такий окіл  $U(x_*, \varepsilon)(U(x^*, \varepsilon))$ , що  $f(x*)$  ≤  $f(x)$  ( $f(x*)$  ≥  $f(x)$ )  $\forall$   $x \in U(x_*, \varepsilon)$ ( $U(x^*, \varepsilon)$ ).Коли нерівність виконується як строга нерівність при  $x \neq x^*$ ,  $(x \neq x^*)$ , то говорять, що  $x^*$   $(x^*)$  – точка строгого локального мінімуму (максимуму).

Зауважимо, що задача максимізації еквівалентна задачі мінімізації функції *(- ƒ(x)).*

Точка *x X* називається *точкою локального умовного мінімуму (максимуму)* функції *ƒ(x)*коли існує такий окіл *U(x\*,ε),* що

$$
f(x*) \leq f(x) \ (f(x*) \geq f(x)) \ \forall \ x \in U(x_*, \varepsilon) \cap X \ ,
$$

Коли виконуються строгі нерівності при *x ≠x\**, то говорять, що *x\**– точка строгого мінімуму (максимуму) в локальному розумінні.

Домовимось задачу пошуку глобального мінімуму (максимуму) функції  $f(x)$ в  $R^n$ представляти у вигляді,  $f(x) \rightarrow min$  (max)  $x \in R^n$ . При цьому функцію *ƒ(x*)будемо називати *цільовою функцією*, будь-який елемент  $x \in R^n$ *допустимою точкою* екстремальної задачі.

У випадку виконання цих умов точка *x\** називається *локальним розв'язком* задачі,а у іншому випадку – *глобальним розв'язком*.

# <span id="page-8-0"></span>**РОЗДІЛ 1. МЕТОДИ ОДНОВИМІРНОЇ ЛОКАЛЬНОЇ ОПТИМІЗАЦІЇ**

Методи оптимізації першого порядку для функції однієї змінної *f(x)* зводяться перш за все до пошуку її стаціонарних точок, в яких похідна дорівнює нулю *g(x)* = *f`(x)=0,* тобто знаходження коренів рівняння, які в основному можуть бути знайдені чисельними (наближеними) методами. Для чисельного знаходження коренів рівняння *f`(x)=0* потрібно спочатку здійснити їх ізоляцію.

Під ізоляцією коренів розуміють виділення системи відрізків, що не перетинаються між собою, в середині кожного із яких знаходиться рівно один корінь. Як правило, така можливість ізоляції коренів можлива, виходячи із графічного представлення функції. Графічне представлення функцій можна реалізувати за допомогою сучасних комп'ютерних систем.

## <span id="page-8-1"></span>**1.1. Методи умовної і безумовної локальної оптимізації**

## *1.1.1. Метод хорд знаходження стаціонарних точок*

<span id="page-8-2"></span>Спосіб знаходження кореня рівняння *g(x)* = 0 на відрізку ізоляції [*a;b*] такому, що *g(a)g(b)<0,* здійснюється за методом ітерацій:

$$
x = a - \frac{(b-a)g(a)}{g(b) - g(a)}\tag{1.1}
$$

Формула (1.1) одержується із інтерполяційної формули, яка представляє собою рівняння хорди, що з'єднує крайні точки *(a,g(a))* і  $(b,g(b))$ :  $\frac{f}{f(b)}$   $\frac{g(a)}{g(b)}$   $=$   $\frac{x-a}{1}$ .  $(b) - g(a)$  $\left( a\right)$  $b - a$  $x - a$  $g(b) - g(a)$  $y - g(a)$ − − = − − При *y*=0 отримаємо точку, що буде першим наближенням до кореня:

$$
x_0 = a - \frac{(b-a)g(a)}{g(b) - g(a)}\tag{1.2}
$$

Оскільки *g(a)g(b)<*0, то знайдене наближення *x0*належить відрізку ізоляції [*a,b*]. Наступний відрізок ізоляції кореня, враховуючи ефективні способи програмування,вибирається в результаті переприсвоювання: *a:=x0*, коли  $g(x_0)g(b)$ <0; *і b*:= $x_0$ , коли  $g(x_0)g(b)$ >0. На наступному кроці знову застосовується формула (1.2) і т.д.

Для обґрунтування збіжності процесу (1.2),перш за все, здійснимо нумерацію послідовності наближень{*а*} = {*хk-1*}, *k* = 2, …. Таким способом, матимемо рекурентну формулу наближень:

$$
x_{k+1} = x_k - \frac{(x_k - x_{k-1})g(x_{k-1})}{g(x_k) - g(x_{k-1})},
$$
\n(1.3)

в якої значення функції *g(хi)* і *g(х*i-1*)* різних знаків і тому наближення *х*k+1 знаходиться на відрізку [*хk-1;xk*]. Будемо вважати, що функція *g(x)* неперервна на відрізку ізоляції кореня. Із формули (1.3), оскільки *g(хi) g(хi-1)<0*, слідують наступні співвідношення:

*Розділ 1. Методи одновимірної локальної оптимізації*

$$
|x_{k+1} - x_k| = \frac{|x_k - x_{k-1}||g(x_{k-1})|}{|g(x_k) - g(x_{k-1})|} = \frac{|x_k - x_{k-1}||g(x_{k-1})|}{|g(x_k)| + |g(x_{k-1})|} < |x_k - x_{k-1}|
$$
(1.4)

Так як послідовність  $\{x_{k-1}\}\$  обмежена, то послідовність  $\left|x_k - x_{k-1}\right|$  теж обмежена і в силу нерівності (1.4) монотонно спадна, тому має скінченну границю  $\lim_{k\to\infty} |x_{k+1} - x_k| = c$ . Із обмеженої послідовності  $\{x_{k-1}\}\$  можна виділити збіжну підпослідовність  $\left\vert \mathfrak{X}_{k_{_n}}\right\vert$ , звідки  $\lim\limits_{n\to\infty}\lvert x_{_{k_{_n}+1}}-x_{_{k_{_n}}}\rvert=0$ . В монотонно спадній послідовності  $|x_k - x_{k-1}|$ виявилась збіжна підпослідовність  $|x_{k_n+1} - x_{k_n}|$ , тому збігається і сама послідовність  $\lim_{k\to\infty} |x_{k+1} - x_k| = 0$ .

Для довільного натурального *р* справедлива нерівність

$$
\left| x_{k+p} - x_k \right| < \left| x_{k+1} - x_k \right| + \left| x_{k+2} - x_{k+1} \right| + \dots + \left| x_{k+p} - x_{k+p-1} \right| < (p-1) \left| x_{k+1} - x_k \right| \tag{1.5}
$$

Тому для довільного натурального *р*:

$$
\lim_{k \to \infty} |x_{k+p} - x_k| = 0
$$
\n(1.6)

Доведемо, що послідовність {*х*k-1} фундаментальна, тобто для довільного  $\varepsilon$ >0 існує номер N, такий що  $|x_p - x_k|$ < є для ∀p, $k > N$ . Для цього запишемо очевидну нерівність

$$
|x_k - x_k| \le |x_{k+p} - x_k| + |x_{k+p} - x_p|.
$$
 (1.7)

Із (1.6) слідує: з однієї сторони, для довільного ε/2 > 0 існує номер *Np*, що  $\forall k > N_p$ виконується нерівність

$$
\left| x_{k+p} - x_k \right| < \varepsilon/2 \, ; \tag{1.8}
$$

з іншої сторони, для довільного  $\varepsilon/2 > 0$  існує номер  $N_k$ , що $\forall~p>N_k$  виконується нерівність

$$
\left|x_{k+p} - x_p\right| < \varepsilon/2. \tag{1.9}
$$

Виберемо номер *N* = *max* {*Nk,Np*}, тоді із нерівностей (1.7)-(1.9) слідує, що для ∀*p*,*k* > *N* виконується нерівність  $|x_p - x_k|$ <ε. Остання умова є умовою фундаментальності послідовності {*x*k}. Таким чином, послідовність {*xk}* має скінченну границю  $\lim_{k\to\infty} x_k = c$ . Так як на кінцях відрізків  $[x_k; x_{k+1}]$  функція  $g(x)$ різних знаків, то з однієї сторони, враховуючи неперервність функції,  $g(c) \le 0$ , з другої –*g(с)* ≥ 0, звідки *g(с)* = 0.

Наближене значення кореня для неперервної функції можна знайти також за відомим методом половинного ділення відрізка ізоляції.

Що стосується методів оптимізації другого порядку, то розв'язок рівняння  $g(x) = f'(x) = 0$  шукають за умови існування другої похідної функції  $f(x)$ . Корінь рівняння *g(x)* = *f`(x)=0* на відрізку ізоляції можна знаходити за методом Ньютона.

#### <span id="page-10-0"></span>*1.1.2. Метод Ньютона знаходження стаціонарних точок*

Розглянемо два методи Ньютона геометричний і аналітичний.

1.*Геометричний метод*. Він застосовується, коли перша і друга похідні одного знаку на відрізку ізоляції. Для визначеності покладемо *g`(х*)>0, *g``(х*)>0 на [*a;b*], *g(а)*<0, *g(b)*>0. З крайніх точок *(a*;*g(а))*<0, *(b;g(b))*>0 графіка функції *g(х*), в яких значення функції і другої похідної мають однаковий знак, проводять дотичну. Точка перетину *х<sup>1</sup>* дотичної з горизонтальною віссю слугує першим наближенням до кореня функції. Наступне наближення отримують, застосувавши описану вище процедуру для відрізка [*a;х1*] і т.д.

2. *Аналітичний метод*. Нехай *х<sup>0</sup>* корінь рівняння *g(х*) = 0, [*a;b*] – відрізок ізоляції кореня, *g`(х*) ≠ 0, *g`(х*) і *g``(х*) неперервні на деякому інтервалі, що містить відрізок ізоляції [*a;b*];*хn*– наближення до кореня *х*0, позначимо *х0*–*хn= hn***.**  Розкладемо функцію *g(х*) в околі точки *х<sup>n</sup>* з приростом *h<sup>n</sup>* в ряд Тейлора:

$$
0 = g(x_0) = g(x_n + h_n) = g(x_n) + g'(x_n) h_n + o(h_n),
$$

$$
\text{3BiJKM } 0 \approx g(\mathbf{x}_n) + g^{\cdot}(\mathbf{x}_n) \cdot h_n, \quad h_n \approx -\frac{g(x_n)}{g^{\cdot}(x_n)} \approx x_0 - x_n \text{ or} \text{римаемо } x_0 \approx x_n - \frac{g(x_n)}{g^{\cdot}(x_n)}.
$$

Тобто формула

$$
x_{n+1} = x_n - \frac{g(x_n)}{g'(x_n)}
$$
(1.10)

може слугувати рекуретною формулою наближеного знаходження кореня.

Якщо послідовність *х<sup>n</sup>* збігається до кореня *х0*, то для оцінки похибки *n*-го наближення*х<sup>n</sup>* можна використати формулу

$$
|x_0 - x_n| \le \frac{|g(x_n)|}{\min_{\substack{|a,b|\\ [a,b]}}} , \text{ are } x_0 \approx (x_n + x_{n+1})/0, 5.
$$

З'ясуємо, за яких умов послідовність (1.10) збігається до кореня. Можна використати метод стиснених відображень. В якості функції стиснених відображень розглянемо функцію  $\hat{f}(x)$  $(x)$  $\left( x\right)$ *g x g x*  $\varphi(x) = x - \frac{\delta(x)}{x}$ .

Для того, щоб функція *φ(х)* належала до функцій стиснених відображень *φ(х)* повинні виконуватись наступні умови:

- 1) *φ(х)* повинна відображати відрізок [*a;b*] у відрізок [*a;b*], тобто  $\varphi([a;b]) \subseteq [a;b];$
- 2)  $|\varphi'(x)| < 1$  на  $[a;b]$ .

Перша умова гарантує наявності кореня у рівняння *х* = *φ(х)*. Дійсноз цієї умови слідують нерівності:  $b - \varphi(b) > 0$ ,  $a - \varphi(a) < 0$ , з яких, в силу неперервності  $\phi$ ункції  $x-\varphi(x)$ , існує корінь рівняння  $x = \varphi(x)$ .

Стосовно методу Ньютона, нехай *g`(x)*> 0 на [*a;b*], який є відрізком ізоляції кореня рівняння *g(х*) = 0, тобто, наприклад, *g(а)*< 0, *g(b)*> 0 відповідно. Тоді для значень функції  $\hat{f}(x)$  $(x)$  $\left( x\right)$ *g x g x*  $\varphi(x) = x - \frac{\delta(x)}{\delta(x)}$ справедливі нерівності

*b g b g b*  $a, \varphi(b) = b$ *g a g a*  $a) = a - \frac{\delta^{(a)}}{\delta^{(a)}} > a, \varphi(b) = b - \frac{\delta^{(b)}}{\delta^{(a)}} <$  $\hat{b}$  $(b)$  $, \varphi(b)$  $\hat{a}$  $\left( a\right)$  $\varphi(a) = a - \frac{\delta(a)}{b} > a, \varphi(b) = b - \frac{\delta(b)}{b} < b$ . Таким чином, виконується перша умова  $\varphi([a,b])$  ∈ [a;b]; друга умова гарантує збіжність процесу стиснених відображень до кореня рівняння  $x = \varphi(x)$ .

Геометричний метод і аналітичний методи не рівносильні. Наприклад, для функції *g(х*) = *х* <sup>2</sup> – 1 на відрізку ізоляції кореня [0,5*;*2] перша умова виконується. Друга умова, умова нерівності  $|\varphi(x)| = |x - \frac{g(x)}{x} = |x - \frac{x-1}{2}| = |\frac{x+1}{2}| = \frac{x+1}{2} < 1$ 2 1 2 1 2 1  $\hat{f}(x)$  $g(x) = x - \frac{g(x)}{g(x)}$  $=\left|x-\frac{g(x)}{g(x)}\right|=\left|x-\frac{x^2-1}{g}\right|=\left|\frac{x^2+1}{g}\right|=\frac{x^2+1}{g(x)}<$ *x x x x x*  $x - \frac{x}{x}$ *g x*  $|\varphi(x)| = \left| x - \frac{g(x)}{x} \right|$ на

відрізку [0,5*;*2] не виконується. За геометричним методом пошук наближеного значення кореня для даної функції *g(х*) цілком можливий, оскільки значення функції *g(х*) і її другої похідної в точці *х* = 2 співпадають за знаком. Геометричний метод Ньютона пошуку кореня називають «метод дотичних».

Опишемо клас функцій *φ(х)*, які задовольняють умові |*φ`(х*)| < 1 на [*a;b*], або клас функцій

$$
|\varphi'(x)| = \left| 1 - \frac{g'(x)g'(x) - g'(x)g''(x)}{(g'(x))^2} \right| = \left| \frac{g''(x)}{g'(x)} \right| < 1 \tag{1.11}
$$

Не втрачаючи загальності, можна вважати, що *g`(х*) > 0 на [*a;b*]. Тому нерівність (1.11) можна подати у вигляді |ln(*g`(х)*)| < 1, або -1<ln(*g`(х)*) < 1. Останню нерівність проінтегруємо від *а* до *х*, отримаємо ряд рівносильних нерівностей:  $x - a$ *g a*  $dx < \int_0^x (\ln(g^x(x))) dx < \int_0^x dx \Leftrightarrow -(x-a) < \ln \frac{g^x(x)}{x}$ *x a x a x*  $-\int_a^b dx < \int_a^b (\ln(g^*(x))) dx < \int_a^b dx \Leftrightarrow -(x-a) < \ln \frac{g^*(x)}{g(a)} < x-a$  $(\ln(g^*(x)))dx < \int_0^x dx \Leftrightarrow -(x-a) < \ln \frac{g^*(x)}{x} < x-a$ . He втрачаючи загальності, можна вважати, що *g(а*) >0. Тоді, остання нерівність рівносильна нерівностям  $g(a)e^{-(x-a)} < g'(x) < g(a)e^{(x-a)} \Leftrightarrow g(a)\int e^{-(x-a)}dx < \int g'(x)dx < g(a)\int e^{x-a}dx$ *x*  $\int_{a}^{x} a(x) dx \leq a(a) \int_{a}^{x} a^{x-a}$ *x*  $g(a)e^{-(x-a)} < g'(x) < g(a)e^{(x-a)} \Leftrightarrow g(a)\left[e^{-(x-a)}dx\right] < g'(x)dx < g(a)\left[e^{x-a}dx\right]$ 

$$
g(a)(1-e^{-(x-a)}) < g(x) < g(a)(1+e^{-(x-a)})
$$
\n(1.12)

Наприклад, розглянемо клас функцій *g(х*), для яких *а =0, g(а*) =1, тоді  $1-e^{-x} < g(x) < 1+e^{-x}$ (1.13)

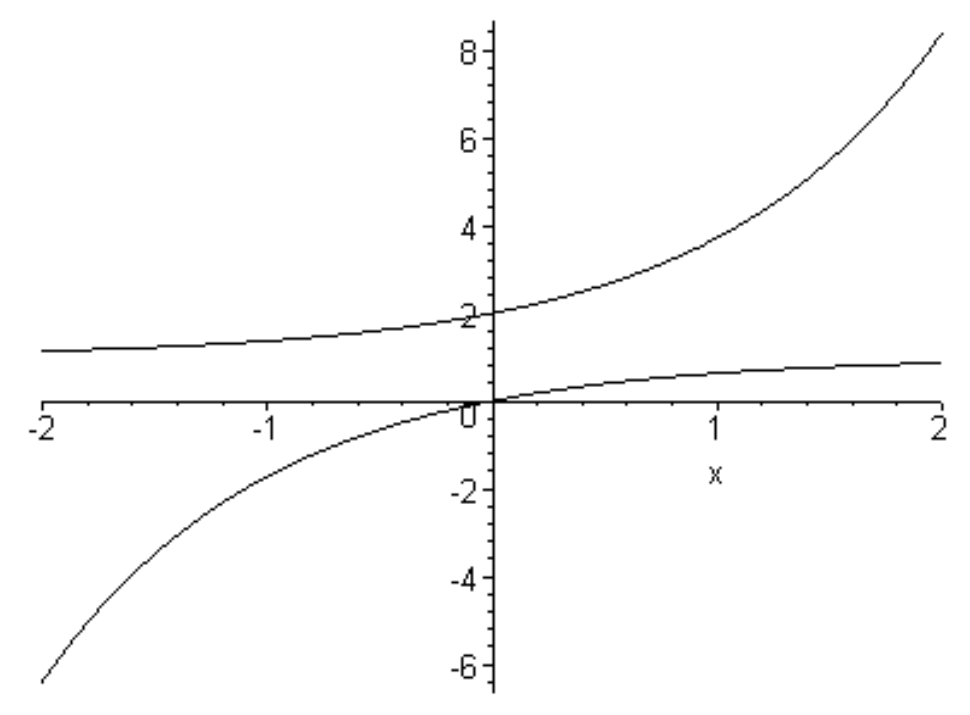

*Рис. 1.1. Графік функцій, що визначається нерівностями (1.13)*

Клас функцій, що визначається нерівностями (1.13) знаходиться між двома кривими, зображеними на рис. 1.1в комп'ютерній системі Maple 7.

## >**plot([1-exp(-x),1+exp(x)],x=-2..2,color=black);.**

## *1.1.3. Комбінований метод знаходження стаціонарних точок*

<span id="page-12-0"></span>Нехай *f* (*a*) *f* (*b*) 0, *f* `(*a*) і *f* ``(*a*) зберігають постійні знаки на відрізку [*a,b*].Поєднуючи метод хорд і метод дотичних, отримаємо метод, на кожному етапі якого знаходять значення за недостачею і значення за перевагою точного кореня рівняння *f* (*х*) = 0. Звідси, зокрема, випливає, що цифри спільні для *x<sup>n</sup>* і *n х* обов'язково належать точному кореню ξ. Теоретично можливі чотири випадки:

1) 
$$
f'(x) > 0
$$
:  $f''(x) > 0$   
\n2)  $f'(x) > 0$ :  $f''(x) < 0$   
\n3)  $f'(x) < 0$ :  $f''(x) > 0$   
\n4)  $f'(x) < 0$ :  $f''(x) < 0$ 

Обмежимося розбором першого випадку. Нехай  $f^*(x) > 0$  i  $f^*(x) > 0$  на відрізку  $[a,b]$ . Покладемо  $x_0 = a$ ,  $x_1 = b$  i

$$
x_{n+1} = x_n - f(x_n)(\overline{x_n} - x_n) / (f(\overline{x_n}) - f(x_n))
$$
\n(1.14)

$$
\overline{x_{n+1}} = \overline{x_n} - F(\overline{x_n}) / F'(\overline{x_n})
$$
,  $n = 0, 1, 2, ...$   
\n
$$
x_n < \xi < \overline{x_n} \quad 0 < \xi - x_0 < \overline{x_n - x_n}
$$
\n(1.16)

Коли допустима абсолютна похибка наближеного кореня *x<sup>n</sup>* задана наперед і дорівнює*ε*, то процес зближення припиняється в той момент, коли буде виявлено, що *n х* -*xn*<*ε*. По закінченню процесу за значення кореня ξ краще всього взяти середнє арифметичне отриманих останніх значень:  $\xi = \frac{1}{2}(x_n + x_n)$ .

## <span id="page-12-1"></span>**1.2. Пошук локального екстремуму в системах комп'ютерної математики (СКМ) Mathcad Pro, Maple 7, Mathematica 5 і MS Excel**

\n
$$
\text{Приклаціонарні}
$$
\n
$$
f(x) = \frac{1}{4}x^4 - \frac{2}{30}x^3 - 0.1x^2 - 1.2x \text{ з точністю } 0.001.
$$
\n
$$
\text{Розв'язок.Похідна}
$$
\n

 $g(x) = f'(x) = x^3 - 0.2x^2 - 0.2x - 1.2$ . Використовуючи графічні редактори сучасних комп'ютерних систем, а саме редактор системи *Mathcad Pro* 11, ізолюємо корінь на відрізку [1;2] (рис. 1.2).

Покрокову реалізацію алгоритму пошуку кореня за формулами (1.3) здійснимо в середовищі *Mathcad Pro.*

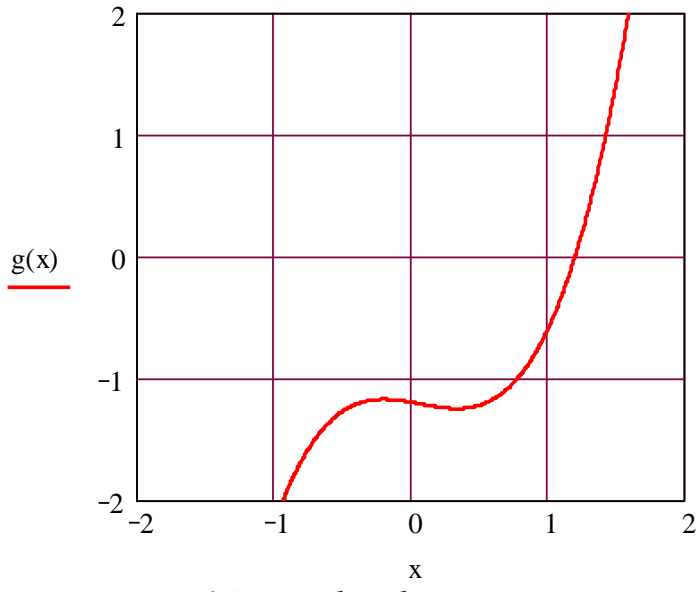

*Рис. 1.2. Графік функції g(x)*

## **Програма**

 $n := 6$  a := 1 b := 2 g(x) :=  $x^3 - 0.2 \cdot x^2 - 0.2 \cdot x - 1.2$ 

$$
x := \begin{vmatrix} \text{for } i \in 1.. \, n \\ \text{if } g(a) \cdot g(b) < 0 \\ x_1 \leftarrow b \\ x_{i+1} \leftarrow x_i - \frac{g(x_i) \cdot (x_i - a)}{g(x_i) - g(a)} \\ \text{if } g(a) \cdot g(b) \ge 0 \end{vmatrix}
$$
\n
$$
x_1 \leftarrow a
$$
\n
$$
x_{i+1} \leftarrow x_i - \frac{g(x_i) \cdot (b - x_i)}{g(b) - g(x_i)}
$$

## **Результати**

 $x^T = (2 \quad 1.0967742 \quad 1.2238528 \quad 1.1950016 \quad 1.2010704 \quad 1.1997718 \quad 1.2000487)$ 

*Приклад 1.2.*Обчислити методом Ньютона від'ємний корінь рівняння  $f(x) = x^4 - 3x^2 + 75x - 10000$  з точністю до трьох знаків.

*Розв'язок.* Покладаючи в лівій частині рівняння послідовно *x* =0; *x* = -10; *x*= -100, отримаємо

$$
f(0) = -1000
$$
  

$$
f(-10) = -1050
$$

$$
f(-100) \approx 10^8
$$

.

Таким чином, шуканий корінь  $\xi$  знаходиться в інтервалі -100 <  $\xi$  < -10. Так як *f(*-11) = 3453, то знайдений інтервал можна звузити до інтервалу −11 <  $\xi$  < −10 В останньому інтервалі виконуються нерівності:  $f$  \cdots (x) < 0 i  $f^*(x) > 0$ .Так як  $f(-11) < 0$  i  $f^*(-11) > 0$ , то можна прийняти за початкове наближення *x<sup>0</sup>* = -11. Наступні послідовні наближення *xn*наведені в таблиці:

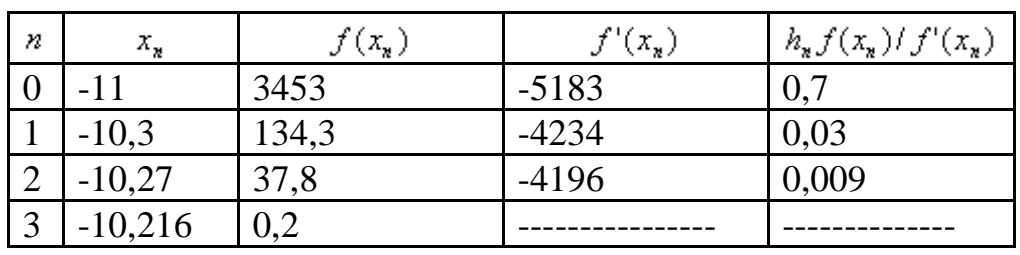

Зупиняючись на кроках n > 3, перевіряємо знак  $f(x_n + 0.001) = f(-10,260)$ . Так як *ff*(-10,260)<0, то -10,261<*ξ*<-10,260. Тому довільне із цих чисел слугує за шукане наближення.

*Приклад1.3.* Обчислити з точністю до 0,0005 корені похідної функції *g(x)*=  $(1/6)x^{6} - (1/2)x^{2} - 0.2x$ .

*Розв'язок*. Похідна функції *g(x)*: *f(x) = x<sup>5</sup> – x* – 0.2. Так як *f*(1)<0 і *f*(1,1) >0, то корінь міститься в інтервалі (1;1,1).

Очевидно, похідні функції *f(x)*, *f`(x)=5x<sup>4</sup> -1* і *f``(x)=20x<sup>3</sup>*у вибраному інтервалі зберігають знаки. Застосуємо комбінований метод, покладаючи *х<sup>0</sup>* = 1і  $x_0 = 1.1$ . Так як  $f(1)=0.2$ ,  $f(1)=0.31051$ ,  $f'(1)=6.3205$ , то формули (1.1) i (1.2) дають  $x_1 = 1 + \frac{0.1 \times 0.2}{0.54854} \approx 1.039$ ,  $x_1 = 1.1 - \frac{0.51031}{0.58854} \approx 1.051$ 6.3205 1.039,  $x_1 = 1.1 - \frac{0.31051}{0.0005}$ 0.51051  $x_1 = 1 + \frac{0.1 \times 0.2}{0.51051} \approx 1.039, x_1 = 1.1 - \frac{0.31051}{0.52005} \approx 1.051.$  Marounnay Basi,

що  $x_1 - x_1 = 0.012$ , робимо висновок – точність не достатня. Розглянемо наступну пару наближень: 1.04437 5.1005 1.04469,  $\overline{x_2}$  = 1.0511 -  $\frac{0.0313}{2.025}$  $x_2 = 1,039 + \frac{0.012 \times 0.0282}{0.0595} \approx 1.04469, x_2 = 1.0511 - \frac{0.0313}{5.1005} \approx 1.04437.$ 

Тут *x*<sub>1</sub> − *x*<sub>1</sub>, = 0,00018, тобто потрібна точність досягнута. За наближене значення кореня похідної можна прийняти  $\xi = (1/2)(104469 + 1,04487) \approx 1,045$ 

*Приклад 1.4.*Використовуючи графічне уявлення показати, що функція  $f(x) = -\frac{ax^4}{4} + \arctg(bx)$ 4 <sup>4</sup><br>- + arctg(bx), де a = −5 b = 1.5, є унімодальною на відрізку [a,b].Написати програму пошуку мінімуму функції  $f(x)$  на відрізку  $[a,b]$  методами:рівномірного пошуку;половинного ділення;золотого перетину.Точність для всіх трьох методів  $\varepsilon = 10^{-5}$ .

*Розв'язок*.Всі розрахунки проводитимемо за допомогою пакету MathCad.

Для графічного представлення досліджуваної цільової функції:

1. задамо значення меж відрізка невизначеності

$$
a := -5
$$

$$
b:=1.5
$$

2. опишемо досліджувану цільову функцію

*Розділ 1. Методи одновимірної локальної оптимізації*

$$
f(x) := -a \cdot \frac{x^4}{4} + \mathrm{atan}(b \cdot x)
$$

3. за допомогою команди Декартовий Графік з панелі інструментів графіків побудуємо графік досліджуваної цільової функції

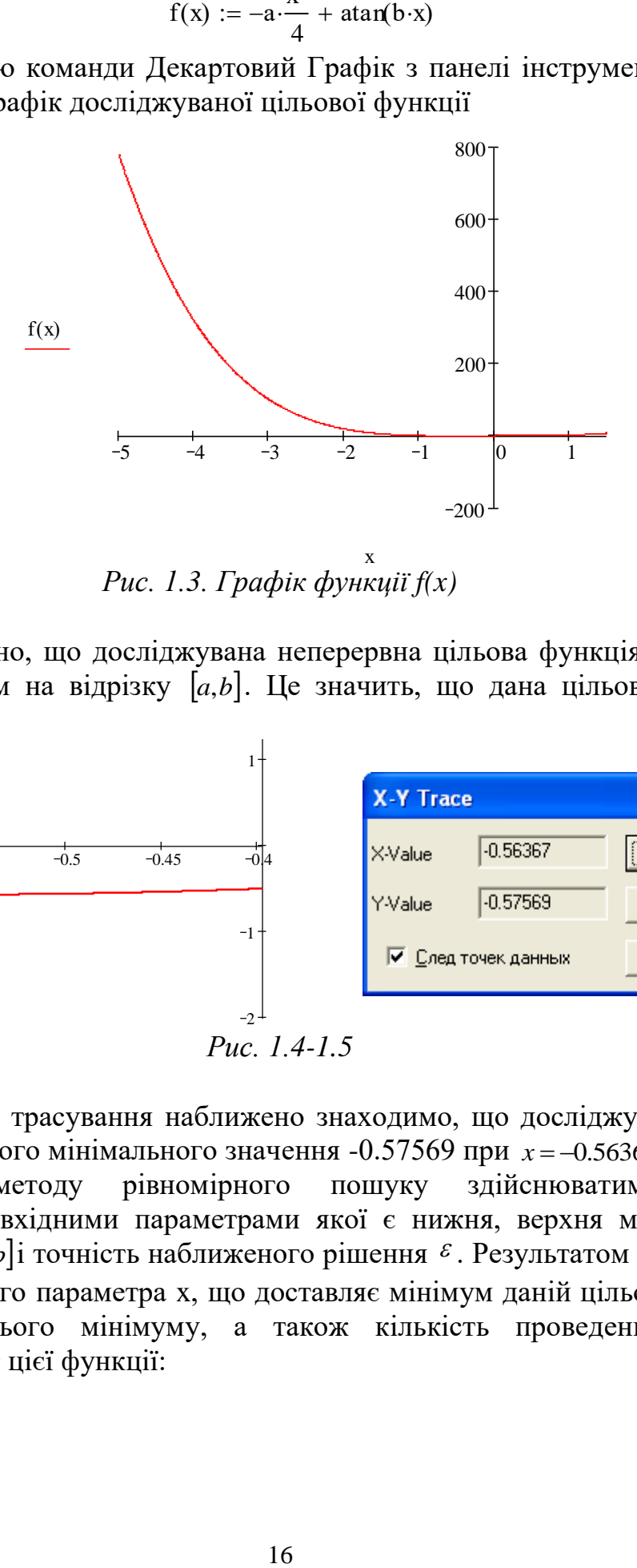

x *Рис. 1.3. Графік функції f(x)*

З графіка видно, що досліджувана неперервна цільова функція має єдиний локальний мінімум на відрізку  $[a,b]$ . Це значить, що дана цільова функція є унімодальною.

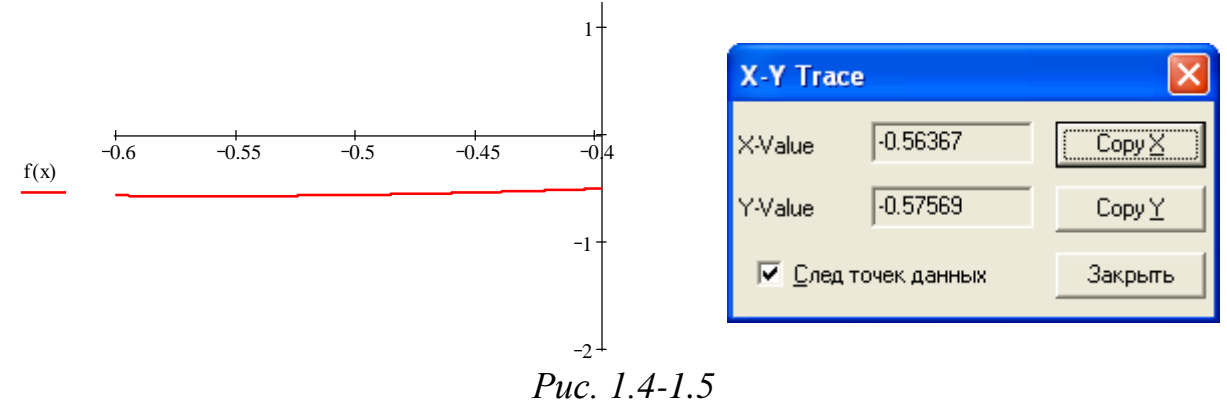

За допомогою трасування наближено знаходимо, що досліджувана цільова функція досягає свого мінімального значення -0.57569 при *x* = −0.56367.

Реалізацію методу рівномірного пошуку здійснюватиме функція *ravnomer(*а,b,eps), вхідними параметрами якої є нижня, верхня межа відрізка невизначеності *[a,b*] і точність наближеного рішення <sup>ε</sup>. Результатом функції буде значення проектного параметра x, що доставляє мінімум даній цільовій функції, саме значення цього мінімуму, а також кількість проведених ітерацій. Приведемо лістинг цієї функції:

ravnome(a, b,eps) :=  
\nx 
$$
\left|\begin{array}{l}\nx \leftarrow a \\
x\_min \leftarrow a \\
h \leftarrow (b-a) \cdot \text{eps} \\
i \leftarrow 0\n\end{array}\right.\right.
$$
  
\nwhile  $x \leq b$   
\nx<sub>min</sub>  $\left|\begin{array}{l}\nx\_min \leftarrow x \text{ if } f(x) < f(x\_min) \\
x \leftarrow x + h \\
i \leftarrow i + 2\n\end{array}\right.\right.\right.$   
\n
$$
res_0 \leftarrow x\_min
$$
\n
$$
res_1 \leftarrow f(x\_min)
$$
\n
$$
res_2 \leftarrow i
$$
\n
$$
res
$$

*Результат функції:* 

ravnome $(a, b, 10^{-5})$ −0.56024 −0.57573  $2 \times 10^5$ ſ  $\mathsf{L}$  $\mathbf{r}$  $\mathsf{I}$  $\setminus$  $\setminus$  $\overline{\phantom{a}}$  $\overline{\phantom{a}}$  $\overline{\phantom{a}}$ J  $=$   $-0.57573$   $\parallel$ 

Метод половинного ділення реалізує функція*half*(а,b,eps)*.* Вхідними параметрами даної функції є нижня, верхня межа відрізка невизначеності  $[a,b]$  і точність наближеного рішення  $\varepsilon$ . Результатом функції буде значення проектного параметра x, що доставляє мінімум даній цільовій функції, саме значення цього мінімуму, а також кількість проведених ітерацій. Приведемо лістинг цієї функції:

half(a, b,eps) := 
$$
\begin{aligned}\ni &\leftarrow 0 \\
\text{while } b - a > \text{eps} \\
&c \leftarrow \frac{(a + b)}{2} \\
&x \leftarrow \frac{(a + c)}{2} \\
&y \leftarrow \frac{(c + b)}{2} \\
&a \leftarrow c \text{ if } f(x) \ge f(y) \\
&b \leftarrow c \text{ otherwise} \\
&i \leftarrow i + 2 \\
&\text{res}0 \leftarrow \frac{(a + b)}{2} \\
&z \\
&\text{res}1 \leftarrow f(\text{res}0) \\
&\text{res}2 \leftarrow i \\
&\text{res}\n\end{aligned}
$$

*Результат функції:*

half
$$
(a, b, 10^{-5}) = \begin{pmatrix} -0.56023 \\ -0.57573 \\ 40 \end{pmatrix}
$$

Метод золотого перетину здійснює функція*gold*(а,b,eps)*,* вхідними параметрами якої є нижня, верхня межа відрізка невизначеності *a*,*b* і точність наближеного рішення  $\varepsilon$ . Результатом функції буде значення проектного параметра x, що доставляє мінімум даній цільовій функції, саме значення цього мінімуму, а також кількість проведених ітерацій. Приведемо лістинг цієї функції:

Equation 1.1.2.1.3.3.1.3.4.3.4.0.51803

\n
$$
y \leftarrow 0.61803 \cdot a + 0.38197 \cdot b
$$
\n
$$
z \leftarrow 0.38197 \cdot a + 0.61803 \cdot b
$$
\n
$$
f y \leftarrow f(y)
$$
\n
$$
f z \leftarrow f(z)
$$
\n
$$
i \leftarrow 2
$$
\nwhile b – a > eps

\n
$$
i f y < f z
$$
\n
$$
j f y \leftarrow 2
$$
\n
$$
j f z \leftarrow f y
$$
\n
$$
f z \leftarrow f y
$$
\n
$$
f y \leftarrow 0.61803 \cdot a + 0.38197 \cdot b
$$
\n
$$
f y \leftarrow f(y)
$$
\notherwise

\n
$$
a \leftarrow y
$$
\n
$$
y \leftarrow z
$$
\n
$$
f y \leftarrow f z
$$
\n
$$
z \leftarrow 0.38197 \cdot a + 0.61803 \cdot b
$$
\n
$$
f z \leftarrow f(z)
$$
\n
$$
i \leftarrow i + 1
$$
\n
$$
r e s_0 \leftarrow \frac{(a + b)}{2}
$$
\n
$$
r e s_1 \leftarrow f(r e s_0)
$$
\n
$$
r e s_2 \leftarrow i
$$
\n
$$
r e s_1
$$
\nif  $e$  is

#### *Розділ 1. Методи одновимірної локальної оптимізації*

*Результат функції:*

$$
\text{gold}\left(\mathbf{a}, \mathbf{b}, 10^{-5}\right) = \begin{pmatrix} -0.56023\\ -0.57573\\ 30 \end{pmatrix}
$$

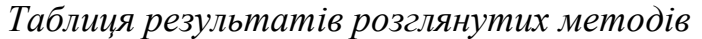

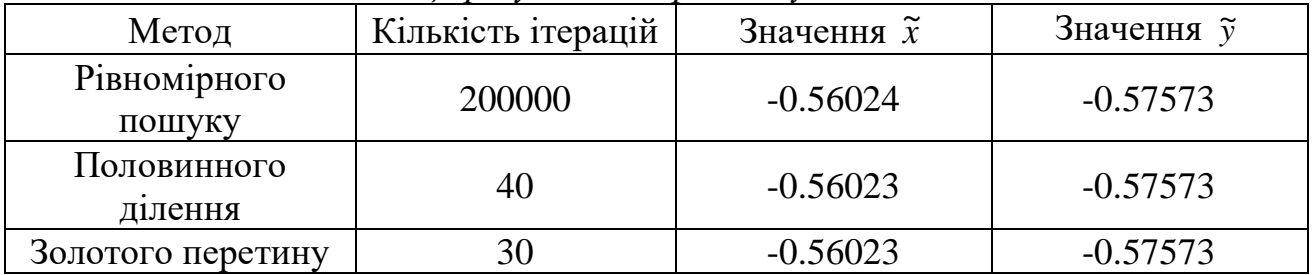

Якщо в комірку Excel введена формула, що містить посилання на цю ж клітинку (може бути і не напряму, а опосередковано – через ланцюжок інших посилань), то говорять, що має місце циклічне посилання (цикл). На практиці до циклічних посилань вдаються, коли йдеться про реалізацію ітераційного процесу, обчисленнях за рекурентними співвідношеннями. В звичайному режимі Excel знаходить цикл і видає повідомлення про виниклу ситуацію, вимагаючи її усунення. Excel не може провести обчислення, оскільки циклічні посилання породжують нескінченну кількість обчислень. Є два виходи з цієї ситуації: усунути циклічні посилання або допустити обчислення по формулах з циклічними посиланнями (в останньому випадку число повторень циклу повинне бути скінченним).

*Приклад 1.5.* Розглянемо задачу знаходження кореня рівняння методом Ньютона з використанням циклічних посилань. Візьмемо для прикладу квадратне рівняння: *х 2 - 5х + 6=0*, графічне представлення якого наведено на [рис.](http://www.exponenta.ru/educat/systemat/pimonov/Equations/gl2.asp#m8) 1.6. Знайти корінь цього (і будь-якого іншого) рівняння можна, використовуючи всього одну клітинку Excel.

*Розв'язок*.Для включення режиму циклічних обчислень в *меню Сервіс/Параметри/вкладка Обчислення* включаємо прапорець *Ітерації*, при необхідності змінюємо число повторень циклу в полі *Граничне число ітерацій* і точність обчислень в полі *Відносна погрішність* (за замовчуванням їх значення рівні 100 і 0,0001 відповідно). Окрім цих установок вибираємо варіант ведення обчислень: *автоматично* або *вручну*. При *автоматичному* обчисленні Excel видає відразу кінцевий результат, при обчисленнях *вручну, можна спостерігати результат кожної ітерації.* 

Виберемо довільну клітинку, присвоїмо їй нове ім'я, скажімо – *Х*, і введемо в неї рекурентну формулу, що задає обчислення по методу Ньютона:

$$
= X - \frac{F(X)}{F1(X)},
$$

де *F* і *F1* задають відповідно вирази для обчислення значень функції і її похідної. Для нашого квадратного рівняння після введення формули в клітинки з'явиться значення *2*, відповідне одному з коренів рівняння [\(рис. 1.6\)](http://www.exponenta.ru/educat/systemat/pimonov/Equations/gl2.asp#m8). В нашому випадку початкове наближення не задавалося, ітераційний обчислювальний процес починався із значення, за замовчуванням збереженого в клітинці Х і рівного нулю. А як отримати другий корінь? Звичайно це можна зробити зміною початкового наближення. Вирішувати проблему завдання початкових установок в кожному випадку можна по-різному. З метою підвищення наочності обчислень коміркам були привласнені змістовні імена [\(рис. 1.7\)](http://www.exponenta.ru/educat/systemat/pimonov/Equations/gl2.asp#m9).

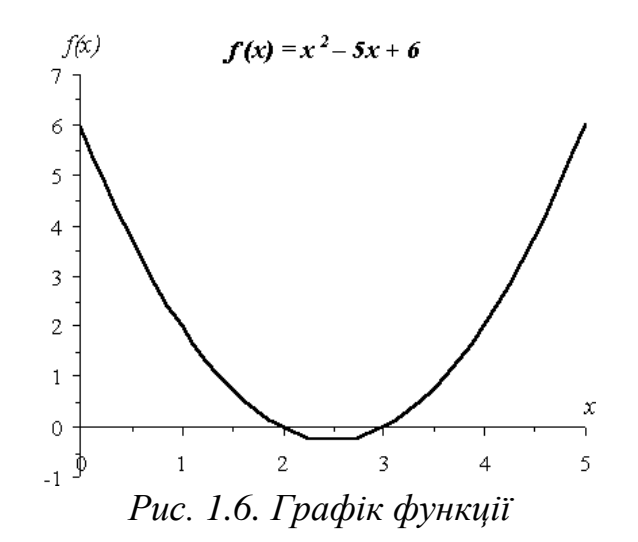

В комірку *Хнач* (В4) вводимо початкове наближення – 5.

В комірку *Хтекущ (С4)* записуємо формулу: *=ЕСЛИ(Хтекущ=0;Хнач; Хтекущ-(Хтекущ^2-5\*Хтекущ+6)/(2\*Хтекущ-5)).* 

В комірку D4 поміщаємо формулу, що задає обчислення значення функції в точці *Хтекущ*, що дозволить стежити за процесом розв'язання.

Слід зазначити, що на першому кроці обчислень в комірку *Хтекущ* буде поміщено початкове значення, а потім вже почнеться розрахунок за формулою на подальших кроках.

Щоб змінити початкове наближення, недостатньо змінити вміст комірки *Хнач* і запустити процес обчислень. В цьому випадку обчислення будуть продовжені, починаючи з останнього обчисленого значення.

| Х <sub>нач</sub> | Х <sub>текущ</sub> | F(X <sub>текущ</sub> ) |  |
|------------------|--------------------|------------------------|--|
|                  |                    |                        |  |
|                  |                    |                        |  |

*Рис. 1.7. Визначення початкових установок*

Щоб обнулити значення, що зберігається в комірці *Хтекущ*, потрібно наново записати туди формулу. Для цього достатньо для редагування вибрати комірку, що містить формулу, двічі клацнувши мишею на ній (при цьому вміст

комірки відобразиться в рядку формул). Клацання по кнопці (натиснення клавіші) Enter запустить обчислення з новим початковим наближенням.

Коли бажаний результат обчислень по формулі відомий, але невідомі значення, необхідні для отримання цього результату, можна скористатися засобом *Підбір параметра*, вибравши команду *Підбір параметра*в меню *Сервіс*. При підборі параметра Excel змінює значення в одній конкретній комірці до тих пір, поки обчислення по формулі, що посилається на цю комірку, не дадуть потрібного результату.

Візьмемо як приклад все те ж квадратне рівняння *х 2 -5х+6=0*. Для знаходження коренів рівняння виконаємо наступні дії:

у комірку С3 [\(рис. 1.8\)](http://www.exponenta.ru/educat/systemat/pimonov/Equations/gl2.asp#m10) введемо формулу для обчислення значення функції, що стоїть в рівнянні зліва від знака рівності. Як аргумент використовуємо посилання на комірку С2, тобто =С2^2-5\*C2+6.

У вікні діалогу *Підбір параметра* [\(рис. 1.8\)](http://www.exponenta.ru/educat/systemat/pimonov/Equations/gl2.asp#m10) у полі *Встановити в комірку*  введемо посилання на комірку з формулою, в полі *Значення* – очікуваний результат, в полі *Змінюючи значення комірки* – посилання на комірку, в якій зберігатиметься значення параметра (вміст цієї комірки не може бути формулою).

Після натиснення на кнопку *Ok* Excel виведе вікно діалогу *Результат підборупараметра*. Якщо підібране значення необхідно зберегти, то натискайте на *Оk*, і результат буде збережений в комірці, заданій раніше в полі *Змінюючи значення комірки*. Для відновлення значення, яке було в комірці С2 до використання команди *Підбір параметра*, натискайте кнопку *Відміна*.

При підборі параметра Excel використовує ітераційний (циклічний) процес. Кількість ітерацій і точність встановлюються в меню *Сервіс/Параметри/вкладка Обчислення*. Якщо Excel виконує складну задачу підбору параметра, можна натискати кнопку *Пауза* у вікні діалогу *Результат підбору параметра* і перервати обчислення, а потім натиснути кнопку *Крок*, щоб виконати чергову ітерацію і проглянути результат. При розв'язанні задачі в покроковому режимі з'являється кнопка *Продовжити* – для повернення в звичайний режим підбору параметра.

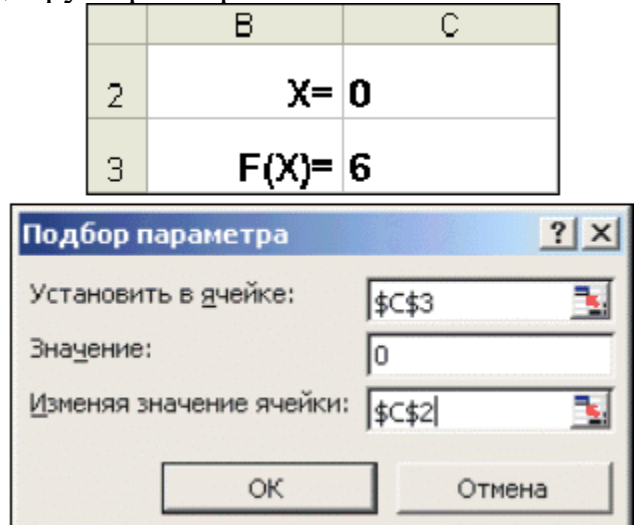

*Рис. 1.8. Вікно діалогу Підбір параметра*

Повернемося до прикладу. Знову виникає питання: як отримати другий корінь? Як і у попередньому випадку необхідно задати початкове наближення. Це можна зробити таким чином [\(рис. 1.9, а\)](http://www.exponenta.ru/educat/systemat/pimonov/Equations/gl2.asp#m11a):

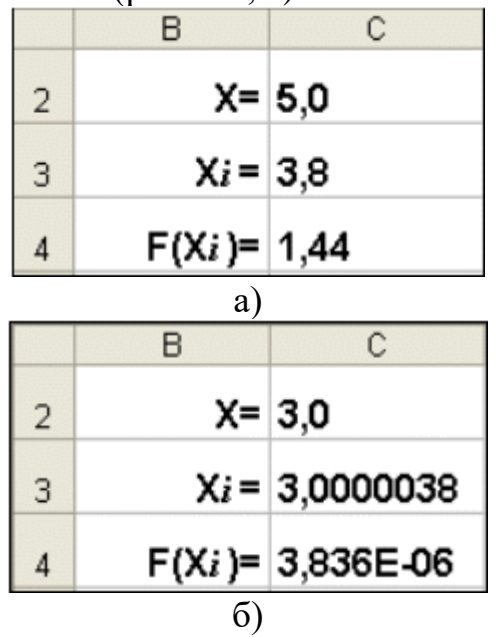

*Рис. 1.9. Пошук другого кореня* 

В комірку Х (С2) вводимо початкове наближення.

В комірку  $X_i$  (C3) вводимо формулу для обчислення чергового наближення до кореня, тобто =X- $(X^2-5*X+6)/(2*X-5)$ .

В комірку С4 помістимо формулу, що задає значення функції, що стоїть в лівій частині початкового рівняння, в точці  $X_i$ .

Після цього вибираємо команду *Підбір параметра*, де в якості комірки, що змінюється, приймаємо С2. Результат обчислень зображений на [рис. 1.9, б](http://www.exponenta.ru/educat/systemat/pimonov/Equations/gl2.asp#m11b) (в комірці С2 – кінцеве значення, а в комірці С3 – попереднє).

Проте все це можна зробити і дещо простіше. Для того, щоб знайти другий корінь, достатньо як початкове наближення [\(рис. 1.8](http://www.exponenta.ru/educat/systemat/pimonov/Equations/gl2.asp#m10)) в комірку C2 помістити константу *5* і після цього запустити процес *Підбір параметра*.

## **Контрольні запитання**

- 1. Для яких функцій ефективно застосування методів типу дихотомії, золотого перетину, Фібоначчі?
- 2. Кількість обчислень функції, що мінімізується, на одну ітерацію в методі дихотомії? В методі золотого перетину? В методі Фібоначчі?
- 3. Редукція інтервалу невизначеності в методі дихотомії? В методі золотого перетину? В методі Фібоначчі?
- 4. Для яких функцій ефективно застосування методів другого порядку?
- 5. В яких випадках модифікований метод Ньютона сходиться, а в яких ні?

## **Завдання для самостійного розв'язання**

1. Знайти корінь нелінійного рівняння *f1(x)=f2(x)* на заданому відрізку *[а,b]* засобами Excel трьома можливими способами:

1) методом дотичних і методом простої ітерації з використанням циклічних посилань;

- 2) за допомогою засобу *Підбір параметра*;
- 3) використовуючи можливості Пошуку рішення при обмеженнях корінь≥а і корінь b*.*

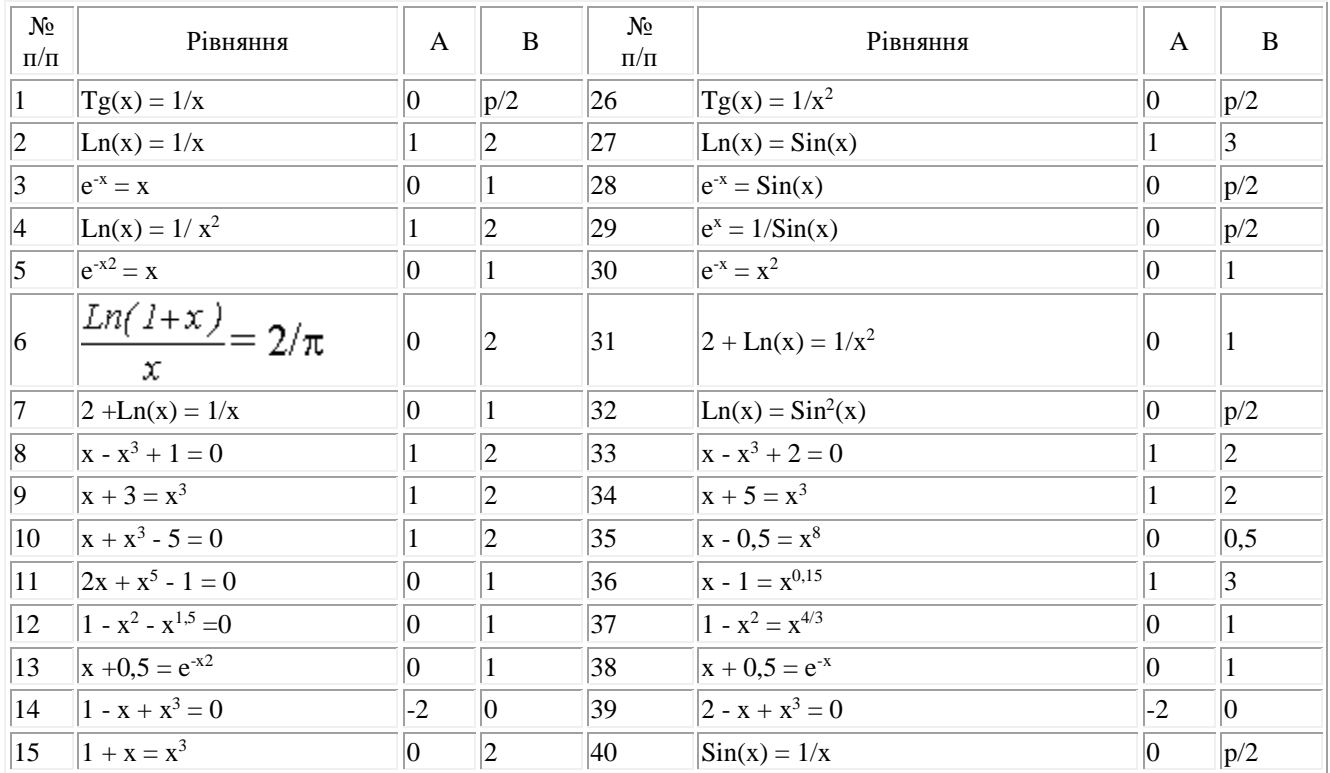

 $x \in [0, 4];$ 

 $x \in [-2, 2];$ 

2. Знайти екстремум функції:

1) 
$$
F(x) = |||x^2 - 1| - 1|
$$
,  $x \in [-2, 2];$   
\n2)  $F(x) = 2x^3 - 3x^2 - 12x + 1 + \sqrt{(4 - x^2)(1 + 2x^2)}, x \in [-2, 2];$   
\n3)  $F(x) = (x+1)^2 \ln(x+1) + x \exp(-x), \qquad x \in [0, e];$ 

4) 
$$
F(x) = \sin(x) \sin(2x) + \arccos(x^2), \qquad x \in [-0.75, 0.75];
$$

5) 
$$
F(x) = \arctg(x) - \ln(x)/2,
$$
  $x \in [0.65, 1.75];$ 

6) 
$$
F(x) = x + \sqrt{x} + \exp(x) x^2
$$
,

7) 
$$
F(x) = 4x(x^2+4) - [x^2(x-2)]^{(2/5)},
$$

$$
8)F(x) = tg(arccos x-arcsin(x-0.2)), x \in [0.5, 1];
$$

$$
9)F(x) = \cos(2 \arctg(x-0.5)), x \in [2, 7];
$$

**10**)
$$
F(x) = \text{tg}(\frac{1}{2}\arcsin x), x \in [0, 1].
$$

# <span id="page-23-0"></span>**РОЗДІЛ 2. МЕТОДИ БАГАТОВИМІРНОЇ БЕЗУМОВНОЇ ЛОКАЛЬНОЇ ОПТИМІЗАЦІЇ**

# <span id="page-23-1"></span>**2.1.Градієнтні методи безумовної локальної оптимізації першого порядку**

До методів безумовної локальної оптимізації належить доволі чисельна група. Пропонується розгляд тих методів, які започатковані в алгоритмах сучасних комп'ютерних програм – це *градієнтні методи*.

Градієнтні методи є одними із найкращих груп методів пошуку безумовного локального екстремуму. В них використовуються тільки значення градієнта функції, тому вони належать до методів першого порядку.Градієнтні метод базуються на відомому факті, що напрям градієнта показує напрям найшвидшого зростання функції, а напрям антиградієнта, відповідно, показує напрям найшвидшого спадання функції. Модуль градієнта – характеризує швидкість цього зростання. Градієнт завжди перпендикулярний лінії рівня,яка проходить через ту точку, в якій обчислюється градієнт.

Нехай у просторі *R <sup>n</sup>* функція *f(x)* неперервно-диференційована. Пошук стаціонарної точки (можливо екстремальної) точки здійснюється послідовним наближенням, починаючи з деякої точки  $x^0$  простору  $R^n$  в напрямку вектора *x <sup>0</sup>+rh* (*h*– одиничний вектор). Так як функція *f(x)* неперервно-диференційована в просторі *R n* , то функцію *f(x<sup>0</sup> + rh)* розкладемо відносно змінної *r* в ряд Тейлора в околі точки  $r = 0$ .  $f(x^0 + rh) = f(x^0) + rf'(x^0)h + o(r)$ , де  $o(r)$  – нескінченно мала величина вищого порядку малості, ніж *r*. Природно, з точки *x <sup>0</sup>* потрібно рухатись в сторону найбільшого зростання (спадання) функції *f(x),* тобто в тому напрямку  $h$ , для якого значення  $f(x^0 + rh)$  було б найбільшим. Це можливо за найбільшого (найменшого) значення виразу  $rf'(x^0)h$ , тобто, коли прийме найбільше (найменше)значення скалярний добуток  $f(x^0)h$ ), що досягається при  $h = \text{grad}f(x^0)$ (*h =* -*gradf(x<sup>0</sup> ).*Таким чином, оптимальним напрямком для вектора *h* є напрямок градієнта функції *f(x)* в точці *x 0* . Тому ряд Тейлора в околі точки *r=0*матиме вигляд:  $f(x^0 + rh) = f(x^0) + r(f'(x^0))^2 + o(r)$ . Точка, в яку потрібно переміститись знаходиться за формулою: $x^1 = x^0 + r_1 grad(x^{00})$ ( $x^1 = x^0$ - $r_1 grad(x^0)$ ), де  $r_1$ — довжина кроку переміщення. Ті ж самі міркування можна повторити і з точкою *x 1* . Таким чином, із формули Тейлора  $f(x^k + r_k h) = f(x^{k-1}) + r_k f'(x^{k-1})h + o(r)$ *k k k*  $f^k + r_k h$ ) =  $f(x^{k-1}) + r_k f'(x^{k-1})h + o(r)$  матимемо послідовні наближення до точки максимуму (мінімуму) за рекурентною формулою:

$$
x^{k} = x^{k-1} + r_{k} \, \text{grad} f(x^{k-1}) \quad (x^{k} = x^{k-1} - r_{k} \, \text{grad} f(x^{k-1})) \quad r_{k} > 0 \tag{2.1}
$$

Для побудованої послідовності (2.1) постає питання її збіжності, тобто вибору кроків *rk*, за яких вона збігається. В різних варіантах градієнтного методу користуються різними способами вибору скаляра *rk*. Цей вибір може залежати від ступеня близькості ітерації *x <sup>k</sup>*до точки *x*, що випливає із умов збіжності ітераційного процесу (2.1).

Представимо один із таких методів. Якщо *ε>0* задана точність наближення і │*gradf(x<sup>0</sup> )*│≤ *ε*, то ітераційний процес здійснюється за один крок. Дійсно, тоді із  $\phi$ ормули (2.1) слідує  $|x^{1} - x^{0}| = r_{1}$  |  $\text{grad}f(x^{0})$  |  $\leq \varepsilon$  і тому необхідно взяти  $r_{1} = 1$ . Взагалі, коли │*gradf(x<sup>0</sup> )*│>*ε* , вибрати довжину кроку *rk* можна за таких міркувань. Можна поставити питання збіжності (2.1) з постійним кроком, *r<sup>k</sup>* = *r*. Достатні умови збіжності (2.1) дає наступна теорема.

*Теорема 2.1***.** Нехай функція *f(x)* диференційована і обмежена знизу (зверху) в *R n* , виконується умова Ліпшиця для градієнта *f′(x)*, тобто існує число *l* → 0, що для  $\forall x \forall y \in R$ <sup>"</sup> виконується нерівність  $||f'(x) - f'(y)|| \le L||x - y||$ . Тоді для довільного  $x^0$  в  $R^n$  в послідовності  $x^k = x^{k-1} - \text{rgrad} f(x^{k-1}), \quad k =$ 1,2,...,  $(x^{k} = x^{k-1} + \text{rgrad}f(x^{k-1}))$  можна вибрати крок  $r > 0$ , що виконуються. співвідношення:  $\lim_{k\to\infty} f'(x^k) = 0$ *k*  $\lim_{k \to \infty} f'(x^k) = 0$ ,  $f(x^k) < f(x^{k+1})$ (  $f(x^k) > f(x^{k+1})$ ). Крім того, якщо послідовність {*x <sup>k</sup>* }обмежена, то вона збігається до стаціонарної точки.

В методі з *постійним крокомr<sup>k</sup> = const* може викликати приріст функції, або привести до коливання навколо точки екстремуму (так зване зациклення). Тому вибирають *r*< 0.01. Доведено, що для *r >* 0.01 він завжди розбігається, але не виключено, що може розбігатися і при *r*< 0.01. Крім того, в градієнтних методах з постійним кроком *r<sup>k</sup>* віддаль пройдена на кожному кроці, досить мала, тому він збігається досить повільно. Через складністьотримання необхідної інформаціїдля вибору кроку методи з постійним кроком застосовуються рідко. Для більш швидшого досягнення оптимального результату, тобто пошуку оптимального кроку в градієнтному методі, застосовується метод *найшвидшого спуску (підйому)*. Суть даного методу полягає в тому, що в напрямку градієнта (антиградієнта) знаходиться точка, яка дає екстремум функції.

В якості *rk*можна взяти значення параметра λ > 0, яке забезпечує максимальне (мінімальне) значення функції  $\varphi(\lambda) = f(x^{k-1} \pm \lambda gradf(x^{k-1}))$   $k = 1,...,$  Ця умова зветься методом найшвидшого підйому(спуску) (запропонована О. Коші). Точка, в якій досягається максимум (мінімум) функції φ(λ) є коренем рівняння (що представляє собою рівність нулю похідної функції φ(λ) по *λ*):

$$
gradf(x^{k-1} + \lambda gradf(x^{k-1})) gradf(x^{k-1}) = 0 \quad k = 1,...,
$$
\n(2.2)

Pівняння (2.2) нелінійне відносно  $\lambda$ . Пошук його кореня  $\lambda_k$  здійснюється методом ітерацій, в якому за початкове наближення береться *λ =* 0.

Утворена таким чином послідовність *f(x<sup>k</sup> )*, де  $= x^{k-1} + \lambda_k grad f(x^{k-1}) \quad (x^k = x^{k-1} - \lambda_k grad f(x^{k-1})) \quad \lambda_k > 0$ *k k k*  $k-1$   $\lambda$   $k$   $\lambda$ <sup>k</sup> *k*  $x^k = x^{k-1} + \lambda_k gradf(x^{k-1})$   $(x^k = x^{k-1} - \lambda_k gradf(x^{k-1}))$   $\lambda_k > 0$ , зростаюча (спадна).

Дійсно, із цих рівностей слідує:

$$
f(x^{k}) = f(x^{k-1} + \lambda_{k} \text{grad} f(x^{k-1})) \ge f(x^{k-1}) \left(f(x^{k}) = f(x^{k-1} - \lambda_{k} \text{grad} f(x^{k-1})) \le f(x^{k-1}), \lambda_{k} > 0.
$$

Існують приклади, коли в екстремальній точці реалізується сідло, а не екстремум. Тим не менше, на практиці методи градієнтного підйому (спуску) за звичай обходять сідлові точки і знаходять локальні екстремуми цільової функції.

Наочне зображення методу найшвидшого підйому (спуску) можна показати на прикладі функції двох змінних.

*Розділ 2. Методи багатовимірної безумовної локальної оптимізації*

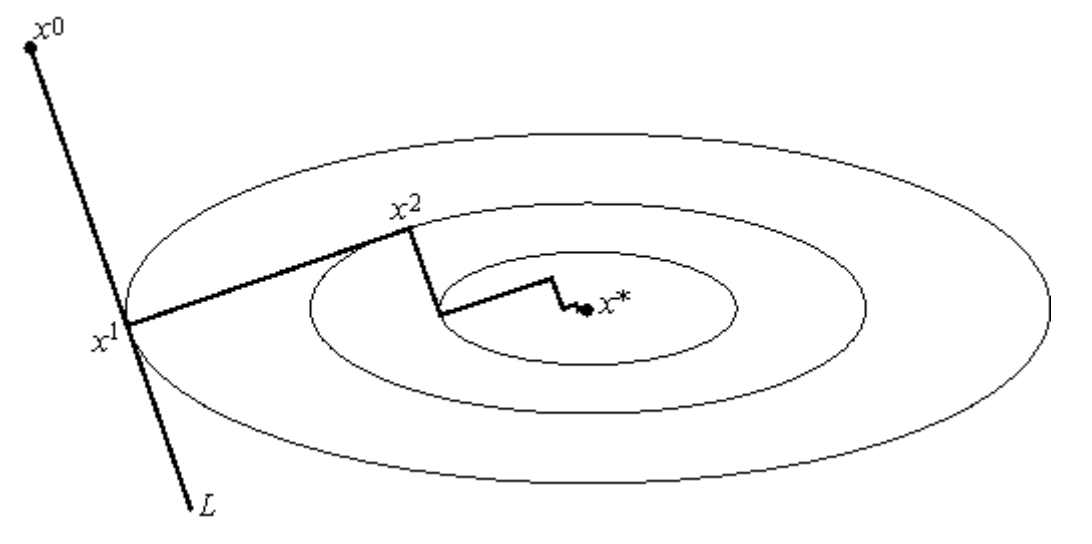

*Рис. 2.1. Метод найшвидшого підйому (спуску)*

Коли функція опукла, то її лінії рівня схематично можна зобразити так, як це зроблено на рис. 2.1. Зрозуміло, що «більшій» лінії рівня відповідає менше (більше) значення функції. Тому, роблячи із точки *x <sup>k</sup>* оптимальний крок вздовж півпрямої, яка визначається антиградієнтом, попадемо в точку дотику цієї півпрямої з деякою лінією рівня. Дійсно, через довільну іншу точку цієї півпрямої проходить «менша»(«більша») лінія рівня, а значить і значення в іншій точці менше (більше).

Відомий факт, градієнт функції в точці, ортогональний її лінії рівня, що проходить через цю ж точку. Звідси знову приходимо до вже відомому факту: напрямки, вздовж яких здійснюється мінімізація (максимізація) в методі найшвидшого спуску(підйому) на сусідніх кроках, ортогональні.

Можливі випадки, коли лінії рівня досліджуваної функції сильно витягнуті в одному напрямку і сплющені в іншому. В цьому випадку говорять, що функція «*ярового типу*». Для цього класу функцій звичайні градієнтні методи збігаються погано. Наприклад, на рис. 2.1 показана робота методу найшвидшого градієнтного спуску за мінімізації ярової функції. За швидкого спуску на дно яру метод починає повільний рух до точки мінімуму по «пилообразній» траєкторії.

Для прискорення збіжності в подібних випадках використовують спеціальні прийоми, що дають можливість отримати напрямок до точки мінімуму і таким чином швидко наблизитись до неї. Дамо короткий опис цих методів:

1) *прискорений градієнтний метод р-того порядку*.

 $\rm X^0$ 

Нехай отримано точку *x* k . Пропонується із цієї точки зробити *р* кроків за методом найшвидшого градієнтного спуску, дійшовши до точки *y k* . Далі, для отримання  $x^{k+1}$  , проводиться одновимірна мінімізація в напрямку  $y^k$  -  $x^k$  з початком в *y k* . На практиці рекомендується брати *р = n* – розмірність простору;

2) *яровий метод*. Нехай отримана точка *x k* . В цьому алгоритмі береться точка *k x* ~ близька до *k x* . Із цих точок здійснюється декілька кроків за методом градієнтного спуску. В результаті отримуються точки  $y^k$ ,  $\widetilde{y}^k$ , які визначають пряму вздовж «дна яру». Далі для отримання *x k+*<sup>1</sup> проводиться одновимірна оптимізація в напрямку  $\widetilde{y}^k$  -  $y^k$  з початком в  $y^k$ .

Зауважимо, що градієнтний метод дозволяє для функції знаходити із заданою точністю тільки стаціонарні точки. Таким чином, встановлення екстремуму в стаціонарній точці окреме питання.

## **2.2. Метод оптимізації Ньютона**

<span id="page-26-0"></span>Градієнтний метод добре працює лише на перших етапах пошуку екстремуму, коли початкова точка наближення знаходиться не надто близько до екстремальної точки. Поблизу екстремальної точки віддаль між наближенням і нею часто перестає зменшуватись, тобто збіжність методу погіршується. Це пов'язано з тим, що в околі екстремальної точки градієнт близький до нуля і тому головна частина приросту *|f(x<sup>k</sup> ) – f(x\* )|,* на базі якої вибирається напрямок підйому (спуску) за градієнтом, стає малою, враховується вплив квадратичної (вплив залишку у формулі Тейлора) частини приросту. Таким чином, метод стає надто чутливим до неминучих похибок обчислень. Тому поблизу екстремальної точки за необхідністю користуються більш точними і взагалі, більш трудомісткими методами, які краще враховують не тільки лінійні, але і квадратичні частини приросту.

Градієнтні методи використовують лінійну апроксимацію цільової функції. Метод Ньютона будується на квадратичній апроксимації і належить до методів другого порядку.

Розкладемо функцію *f(x)* в ряд Тейлора в околі точки *x <sup>0</sup>*початкового наближення до екстремальної точки,

$$
f(x) = f(x^{0}) + \cdot \text{grad} f(x^{0})(x - x^{0}) + \frac{1}{2}(x - x^{0})^{2} f''(x^{0}) + o(|x - x^{0}|)
$$
 (2.3)

де  $o(|x-x^0|)$  нескінченно мала вищого порядку малості, ніж  $|x-x^0|^2$ . Беремо градієнт від обох частин рівності (2.3),

$$
gradf(x) = gradf(x^{0}) + f''(x^{0})(x - x^{0}) + grado(|x - x^{0}|)
$$
\n(2.4)

де *grado*((x − x<sup>0</sup>) нескінченно мала вищого порядку малості, ніж /x-x<sup>0</sup>/. Наступну точку наближення *x* 1 виберемо з тієї умови, що

$$
grad f(x^{0}) + f''(x^{0})(x^{1} - x^{0}) = 0.
$$
\n(2.5)

Звідки, враховуючи, що матриця Гессе  $f''(x^0)$  має обернену, отримаємо рівність

$$
x1 = x0 - [f''(x0)]-1 gradf(x0)
$$
\n
$$
Ymoba (2.3) \text{ are non-ximetric to the formula} (2.4) \text{ mpc } x = x1 \text{ pishictible}
$$
\n
$$
gradf(x1) = grado(|x1 - x0|)
$$
\n
$$
(2.7)
$$

Якщо матриця Гессе  $f''(x^k)$ має обернену, то аналогічно формулам(2.4)-(2.7) визначаються наступні кроки за формулами:

$$
x^{k+1} = x^k - [f''(x^k)]^{-1} \text{grad} f(x^k)
$$
 (2.8)

 $gradf(x^{k+1}) = grado(x^{k+1} - x^k)$ (2.9)

Таким чином в якості ітерацій можна взяти послідовність (2.9).Дане співвідношення (2.9) визначає метод Ньютона мінімізації функції *f*, який співпадає з відомим методом Ньютона розв'язку системи рівнянь *f(x) = 0*.

Збіжність послідовності (2.9) слідує з наступної теореми.

*Теорема2.2.(про збіжність методу Ньютона)*.

Нехай функція *f(x)* двічі неперервно диференційовна в *R n* , обмежена знизу (зверху) має обмежені похідні другого порядку в *R n* , її матриця Гессе має обернену і обмежену матрицю в *R n* . Тоді для довільного початкового наближення*x*  $\alpha$  **B** *R*  $R^n$ можна побудувати послідовність  $x^{k+1} = x^k - [f''(x^k)]^{-1}$  gradf $(x^k)(x^{k+1} = x^k + [f''(x^k)]^{-1}$  gradf $(x^k)$ ),  $k =$ 1,2,...,таку, що виконуються. співвідношення:  $\lim_{k \to \infty} f'(x^k) = 0$ *k*  $\lim_{k \to \infty} f'(x^k) = 0$ ,  $f(x^k) < f(x^{k+1})$   $(f(x^k) >$  $f(x^{k+1})$ . Якщо послідовність {  $x^k$  }обмежена, то вона збігається до стаціонарної точки.

Критерій, який гарантує збіжність методу Ньютона, полягає в додатній (від'ємній) визначеності матриці Гессе [f"(x<sup>k</sup>)]<sup>-1</sup>. Як відомо, для строго опуклих функцій матриця Гессе додатньо (від'ємно) визначена. В противному випадку метод Ньютона може розбігатись.

Недоліком методу Ньютона є складність пошуку потрібного початкового наближення. Ще більшим недоліком є висока трудомісткість методу, обумовлена необхідністю обчислення на кожному кроці ітерації інверсії матриці Гессе других похідних екстремізованої функції, а також діагностики додатної визначеності матриці Гессе.

За названими причинами застосування класичного методу Ньютона далеко не завжди приводить до бажаного результату. Багато чисельні модифікації направлені на те, щоб зберігаючи основні переваги методу Ньютона – його швидку збіжність, зменшити трудомісткість і ослабити вимоги до вибору початкового наближення. Однією з таких модифікацій є *квазіметод Ньютона* з регулюванням кроку *rk*> 0.

$$
x^{k+1} = x^k - r_k[f''(x^k)]^{-1} grad f(x^k)
$$
\n(2.10)

При *r<sup>k</sup>* = 1 він співпадає з класичним методом Ньютона. Вибір кроку *r<sup>k</sup>* відбувається із екстремізації функції вздовж заданого напрямку,  $\max_{\lambda \geq 0} [f(x^k + \lambda f''(x^k))]^{-1} grad f(x^k))]$  $k + 2f''(x^k)$ <sup>-1</sup> ang df (x<sup>k</sup>)  $r_k = \max_{k \geq 0} [f(x^k + \lambda f''(x^k))]^{-1} grad f(x^k)$  $= \max_{\lambda \geq 0} [f(x^k + \lambda f''(x^k))]$  *gradf* $(x^k)$ )]. Зауважимо, що збіжність методу Ньтона доведена тільки для класу опуклих функцій. Взагалі, метод Ньютона забезпечує необхідні умови наближеного знаходження стаціонарних точок. Адже після розкладу функції в околі точки *x <sup>k</sup>* потім робиться допущення, що точка *х* – екстремальна точка.

Що стосується опуклих функцій, то нагадаємо ряд понять.

Множина *Х* називається *опуклою*, коли разом із довільними своїми двома точками  $x^I$  і  $x^2$ вона містить їх лінійну комбінацію, тобто точку  $\lambda x^I + (I - \lambda)x^2$ .

Функція *gi(Х)*називається *опуклою вгору (вниз)* в опуклій множині *Х*, якщо для довільних двох точок  $x^l$ і  $x^2$ в  $X$  і довільного  $\lambda \in [0;1]$  виконується нерівність,

> $g_i(\lambda x^I + (I - \lambda)x^2) \geq (\leq) \lambda g_i(x^I) + (I - \lambda) g_i(x^2)$ *).* (2.11)

## **2.3.Метод оптимізації Левенберга-Марквардта**

<span id="page-28-0"></span>Даний метод суміщає в собі методи Ньютона і градієнтного спуску. Для цього у формулі (2.6) додається невід'ємний доданок до діагональних елементів матриці Гессе [ $f''(x^k)$ ]. Рекурентні формули цього методу мають наступний вигляд:

$$
x^{k+1} = x^k - [f''(x^k) + \nu I]^{-1} \text{grad} f(x^k)
$$
 (2.12)

де *Ι* – одинична матриця.

Для *v* = 0 приходимо до методу Ньютона, для досить великих *v* отримаємо метод градієнтного спуску. Основна ідея методу полягає в тому, щоб за високого нелінійного ступеня, доки віддаль між ітеративним і шуканим рішенням значна, використовувати великі *v* (метод градієнтного спуску), а при наближенні до шуканого рішення постійно зменшувати значення *v*, що дозволить досить швидко досягти бажаного мінімуму.

Даний метод збігається для довільної початкової точки  $x^{(0)} \in R^n$  Таким чином з допомогою регулювання кроку усувається недолік методу Ньютона, пов'язаний з пошуком початкового наближення і недоліком пов'язаним з тим, що, коли матриця Гессе не є додатно визначеною, то крок не приводить до спадання функції (у випадку її мінімізації). Тому виправлення Гессіана за формулою  $[f''(x^k)+v]^{-1}$ модифікує матрицю і при відповідному виборі кроку робить її додатно визначеною, так як одинична матриця завжди додатно визначена.

Ще одним недоліком методу Ньютона – накопичення помилок в результаті поточних розрахунків. Завдяки появі систем символьної математики цей недолік успішно усувається, але зменшується швидкість.

Метод Ньютона з регулюванням кроку один із найбільш популярний в обчислювальній практиці. В останній час побудовано багато інших квазіньютонівських методів, як з аналітичним обчисленням градієнта і матриці Гессе, так і з їх кінцево різнецевою апрокимацією. Ці методи ґрунтуються на можливості апроксимації кривизни цільової функції без явного формування її матриці Гессе. Дані про кривизну накопичуються на основі спостереження за зміною градієнта під час спуску(підйому). Різні форми таких методів часто називають методом січних.

## **2.4. Метод оптимізації спряжених градієнтів Глетчера- Рівса**

<span id="page-28-1"></span>Метод спряжених градієнтів поєднує достоїнства методів першого і другого порядку, виключаючи їх недоліки. На початку цей метод веде себе, як метод першого порядку, а в околі оптимуму наближається до методів другого

порядку. Перший крок аналогічний першому кроку найшвидшого спуску, а кожний наступний – в напрямку, який утворюється у вигляді лінійної комбінації вектора градієнта в даній точці і попереднього напрямку. Метод спряжених градієнтів формує напрямок пошуку екстремуму в більшій мірі відповідно геометрії екстремізованої функції. В методах спряжених направлень вимагається знайти напрямки *h1, h2, . . . ,hn*– такі, що послідовність *n*-одновимірних вздовж цих напрямків приводить до пошуку мінімуму (максимуму)функції.

Виявляється, що даною властивістю володіє система взаємно спряжених відносно деякої матриці напрямків.

*Означення2.1*. Нехай матриця *Q* – симетрична додатньо визначена розміру *dimQ = n×n*. Вектори (напрямки) *hi*і *h<sup>j</sup>* називаються *спряженими* відносно матриці *Q*, або *Q*-*ортогональними*, коли вони відмінні від нуля і (*Qhi,hj)* = 0. Вектори *h1, h2, … ,h<sup>n</sup>* називаються *взаємно спряженими* (відносно матриці *Q*, коли всі вони відмінні від нуля і попарно спряжені між собою, *(Qhi,hj)* = 0 для *i ≠ j*.

*Твердження 2.1*. Взаємно спряжені вектори лінійно незалежні.

Для визначеної матриці завжди існує система взаємно спряжених векторів. В якості такої системи можна взяти систему її власних векторів, які, як відомо, ортогональні між собою. Як бачимо, спряженість – це в деякій мірі узагальнене поняття ортогональності системи векторів.

Розглянемо задачу мінімізації квадратичної функції *f(x) = (Qx,x)/2 + (b,x)* з допомогою методу спряжених градієнтів. Побудуємо систему взаємно спряжених напрямків за правилом:  $h_0 = -\text{grad} f(x^0)$ ,  $h_k = -\text{grad} f(x^k) + r_{k-1}h_{k-1}$   $k ≥ 1$  $r_k = -\frac{gradf(x^k)}{r_{k-1}h_{k-1}}$   $k \ge 1$ ,  $\text{Re}$  $1''k-1$ 1  $-1$ <sup> $\mu$ </sup> $k$  $x^k = x^{k-1} + r_{k-1}h_{k-1}$  ,  $x^0$  – початкове наближення, Величина початкового кроку  $r_0$ може бути знайдена як значення параметра *λ > 0*, при якому функція *f(x<sup>0</sup> +*   $\lambda h_0$ )набуває найменшого значення. Довжини наступних кроків  $r_{k-1}$  ( $k \ge 2$ ) можуть<br>бути знайдені із умови спряженості  $h_k$  і  $h_{k-1}$ , бути знайдені із умови спряженості *h<sup>k</sup>* і *hk-1*,  $0 = (Qh_{k-1}, h_k) = (Qh_{k-1}, -gradf(x^k) + r_{k-1}h_{k-1}) = -(Qh_{k-1}, gradf(x^k)) + r_{k-1}(Qh_{k-1}, h_{k-1})$  $k-1$ <sup> $\iota$ </sup> $k-1$  $\iota$   $\iota$   $\iota$  $Qh_{k-1}, h_k$ ) =  $(Qh_{k-1}, -gradf(x^k) + r_{k-1}h_{k-1}) = -(Qh_{k-1}, gradf(x^k)) + r_{k-1}(Qh_{k-1}, h_{k-1})$ , звідки,

$$
r_{k-1} = \frac{(Qh_{k-1}, gradf(x^{k}))}{(Qh_{k-1}, h_{k-1})}.
$$
\n(2.13)

Перетворимо формулу визначення кроку *rk-1* так, щоб в ній не фігурувала матриця *Q*. Для цього перш за все, можна встановити, що, *gradf(x) = Qx + b*). Далі, gradf(xk) - gradf(xk-1) = Qxk – Qxk-1. Так як xk - xk-1 = r<sub>k-1</sub>h<sub>k-1</sub>, тоQxk – Qxk-1 = r<sub>k-</sub>  $I_1Qh_{k-1}$ . Тому,  $Qh_{k-1} = (gradf(x^k) - gradf(x^{k-1})) / r_{k-1}$ . Підставляючи цей вираз у формулу (2.13), одержимо,

$$
r_{k-1} = \frac{(Qh_{k-1}, gradf(x^{k}))}{(Qh_{k-1}, h_{k-1})} = \frac{(gradf(x^{k}) - gradf(x^{k-1}), gradf(x^{k}))}{(gradf(x^{k}) - gradf(x^{k-1}), h_{k-1})}
$$
(2.14)

Так як квадратична функція визначена, то метод спряжених градієнтів забезпечує пошук точки мінімуму квадратичної функції не більше ніж за *n* кроків. Формулу (2.14), тобто метод спряжених градієнтів застосовують тепер для мінімізації не квадратичної функції. Зрозуміло, що довільна гладка функція в деякому околі мінімуму може бути апроксимована (за допомогою розкладу в ряд Тейлора) строго випуклою квадратичною функцією, коли виконані достатні

умови мінімуму другого порядку. Тому можна розраховувати, що застосування аналогічного алгоритму до довільних достатньо гладких функцій теж призведе до хороших результатів.

Таким чином маємо наступний алгоритм методу спряжених градієнтів.

1. Обчислення початкового напрямку  $h_0 = -\frac{gradf(x^0)}{2}$  $h_0 = -\text{grad}f(x^0)$ .

2, Знаходження довжини початкового кроку *r<sup>0</sup>* – це значення параметра *λ> 0,* при якому функція *f(x<sup>0</sup> + λh0)* набуває найменшого значення.

3. Знаходження наступної точки  $x^1 = x^0 + r_0 h_0$ .  $x^1 = x^0 + r_0 h$ 

- 4. Знаходження наступного напрямку  $h_{\rm l} = -\text{grad} f(x^{\rm l}) + r_{\rm 0} h_{\rm 0}$  . 1  $h_1 = -\frac{gradf(x^1)}{r_0} + r_0 h$
- 5. Знаходження довжин наступних напрямків наближення

$$
r_{k-1} = \frac{(gradf(x^{k}) - gradf(x^{k-1}), gradf(x^{k}))}{(gradf(x^{k}) - gradf(x^{k-1}), h_{k-1})} \quad k \ge 2
$$

6. Знаходження наступних точок наближення  $x^k = x^{k-1} + r_{k-1}h_{k-1}$ ,  $k \ge 2$ .

7. Знаходження наступних напрямків кроків наближення

$$
h_k = -\,radf(x^k) + r_{k-1}h_{k-1} \ k \ge 2.
$$

Алгоритм закінчується, коли *|rk-1| < 2ε*, де *ε* – точність знаходження екстремальної точки.

Геометричний зміст методу спряжених градієнтів полягає в наступному (рис. 2.3). Із заданої початкової точки *х 0* здійснюється спуск в напрямку  $h_0 = -f/(x^0)$ . В точці  $x^1$  визначається вектор-градієнт  $f/(x^1)$ . Оскільки  $x^1$  є точкою мінімуму функції в напрямку *h0*, то *f!(x<sup>1</sup> )* ортогональний вектору *h0*. Потім визначається вектор *h1,Q* – спряжений до *h0*. Далі, визначається мінімум функції вздовж напрямку  $h_l$  і т.д.

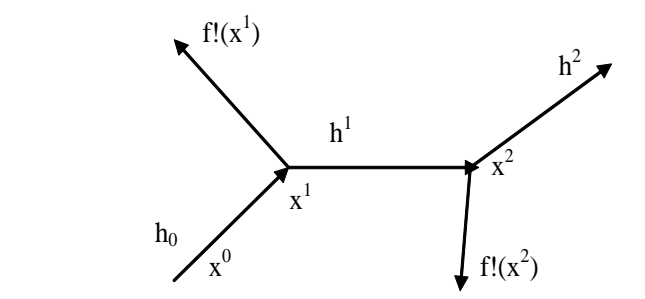

*Рис. 2.3.Траєкторія спуску в методі спряжених градієнтів*

Так як в даній задачі квадратичність функції не пропонується, то не можна очікувати, що описаний метод спряжених градієнтів за скінченне число ітерацій приведе до точки мінімуму функції. Точне значення величини кроку *r<sup>k</sup>* можливе лише в окремих випадках, тому реалізація кожної ітерації методу буде супроводжуватись неминучими похибками. Як показує практика, ця похибка, накопичуючись, може привести до того, що вектори *hk* перестануть вказувати напрям спадання функції, і збіжність методу може порушитись. Для того щоб можна було боротись з цим явищем, за методом Полака-Рибєра метод спряжених градієнтів час від часу обновляють, покладаючи *r<sup>k</sup>* = 0. Номери *k* ≥ 1, за якими *r<sup>k</sup>*

= 0, називаються *моментами оновлення методу*. На практиці часто беруть моменти оновлення {*n, 2n, 3n*, …}, де *n* – розмірність простору. В цих випадках варіант методу спряжених градієнтів приймає вигляд,

1. Обчислення початкового напрямку  $h_0 = -\frac{gradf(x^0)}{2}$  $h_0 = -\text{grad}f(x^0)$ .

2, Знаходження довжини початкового кроку *r<sup>0</sup>* – це значення параметра *λ> 0,* при якому функція *f(x<sup>0</sup> + λh0)* набуває найменшого значення.

3. Знаходження наступної точки  $x^1 = x^0 + r_0 h_0$ .  $x^1 = x^0 + r_0 h$ 

4.Знаходження наступного напрямку  $h_1 = -\text{grad}f(x^1) + r_0 h_0$ . 1  $h_1 = -\frac{gradf(x^1) + r_0 h}{h}$ 

5.Знаходження довжин наступних напрямків наближення

$$
r_{k-1} = \frac{(gradf(x^{k}) - gradf(x^{k-1}), gradf(x^{k}))}{(gradf(x^{k}) - gradf(x^{k-1}), h_{k-1})} \quad k \ge 2
$$

6. Знаходження наступних точок наближення  $x^k = x^{k-1} + r_{k-1}h_{k-1}$ ,  $k \ge 2$ .

7. Знаходження наступних напрямків кроків наближення

$$
h_{k} = -gradf(x^{k}) + \beta_{k-1}h_{k-1} k \ge 2
$$

де:

$$
\beta_{k-1} = \begin{cases} \frac{(gradf(x^{k}) - gradf(x^{k-1}), gradf(x^{k}))}{(gradf(x^{k}) - gradf(x^{k-1}), h_{k-1})}, k \notin (n, 2n, 3n, \dots) \\ 0 & k \in (n, 2n, 3n, \dots) \end{cases}
$$
 (2.15)

Метод спряжених градієнтів володіє високим степенем збіжності, обґрунтування якої опускаємо. Обчислювальна практика показує, що цей метод незначно поступається квазі-ньютонівським методам за ефективністю; в той же час він потребує менше комп'ютерної пам'яті за рахунок відсутності інвертації матриці. В нинішній час існує багато різних варіантів методу спряжених градієнтів.

## **2.5. Метод безумовної локальної оптимізації другого порядку**

<span id="page-31-0"></span>Взагалі, градієнтний метод дозволяє для функції *ƒ ′ (x*) знаходити із заданою точністю тільки стаціонарну точку«найближчу» до фіксованої точки  $x^0$ . В цій точці градієнт нульовий вектор. Справедлива теорема.

*Теорема 2.3. (необхідні умови локального екстремуму першого порядку*).

Якщо функція  $f(x)$  диференційована в точці екстремуму  $x^0$  то її градієнт в точці  $x^0$  нульовий вектор в  $R^n.$ 

Питання існування екстремуму в стаціонарній точці лишається відкритим.

Для опуклих функцій вниз (вверх) необхідна умова екстремуму в стаціонарній точці є достатньою.В наступній теоремі наводяться необхідні і достатні умови опуклості функції в точці:

*Теорема 2.4*. Для того щоб диференційовна в *R <sup>n</sup>* функція була опуклою вниз (уверх) в точці *х <sup>0</sup>* простору *R n* , необхідно і досить, щоб для кожної точки *х* виконувалась нерівність

 $(\text{grad} f(x^0), x - x^0) \leq f(x) - f(x^0) (\text{ } (\text{grad} f(x^0), x - x^0) \leq f(x) - f(x^0))$ *))*. (2.16)

Нерівність (2.16) запишемо у вигляді *gradf*( $x^0$ ). $x - x^0$ ) +  $f(x^0) \le$  $f(x)$ ( $\left(\frac{gradf(x^0).x - x^0}{+f(x^0) \right)}$   $\geq f(x)$ ). Зліва записано вираз для дотичної гіперплощини до поверхні *y = f(x)*.

Тому теорему 2.4 можна перефразувати так:для того, щоб диференційовна функція в *R <sup>n</sup>* була опуклою вниз (вверх) в точці *х <sup>0</sup>* необхідно і досить, щоб графік її поверхні розташовувався нижче (вище) дотичної гіперплощини в точці *х 0* .

Із теореми 2.4 слідує, що необхідна умова *gradf(х<sup>0</sup>* ) = 0 екстремуму для опуклих функцій в точці *х 0* є достатньою.

Розглянемо метод безумовної локальної оптимізації 2-го порядку в стаціонарній точці за *критеріями визначеності квадратичних форм* в цій точці (метод розглядається в курсі математичного аналізу) для функцій двічі неперервно диференційовних в R<sup>n</sup>. Таким чином, метод безумовної локальної оптимізації зводитиметься до встановлення достатніх умов локального екстремуму.

Для розв'язку цієї задачі потрібна інформація про квадратичні форми. Функція виду

$$
f(x) = (Ax, x) + (b, x) + c = \sum_{i=1}^{n} \sum_{j=1}^{n} a_{ij} x_i x_j + \sum_{j=1}^{n} b_j x_j + c, \quad \text{Re} \quad A \quad - \quad \text{cumerpичna} \quad \text{матриця},
$$

розміру  $n \times n$ ,  $b$ — вектор в  $R^n$ ,  $c$  – довільне дійсне число, називається квадратичною. Квадратична форма *ƒ(x)* називається додатно (від'ємно) визначеною, коли  $(Ax,x) ≥ 0$   $((Ax,x) ≤ 0)$   $\forall x ∈ R^n$ .

Квадратна матриця складена з частинних похідних другого порядку, функції *ƒ ′ (x*) називається *гесіаном* функції *ƒ(x),* позначають:

$$
Hessef(x,y) = f''(x) = \left(\frac{\partial f}{\partial x_i \partial x_j}\right)_{i,j=1...n}.
$$

*Теорема 2.5. (необхідні умови локального екстремуму другого порядку*).

Нехай функція  $f(x)$  двічі неперервнодиференційована в точці  $x^0$ . Коли  $x^0$ точка мінімуму (максимуму) функції  $f(x)$ , то квадратична форма  $(f''(x^0)h, h)$ невід'ємно(недодатньо) визначена, тобто  $(f''(x^0))x, x) \ge 0$  ( $(f''(x^0)x, x) \le 0$ )  $\forall x \in \mathbb{R}^n$ .

*Теорема 2.6. (достатні умови локального екстремуму другого порядку*).

Нехай функція ƒ(x) двічі неперервно диференційована в точці *x 0* . Коли grad $f(x^0) = 0$  і квадратична форма  $(f''(x^0)h, h)$ строго додатньо (від'ємно) визначена, тобто  $(f''(x^0)h,h) > 0$   $(f''(x^0)h,h) < 0$ )  $\forall h \in \mathbb{R}^n$ , то  $x^0$  точка локального мінімуму (максимуму) функції *ƒ(x).*

Для практичного застосування теореми 2.6 необхідно вказати критерії визначеності квадратичної форми.

*Теорема 2.7.*Квадратична форма строго додатно визначена, строго від'ємно визначена, додатньо визначена, від'ємно визначена, невизначена або тотожно рівна нулю в тому і тільки в тому випадку, коли власні значення (головні мінори) її матриці відповідно всі додатні, від'ємні (головні мінори почергово міняють знак, починаючи з мінуса), всі невід'ємні, не додатні, мають різні знаки або всі рівні нулю.

Таким чином, умови другого порядку для наявності локального екстремуму полягають в наступному.

*Мінімум***–** строго додатно визначена квадратична форма, або коли власні значення (головні мінори) матриці других похідних всі додатні.

*Максимум –* строго від'ємно визначена квадратична форма, або коли власні значення (головні мінори почергово міняють знак, починаючи з мінуса)матриці других похідних всі від'ємні.

*Відсутність локального екстремуму* – невизначена квадратична форма, або коли власні значення матриці других похідних різних знаків.

*Додаткові дослідження* – всі власні значення матриці других похідних невідємні, недодатні або рівні нулю.

## <span id="page-33-0"></span>**2.6.Пошук безумовного локального екстремуму в системах комп'ютерної математики (СКМ) Mathcad Pro, Maple 7, Mathematica 5 і Excel за градієнтними методами**

Здійснимо оптимізацію функції за градієнтними методами. Градієнтні методи пошуку взагалі дають можливість пошуку тільки стаціонарних точок функції. Вони закладені в програмах операторів *Maximize* і *Minimize*. Якщо функція відноситься до класу  $C^2(R^n)$ , то діагностику стаціонарної точки на предмет існування в ній екстремальних значень можна здійснити за власними значеннями квадратичної форми (матриці Гессе).

*Приклад 2.1.* Знаходження локальних безумовних екстремумів функції двох змінних *f* (*x*, *y*) = sin(*xy*) в *Mathcad Pro*.

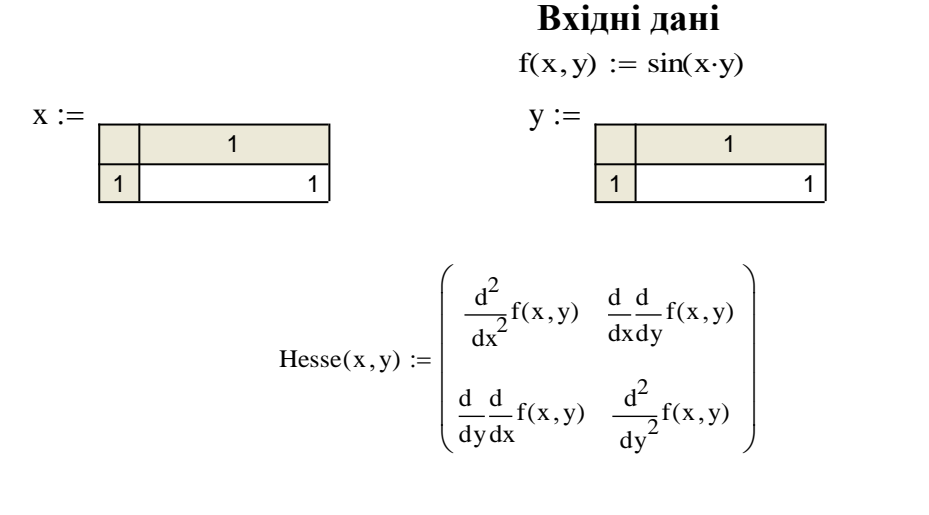

## **Програма**

 $m :=$  Minimize(f, x, y)

 $M :=$ Maximiz $(f, x, y)$ 

*Розділ 2. Методи багатовимірної безумовної локальної оптимізації*

 $a^2$ êñòðåìóì := | åêñòðåìóì  $\leftarrow$  "ëîêàëüíîãî\_ì<sup>3</sup>íªóìó\_íå ìà<sup>o</sup>" if a  $\neq 0 \wedge b \neq 0$ åêñòðåìóì  $\leftarrow$  "òî÷êà\_ëîêàëüíîãî\_ì<sup>3</sup>í<sup>3</sup>ióìó" if a = rows( $\lambda$ ) åêñòðåìóì ← "äîäàòêîâ<sup>3</sup>\_äîñë<sup>3</sup>äæåííÿ" otherwise otherwise  $a \leftarrow a + 1$ <br>a<br> $:= \begin{cases} a \hat{e} \hat{n} \partial \hat{a} \hat{n} \partial \hat{n} \end{cases}$ Åêñòðåìóì :=  $\int$ Åêñòðåìóì  $\leftarrow$  "ëîêàëüíîãî\_ìàêñèìóìó\_íå ìà<sup>o</sup>" if A  $\neq 0 \wedge B \neq 0$ Åêñòðåìóì  $\leftarrow$  "òî÷êà\_ëîêàëüíîãî\_ìàêñèìóìó" if B = rows(L) Åêñòðåìóì ← "äîäàòêîâ<sup>3</sup>\_äîñë<sup>3</sup>äæåííÿ" otherwise otherwise  $A \leftarrow$ <br>  $:= \begin{bmatrix} A \hat{e} \tilde{n} \tilde{o} \tilde{\delta} \hat{a} \tilde{n} \tilde{o} \\ A \end{bmatrix}$ Ñòàö³îíàðíà\_òî÷êà\_ïåðåäáà÷óâàíîãî\_ì³í³ìóìó m T = Ñòàö $^3$ îîàð íà\_òî $\div$ êà\_ïåðåäáà $\div$ óâàíî ãî\_ìàêñèìóìó  $\qquad \qquad := \overline{\mathrm{M}}^\mathrm{T}$ Ñòàö<sup>3</sup>îíàðíà\_òî÷êà\_ïåðåäáà÷óâàíîãî\_ì<sup>3</sup>f<sup>3</sup>ìóìó := m<sup>T</sup><br>Ñòàö<sup>3</sup>îíàðíà\_òî÷êà\_ïåðåäáà÷óâàíîãî\_ìàêñèìóìó := M<sup>T</sup><br>Çíà÷åííÿ\_ôóíêö<sup>3</sup>¿\_â\_ñòàö<sup>3</sup>îíàðí<sup>3</sup>é\_òî÷ö<sup>3</sup>\_ïåðåäáà÷óâàíîãî\_ì<sup>3</sup>f<sup>3</sup>ìóìó := f(m<sub>1</sub>,m<sub>2</sub>)  $\tilde{\text{N}}$ òàö<sup>3</sup>îîàð fà\_òî÷êà\_ïåðåäáà÷óâàíîãî\_ìàêñèìóìó  $\text{Cia}-\text{A}^T$ <br>  $\text{Cfa}-\text{a}$ íỷ\_ôóíêö<sup>3</sup><sub>i</sub>\_â\_ñòàö<sup>3</sup>îîàðí<sup>3</sup>é\_òî÷ö<sup>3</sup>\_ïåðåäáà÷óâàíîãî\_ì<sup>343</sup>ìóìó  $\text{Cia}+\text{a}$ íÿ\_ôóíêö<sup>3</sup><sub>i</sub>\_a\_ñòàö<sup>3</sup>îîàðí<sup>3</sup>é\_òî÷ö<sup>3</sup>\_ïåðåäáà÷óâà **Результати** Ñòàö<sup>3</sup>îíàðíà òî÷êà ïåðåäáà÷óâàíîãî ì<sup>3</sup>í<sup>3</sup>ìóìó =  $(0 \ 0 )$ Ñòàö<sup>3</sup>îíàðíà òî÷êà ïåðåäáà÷óâàíîãî ìàêñèìóìó  $= (1.253 \; 1.253)$  $\hat{\rm G}$ îà $-\hat{\rm a}$ ííÿ\_ôóíêö<sup>3</sup>i\_â\_ñòàö<sup>3</sup>îîàðí<sup>3</sup>é\_òî $\div$ ö<sup>3</sup>\_ïåðåäáà $\div$ óâàíîãî\_ì<sup>3</sup>í<sup>3</sup>ìóìó = 0  $\widehat{\text{Ca}-\hat{\text{a}}}$ ííÿ\_ôóíêö<sup>3</sup>i\_â\_ñòàö<sup>3</sup>îíàðí<sup>3</sup>é\_òî÷ö<sup>3</sup>\_ïåðåäáà÷óâàíîãî\_ìàêñèìóìó = 1  $b := |b \leftarrow 0$  $b \leftarrow b + 1$  if  $\lambda_j < 0$ for  $j \in 1$ ... rows $(\lambda)$ b  $a := \begin{bmatrix} a \leftarrow 0 \\ 0 \end{bmatrix}$  b :=  $\lambda :=$  eigenvals Hessian (m<sub>1</sub>, m<sub>2</sub> := eigenval $\left(\text{Hessian}\left(m_1, m_2\right)\right)$   $L := \text{eigenval}\left(\text{Hessian}\left(M_1, M_2\right)\right)$  $a \leftarrow a + 1$  if  $\lambda_j > 0$ for  $j \in 1$ ... rows $(\lambda)$ a = $A := | A \leftarrow 0$  $A \leftarrow A + 1$  if  $L_j > 0$ for  $j \in 1$ ... rows(L) A  $B := |B \leftarrow 0$   $B := |B \leftarrow 0$  $B \leftarrow B + 1$  if  $L_j < 0$ for  $j \in 1$ ... rows(L) B =

åênòðaði = "ëîêdæüífjá
$$
i^{3}
$$
fðió $j^{6}$ hð $i^{6}$ 

Åêñòðåìóì = "òî÷êà\_ëîêàëüíîãî\_ìàêñèìóìó"

Зауважимо, що для створення строкової константи потрібно виконати наступні дії.

1. За допомогою клавіш *shift + "* (подвійні лапки) увійти в текстовий редактор системи .

2. В результаті опції *Insert → MathRegion* з'явиться мітка ■ .

3. Комбінація клавш *shift + "* приведе до появи мітки строкової константи " " (дві пари подвійних лапок).

Потрібно пам'ятати, що в мітки операторів оптимізації вставляється ім'я функції і імена її аргументів. Поява операторів червоного кольору означає в більшості випадків відсутність екстремум функції, або неможливість знайти розв'язок задачі на екстремум.

В меню операторів екстремізації значаться такі градієнтні методи «Спряжених градієнтів», «Квазі-Ньютона», а також Левенберга-Марквардта.

За обома методами градієнтів і визначеності квадратичної форми отримано одну і ту ж точку локального максимуму. Взагалі такого співпадання може і не бути. За даною точкою за методом вдасних значень квадратичних форм завжди отримаємо одну стаціонарну точку, а за градієнтним методом – завжди дві.

Для оптимізації функції трьох і більше змінних потрібно змінити порядок матриці Гессе.

*<i>Приклад 2.2.* З'ясувати, чи є функція  $f(x, y) = \ln(c + dy^2) + \arctg(ax + by)^2$ , де  $a = 7$ ,  $b = -0.8$ ,  $c = 0.49$ ,  $d = 0.17$  опуклою в просторі  $R^2$ .Написати програму мінімізації функції  $f(x, y)$  з точністю  $\varepsilon = 10^{-3}$  методами покоординатного і градієнтного спуску.

*Розв'язок*.Всі розрахунки проводитимемо за допомогою пакету MathCad.

Для того, щоб з'ясувати, чи є досліджувана функція опуклою в просторі, зобразимо її графічно:

1. опишемо досліджувану функцію

a = 7 b = −0.8 c = 0.49 d = 0.17

$$
f(x,y) := \ln(c + d \cdot y^2) + \operatorname{atan}(a \cdot x + b \cdot y)^2
$$

2. за допомогою команди Графік Поверхні з панелі інструментів графіків і команди

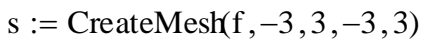

побудуємо графік досліджуваної функції:

 $-2$ 

 $\Omega$ 

2

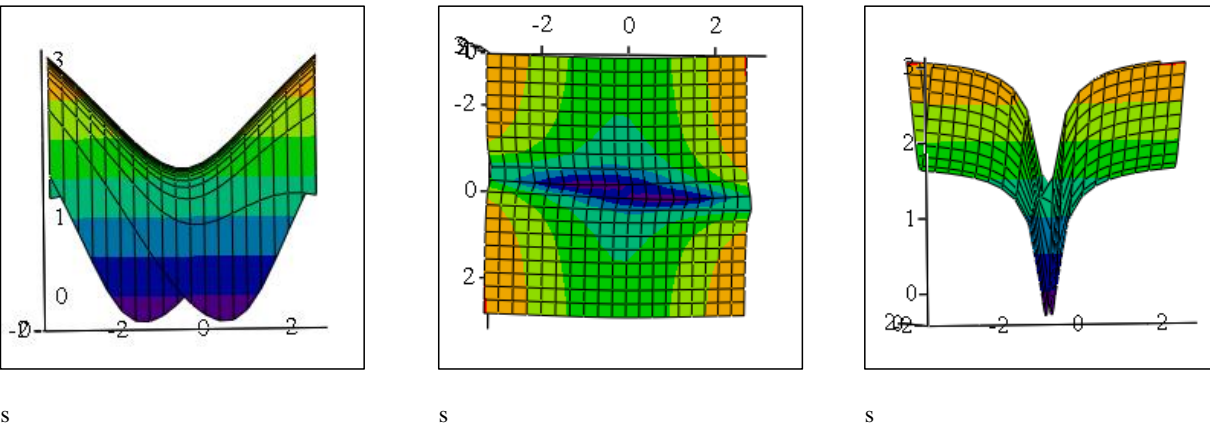
Реалізацію методу покоординатного спуску буде здійснювати функція *po\_koord(x0,y0,eps)*, вхідними параметрами якої є координати початкової точки наближення і точність наближеного рішення  $\varepsilon$ . Результатом функції буде значення аргументів функції, у якій функція набуває мінімуму, саме значення цього мінімуму. Дана функція містить допоміжну функцію *gold(v,x,a,b,eps)*, яка мінімізує функцію однієї змінної методом золотого перетину. Вхідними параметрами функції *gold(v,x,a,b,eps)* є: а – вибір координати, по якій мінімізується досліджувана функція двох змінних; x – значення фіксованої змінної; а,b – межі відрізка невизначеності; eps – точність наближеного рішення. Наведемо лістинг функції *gold(v,x,a,b,eps)*:

```
\text{gdd}(v, x, a, b, \text{eps}) \coloneqq |y \leftarrow 0.618 \text{ a} + 0.382 \text{ b}z \leftarrow 0.382 a + 0.618 bfy \leftarrow f(y, x)fz \leftarrow f(z, x)b \leftarrow zz \leftarrow yfz \leftarrow fy
                                                y \leftarrow 0.618 a + 0.382 b
                                                fy \leftarrow f(y, x)if fy < fza \leftarrow yy \leftarrow zfv \leftarrow fzz \leftarrow 0.382 \cdot a + 0.618 \cdot bfz \leftarrow f(z, x)otherwise
                                      while b - a > epsif v = 1
                                      fy \leftarrow f(x, y)fz \leftarrow f(x, z)\mathbf{b} \leftarrow \mathbf{z}z \leftarrow vfz \leftarrow f yy \leftarrow 0.618 a + 0.382 b
                                                fy \leftarrow f(x, y)\text{if } fy < fz
                                                 a \leftarrow vy \leftarrow zf_v \leftarrow f_zz \leftarrow 0.382 a + 0.618 bf: z \leftarrow f(x, z)otherwise
                                       while b - a > epsotherwise
                                   (a + b)2
```
Наведемо лістинг функції *po\_koord(x0,y0,eps)*:

po\_koord(x0,y0,eps) := 
$$
x1 \leftarrow \text{gold}(1, x0, -3, 3, \text{eps})
$$
  
\n
$$
y1 \leftarrow \text{gold}(2, x1, -3, 3, \text{eps})
$$
  
\nwhile 
$$
\sqrt{(x1 - x0)^2 + (y1 - y0)^2} > \text{eps}
$$
  
\n
$$
x0 \leftarrow x1
$$
  
\n
$$
y0 \leftarrow y1
$$
  
\n
$$
x1 \leftarrow \text{gold}(1, y0, -3, 3, \text{eps})
$$
  
\n
$$
y1 \leftarrow \text{gold}(2, x1, -3, 3, \text{eps})
$$
  
\n
$$
y0
$$
  
\n
$$
y0
$$
  
\n
$$
y0
$$
  
\n
$$
y0
$$
  
\n
$$
y0
$$
  
\n
$$
y0
$$

Результат функції:

$$
p_{0 \text{--} \text{koord}}(3,3,10^{-3}) = \left(\begin{array}{c} 3.22 \times 10^{-4} \\ 1.988 \times 10^{-3} \\ -0.713 \end{array}\right)
$$

Реалізацію методу градієнтного спуску здійснюватиме функція *grad\_sp(x0,y0,eps)*, вхідними параметрами якої є координати початкової точки наближення і точність наближеного рішення  $\varepsilon$ . Результатом функції буде значення аргументів функції, у якій функція набуває мінімуму, саме значення цього мінімуму. Дана функція містить допоміжні функції fx(x,y) і fy(x,y), які обчислюють частинні похідні по змінній x і у відповідно в точці з координатами (x,y), що є вхідними параметрами для даних функцій. Наведемо лістинг функцій  $f_{X}(x,y)$  i  $f_{Y}(x,y)$ :

$$
f x(x, y) := \frac{d}{dx} f(x, y) \qquad \qquad f y(x, y) := \frac{d}{dy} f(x, y)
$$

Наведемо лістинг функції *grad\_sp(x0,y0,eps)*:

 $grad_sp(x0, y0,eps) := \text{f0} \leftarrow f(x0, y0)$  $\text{grad} x \leftarrow f x(x0, y0)$  $grad y \leftarrow fy(x0, y0)$  $h \leftarrow 10$  $\text{grad}0 \leftarrow \sqrt{\text{gradx}}^2 + \text{grady}^2$  $f1 \leftarrow f(x1, y1)$ if  $f1 < f0$ while  $grad0 > eps$ 

 $x1 \leftarrow x0 - h\cdot \text{grad}x$  $y1 \leftarrow y0 - h\text{-}grady$  $x0 \leftarrow x1$  $y0 \leftarrow y1$  $f0 \leftarrow f1$  $gradx \leftarrow fx(x0, y0)$  $grad y \leftarrow fy(x0, y0)$  $\text{grad}0 \leftarrow \sqrt{\text{gradx}}^2 + \text{grady}^2$ continue  $h \leftarrow \frac{h}{h}$ 2  $\leftarrow$ x0 y0  $f(x0, y0)$ ſ  $\mathcal{L}$  $\mathsf{I}$  $\mathsf{I}$  $\setminus$  $\backslash$  $\vert$  $\overline{\phantom{a}}$  $\bigg\}$ J

Результат функції:

grad\_sp
$$
\left(3,3,10^{-3}\right)
$$
 = 
$$
\left(1.653 \times 10^{-4}\right)
$$

$$
1.443 \times 10^{-3}
$$

$$
-0.713
$$

Як видно результати обох методів співпадають з точністю  $\varepsilon = 10^{-3}$ .

Таким же способом (складанням програми алгоритму) можливий пошук безумовного локального екстремуму і в СКМ *Mathematica* 5.2.

*Приклад 2.3.*Пошук екстремальних точок безумовного локального екстремуму (мінімуму) функції двох змінних *sin(xy)* в системі *Mathematica* 5.2 за оператором: *FindMinimum*.

#### **Вхідні дані**:

1) вводиться формула функції;

2) для максимуму функції вводиться число *n* = -1,для мінімуму – *n* = 1;

3) заносяться координати початкової точки *хо* і *уо*.

 $F[x,y] = \sin[x \, y]; \, n=1; \, x_0=1; \, y_0=1;$ 

## **Програма**

 $F[x,y]=Sin[x y];n=-1;xo=1;yo=1;$ 

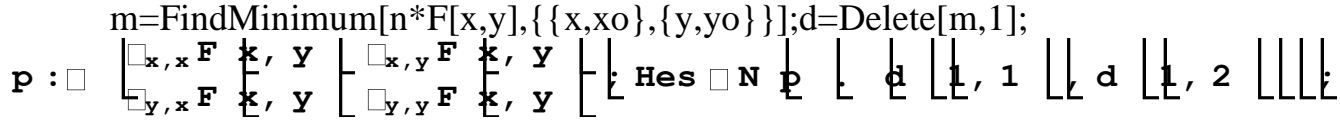

 $\lambda = Eigenvalues[Hes]; j:=0; For[i=1, i < Length[\lambda] + 1, If[\lambda[[i]] < 0, j=i+1]; i++)$ ; If[a==Length[ $\lambda$ ],Print["точка локального максимуму"], If $[b == Length[\lambda], Print["rowa]$  локального мінімуму"], If $[a + b -]$ Length $[\lambda] == 0$ , Print["локальний екстремум відсутній"], If[a+b-Length $[$ []<0 $\sqrt{a*b}$ ≠0,Print[" Додаткові дослідження"],None]]]]

# **Результати**

"точка локального максимуму" m={-1.,{x→1.25331,y→1.25331}}

Оскільки оператор мінімізації *FindMinimum* базується на градієнтних методах оптимізації, то він взагалі призначений для пошуку стаціонарних точок.Екстремум функції за цим оператором можна знайти, коли такий має місце (наприклад, для опуклих функцій). Тому виникає неообхідність діагностики стаціонарної точки на екстремум. Такою діагностикою може бути метод за власними значеннями квадратичної форми. В цьому випадку потрібно накладати додаткову умову належності функції класу С<sup>2</sup>( R<sup>n</sup> ).

Наведена програма придатна для пошуку екстремальних точок і може бути застостосована для пошуку локальних екстремумів функцій трьох і більше числа незалежних змінних. Для цього потрібно відповідним чином скорегувати деякі обєкти програми.

Зауважимо, за оператором *FindMinimum* система *Мathematica* 5.2 призначена для пошуку стаціонарних точок мінімумум функції. Коли необхідно відшукати стаціонарну точку локального максимуму достатньо перед функцією поставити знак мінус, або помножити її на (-1). В прикладі, 1.3.3 запуск програми для діагностики локального максимуму функції,за початкової точки (1,1), дає не зовсім точні результати стосовно визначення максимального значення функції в стаціонарній точці. В системі *Мathematica* 5.2 при застосуванні оператора *FindMinimum* максимальне значення функції обчислюється зі знаком «мінус», що є її недоліком даної системи.

В системі *Мathematica* 5.2, крім зазначеного оператора *FindMinimum*, є ще два оператори оптимізації *Minimize* і *Maximize* , які не призначені для пошуку стаціонарних точок глобального безумовного екстремуму.

*Приклад 2.4.* Знаходження в*Excel* стаціонарних точоклокальних екстремумів функції двох змінних *sin(xy)* за градієнтними методами.

*Розв'язок*.Задача пощуку локальних екстремальних точок функції багатьох зміннихв *Excel* відбувається за допомогою пакетної програми «Поиск решения», що знаходяться в опції «Данные».

Схема роботи наступна.

1. Вводяться початкові значення шуканих змінних. Нехай це будуть адреси комірок \$B\$3:\$C\$3, в яких знаходяться, наприклад, одиничні значення незалежних змінних.

2. В комірку *D*3, використовуючи адреси комірок \$B\$3:\$C\$3, вводиться функція обчислення цільової функції.

3. За цих значень знаходиться значення функції, (рівне 0,841471). Слід памятати, що початкова точка повинна бути такою, щоб цільова функція в початковій точці не повинна бути рівна нулю.

4. Далі активізується комірка D3.

5. Із меню «Данные» викликається діалогове вікно «Поиск решения». В полі «Оптимизировать целевую ячейку» буде знаходитись адреса цільової функції.

6. Активація однієї із кнопок «Максимум» або «Минимум» .

7. В полі «Изменяемые ячейки переменных» потрібно ввести адреси комірок початкових даних(в нашому випадку – це комірки \$B\$3:\$C\$3).

8. Ставиться прапорець «Сделать переменные без ограничений неотрицательности».

9. Вибір методу розв'язку «Поиск решения нелинейных задач методом ОПГ».

10. Натискаємо кнопку «Найти решение». В комірках \$B\$3 і \$C\$3 будуть знаходитись значення незалежних змінних (в прикладі – це1,253314 і 1,253314, коли задача ставиться для знаходження максимуму); при цьому з'являється діалогове вікно «Результаты поиска решений».

У вікні, за правильного виконання умов, з'являється повідомлення: «Поиск сошелся к текущему рещению». Все ограничения выполнены». Для переходу до оптимізації функції на мінімум потрібно відновити всі вихідні дані (команда: «Восстановить исходные значения»), тобто перейти до початкового діалогового вікна «Поиск решения» і повторити процедуру пошуку розв'язку на мінімум.

В даному прикладі в комірках B3,C\$3і D3 отримаємо нульові значення за нульових значеннях аргументів. Потрібно пам'ятати, що знайдені стаціонарні точки функції і значення її в цих точках співпадатимуть з екстремальними, коли наперед відомо, що функція має єдиний екстремум в  $R^n$  (наприклад, для опуклих функцій). В протилежному випадку, діагностика функції на екстремум повинна виконуватись окремо, або разом з отриманням стаціонарних точок. Мається на увазі створення цілісної програми пошуку екстремуму функції на мові *Visual Basic Aplication*, що викликає певну складність порівняно з тим, як це робилось в системі *MathcadPro .*

Слід зауважити, що в системах *Excel* 2010 і *Mathcad Pro*, незважаючи на однаковість початкових точок, результати оптимізації можуть бути різні, тобто можуть бути отримані різні стаціонарні точки максимуму (мінімуму) завдяки можливо різним алгоритмам, побудованим за градієнтними методами в цих системах.

Наявність готових програм пошуку безумовного локального екстремуму в *n R* функції багатьох змінних в системі *Maple7*не передбачено.

#### **Контрольні запитання**

1. Необхідні і достатні умови безумовного екстремуму.

2. Метод градієнтного спуску з постійним кроком.

- 3. Метод найшвидшого градієнтного спуску.
- 4. Метод покоординатного спуску.

# **Завдання для самостійного розв'язання**

Знайти екстремум функції із заданою точністю.

Цільова функція *f(x)=f(x (1) , x (2))* залежить від двох аргументів. Функція *f(x)* наступного вигляду:  $f(x) = f(x^{(1)}, x^{(2)}) = ax^{(1)} + bx^{(2)} + exp(c(x^{(1)})^2 + d(x^{(2)})^2)$ .

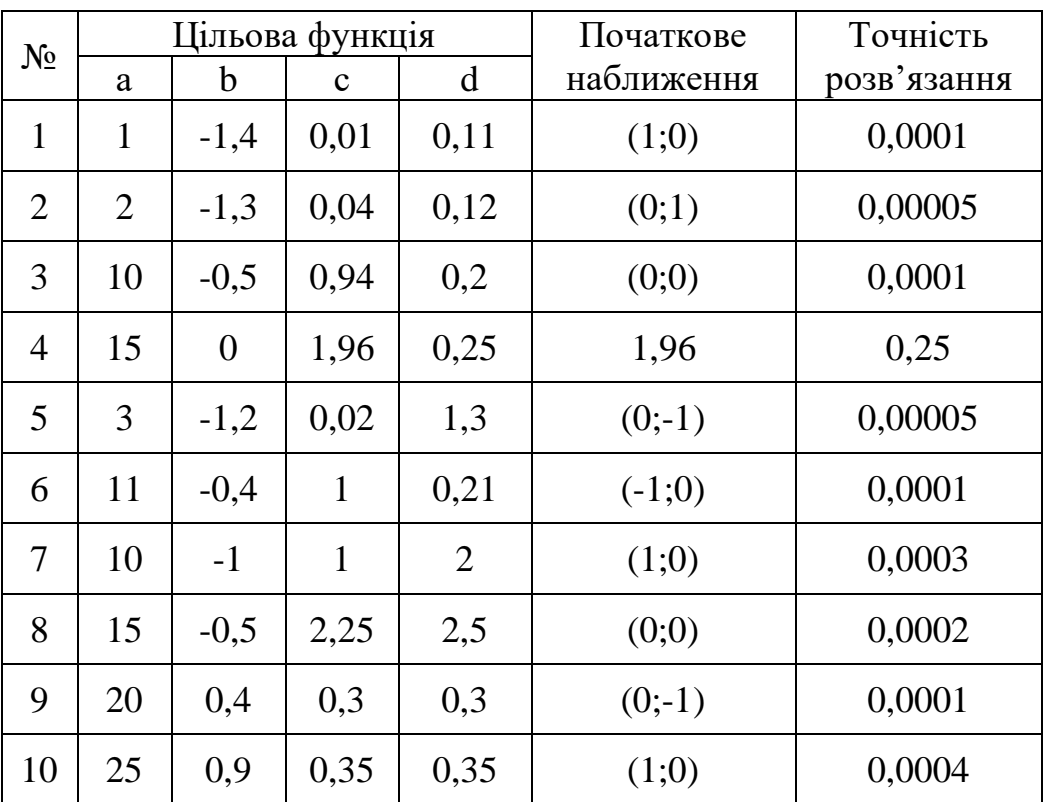

# **РОЗДІЛ 3. МЕТОДИ БЕЗУМОВНОЇ ГЛОБАЛЬНОЇ ОПТИМІЗАЦІЇ**

# **3.1. Глобальний безумовний екстремум**

Якщо диференційовна в  $R^n$  функція  $f'(x)$  необмежена зверху (знизу), то для неї  $\max_{x \in \mathbb{R}^n} f(x) = +\infty (\min_{x \in \mathbb{R}^n} f(x) = -\infty)$ . Коли  $f'(x)$  обмежена зверху (знизу), то для неї  $x \in R^n$   $x \in$  $x \in R^n$   $x \in R$ iснує точна верхня (нижня) грань  $\sup_{x \in R^n} f(x) = M (\inf_{x \in R^n} f(x) = m)$  $= M$  (inf  $f(x) =$  $\sup_{x \in R^n} f(x) = M$  ( $\inf_{x \in R^n} f(x) = m$ ). Точні грані можуть і не досягатись. Інколи для пошуку глобального безумовного екстремуму функції *ƒ ′ (x)* досить виявити всі локальні екстремуми. Для опуклих функцій наявність локального екстремуму гарантує глобальний екстремум в *R n* , справедлива наступна теорема.

*Теорема 3.1.* Якщо функція багатьох змінних опукла, то локальний екстремум збігається з глобальним, тобто для опуклої функції вниз (вгору) локальний мінімум (максимум) збігається з глобальним мінімумом (максимумом).

*Доведення*. Нехай *f(x)* опукла вниз, *x <sup>1</sup>* – точка локального мінімуму функції,  $x^2$  – точка глобального мінімуму. Допустимо протилежне, що  $f(x^2) < f(x^1)$ . Тоді справедливі нерівності,  $f(x^1) \le f(\lambda x^1 + (1 - \lambda)x^2) \le \lambda f(x^1) + (1 - \lambda)f(x^2) < \lambda f(x^1) + (1 - \lambda)f(x^2)$  $\lambda$ ) $f(x^I) = f(x^I)$ , тобто,  $f(x^I) < f(x^I)$  — протиріччя.

Для інших функцій через *Х* \* (*Х*\*) позначимо множину точок простору локального максимуму (мінімуму). Якщо *supf(X\* )*<*M*(*inff(X\*)*>*m*), то глобальний максимум(мінімум) в *R <sup>n</sup>* реалізується. Якщо такі умови виконуються, то досить знайти множину стаціонарних точок функції і в кожній із них дослідити функцію на екстремум.

Для диференційовних функцій всі стаціонарні точки є розв'язками системи  $\text{p}i\text{B}$ нянь  $f''(x) = 0$ .

Стосовно знаходження розв'язківсистеми рівнянь, то найбільш прийнятним способом їх пошуку є градієнтні методи, які зводяться до оптимізації відповідної функції. Приведемо постановку задачі розв'язку системи рівнянь *ƒ ′′(x)* = 0 в термінах методів оптимізації. Задача розв'язку систем рівнянь

$$
\begin{cases}\ng_1(x_1, \ldots, x_n) = 0 \\
\vdots \\
g_n(x_1, \ldots, x_n) = 0\n\end{cases}
$$
\n(3.1)  
\n
$$
g_i(x_1, \ldots, x_n) = \frac{\partial f}{\partial x_i}
$$
 piskoculbha  
\n3.25.47 n

де

$$
G(x_1, ..., x_n) = \sum_{i=1}^n [g_i(x_1, ..., x_n)]^2.
$$

Розв'язок задачі (3.1) може бути одержаний наступними градієнтними методами: 1) *метод найшвидшого спуску*; 2) *метод покоординатного спуску (Гауса-Зейделя*); 3) *метод спряжених градієнтів*. Застосування градієнтних методів до розв'язку систем (3.1) вимагає для деяких методів існування двічі неперервно диференційовних функцій *ƒ ′ ( x ) )*, а для деяких – тричі неперервно диференційовних функцій. Відповідно і методи оптимізації вимагають того ж класу гладкості досліджуваних функцій.

Як висновок, для двічі (або тричі) неперервно диференційовних функцій в *R <sup>n</sup>* даний метод(визначеності квадратичних форм) дає можливість знаходити стаціонарні точки, а також здійснювати діагностику локальної екстремізації функції в стаціонарній точці.

Слід відмітити, що задовільних з точки зору обчислювальної ефективності методів пошуку безумовного глобального екстремуму наприклад, класу *С(R<sup>n</sup> )* не існує. Коли екстремумів у функції багато, то спуск, наприклад, при пошуку мінімуму, із одного початкового наближення може звестись тільки до одного із можливих локальних мінімумів не обов'язково абсолютному. Крім того, з ростом розмірності задачі різко знижується ефективність локальних (їх ще називають регулярних або детермінованих) методів пошуку, які вимагають великих обчислювальних ресурсів. Тому інколи для дослідження задач пошуку глобального екстремуму в *R n* застосовують випадковий пошук, який в загальному випадку математичного обґрунтування не має. Взагалі, розв'язок екстремальних задач без елемента випадковості практично неможливий.

# **3.2. Пошук безумовного глобального екстремуму в комп'ютерних системах Mathcad Pro , Maple 7, Mathematica 5.2**

Пошук глобального безумовного екстремуму успішно відбувається в *СКМMaple 7* і *Mathematica 5.2* за виключенням систем *Mathcad Pro* і *Excel,* в яких для його визначення доводиться складати програму окремо.

*Приклад 3.1.*Пошук безумовного глобального екстремуму функції двох змінних в *Mathcad Pro*. **Визически** 

$$
f(x,y) := -x^4 - y^4 - x^3 + 2 \cdot y^2
$$
  
\n
$$
Hessian(x,y) := \begin{pmatrix} \frac{d^2}{dx^2} f(x,y) & \frac{d}{dx} \frac{d}{dy} f(x,y) \\ \frac{d}{dy} \frac{d}{dx} f(x,y) & \frac{d^2}{dy^2} f(x,y) \end{pmatrix}
$$

 Given x  $\frac{d}{dx}f(x,y)$ d 0  $\frac{1}{\mathrm{dy}}$  $\frac{d}{dx}f(x, y)$ d 0

**Програма**

$$
R := Find(x, y) \rightarrow \begin{pmatrix} 0 & 0 & \frac{-3}{4} & 0 & 0 & \frac{-3}{4} & \frac{-3}{4} \\ 0 & 0 & 0 & i & -i & i & -i \end{pmatrix}
$$

$$
R := R^{T}
$$
\n
$$
r := \begin{bmatrix}\n k \leftarrow 1 \\
 \text{for } i \in 1.. \text{ rows}(R) \\
 \text{if } \left( \sum_{m=1}^{\infty} \text{Im}(R_{i,m}) \right) = 0 \\
 \text{for } j \in 1.. \text{ cos}(R) \\
 r_{k,j} \leftarrow R_{i,j}\n\end{bmatrix}
$$
\n
$$
r_{k,j} \leftarrow R_{i,j}
$$
\n
$$
\lambda := \begin{bmatrix}\n \text{for } i \in 1.. \text{ rows}(r) \\
 \lambda_i \leftarrow \text{eigenval}(Hessian(r_{i,1}, r_{i,2}))\n\end{bmatrix}
$$
\n
$$
A := \begin{bmatrix}\n \text{for } i \in 1.. \text{ rows}(x) \\
 \lambda_i \leftarrow 0 \\
 \text{for } j \in 1.. \text{ rows}(x_i)\n\end{bmatrix}
$$
\n
$$
A_i \leftarrow A_i + 1 \text{ if } (\lambda_i)_j > 0\n\end{bmatrix}
$$
\n
$$
B := \begin{bmatrix}\n \text{for } i \in 1.. \text{ rows}(x_i) \\
 \text{for } j \in 1.. \text{ rows}(x_i) \\
 \text{for } j \in 1.. \text{ rows}(x_i)\n\end{bmatrix}
$$
\n
$$
A \text{a non-odd } i \in \mathbb{N}.
$$
\n
$$
A \text{a non-odd } i \in \mathbb{N}.
$$
\n
$$
A \text{a non-odd } i \in \mathbb{N}.
$$
\n
$$
A \text{a non-odd } i \in \mathbb{N}.
$$
\n
$$
A \text{a non-odd } i \in \mathbb{N}.
$$
\n
$$
A \text{a non-odd } i \in \mathbb{N}.
$$
\n
$$
A \text{a non-odd } i \in \mathbb{N}.
$$
\n
$$
A \text{a non-odd } i \in \mathbb{N}.
$$
\n
$$
A \text{a non-odd } i \in \mathbb{N}.
$$
\n
$$
A \text{a non-odd } i \in \mathbb{N}.
$$
\n
$$
A \text{a non-odd } i \in \mathbb{N}.
$$
\n
$$
A \text{a non-odd } i \in \mathbb{N}.
$$
\n $$ 

 $\boldsymbol{\mathsf{A}}$ 

$$
E := \begin{vmatrix} \text{for } n \in 1 \dots \text{rows}(r) \\ E_n \leftarrow f(r_{n, 1}, r_{n, 2}) \\ E & \text{Cíà-àííij_0óíêö³i_.â_ñòàö³íiaðiêō_òi-êàõ } := E^T \end{vmatrix}
$$

# **Dåçóëüòàòè**<br>
Noào mað no -0.75<br>  $\left(\begin{array}{cc} 0 & 0 & -0.75 \\ 0 & 0 & 0 \end{array}\right)$

*Розділ 3. Методи безумовноїглобальної оптимізації*

"äîäàòêîâ<sup>3</sup>\_äîñë<sup>3</sup>äæåííÿ" "äîäàòêîâ<sup>3</sup>\_äîñë<sup>3</sup>äæåííÿ" "òî÷êà\_ëîêàëüíîãî\_ìàêñèìóìó"  $\bigg($  $\mathbf{r}$  $\mathbf{r}$  $\setminus$  $\setminus$  $\overline{\phantom{a}}$  $\overline{\phantom{a}}$  $\int$ =

 $\text{Cíà} \div \text{a}$ ííÿ\_ôóíêö<sup>3</sup>i<sub>í</sub>\_â\_ñòàö<sup>3</sup>îíàðíèõ\_òî $\div \text{e}$ àõ = (0 0 0.105)

Для пошуку безумовного глобального екстремуму функцій трьох і більше змінних потрібно в програмі внести корективи в модулі формування масиву λ, а саме: наприклад, програма обчислення матриці Гессе для функції трьох змінних

матиме вигляд,  $\text{Hesse}(r_{i,1}, r_{i,2}, r_{i,3})$  . Крім того, змінам підлягають і вхідні дані.

*Приклад 3.2.*Пошук безумовного глобального максимуму функції двох змінних  $f(x, y) = -x^4 - y^4 - x^3 + 2y^2$  в системі *Maple 7*.

**Програма**

```
>f(x,y):=-x^4-y^4-x^3-2*y^2:
```
#### **Результат**

**M:=maximize(f(x,y),location);**  $M := \frac{27}{255}$ 27  $\left[\frac{27}{256}, \left\{\right| \left\{y=0, x=\frac{-3}{4}\right\}, \frac{27}{256}\right\}\right]$  $\left[\{y=0, x=\frac{-3}{4}\}, \frac{27}{256}\right]$  $\{y = 0, x = \frac{-3}{4}\}, \frac{27}{256}$ 4 27 256

>**evalf(%);** .1054687500 , { [ { *y* = 0., *x* = -.7500000000 }, .1054687500 ] }

Aêñòðåìóì =  $\begin{bmatrix} \n^{\text{ii}}\text{Rilab}\hat{\theta} \n\end{bmatrix}$   $\begin{bmatrix} \n^{\text{iii}}\text{Rilab}\hat{\theta} \n\end{bmatrix}$   $\begin{bmatrix} \n^{\text{iv}}\text{Rilab}\hat{\theta} \n\end{bmatrix}$   $\begin{bmatrix} \n^{\text{iv}}\text{Rilab}\hat{\theta} \n\end{bmatrix}$   $\begin{bmatrix} \n^{\text{iv}}\text{Rilab}\hat{\theta} \n\end{bmatrix}$   $\begin{bmatrix} \n\text{A} & \text{iv} \text{B} \n\end$ Опція *location* дає розширене виведення результатів пошуку – видається не тільки значення екстремуму, але і значення змінних, за яких він досягається, як в звичайних дробах, так і за командою *evalf* (%) – виведення результату десятковим дробом.

*Приклад 3.3.*Пошук безумовного глобального мінімуму функції двох змінних  $f(x, y) = -x^4 - y^4 - x^3 + 2y^2$  в системі *Maple* 7.

**Програма** >**minimize(-x^4-y^4-x^3+2\*y^2,location);**

**Результат**

 $-\infty$ , { [ { *x* = ∞, *y* = ∞ }, −∞ ], [ { *y* = ∞, *x* = −∞ }, −∞ ], [ { *x* = −∞, *y* = −∞ }, −∞ ],  $[ { x = \infty, y = -\infty }, -\infty ] }$ 

*Приклад 3.4.*Пошук безумовного глобального екстремуму (мінімуму) функції багатьох змінних в системі *Mathematica 5.2.*

# **Програма f x, y Exp x <sup>2</sup> y <sup>2</sup> x <sup>2</sup> y <sup>2</sup> 2 x 2 y; NMinimize** f x, y , x, y **Результат**

 $\{-0.680436, \{x\rightarrow 0.312287, y\rightarrow 0.831821\}\}$ 

Пошук в *Excel* безумовного глобального екстремуму не можливий за винятком того випадку, коли цільова функція опукла. Як відомо, для опуклих функцій локальний екстремум збігається з глобальним.

# **РОЗДІЛ 4. МЕТОДИ УМОВНОЇ ЛОКАЛЬНОЇ ОПТИМІЗАЦІЇ**

# **4.1.Постановка задачумовної оптимізації**

Методи безумовної оптимізації стосуються задач пошуку екстремуму функції на всьому просторі *R n* , методи умовної оптимізації відносяться до задач оптимізації на підмножинах *X* простору *R n* , які задаються рядом умов.

Серед задач умовної (неважливо, локальної чи глобальної) оптимізації функцій, заданих у всьому просторі, слід виділити задачі, в яких умови G(X) визначення допустимої множини *X* можуть бути наступними:

1) *Задача умовного екстремуму на многовиді*, в якої система обмежень G(*X)* задана у вигляді рівнянь, має наступний вигляд:

потрібно знайти екстремум функції

$$
f(x_1, x_2, \ldots, x_n) \longrightarrow max(min) \tag{4.1}
$$

заданої в просторі *R*<sup>n</sup>,на множині *X* розв'язків системи рівнянь

$$
\begin{cases}\ng_1(x_1, \dots, x_n) = 0 \\
\vdots \\
g_m(x_1, \dots, x_n) = 0\n\end{cases}
$$
\n(4.2)

кожна функція якої задана в просторі *R n* .

Множину розв'язків (допустиму множину) системи (4.2) називається *многовидом*.

2) *Стандартна задача умовного екстремуму*, в якої система обмежень задана у вигляді нерівностей, має наступний вигляд:

потрібно знайти екстремум функції

$$
f(x_1, x_2, \ldots, x_n) \rightarrow max(min),
$$
 заданої в просторі  $R^n$ ,на множині  $X$  розв'язків системи нерівностей

$$
\begin{cases} g_1(x_1,\ldots,x_n) \leq 0 \\ \ldots \ldots \ldots \\ g_m(x_1,\ldots,x_n) \leq 0 \end{cases} \tag{4.4}
$$

кожна функція якої задана в просторі *R n* .

3) *Змішана задача умовного екстремуму*, в якої умови задаються у вигляді системи нерівностей і рівнянь.

Задача, в якої система обмежень задана у вигляді рівнянь і нерівностей, має наступний вигляд:

потрібно знайти екстремум функції

 $f(x_1, x_2, \ldots, x_n) \rightarrow max(min)$  (4.5)

заданої в просторі  $R^n$ ,на множині  $X$  розв'язків системи рівнянь і нерівностей

$$
\begin{cases}\ng_1(x_1, \dots, x_n) = 0 \\
\vdots \\
g_m(x_1, \dots, x_n) = 0 \\
g_{m+1}(x_1, \dots, x_n) \le 0 \\
\vdots \\
g_{m+k}(x_1, \dots, x_n) \le 0\n\end{cases} \quad (m < n)
$$
\n(4.6)

.

кожна функція якої задана в просторі *R n* .

Задача умовного екстремуму на многовиді і змішана задача можуть бути зведені до стандартної задачі завдяки запису кожного рівняння  $g_i(x_1, \ldots, x_n)$ = $0$ у

вигляді системи нерівностей  $\mathcal{L}$ ↑ J.  $-g_i(x_1,\ldots,x_n)\leq$  $\leq$  $(x_1, \ldots, x_n) \leq 0$  $(x_1, \ldots, x_n) \leq 0.$ 1 1  $i^{(n_1)}, \ldots, n_n$  $i^{v_1}, \cdots, i^{v_n}$  $g_i(x_1,\ldots,x_n)$  $g_i(x_1,\ldots,x_n)$ 

Задачі 1) - 3) називають *задачами математичного програмування.*

Кожну нерівність, або рівність в умовах допустимої множини *X* називають *обмеженням*, а всі нерівності і рівності – *системою обмежень*. Будь-який розв'язок, що задовольняє систему обмежень, називають *допустимим (планом*) розв'язком системи. Оптимальним рішенням задачі математичного програмування є довільний вектор *x \** , який реалізує (локальний або глобальний) екстремум функції *f(x).* Функція *f(x)* називається *цільовою*.

Розглянемо класифікаційну схему задач математичного програмування.

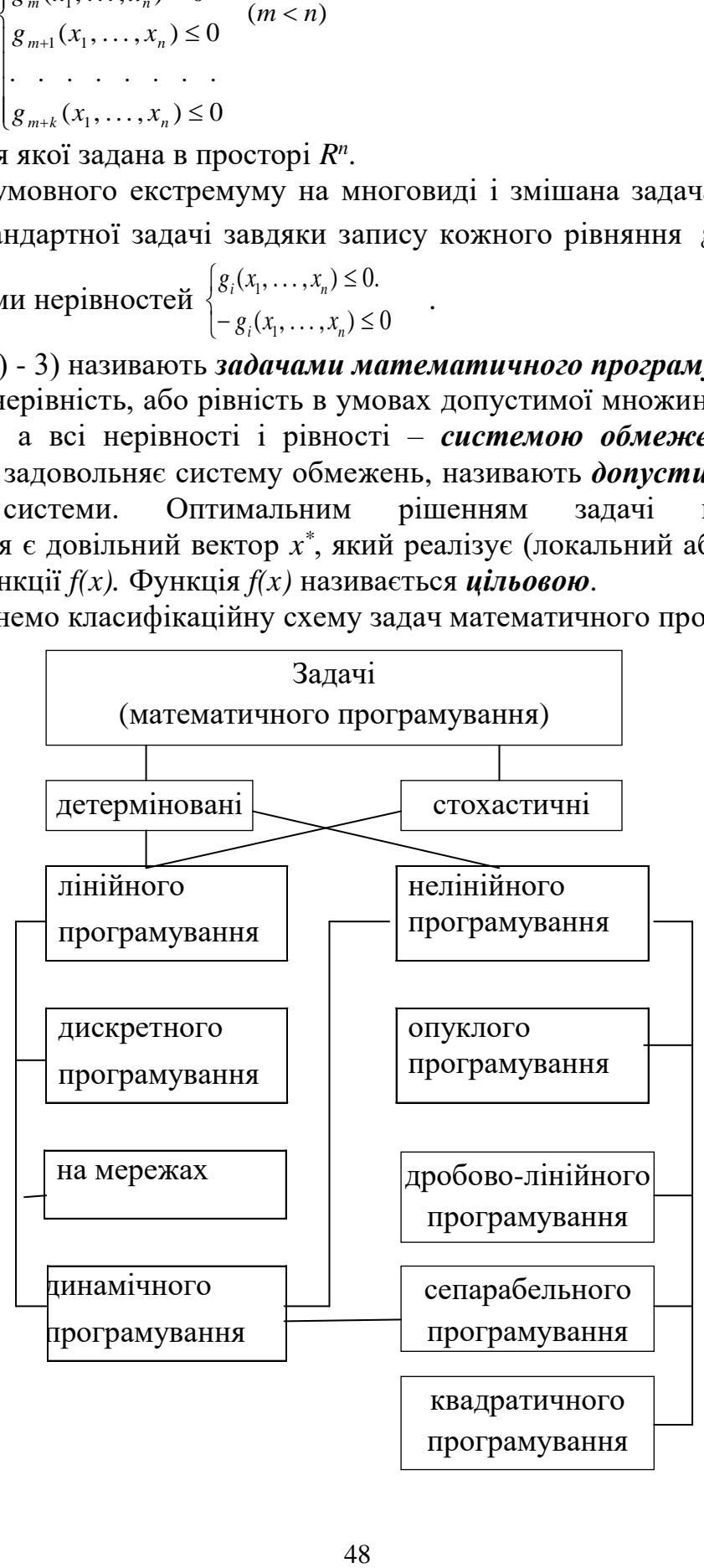

#### Рис.4.1. Класифікація задач математичного програмування

В залежності від того, якими є параметри задачі, випадковими величинами чи невипадковими, задачі математичного програмування поділяються на стохастичні і детерміновані. Якщо всі функції (цільова функція і функції системи обмежень) задачі програмування лінійні, то така задача є задачею лінійного математичного програмування (задача ЛМП), в протилежному випадку це задача нелінійного математичного програмування (задача НЛМП). За типом змінних розрізняють задачі МП з неперервними та дискретними змінними. Останні створюють окремий клас задач дискретного програмування, підкласом якого є задачі цілочислового програмування. В задачах цілочислового програмування  $3a$ обмежень  $x_i=(0,1)$ отримується залача булевого програмування.

В залежності від виду функцій, які входять в задачі математичного програмування, найбільш вивченими класами задач нелінійного математичного програмування є задачі квадратичного програмування (цільова функція квадратична, лінійні), дробово-лінійного функції системи обмежень програмування. До задач дробово-лінійного програмування належать задачі, в яких функції системи обмежень лінійні, а цільова функція дробова:

$$
z = \frac{c_1 x_1 + c_2 x_2 + \dots + c_n x_n}{d_1 x_1 + d_2 x_2 + \dots + d_n x_n} \to \max(\min)
$$
(4.7)  

$$
\begin{cases} a_{11} x_1 + a_{12} x_2 + \dots, a_{1n} x_n \le b_1 \\ a_{21} x_1 + a_{22} x_2 + \dots, a_{2n} x_n \le b_1 \\ \vdots \\ a_{m1} x_1 + a_{m2} x_2 + \dots + a_{mn} x_n \le b_m \end{cases}
$$
(4.8)

Функція багатьох змінних називається сепарабельною, якщо вона може бути представлена у вигляді суми функцій, кожна з яких є функцією однієї змінної.

Задачі сепарабельного програмування - це задачі, в яких всі функції системи обмежень і цільова функція є сепарабельними:

 $f(x_1, x_2, \ldots, x_n) = f(x_1) + f(x_2) + \ldots + f(x_n);$ 

 $g_i(x_1,x_2,...,x_n) = g_{i1}(x_1) + g_{i2}(x_2) + ... + g_{in}(x_n).$ 

Коли в задачі НЛП (нелінійного програмування) цільова функція  $f(x)$ опукла разом з функціями  $g_1$ , ...,  $g_m$  на допустимій множині  $X$ , то така задача НЛП називається задачею опуклого програмування. Відмітимо деякі характерні властивості допустимої множини в задачах опуклого програмування.

Теорема 4.1. Якщо в обмеженнях задач математичного програмування всі функції  $g_i(x)$  опуклі вниз(вгору) і  $g_i(x) \leq 0$ ( $g_i(x) \geq 0$ ) в  $R<sup>n</sup>$ , то допустима множина опукла.

Доведення. Доведемо, що коли функція  $g_i(x)$ опукла вниз в  $R^n$ , то множина точок  $x \in R^n$ , для яких виконується нерівність  $g_i(x) \leq 0$ , опукла вниз. Дійсно, за визначенням опуклої функції вниз отримаємо  $g_i(\lambda x^1 + (1-\lambda)x^2) \leq \lambda g_i(x^1) + (1-\lambda)$  $g_i(x^2) \le \lambda_0 + (1-\lambda_0)$  = 0. Тепер для закінчення доведення теореми 4.1 досить зіслатися на відомий факт, що перетин довільної кількості опуклих множин множина опукла.

### **4.2. Пошук умовних локальних екстремумів на многовидах**

Найбільш простий метод розв'язку задачі оптимізації (4.1)-(4.2) на многовидах – це *метод виключення*, тобто зведення до задачі безумовної оптимізації функції меншого числа змінних у випадку, коли число рівнянь менше числа невідомих.

Нехай функції *ƒ, g1, …, g<sup>m</sup>* мають неперервні в *R <sup>n</sup>* частинні похідні першого порядку, а градієнти функцій *gi(x1, x2, … ,xn) (i=1, … ,m)* лінійно незалежні в  $R<sup>n</sup>$ вектори. Теорема про неявну функцію говорить про те, що тоді із системи рівнянь (4.2) можна виразити *m* змінних через решту *n-m* змінних, наприклад. *x<sup>i</sup> = vi(xn-m+1, xn-m+2, … ,xn).* Якщо знайдені змінні підставити у функцію *ƒ(x1, x2, … ,xn)*, то отримаємо оптимізаційну задачу для функції *n-m* змінних в *R n* . Таким чином перетворимо задачу оптимізації з обмеженням в задачу без обмежень, тобто в задачу безумовного екстремуму.

Одначе, такий підхід важко реалізувати на практиці, оскільки важко розв'язати систему (4.3) відносно деяких змінних. Тому розглядається інший підхід, що ґрунтується на методі *множників Лагранжа*.

Метод множників Лагранжа дає змогу пошуку екстремуму функції при обмеженнях-рівностях. Основна ідея методу полягає у переході від задачі на локальний умовний екстремум до задачі пошуку безумовного локального екстремуму деякої побудованої функції Лагранжа.

Припустимо, що всі функції *ƒ, g1, . . . , g<sup>m</sup>* диференційовні в *R n* . Введемо набір дійсних чисел *λ1, λ2, . . . , λm*, які називаються *множниками Лагранжа*, і складемо функцію Лагранжа такого виду,

$$
L(x_1,...,x_n,\lambda_1,...,\lambda_m) = f(x_1,...,x_n) + \sum_{i=1}^m \lambda_i g_i(x_1,...,x_n).
$$
 (4.9)

Так як на множині обмежень *Х* всі функції *g<sup>i</sup>* рівні нулю, то для любого набору дійсних чисел *λ1, λ2, … , λ<sup>m</sup>* екстремуми функцій (якщо вони існують)  $L(x_1,...,x_n,\lambda_1,..,\lambda_m)$ і  $f(x_1,...,x_n)$ на  $X$  співпадають. Тобто екстремальні точки  $(x_1,...,x_n)$ функції  $f(x_1,...,x_n)$ на множині *X* потрібно шукати серед перших *n*-координат стаціонарних точок  $(x_1,...,x_n,\lambda_1,..,\lambda_m)$  функції Лагранжа. Стаціонарні точки функції Лагранжа знаходяться із системи рівнянь:

$$
\begin{cases}\n\frac{\partial L}{\partial x_i} = \frac{\partial f}{\partial x_i} + \sum_{k=1}^m \lambda_k \frac{\partial g_k}{\partial x_i} = 0 \\
\frac{\partial L}{\partial \lambda_j} = g_i(x_1, \dots, x_n) = 0\n\end{cases} (j = 1, \dots, m; i = 1, \dots, n)
$$
\n(4.10)

Існування ненульових значень параметрів *λ1, λ2, . . . , λ<sup>m</sup>* забезпечує теорема 4.2.

*Теорема 4.2*. *(необхідні умови екстремуму на многовидах)*. Нехай функції *ƒ, g1, …, g<sup>m</sup>* мають неперервні в *R <sup>n</sup>* частинні похідні першого порядку і  $x^* = (x_1^*,..., x_n^*)$ - точка екстремуму задачі. Якщо ранг матриці

*i*  $\bigcup_{i=1,...,m, j=1,...,n}$ *j x g x g x*  $1,...,m, j=1,...,n$  $(x^*)$  $(x)$  $= 1,...,m, j =$ \*  $\overline{\phantom{a}}$  $\overline{\phantom{a}}$  $\overline{\phantom{a}}$  $\overline{\phantom{a}}$  $\mathsf{I}$  $\mathbf{r}$ L  $\mathbf{r}$  $\partial$  $\partial$  $f(x) = \left| \frac{\partial g_j(x)}{\partial x} \right|$  в точці  $x^*$  дорівнює *m*, то існують числа  $\lambda_1, \lambda_2, \ldots, \lambda_m$ , не

всі рівні нулю, для яких,  $\text{grad}f(x^*) + \sum \lambda_i \text{grad}g_i(x^*) = 0$  $+\sum_{i=1} \lambda_i grad g_i(x^*) =$  $\sum_{m=1}^{m}$  1 angle ( $x^*$ *i*  $\mathcal{E}$  *gradf*  $(x^*)$  +  $\sum \lambda_i$   $\mathcal{E}$  *gradg*  $i$   $(x^*)$  = 0.

Дослідження функції на екстремум в стаціонарній точці  $(x_1,...,x_n, \lambda_1,..., \lambda_m)$ здійснюється відомими методами.

*Приклад 4.1.*Знаходження умовного локального екстремуму функції *f(x,y)*   $=(x-2)^2 + (y-5)^2$  на многовиді  $x + y = 8$  за методом множників Лагранжа.

*Розв'язок*. Наведемо алгоритм методу множників Лагранжа.

- 1. Складання функції Лагранжа.
	- $L(x,y,\lambda) = (x-2)^2 + (y-5)^2 + \lambda(8-x-y).$

2. Знаходження частинних похідних функції Лагранжа і прирівнювання їх до нуля (створення системи рівнянь(4.10)):

$$
\begin{cases}\n\frac{dL}{dx} = 2(x-2) - \lambda = 0 \\
\frac{dL}{dy} = 2(y-5) - \lambda = 0 \\
\frac{dL}{d\lambda} = 8 - x - y = 0\n\end{cases}
$$

3. Знаходження стаціонарних точок функції Лагранжа (розв'язок системи рівняньнаближеними методами). В даному прикладі за методом виключення невідомих знаходимо: точні значення стаціонарних точок: *x=2,5;*   $y=5,5; \lambda=1.$ 

4. Виявлення точок екстремуму функції Лагранжа.

Діагностика екстремуму в даному прикладі може бути здійснена на основі того, що функція Лагранжа опукла вниз (як сума опуклих функцій вниз) і тому в стаціонарній точці досягає свого мінімуму.

5. Виявлення точок екстремуму вихідної функції.

Точка мінімуму вихідної функції даного прикладу має координати: *x=2,5; y =5,5* її мінімальне значення становить *(2,5-2)<sup>2</sup> + (5,5-5)<sup>2</sup>* = *0,5*.

# **4.3.Методи умовної локальної оптимізації в стандартних задачах математичного програмування**

Метод множників Лагранжа може бути узагальнений і на стандартні задачі математичного програмування. Розглянемо необхідні умови локального екстремуму в стандартних задачах нелінійного математичного програмування. Необхідні умови оптимальності формулюються в *теоремі Куна-Таккера.*

*Теорема 4.3.(Куна-Таккера).* Нехай функції *f(x), g<sup>i</sup> (x) (i = 1, … ,m)* мають неперервні частинні похідні другого порядку на деякій відкритій множині в *R n* . Якщо точка *x\** цієї множини є точкою мінімуму (максимуму) функції *f(x)* при обмеженнях *g<sup>i</sup> (x) ≤ (≥) 0*, що задовольняють *умові регулярності* у вигляді лінійної незалежності векторів *grad g<sub>i</sub>* ( $x$ <sup>\*</sup>), то існують такі множники Лагранжа  $\lambda_i$ одного знаку, що

$$
gradf(x_*) + \sum_{i=1}^{m} \lambda_i gradg_i(x_*) = 0, \ \sum_{i=1}^{m} \lambda_i g_i(x_*) = 0 \tag{4.11}
$$

Визначимо функцію Лагранжа за формулою,  $L(x, \lambda) = f(x) + \sum_{i=1}^{m} \lambda_i g_i(x)$ . Тоді співвідношення (4.11) можна записати у вигляді:

$$
grad_x L(x_\bullet, \lambda) = 0, grad_z L(x_\bullet, \lambda) = g(x_\bullet) \le 0, \lambda^T grad_z L(x_\bullet, \lambda) = \sum_{i=1}^m \lambda_i g_i(x_\bullet) = 0
$$
(4.12)

Зауважимо, множники Лагранжа в залачі ШО математичного програмування є знакозмінними, тоді як в теремі Куна-Таккера вони одного знаку.

Приклад 4.2.

$$
\begin{cases}\nf(x) = x_1^2 + x_2^2 \to \min, \\
g(x) = 2x_1 + x_2 + 4 \le 0\n\end{cases}
$$

*Розв'язок*. Складаємо функцію Лагранжа  $L(x,y,\lambda) = x_1^2 + x_2^2 + \lambda (2x_1 + x_2 + 4)$ . Записуємо умови Куна-Такера:

$$
\begin{cases} 2x_1 + 2\lambda = 0, \\ 2x_2 + \lambda = 0 \\ \lambda(2x_1 + x_2 + 4) = 0 \end{cases}
$$

Тут можливі два випадки:

$$
\begin{cases} 2x_1 + 2\lambda = 0. \\ 2x_2 + \lambda = 0 \\ \lambda = 0 \end{cases}
$$
 afoo 
$$
\begin{cases} 2x_1 + 2\lambda = 0. \\ 2x_2 + \lambda = 0 \\ \lambda > 0 \end{cases}
$$

$$
\begin{cases} 2x_1 + 2\lambda = 0. \\ 2x_2 + \lambda = 0 \\ \lambda > 0 \end{cases}
$$

Множина розв'язків першої системи порожня. Із другої системи отримаємо  $x_1 = -1.6$ ;  $x_2 = -0.8$ ;  $\lambda = 1.6$ . Зрозуміло, що застосування умов Куна-Такера, яка містить  $k$  обмежень-нерівностей, потрібно розглянути  $2^k$  систем.

Теорема Куна-Такера дає можливість виявити, чи є дана точка підозрілою екстремальною точкою. Оскільки умови теореми вимагають неперервності частинних похідних другого порядку, то діагностика підозрілої точки на екстремум може бути здійснена за методом квадратичних форм.

#### 4.4. Методи штрафних функцій

Пошук стаціонарних точок в задачах нелінійного математичного програмування можна здійснювати і за градієнтними методами. Але, коли здійснювати, починаючи з деякої точки системи обмежень, послідовний перехід до інших точок наближення до стаціонарної точки можна вийти за область обмежень. Тому градієнтні методи для задач нелінійного програмування поділяються на дві групи. До першої групи належать методи, при використанні

яких досліджувана точка на екстремум не виходить за межі області обмежень. Найбільш поширеним із низ є метод *Франко-Вулфа*. До другоїгрупи належать методи, при використанні яких досліджувані точки можуть як належати, так і не належати області обмежень. Найбільш поширеним із низ є *метод штрафних функцій.* При цьому розглядають *метод зовнішніх штрафів* і *метод внутрішніх штрафів.* 

1. *Метод зовнішніх штрафів*. Якщо в задачі

$$
\begin{cases} f(x) = \to \min, \\ g(x) \le 0 \end{cases}
$$
 (4.13)

в якості функції штрафу *h(x)* взяти функцію, яка приймає додатні значення для  $x \notin X$  (*X* – допустима множина для системи обмежень) і рівна нулю для  $x \in X$ , тобто значення *х* страхується за можливий вихід із допустимої множини, то методи, що характеризують цю ідею, називають методом зовнішніх штрафів.

Ідея полягає в тому, що замість цільової функції *f(x)* розглядають функцію *φ(х,r)* = *f(x)* + *r h(x)*, де *r*– додатній скаляр, який називають *коефіцієнтом штрафу*, а функцію *h(x)* – *штрафною*. Таким чином, враховуючи, що мінімум функції *f(x)* співпадає з мінімумом функції *φ(х,r)* на *Х*, задача (4.13) заміняється на задачу

$$
\begin{cases}\nf(x) + rh(x) = \to \min. \\
h(x) \le 0\n\end{cases}
$$
\n(4.14)

тобто задачу пошуку локального безумовного екстремуму.

З однієї сторони бажано, щоб параметр *r* був великим тому, що точка мінімуму функції *φ(х,r)* буде близькою до розв'язку задачі (4.13). З іншої сторони, за великих *r* матриця других похідних функції *φ(х,r)* стає погано обумовленою, а значить вона буде мати лінії рівня сильно ярового виду, що може призвести до поганої збіжності оптимізаційних алгоритмів. Крім того, за поганої обумовленості буде спостерігатись ефект нестійкості – навіть невеликі похибки в обчисленнях (а вони неминучі) можуть привести до великих відхилень в наближеннях. Коли початкова точка знаходиться далеко від точки безумовного мінімуму *φ(х,r)*, це може привести до збільшення ймовірності зупинки алгоритму внаслідок втрати точності.

Для усунення наведених труднощів на практиці використовують ідею поступового збільшення параметра штрафу. Причому, в кожній ітерації в якості початкової точки беруть точку, отриману на попередньому кроці. Це дозволяє кожний раз запускати алгоритм безумовної оптимізації із деякого околу точки мінімуму. Таким чином, задача умовної оптимізації зводиться до послідовності задач безумовної оптимізації.

Приведемо один із можливих видів функції  $h(x)$ ;  $h(x) = \sum_{i=1}^{n} h(x)$ = *m i*  $h(x) = \sum$  [max(0, g<sub>i</sub> (x) 1  $u(x) = \sum [max(0, g_i(x))]^2$ .

Вона задовольняє всіх вимогам застосування градієнтних методів безумовної оптимізації.

2. *Метод внутрішніх штрафів*.

Основна незручність методу зовнішніх штрафів пов'язана з тим, що він генерує послідовність точок наближення, які не належать допустимій множині обмежень. Тому був запропонований інший метод штрафів, за яким отримується послідовність наближення до стаціонарної точки із середини допустимої області.

Функцією внутрішнього штрафу, або бар'єрною будемо називати функцію  $b(x)$ , яка невід'ємна в допустимій області і прямує до +∞ при наближенні до її

границі. Можна взяти, наприклад  $b(x) = -\sum_{i=1}^{\infty}$ = = − *m*  $\sum_{j=1}^{n} g_j(x)$ *b x*  $\frac{1}{4} g_i(x)$ 1  $(x) = -\sum_{n=0}^{\infty} \frac{1}{n}$ . Необхідно відмітити, що в ході

одновимірної оптимізації, можна вийти за межі допустимої області. Тому потрібно постійно контролювати отримані точки наближення. В цьому недолік методу порівняно з методом зовнішніх штрафів. Крім того, процес наближень потрібно починати із точки допустимої області, одначе пошук такої точки є нетривіальним завданням.

#### **4.5. Пошук умовних локальних екстремумів в СКМ і Excel**

В *Mathcad Pro* пошук локального умовного екстремуму може бути здійснений незалежно від розглянутих видів задач математичного програмування стосовно умов на допустиму множину *Х* системи обмежень. Пошук відбувається за градієнтними методами. Спочатку за градієнтними методами в допустимій області системи обмежень знаходиться стаціонарна точка. Далі відбувається, якщо функція двічі неперервно диференційовна, діагностика стаціонарної точки на екстремум за методом власних значень матриці Гессе.

*Приклад 4.3.*Застосування методу множників Лагранжа для оптимізації функції *f(x,y) = (x-2)<sup>2</sup> + (y-5)<sup>2</sup>* на многовиді *x + y = 8* в СКМ *Mathcad Pro* 11.

**Вхідні дані**  
\n
$$
L(x,y,\lambda) := (x-2)^2 + (y-5)^2 + \lambda \cdot (8-x-y)
$$
\n**Програма**  
\n
$$
Given \frac{d}{dx}L(x,y,\lambda) = 0 \frac{d}{dy}L(x,y,\lambda) = 0 \frac{d}{d\lambda}L(x,y,\lambda) = 0
$$
\n
$$
R := Find(x,y,\lambda)^T \rightarrow \left(\frac{5}{2} \quad \frac{11}{2} \quad 1\right)_{R} = (2.5 \quad 5.5 \quad 1)
$$

Далі, діагностику знайденої стаціонарної точки функції Лагранжа в СКМ *Mathcad Pro* 11можна здійснити за власними значеннями її матриці Гессе. В СКМ *Mathematica* 5.2 можна знайти не тільки стаціонарну точку (2,5;5,5;1), але і визначити екстремальне значення функції Лагранжа, разом з тим і вихідної функції.

*Приклад 4.4.*Застосування методу Куна-Такера для оптимізації функції  $f(x,y) = x^2 + y^2$  на многовиді  $2x + y + 4 = 0$  в СКМ *Mathcad Pro* 11.

### **Вхідні дані**

$$
f(x, y) := x2 + y2 \t 2 \cdot x + y + 4 \le 4
$$

Розділ 4. Методи умовноїлокальної оптимізації

$$
L(x,y,\lambda) := x^2 + y^2 + \lambda \cdot (2 \cdot x + y + 4)
$$
  
**Hporpama**

Gi

$$
\text{iven} \quad \frac{d}{dx} L(x, y, \lambda) = 0 \quad \frac{d}{dy} L(x, y, \lambda) = 0 \quad \frac{d}{d\lambda} L(x, y, \lambda) = 0
$$

$$
R := Find(x, y, \lambda)^{T} \to \left(\frac{-8}{5} - \frac{-4}{5} - \frac{8}{5}\right)_{R = (-1.6 - 0.8 - 1.6)}
$$

Далі, діагностику знайденої стаціонарної точки функції Лагранжа в СКМ Mathcad Pro 11 можна здійснити за власними значеннями її матриці Гессе. В CKM Mathematica 5.2 можна знайти не тільки стаціонарну точку (-1,6;-0,8;1,6), але і визначити екстремальне значення функції Лагранжа, разом з тим і вихідної функції.

Приклад 4.5. Пошук локального умовного екстремуму функції двох  $3$ мінних  $f(x, y) := e^{x^2 + y^2} - y^2 - x^2 - 2 \cdot x - 2 \cdot y_{3a}$  системою обмежень  $8x + 2y \ge 9$ ; 5y  $x + x<sup>2</sup> - 10x \le 30$ ;  $x \ge 0$ ;  $y \ge 0$  в комп'ютерній системі *Mathcad Pro* за градієнтними методами за наступною програмою:

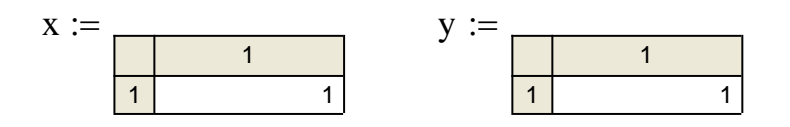

$$
f(x,y) := e^{x^2 + y^2} - y^2 - x^2 - 2 \cdot x - 2 \cdot y
$$

 $8 \cdot x + 2 \cdot y \ge 9$   $5 \cdot y + x^2 - 10 \cdot x \le 30$   $x \ge 0$   $y \ge 0$ Given

m := Minimize(f,x,y) n̄òàö $\hat{\sigma}$ îàðíà\_òî÷êà\_ì<sup>3</sup>í $\hat{\sigma}$ iòió := m<sup>T</sup> Given  $8 \cdot x + 2 \cdot y \ge 9$   $5 \cdot y + x^2 - 10 \cdot x \le 30$   $x \ge 0$   $y \ge 0$ 

 $= M^T$  $M := Maximize(f, x, y) \nightharpoonup \nightharpoonup$ 

Hessian(x,y) := 
$$
\begin{pmatrix} \frac{d^2}{dx^2}f(x,y) & \frac{d}{dx} \frac{d}{dy}f(x,y) \\ \frac{d}{dx} \frac{d}{dy}f(x,y) & \frac{d^2}{dy^2}f(x,y) \\ \frac{d}{dx} \frac{d}{dy}f(x,y) & \frac{d^2}{dy^2}f(x,y) \end{pmatrix}
$$
  
 $\lambda :=$  eigenvals (Hessian(m<sub>1</sub>,m<sub>2</sub>))L := eigenvals (Hessian(M<sub>1</sub>,M<sub>2</sub>))

Розділ 4. Методи умовноїлокальної оптимізації

a :=   
\nfor j ∈ 1... rows(λ)  
\na ← a + 1 if λ<sub>j</sub> > 0  
\na  
\nâêñòðiâiôi ← "ëîêaëiifîã\_1³f³iôió\_1âi<sup>°</sup> if a ≠ 0 ∧ b ≠ 0  
\notherwise  
\nA :=   
\n
$$
\begin{array}{ccc}\n\text{âênòði (} < 0 \text{ if } 0 \text{ if }
$$

$$
\mathcal{G}^{\hat{a}+\hat{a}1\hat{i}y}\hat{O}^{\hat{a}\hat{c}\hat{b}^3}\hat{C}^{\hat{a}}\hat{C}^{\hat{a}}\
$$

 $:= f(M_1, M_2)$ Çîà÷åííÿ\_ôóíêö<sup>3</sup>¿\_â\_ñòàö<sup>3</sup>îîàðí<sup>3</sup>é\_òî÷ö<sup>3</sup>\_ïåðåäáà÷óâàíîãî\_ìàêñèìóìó

# Результати

стаціонарна точка максимуму = (2.789 10.022) стаціонарна точка мінімуму=(0.99 0.54)

Значення функції в стаціонарній точці передбачуваного мінімуму = -0.765 Значення функції в стаціонарній точці передбачуваного ммакимуму =  $1,005\times10^{47}$ 

Допустима множина  $X$ зображена на рис. 4.1.

$$
g(x) := 4.5 - 4 \cdot x \qquad \qquad \phi(x) := 0
$$
  
f(x) := 11 - 0.2 \cdot (x - 5)<sup>2</sup>

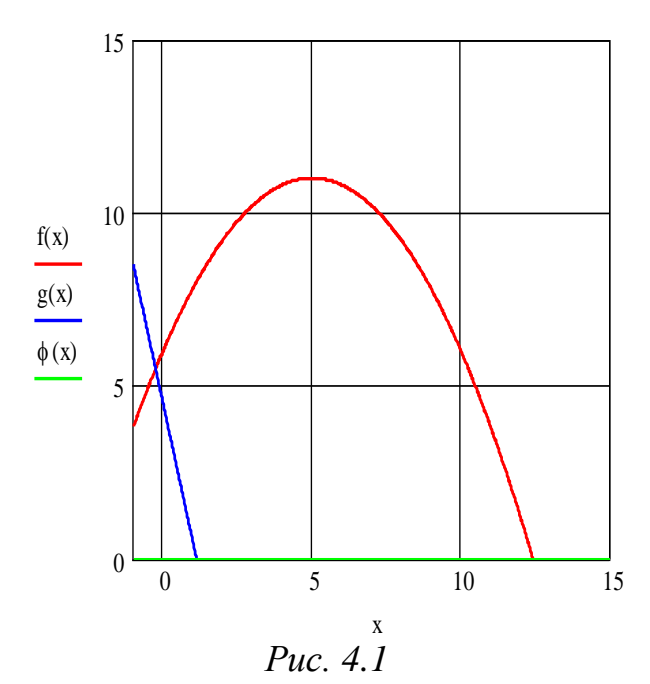

В системі Excel також присутня можливість пошуку стаціонарних точок локальних умовних екстремумів. Програму їх діагностики приходиться складати на мові VBA. Аналогічна ситуація виникає і в системі Mathematica 5.2. Пошук стаціонарних точок локального умовного екстремуму в Maple 7 відсутній взагапі

#### Контрольні запитання

- 1. Дайте означення функції Лагранжа.
- 2. Коли застосовується метод множників Лагранжа розв'язування нелінійних задач? Наведіть приклад постановки таких задач.
- 3. Сформулюйте необхідні і достатні умови існування екстремуму для задач безумовної і умовної оптимізації.
- 4. Що називається градієнтом, гессіаном, стацінарною точкою?
- 5. Сформулюйте критерій Сильвестра.

#### Завдання для самостійного розв'язання

Знайти глобальний розв'язок задачі  $xy^3 \rightarrow \max$ ,  $ax + by = c$  спочатку  $1.$ метолом виключення змінних, а потім метолом Лагранжа:

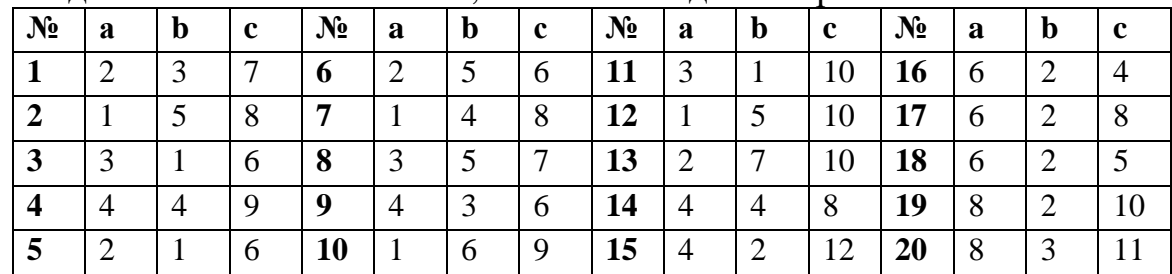

2. Використовуючи метод множників Лагранжа, знайти умовні екстремуми функцій  $F$ .

 $\dddot{.}$ 

**1.** 
$$
F = x_1^2 + x_2^2 + x_3
$$
;  
\n
$$
\begin{cases}\nx_1 + x_2 + x_3 = 4, \\
2x_1 - 3x_2 = 12.\n\end{cases}
$$
  
\n**2.**  $F = 2x_1 + x_2 + x_2^2$   
\n
$$
2x_1 + 4x_2 = 8.
$$

3. 
$$
F = x_1x_2x_3
$$
;  
\n
$$
\begin{cases}\n2x_1x_2 + x_2x_3 = 12, & \{2x_1 - 3x_2 = 5, \\
2x_1 - x_2 = 8.\n\end{cases}
$$
\n4.  $F = 3x_1^2 + 2x_1 + x_2^2 - 2x_2$ ;  
\n
$$
\begin{cases}\n2x_1 - 3x_2 = 5, & \{x_1 + 4x_2 = 7.\n\end{cases}
$$
\n5.  $F = x_1x_2 + x_2x_3$ ;  
\n
$$
\begin{cases}\nx_1 + x_2 = 4, & \{x_1 + 2x_2 = 4, \\
x_2 + x_3 = 4.\n\end{cases}
$$
\n6.  $F = 2x_1 + 3x_1^2 + 4x_2^2$ ;  
\n
$$
\begin{cases}\nx_1 + 2x_2 = 4, & \{x_1 + 2x_2 = 4, \\
4x_1 + x_2 = 1.\n\end{cases}
$$
\n7.  $F = 3x_1^2 + 2x_1 + 2x_2^2 + 4x_2x_3$ ;  
\n
$$
\begin{cases}\nx_1 + 2x_2 = 1, & \{3x_1 + x_2 = 6, \\
5x_1 + 4x_2 = 7.\n\end{cases}
$$
\n9.  $F = x_1x_2x_3$ ;  
\n
$$
\begin{cases}\nx_1 + x_2 + x_3 = 5, & \{x_1 + 2x_2 = 8, \\
x_1x_2 + x_2x_3 + x_1x_3 = 8.\n\end{cases}
$$
\n10.  $F = 3x_1^2 + 2x_1$   $x_2 + x_2^2$ ;  
\n
$$
\begin{cases}\nx_1 + 2x_2 = 8, & \{3x_1 + x_2 = 12.\n\end{cases}
$$
\n11.  $f = 4x_1 + x_1^2 + 8x_2 + x_2^2$   
\n12.  $f = x_1x_2x_3$  **IPM YMOBAX** 13.  $F = x_1x_2x_3$   
\n
$$
x_1 + x_2 = 180, \begin{cases}\nx_
$$

# **РОЗДІЛ 5. МЕТОДИ УМОВНОЇ ГЛОБАЛЬНОЇ ОПТИМІЗАЦІЇ**

# **5.1.Загальна постановка задачі глобальної оптимізації**

Глобальний екстремум функції *ƒ(x)* на підмножинах *X* простору *R n* визначається, як відомо, через локальні екстремуми на цій множині. Нехай функція *ƒ(x)* визначена на деякій підмножині *X* простору *R n* .

Можна вказати найбільш загальні умови множини *X* і функції *ƒ(x)*, для яких глобальний екстремум існує.

*Теорема 5.1. (Вейєрштраса*). Якщо *X* – компакт в *R n* і функція *ƒ(x)* неперервна на *X*, то вона має на *X* глобальний екстремум.

Теорема 5.1 є теоремою існування і не дає конструктивного пошуку глобального умовного екстремуму. Для розв'язку загальної задачі математичного програмування немає розроблених методів. Одначе для багатьох окремих задач, тобто для окремих класів цільових функцій і підмножин, на яких вони задані, такі методи розроблені.

Взагалі, як зазначалось,знаходження глобального умовного екстремуму в *Excel* і *Mathcad Pro* неможливо крім випадку, коли цільова функція опукла. В цьому випадку локальний екстремум співпадає з глобальним.

Слід відмітити, що в комп'ютерній системі *Mathcad Pro* відсутні оператори пошуку для нелінійних функцій багатьох змінних глобальних умовних екстремумів. Для пошуку глобальних умовних екстремумів можна використати метод власних значень квадратичних форм. Реалізація даного методу вимагає складання відповідної програми на мові *Mathcad Pro*.

В комп'ютерній системі *Mathematica* 5.2 є можливість пошуку глобального умовного екстремуму

*Приклад5.1.*Знаходження глобального умовного екстремуму в системі *Mathematica* 5.2 Знайти екстремум для функції  $f(x,y) = exp(x^2+y^2) - x^2 - y^2 - 2x$ *2y* за обмежень: *x <sup>2</sup> – 10x + 5y ≤ 30, 8x + 2y ≥ 9, x ≥ 0, y ≥ 0.*

**Програма**  $f$  **k**,  $y$   $\Box$  **Exp**  $\mathbf{x}^2 \Box y^2 \Box x^2 \Box y^2 \Box 2 \mathbf{x} \Box 2 \mathbf{y}$ ; NMinimize f x, y ,  $x^2 \square 10x \square 5y \square 30$ ,  $8x \square 2y \square 9$ ,  $x \square 0$ ,  $y \square 0$  , x, y **Результати**

 $\{-0.7647890427164292^{\circ}, \{x\rightarrow 0.99006106588729^{\circ}, y\rightarrow 0.5397557357333043^{\circ}\}\}$ 

Глобальна оптимізація в системі *Mathematica* 5.2 при застосуванні операторів *NMinimize* і *NMaximize* здійснюється за наступними методами: «Нельдер МІД», «Диференціальної еволюції», «Імітація відгуку», «Випадковий пошук». Ці методи достатньо гнучкі, щоб справитись навіть з недиференційовною функцією, наприклад, неперервною функцією. Одначе треба мати наувазі, що знаходження оптимуму може бути як завгодно складним навіть без системи обмежень і тому при застосуванні цих методів може відбутися збій. Взагалі, універсальних методів глобальної оптимізації не існує.

В комп'ютерній системі *Maple* 7 пошук умовного глобального екстремуму для нелінійних функцій можливий тільки в допустимих множинах, які представляють собою багатовимірні паралелепіпеди.

*Приклад5.2.*Знаходження глобального умовного екстремуму в системі *Maple* 7 для нелінійної функції двох змінних *f(x,y) = exp(-x)sin(y)* за обмежень  $-10 \le x \le 10$ ,  $-10 \le y \le 10$ .

**Програма** >**maximize(exp(-x)\*sin(y),x=-10..10,y=-10..10,location); Результат**  $\mathrm{e}^{\,\mathrm{10}}$ , {  $\left[\left\{y=\frac{1}{2}\pi, x=-10\right\}, e^{10}\right], \left\{\left\{x=-10, y=-\frac{3}{2}\pi\right\}, e^{10}\right\},$  $\left[\right\{y=\frac{1}{2}\pi, x=-10\right\}, e^{10}$  ${y = \frac{1}{2} \pi, x = -10}$ ,  ${e^{10}}$  $\frac{1}{2} \pi$ ,  $x = -10$  },  $e^{10}$ ,  $\left[ \{ x = -10, y = -\frac{3}{2} \pi \}, e^{10} \right]$ { $x = -10, y = -\frac{3}{2} \pi$  }, e<sup>10</sup>  $\frac{3}{2} \pi$ , e<sup>10</sup>,  $\left[ \{x = -10, y = \frac{5}{2} \pi \}, e^{10} \right]$  ${x = -10, y = \frac{5}{2} \pi}, e^{10}$ }

# **5.2.Метод Куна-Такера в задачах умовної оптимізації опуклого програмування**

 $\frac{3}{2}\pi$  }, e<sup>10</sup>

Зробимо зауваження до задачі НЛП (нелінійного програмування), коли цільова функція *f(x)* опукла разом з функціями *g1, …, g<sup>m</sup>* на допустимій множині *Х* (така задача НЛП називається задачею *опуклого програмування*).

Розглянемо застосування теореми Куна-Таккера для задачі опуклогопрограмування.

Часто в задачах дослідження операцій доводиться розв'язувати задачі, в яких змінні *xj* невід'ємні. Покажемо, як поширити теорему Куна-Таккера і на цей випадок. Нехай задано задачу, *f(x) → min*, при обмеженнях,*g<sup>i</sup> (x) < 0 (i = 1,… ,m),*   $x_i$  ≥ 0 (*j* = 1, ..., *n*). Введемо позначення,  $x_i$  = -h( $x_i$ ). Тоді обмеження  $x_i$  ≥ 0 можна записати у вигляді *h(xj) ≤ 0*. Таким чином маємо задачу,

$$
\begin{cases}\nf(x) \to \min \\
g_i(x) \le 0 \ i = 1, m \\
h_j(x) \le 0 \ j = 1, n\n\end{cases}
$$
\n(5.1)

Запишемо для цієї задачі умови теореми Куна-Таккера, для цього складемо функцію Лагранжа:  $L(x, \lambda, \beta) = f(x) + \sum \lambda_i g_i(x) + \sum \beta_i h(x) \cdot \lambda_i \ge 0, \beta_i \ge 0$  $= f(x) + \sum_{i=1} \lambda_i g_i(x) + \sum_{j=1} \beta_j h(x) \cdot \lambda_i \ge 0, \beta_j \ge$  $\gamma_i \leq 0, \mu_j$ *m i n j*  $L(x, \lambda, \beta) = f(x) + \sum_{i} \lambda_i g_i(x) + \sum_{i} \beta_i h(x) \cdot \lambda_i \ge 0, \beta_j \ge 0$ . Умови теореми Куна-Таккера матимуть вигляд,

 $(x, \lambda, \beta) = grad_x f(x_*) + \sum \lambda_i grad_{\mathcal{S}_i}(x_*) + \sum \beta_i grad_x h_i(x_*) = 0$  $= grad_x f(x_*) + \sum_{i \in I} \lambda_i gradg_i(x_*) + \sum_{j=1} \beta_j grad_x h_j(x_*) =$ \*)  $\top$   $\sum$   $\mu_i$ gruug<sub>i</sub>( $\lambda_*$ )  $\top$   $\sum$   $\mu_j$ gruu $\mu_i$ n<sub>j</sub>( $\lambda_*$ *m i I n j*  $grad_x L(x, \lambda, \beta) = grad_x f(x_*) + \sum \lambda_i grad g_i(x_*) + \sum \beta_j grad_x h_j(x_*) = 0$  або, переходячи до

компонент:

$$
\begin{cases}\n\frac{\partial L(x,\lambda,\beta)}{\partial x_j} = \frac{\partial f(x)}{\partial x_j} + \sum_{i=1}^n \lambda_i \frac{\partial g_i(x)}{\partial x_j} - \beta_j = 0 \\
\beta_j x_j = 0, \quad \beta_j \ge 0 \\
\lambda_i g_i(x) = 0 \quad \lambda_i \ge 0 \quad j = 1, n; i = 1, m\n\end{cases}
$$
\n(5.2)

Умови (5.2) можна записати у такій еквівалентній формі:

Розділ 5. Методи умовноїглобальної оптимізації

$$
\begin{cases}\n\frac{\partial L(x,\lambda_{i})}{\partial x_{j}} = \frac{\partial f(x)}{\partial x_{j}} + \sum_{i=1}^{n} \lambda_{i} \frac{\partial g_{i}(x)}{\partial x_{j}} = \beta_{j} \ge 0 \\
\frac{\partial L(x,\lambda)}{\partial x_{j}} x_{j} = 0, \quad \lambda_{i} \ge 0 \quad j = 1, n; i = 1, m\n\end{cases}
$$
\n(5.3)

Друга рівність в системі (5.3) є умовою доповнювальної не жорсткості для обмежень невід'ємності. Тепер можна сформулювати теорему Куна-Таккера для задач опуклого програмування.

**Теорема 5.2.** Нехай опуклі функції  $f(x)$ ,  $g_i(x)$  ( $i = 1, ..., m$ ) мають неперервні частинні похідні другого порядку на деякій відкритій множині в  $R<sup>n</sup>$ . Внутрішня точка x цієї множини є точкою мінімуму (максимуму) функції  $f(x)$  при обмеженнях  $g_i(x) \leq$  (≥)0, тоді і тільки тоді, коли існує такий вектор  $\lambda \geq 0$ , що (пара (x,  $\lambda$ ) є сідловою точкою функції Лагранжа) виконуються такі умови,

$$
\begin{cases}\n\frac{\partial L(x_*, \lambda_*)}{\partial x_j} \ge 0, & \frac{\partial L(x_*, \lambda)}{\partial x_j} x_{*j} = 0, \quad \frac{\partial L(x_*, \lambda_*)}{\partial \lambda_i} = g_i(x_*) \le 0, \\
j = 1, n; i = 1, m\n\end{cases} \quad \frac{\partial L(x_*, \lambda_*)}{\partial \lambda_i} = g_i(x_*) \Delta_i = g_i(x_*) \lambda_i = 0
$$
\n(5.4)

Приклад 5.3. Дано задачу опуклого програмування. Потрібно:

- 1) знайти розв'язок графічним методом:
- 2) написати функцію Лагранжа даної задачі і знайти її сідлову точку, використовуючи розв'язок задачі, отриманий графічно.

$$
(x1 - 5)2 + (x2 - 10)2 \rightarrow min
$$
  

$$
\begin{cases} x_1 + x_2 \le 11 \\ 4x_1 - x_2 \le 4 \\ x_1 \ge 0; \quad x_2 \ge 0 \end{cases}
$$

Розв'язок. Графічне розв'язання задачі наступне (рис. 5.1):

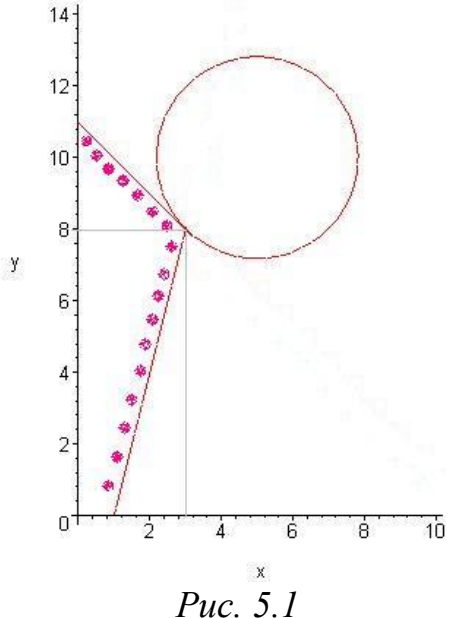

Система нерівностей визначає область, яка обмежена двома прямими і координатними осями. Графік цільової функції є коло змінного радіусу з центром в точці (5, 10). Значення цільової функції графічно є квадратом радіусу цього кола. Мінімальним радіусом, що задовольняє системі обмежень, буде такий радіус, який забезпечує дотик кола з межею області так, як це показано на малюнку.

Шукана точка визначається як розв'язок системи рівнянь

$$
\begin{cases} x_1 + x_2 = 11 \\ 4x_1 - x_2 = 4 \end{cases}
$$

Отримуємо точку (3, 8), значення цільової функції в цій точці дорівнює 8. Тепер запишемо задачу в традиційному вигляді:

$$
-(x1 - 5)2 - (x2 - 10)2 \rightarrow \max
$$
  

$$
\begin{cases}\n-x_1 - x_2 + 11 \ge 0 \\
-4x_1 + x_2 + 4 \ge 0 \\
x_1 \ge 0; \quad x_2 \ge 0\n\end{cases}
$$

Функція  $F(X, \Lambda) = f(x) + \sum_{i=1}^{2}$ 1  $(X, \Lambda) = f(x) + \sum \lambda_i g_i(x)$ *i*  $F(X, \Lambda) = f(x) + \sum \lambda_i g_i(x)$  називається функцією Лагранжа, а змінні

*i* - коефіцієнтами Лагранжа.

Точка (X<sup>(0)</sup>, Л<sup>(0)</sup>) називається сідлової точкою функції Лагранжа, якщо для будь-яких *X* ≥ 0,  $\Lambda$  ≥ 0 виконуються нерівності:

$$
F(X, \Lambda^{(0)}) \le F(X^{(0)}, \Lambda^{(0)}) \le F(X^{(0)}, \Lambda)
$$

Якщо функції f, g диференційовані, то умови визначають сідлову точку (умови Куна-Таккера):

$$
\left(\frac{\partial F}{\partial x_i}\right)_0 \ge 0 \left(x_i \frac{\partial F}{\partial x_i}\right)_0 = 0
$$

$$
\left(\frac{\partial F}{\partial \lambda_i}\right)_0 \ge 0 \left(\lambda_i \frac{\partial F}{\partial \lambda_i}\right)_0 = 0
$$

 $x_i^{(0)}, \lambda_i^{(0)} \ge 0$ 

У нашому випадку отримуємо:

$$
F(X, \Lambda) = -(x_1 - 5)^2 - (x_2 - 10)^2 + \lambda_1(-x_1 - x_2 + 11) + \lambda_2(-4x_1 + x_2 + 4)
$$

$$
\frac{\partial F}{\partial x_1} = -2(x_1 - 5) - \lambda_1 - 4\lambda_2
$$

$$
\frac{\partial F}{\partial x_2} = -2(x_2 - 10) - \lambda_1 + \lambda_2
$$

$$
\frac{\partial F}{\partial \lambda_1} = -x_1 - x_2 + 11
$$

$$
\frac{\partial F}{\partial \lambda_2} = -4x_1 + x_2 + 4
$$

Підставимо в ці вирази значення  $x_1^{(0)} = 3$ ;  $x_2^{(0)} = 8$ 2  $x_1^{(0)} = 3; \quad x_2^{(0)} = 8$ :

$$
\begin{cases} 4 - \lambda_1 - 4\lambda_2 = 0 \\ 4 - \lambda_1 + \lambda_2 = 0 \end{cases}
$$

Отримуємо  $\lambda_1 = 4$   $\lambda_2 = 0$ 

Сідлова точка функції Лагранжа:  $(X^{(0)}, \Lambda^{(0)}) = (3; 8; 4; 0)$ .

Перевіримо умови сідлової точки:

 $(X, \Lambda^{(0)}) = -(x_1 - 5)^2 - (x_2 - 10)^2 + 4(-x_1 - x_2 + 11) = -(x_1 - 3)^2 - (x_2 - 8)^2 - 8 \le -8$ 2 2  $\lambda_1 - \lambda_2 + 11$ 2 2 2  $F(X, \Lambda^{(0)}) = -(x_1 - 5)^2 - (x_2 - 10)^2 + 4(-x_1 - x_2 + 11) = -(x_1 - 3)^2 - (x_2 - 8)^2 - 8 \le F(X^{(0)}, \Lambda^{(0)}) = -4 - 4 = -8$ 

 $F(X^{(0)}, \Lambda) = -8$ 

Умови виконані, сідлова точка  $(X^{(0)}, A^{(0)}) = (3, 8, 4, 0)$ .

$$
\text{Приклад 5.4. } z = 4x_1 + 6x_2 - 2x_1^2 - 2x_1x_2 - 2x_2^2, \\
x_1 + 2x_2 \le 2, \ x_1, x_2 \ge 0
$$

На рис. 5.2, 5.3 показано розв'язання задачі.

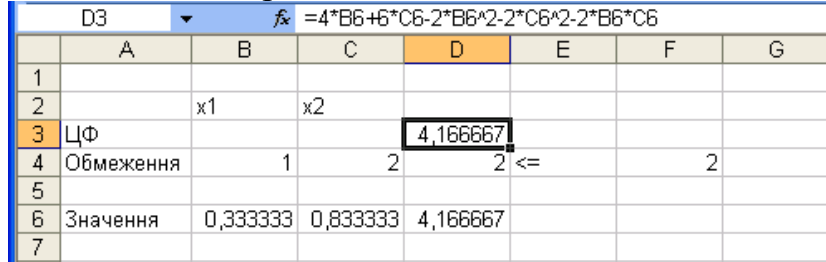

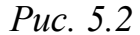

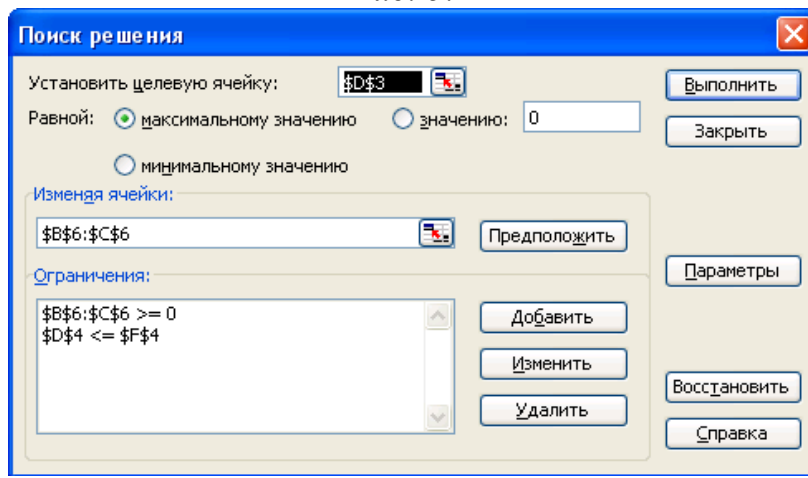

*Рис. 5.3*

**Приклад 5.5.** Знайти мінімум функції  $z = 4x_1^2 + 15x_2^2 - 32x_1 - 120x_2$ 2 2  $z = 4x_1^2 + 15x_2^2 - 32x_1 - 120x_2$  при обмеженнях 2*x*<sub>1</sub> +5*x*<sub>2</sub> ≤ 20, *x*<sub>1</sub> ≥ 0, *x*<sub>2</sub> ≥ 0.

*Розв'язок.*Ця задача є задачею опуклого квадратичного програмування, оскільки матриця  $D = \begin{bmatrix} 7 & 0 \\ 0 & 15 \end{bmatrix}$ J  $\setminus$  $\overline{\phantom{a}}$  $\setminus$  $=\bigg($ 0 15 4 0  $D = \begin{bmatrix} 7 & 0 \\ 0 & 17 \end{bmatrix}$  додатно визначена.

Функція Лагранжа має вигляд

 $(x_1, x_2, \lambda) = 4x_1^2 + 15x_2^2 - 32x_1 - 120x_2 + \lambda(2x_1 + 5x_2 - 20)$ 2  $L(x_1, x_2, \lambda) = 4x_1^2 + 15x_2^2 - 32x_1 - 120x_2 + \lambda(2x_1 + 5x_2$ і, отримаємо співвідношення  $8x_1 - 32 + 2\lambda \ge 0$ 1  $= 8x_1 - 32 + 2\lambda \geq$  $\partial$  $\frac{\partial L}{\partial t} = 8x_1 - 32 + 2\lambda$ *x L*  $30x_2 - 120 + 5\lambda \ge 0$ 2  $= 30x, -120 + 5\lambda \ge$  $\partial$  $\frac{\partial L}{\partial x} = 30x_2 - 120 + 5\lambda$ *x L*

$$
\left(\frac{\partial L}{\partial x_1}\right) x_1 = (8x_1 - 30 + 2\lambda) \cdot x_1 = 0
$$
\n
$$
\left(\frac{\partial L}{\partial x_2}\right) x_2 = (30x_2 - 120 + 5\lambda) \cdot x_2 = 0
$$
\n
$$
\frac{\partial L}{\partial \lambda} = 2x_1 + 5x_2 - 20 \le 0
$$
\n
$$
\left(\frac{\partial L}{\partial \lambda}\right) \lambda = (2x_1 + 5x_2 - 20) \cdot \lambda = 0
$$
\n
$$
x_1 \ge 0, x_2 \ge 0, \lambda \ge 0.
$$
\nBBEJEMO 3M HHI  $v = (v_1, v_2) \ge 0$  i  $w \ge 0$ :  
\n
$$
\begin{cases}\n8x_1 + 2\lambda - v_1 = 32 \\
30x_2 + 5\lambda - v_2 = 120 \\
2x_1 + 5x_2 + w = 20 \\
\text{Re } \begin{cases}\nx_1 \ge 0, x_2 \ge 0, \lambda \ge 0, v_1 \ge 0, v_2 \ge 0, w \ge 0, \\
x_1 v_1 = 0, x_2 v_2 = 0, \lambda w = 0.\n\end{cases}
$$

Таким чином, необхідно знайти допустимий бажаний розв'язок системи (9) (відносно змінних  $x_1, x_2, \lambda$ ), що задовольняє умови (10). Для цього розв'яжемо допоміжну ЗЛП:  $L = y_1 + y_2 \rightarrow min$ при обмеженнях

$$
\begin{cases}\n8x_1 + 2\lambda - v_1 + y_1 = 32 \\
30x_2 + 5\lambda - v_2 + y_2 = 120 \\
2x_1 + 5x_2 + w = 20 \\
x_1 \ge 0, x_2 \ge 0, ..., \ \lambda w = 0.\n\end{cases}
$$

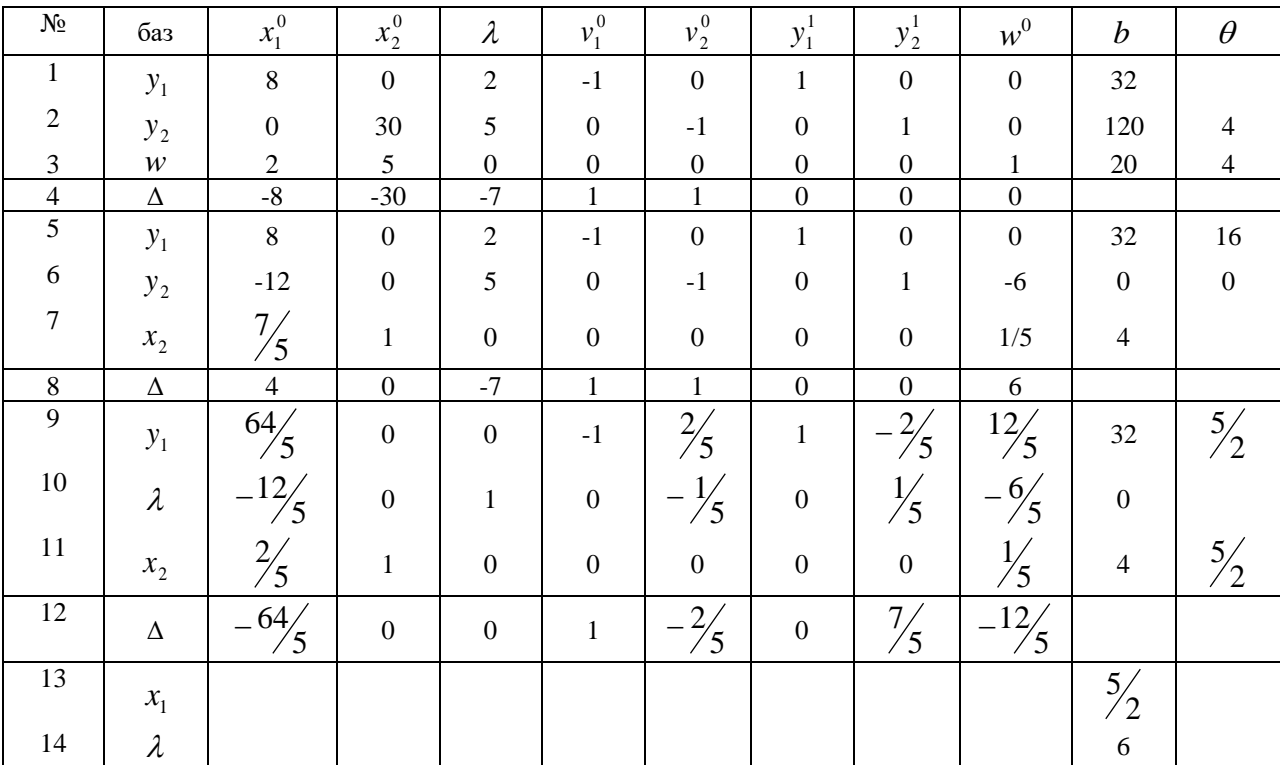

Розділ 5. Методи умовноїглобальної оптимізації

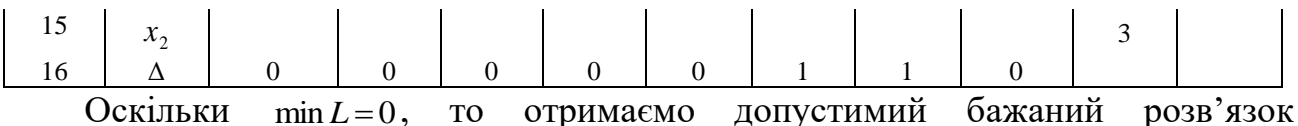

допоміжної ЗЛП, звідки маємо  $x^* = (x_1^*, x_2^*) = (2.5.3)$  — птимальний розв'язок вихілної ЗЛП.

### Контрольні запитання

- 1. Дайте означення опуклої функції.
- 2. Сформулюйте задачу опуклого програмування.
- 3. Який вигляд має функція Лагранжа для задачі опуклого програмування?
- 4. Дайте означення сідлової точки функції Лагранжа.
- 5. Сформулюйте теорему Куна-Таккера.

#### Завдання для самостійного розв'язання

Розв'язати квадратичним симплекс-методом задачі опуклого квадратичного програмування.

4)  $x_1^2 + 3x_2^2 - x_1 - 2x_2 \rightarrow \text{min}$ ,

 $x_1 + 4x_2 \le 7$ ;

У всіх задачах виконуються умови:  $x_1 \ge 0$ ,  $x_2 \ge 0$ .

- 2)  $-2x_1^2-3x_2^2+4x_1x_2+12x_2 \rightarrow \text{max},$ 1)  $x_1^2 + x_2^2 - 2x_1 - 4x_2 \rightarrow \text{min}$ ,  $3x_1 + 4x_2 \le 12$ ;  $2x_1 + 3x_2 \le 6$ ;
- 3)  $2x_1^2+x_2^2-x_1x_2-x_1 \rightarrow \min$ ,  $x_1 + 2x_2 \leq l$ ;
- 5)  $-2x_1^2-3x_2^2+16x_1+24x_2 \rightarrow \text{max},$  $2x_1 + x_2 \leq 4$ ;
- 7)  $-x_1^2-x_2^2+x_1+2x_2 \rightarrow \text{max}$ ,  $x_1 + 2 x_2 \le 16$ ;
- $x_1 + 2x_2 \leq 4$ ; 8)  $-x_1^2-x_2^2 + x_1x_2 + 5x_1 + 2x_2 \rightarrow \text{max}$  $2x_1 + 3x_2 \le 15$ .

6)  $x_1^2 + x_2^2 - 3x_1 - 8x_2 \rightarrow \min$ ,

- 9)  $z = 4x_1^2 + 15x_2^2 32x_1 120x_2$ , <br>10)  $-x_1^2 + 2x_1 + x_2 \rightarrow \text{max}$ ,  $2x_1 + 5x_2 \le 20$ ;  $2x_1 + 3x_2 \le 12$ ;  $2 x_1 + x_2 \leq 4.$
- 11)  $z = 2x_1^2 + 5x_2^2 4x_1 40x_2 \rightarrow min$ <br>  $2x_1 + 5x_2 \le 10$ <br>  $2x_1 + 5x_2 \le 10$ <br>  $2x_1 + 5x_2 \le 10$

# **РОЗДІЛ 6. ЛІНІЙНІ ОПТИМІЗАЦІЙНІ МОДЕЛІ МАТЕМАТИЧНОГО ПРОГРАМУВАННЯ**

#### **6.1.Задачі лінійного програмування**

Загальна математична постановка задачі лінійного програмування полягає в тому, щоб знайти екстремум лінійної функції

$$
f(x_1,...,x_n) = \sum_{i=1}^m c_i x_i.
$$
 (6.1)

за лінійними обмеженнями,

$$
\begin{cases} \sum_{j=1}^{n} a_{ij} x_j \le b_i & (i = 1, k) \\ \sum_{j=1}^{n} a_{ij} x_j = b_i & (i = k + 1, m) \end{cases}
$$
 (6.2)

Не втрачаючи загальності можна вважати, що система обмежень (6.2) розглядається для невід'ємних значень незалежних змінних і має односторонні нерівності, тобто розглядається система обмежень:

$$
\begin{cases}\n\sum_{j=1}^{n} a_{ij} x_{j} \le b_{i} & (i = 1, k) \\
\sum_{j=1}^{n} a_{ij} x_{j} = b_{i} & (i = k + 1, m) \\
x_{j} \ge 0 & (j = 1, k + m)\n\end{cases}
$$
\n(6.3)

де *aij, bi. c<sup>j</sup>* – задані постійні числа *k ≤ m*. Якщо змінна *х<sup>j</sup>* не підлягає умові невід'ємності, то її можна замінити двома невід'ємними змінними *u<sup>j</sup>* і *vj*, прийнявши *х<sup>j</sup> = u<sup>j</sup> – vj*,за умови *u<sup>j</sup> ≥ 0 vj*≥0. Двосторонні нерівності можна звести до односторонніх шляхом множення нерівностей на (-1).

Також, можна вважати, що в системі обмежень (6.2) всі вільні коефіцієнти невід'ємні. Якщо є нерівності з від'ємними вільними коефіцієнтами, то спочатку обидві частини нерівностей множать на (-1). Отримаємо нерівності з додатними вільними коефіцієнтами, але протилежного змісту.

Наведемо на конкретному прикладі процедуру приведення останніх

нерівностей до нерівностей  $\sum a_{ij}x_j \leq b_i$ *n j*  $\sum a_{ij} x_j \leq b$  $=1$ .  $\left\{ \right.$  $\left\vert \right\vert$  $+ 2x_2 + x_3 =$  $\min(5x_1 + 4x_2 + 2x_3)$  $2x_2 + x_3 = 5$  $1 + 2 \lambda_2 + \lambda_3$  $x_1 + 2x_2 + x$ 

Помножимо рівняння  $x_1 + 2x_2 + x_3 = 5$  на (-2) і додамо з нерівністю 2 $x_1 + 3x_2 + x_3 \ge 3$ отримаємо:

 $+3x_2+x_3 \geq$ 

 $2x_1 + 3x_2 + x_3 \geq 3$ 

 $1^{1}$   $3^{1}$   $2^{1}$   $3^{2}$ 

 $x_1 + 3x_2 + x$ 

 $\overline{\mathcal{L}}$ 

$$
\min(5x_1 + 4x_2 + 2x_3)
$$

$$
\begin{cases} x_1 + 2x_2 + x_3 = 5\\ x_1 + x_2 + x_3 \le 7 \end{cases}
$$

Система обмежень (6.3) допускає наступну геометричну інтерпретацію. Множина точок  $M(x_1, \ldots, x_n)$  простору  $R^n$ , які задовольняють рівняння  $a_{i1}x_1 + a_{i2}x_2 + \ldots + a_{in}x_n = b_i$  (*i*= 1, ...,*m*) представляє собою гіперплощину  $\Lambda_i$  в  $R^n$ .

 $\Gamma$ іперплощина  $\Lambda_i$  опукла множина (Доведіть!). Множина  $R^n \setminus \Lambda_i$  є об'єднанням двох множин *Λ<sup>i</sup> <sup>+</sup>* і *Λ<sup>i</sup> -* , для точок першої виконується нерівність  $a_{i1}x_1 + a_{i2}x_2 + \ldots, a_{in}x_n > b_i$ , для другої  $a_{i1}x_1 + a_{i2}x_2 + \ldots, a_{in}x_n < b_i$ . Множину  $\Lambda_i^+$  назвемо додатнім півпростором, а *Λ<sup>i</sup> -*– від'ємним півпростором. Об'єднання півпросторів *Λi <sup>+</sup>* і *Λ<sup>i</sup> -* з гіперплощиною *Λi* приводить до замкнутих півпросторів(додатного і від'ємного), їх позначатимемо  $\Lambda_i^+ = \Lambda_i^+ \cup \Lambda, \Lambda_i^- = \Lambda_i^- \cup \Lambda.$  $\Lambda_i^+ = \Lambda_i^+ \cup \Lambda$ ,  $\Lambda_i^- = \Lambda_i^- \cup \Lambda$ . (Доведіть опуклість цих просторів).

Очевидно, допустима множина розв'язків системи (6.3) є множина точок перетину випуклих від'ємних замкнутих півпросторів, її називають опуклим *n*вимірним многогранником простору  $R^n$  першого октанту, позначимо його  $M_{n} = \bigcap \Lambda_{i}^{-}$ .  $= \bigcap \overline{\Lambda}_{i}^{+}$ 

*Означення 6.1.* Задачу лінійного програмування знаходження екстремуму функції

$$
f(x_1,...,x_n) = \sum_{i=1}^{m} \tilde{n}_i x_i
$$
\n(6.4)

за обмеженнями:

$$
\begin{cases}\na_{11}x_1 + a_{12}x_2 + \dots + a_{1n}x_n = b_1 \\
\vdots \\
a_{m1}x_1 + a_{m2}x_2 + \dots + a_{mn}x_n = b_m \\
x_1 \ge 0, \dots, x_n \ge 0\n\end{cases}
$$
\n(6.5)

називають *канонічною (основною) задачею* лінійного програмування, а задачу пошуку екстремуму функції

$$
f(x_1,...,x_n) = \sum_{i=1}^m \tilde{n}_i x_i
$$
\n(6.6)

за обмеженнями:

$$
\begin{cases} a_{11}x_1 + a_{12}x_2 + , \dots, a_{1n}x_n \le b_1 \\ \dots & \dots \\ a_{m1}x_1 + a_{m2}x_2 + , \dots, a_{mn}x_n \le b_m \\ x_1 \ge 0, \dots, x_n \ge 0 \end{cases} \tag{6.7}
$$

називають *стандартною* (або *симетричною*) *задачею* лінійного програмування. Зауважимо, що задачі (6.1)-(6.2) і (6.4)-(6.5) можна звести до стандартної задачі.

Для компактності викладу зручно задачі лінійного програмування (6.4)- (6.5) і (6.6)-(6.7) записувати в матричному вигляді: знайти екстремум функції *z(x) = cx* за обмежень, *Ax = b*, *x ≥ 0 (Ax ≥ b*, *x ≥ 0)*, де *A*– матриця коефіцієнтів

системи нерівностей,  $x$ - вектор невідомих,  $b$  - вектор правої частини системи обмежень,  $c$  – вектор коефіцієнтів цільової функції.

Шляхом введення додаткових змінних в ліву частину обмежень стандартної задачі, а також в цільову функцію можна прийти до так званої зведеної канонічної задачі лінійного програмування,

де  $c_{n+i} = 0$  (*i* = 1, ...,*m*).

В багатьох задачах економіки ставиться вимога невід'ємності вільних коефіцієнтів системи обмежень. Тому, у випадку наявності нерівності  $\sum_{i=1}^{n} a_{ij}x_j \geq b_i$ в системі обмежень, її приводять до рівності шляхом віднімання змінної від лівої частини нерівності:  $\sum_{i=1}^{n} a_{ij}x_j - x = b_i$ .

В подальшому будуть потрібні наступні поняття.

**Означення 6.2.** Точка множини  $M \subset R^n$  називається крайньою, коли вона не є внутрішньою точкою для довільного відрізка множини М. Крайня точка опуклого многокутника називається його вершиною.

Теорема 6.1. Оптимальні значення цільових функцій стандартної і зведеної канонічної задач лінійного програмування збігаються.

Доведення. Нехай  $(x^{**}, \ldots, x^{**}, x^{*})$  – точка максимуму задачі (6.8)-(6.9), а  $(x^*_{l}, ..., x^*_{n})$  – точка максимуму задачі (6.6)-(6.7). Зауважимо, що точка  $(x^{**}_{l},$ ..., $x^{*}_{n}$ ) належить многограннику  $M_n \subset R^n$ , так як задовольняє системі обмежень (6.7). Тому за визначенням цільових функцій  $g$  і  $f$ , а також максимуму функції  $f$ , маємо право записати наступні співвідношення  $g(x^{**}, ..., x^{**}_{n+m}) = f(x^{**}, ..., x^{**}_{n}) \le$  $f(x^*_{1}, ..., x^*_{n})$ . Точка  $(x^*_{1}, ..., x^*_{n}, 0, ..., 0)$ многограннику  $M_{n+m}$ , допустимих значень задачі (6.8)-(6.9), може і не належати, але можна знайти такі значення змінних  $x^*_{n+i}$ , щоб точка  $(x^*_{1}, \ldots, x^*_{n}, x^*_{n+1}, \ldots, x^*_{n+m})$ , як розв'язок системи (6.9), належаламногограннику  $M_{n+m}$  (досить покласти  $x^*_{n+i} = b_{n+i} - (a_{i1}x_1 + \dots)$  $+a_{in}x_n$ ). Тоді будуть справедливі наступні нерівності $f(x^*, \ldots, x^*) = g(x^*, \ldots, x^*)$  $x_{n+1}^*$ , ...,  $x_{n+m}^*$ )  $\leq g(x_{n+1}^*$ , ..., $x_{n+m}^*$ ) =  $f(x_{n+1}^*$ , ..., $x_{n}^*$ , в результаті яких отримаємо pibilicti  $g(x^{**}, ..., x^{**}_{n+m}) = f(x^{*}, ..., x^{*}_{n}).$ 

Теорема 6.2. Цільова функція зведеної канонічної задачі лінійного програмування може досягати свого екстремуму тільки у вершинах многогранника допустимих обмежень.

Доведення. Досить показати, що екстремум цільової функції не може досягатись у внутрішніх точках жодного відрізка, який належить многограннику допустимих значень. Дійсно, якщо х і у довільні точки многогранника  $M_{n+m}$ , а  $d(t) = tx + (1-t)y$  (0 ≤ t ≤ 1) – рівняння відрізка, що їх з'єднує, то g(tx + (1-t)y) =

 $g(d(t))$  представляє собою лінійну функцію на відрізку  $[0,1]$ екстремальне значення яка, може приймати тільки на кінцях відрізка.

Таким чином, пошук екстремуму стандартної задачі лінійного програмування може бути зведений до пошуку екстремуму зведеної канонічної задачі лінійного програмування у вершинах многогранника допустимих значень. Знаходження розв'язку задачі (6.8)-(6.9) здійснимо за так званим *симплексметодом*, в основі якого лежить *симплекс перетворення.*

Симплекс-метод – це поетапна обчислювальна процедура, в основу якої покладено принцип послідовного поліпшення значень цільової функції переходом від одного опорного плану задачі лінійного програмування до іншого. Геометричний зміст симплексного методу полягає в послідовному переході по ребрам від однієї вершини многогранника розв'язку (опорного плану) до іншої в напрямі до вершини *X*\*, в якій цільова функція досягає найбільшого (найменшого) значення. Алгоритм симплекс-методу завжди починається з деякого опорного розв'язку (плану) і потім намагається знайти інший опорний план, який покращує значення цільової функції. Симплексний метод дозволяє вирішувати задачі в тому випадку, коли постановка записана в одній з канонічних форм.

Розглянемо канонічну задачу лінійного програмування (6.6)-(6.7). Очевидно, що ранг розширеної матриці *A* системи (6.9) рівний *m*:*rang A = m*, тому система (6.9) сумісна. Так як *rang*  $\overline{A} = m$ , то *m*— змінних системи, їх називають *базисними* змінними системи.(6.9), за методом Гауса їх можна виключити із системи, а решта *n-m* – змінних будуть вільними змінними (приймати довільні значення), їх називають *фундаментальною* системою розв'язків:

$$
\begin{cases}\nx_{n+1} = b_1 + a_{1,1}^* x_1 + a_{1,2}^* x_2 + \dots + a_{1,n}^* x_n \\
\vdots \\
x_{n+m} = b_m + a_{m,1}^* x_1 + a_{m,2}^* x_2 + \dots + a_{m,n}^* x_n\n\end{cases}
$$
\n(6.10)

де *x1, …,x<sup>n</sup>* – вільні змінні, *xn+1, …,xn+m* – базисні змінні. Якщо всі базисні розв'язки невід'ємні, то такі розв'язки називають *невід'ємними базисними розв'язками.* Справа в тому, що матриця коефіцієнтів системи (6.9) *A* має наступний вигляд,

 $\left[ a_{m1}, a_{m2}, \ldots, a_{mn}, 0, 0, \ldots \infty \right]$  $\overline{\phantom{a}}$  $\overline{\phantom{a}}$  $\overline{\phantom{a}}$  $\mathbf{r}$  $\mathbf{r}$  $\mathbf{r}$ = . . . . . . . . . . .  $a_{11}, a_{12}, \ldots, a_{1n}, 1, 0, \ldots, 0$ *A* , в якої коефіцієнти при невідомих *xn+1, …*

*,xn+m*утворюють одиничні базисні вектори простору *R m*.

Аналітичний зміст методу симплекс перетворення полягає в тому, що коли один базисний невід'ємний розв'язок вже знайдений, то для знаходження нового невід'ємного базисного розв'язку одну із небазисних змінних за допомогою методу Гауса–Жордана переводять в базисну, а базисну в небазисну. Опишемо алгоритм такого переводу для системи (6.9).

1. Якщо одне із рівнянь системи містить від'ємний вільний коефіцієнт, то це рівняння множиться на (-1).

2. За *визначальний стовпець* матриці *А* коефіцієнтів системи приймається той, в якому існує хоча б один додатній елемент. Таких стовпців може бути декілька, беремо довільний із них.

3. У визначальному стовпці визначимо так званий *визначальний елемент***.**  Для цього у визначальному стовпці складемо відношення відповідних вільних коефіцієнтів до додатних елементів стовпця. За визначальний елемент візьмемо той із них, для якого це відношення найменше.

4. Застосовуємо метод Гауса-Жордана виключення невідомого при визначальному елементі, або іншими словами, введемо невідоме в базисні змінні. Детально це здійснюється наступним чином, спочатку шляхом ділення рядка на визначальний елемент, в якому він знаходиться, а потім послідовно множиться одержанийрядок на інші елементи визначального стовпця і результат множення віднімається від рядка, в якому ці елементи знаходяться.

Обґрунтування симплекс перетворення підкріплюється наступним твердженням.

*Твердження 6.1.* Всі вільні коефіцієнти системи після симплекс перетворення лишаються невід'ємними.

*Доведення.* Нехай в розширеній матриці *A* системи (6.9) *j*-ий стовпець визначальний і *aij* – визначальний його елемент, тобто відношення *ij i a*  $b_i$  найменше

із всіх інших відношень цього стовпця,  $\int$  $\overline{\phantom{a}}$  $\left\{ \right.$  $\mathbf{I}$  $\overline{\mathcal{L}}$  $\vert$  $\left\{ \right.$  $\left\lceil \right\rceil$ = *ij k ij*  $\begin{bmatrix} u_{ij} \end{bmatrix}$ *i a b a b a b*  $\min \left\{\frac{\nu_1}{n}, \ldots, \frac{\nu_k}{n}\right\}, b_m$ — інший вільний коефіцієнт. Після симплекс перетворення на місці *b<sup>m</sup>* буде стояти новий вільний коефіцієнт  $b'_{m}$  , що визначається за формулою,  $b_{m}^{z} = b_{m} - \frac{b_{i}}{n} a_{mj}$  $\sum_{m=0}^{\infty}$  =  $b_m - \frac{b_i}{a_a}a_b$ *a*  $b_m^{\sim} = b_m^{\sim} - \frac{b_i}{a_m} a_m^{\sim}$ . Якщо *a<sub>mj</sub>* > *0*, то

*ij*

$$
b_m^{\sim} = a_{mj} \left\{ \frac{b_m}{a_{mj}} - \frac{b_i}{a_{ij}} \right\}.
$$
 Ockiobka  $\frac{b_m}{a_{mj}} \ge \frac{b_i}{a_{ij}}$ , to  $b'_m > 0$ .

Алгоритм починається із побудови опорногоплану, тобто деякого тривіального розв'язку системи (6.9). В якості такого розв'язку (опорного плану) можна взяти вектор  $b = (0, ..., 0, b_1, ..., b_m)^T$ , при цьому значення цільової функції (позначимо його z<sub>0</sub>) рівне нулеві, $z_0 = 0$ .

*Твердження 6.2*. Опорний план *b* є вершиною (крайньою точкою) многогранника допустимих значень зведеної канонічної задачі.

*Доведення.* Нехай *b*– опорний план зведеної канонічної задачі. Допустимо, що точка *b* внутрішня для деякого відрізка *d(t) = tx + (1-t)y* многогранника *Mn+m*, де вектори *x* і *y* є розв'язками системи (6.9). Так як точка *b* внутрішня для відрізка *d*, то існує значення параметра 0<t*<1* таке, що *b* = *tx + (1-t)y*,тобто для *ί = 1, …,n*, *tx<sup>i</sup> + (1-t)y<sup>i</sup> = 0*, а для *ί = 1, …,m. xn+i + (1-t)yn+i =bi*. Так як *t > 0, 1-t> 0*,  $x_i ≥ 0$ ,  $y_i ≥ 0$ ,то для  $i = 1, ..., n$  лишається  $x_i = 0$ ,  $y_i = 0$ . З іншого боку, підставляючи координати векторів *x = (0, …,0,xn+1, …,xn+m)* і  $y = (0, ..., 0, y_{n+1}, ..., y_{n+m})$  в *i*-те рівняння системи (6.9), одержимо,  $x_{n+i} = b_i$ .  $y_{n+i} = b_i$   $(i = 1, ..., m)$ , тобто,  $x_i = y_i$ . Таким чином пара точок *x* i *y* співпадають та не є відрізком. Протиріччя.

Приступимо до викладу алгоритму симплекс методу розв'язку задачі (6.8)- (6.9). Зауважимо, що приєднання до системи (6.9) рівняння

 $-c_1x_1 - c_2x_2 - ... -c_nx_n - c_{n+1}x_{n+1} - ... - c_{n+m}x_{n+m} = 0$ , тобто розгляд розширеної системи рівнянь,

$$
\begin{cases}\na_{11}x_1 + a_{12}x_2 + , \dots, + a_{1n}x_n + x_{n+1} = b_1 \\
\vdots \\
a_{m1}x_1 + a_{m2}x_2 + , \dots, + a_{mn}x_n + x_{n+m} = b_m \\
-c_1x_1 - c_2x_2 - , \dots, -c_nx_n - \dots - c_{n+m}x_{n+m} = 0 \\
x_1 \ge 0, \dots, x_{n+m} \ge 0\n\end{cases}
$$
\n(6.11)

не змінить алгоритму пошуку невід'ємних базисних розв'язків.

*Твердження 6.3*. Якщо не всі коефіцієнти *ci* від'ємні, то в задачі лінійного програмування на максимум опорний план, завдяки застосуванню симплексперетворення, може бути покращений (збільшений).

*Доведення.* Нехай для деякого номера *j,* виконується нерівність *cj> 0*. Здійснимо симплекс-перетворення останньої строчки системи (6.11) за допомогою *i*–того визначального елемента j-того визначального стовпця. На місці вільного коефіцієнта  $z_0 = 0$  отримаємо величину,  $c_j \stackrel{b_j}{\longrightarrow} + z_0$ *a b с ij*  $\frac{\partial}{\partial j} + z_0$ , яка завідома більша *z0.*Зауважимо, що вектор *b*, завдяки застосуванню симплексперетворення, перейде в додатній вектор з компонентами  $(b_1 - \frac{b_1}{n_1}, \ldots, b_{i-1} - \frac{b_i}{n_i}, a_{i-1,i}, \frac{b_i}{n_i}, a_{i+1}, \ldots, b_m - \frac{b_i}{n_i}, a_{mj})$ *ij*  $b_{i+1j}$ ,  $\dots$ ,  $b_m - \frac{b_i}{j}$ *ij*  $b_{i+1} - \frac{b_i}{i}$ *ij*  $\frac{U_i}{i-1j}, \frac{U_i}{j}$ *ij*  $\sum_{i=1}^{i}$ *ij*  $\frac{i}{a}a_{1i},\ldots,b_{i-1}-\frac{b_i}{a_{i-1i}},\frac{b_i}{a_{i}}a_{1i},b_{i+1}-\frac{b_i}{a_{i+1i}},\ldots,b_m-\frac{b_i}{a_{i-1i}}a_{i-1i},$ *a*  $a_{i+1}, \ldots, b_{m} - \frac{b}{2}$ *a*  $a_{1i}$ ,  $b_{i+1}$  -  $\frac{b}{a_{i}}$ *a*  $a_{i-1,i}$ ,  $\frac{b}{-1}$ *a*  $a_{1i}$ ,..., $b_{i-1}$  –  $\frac{b}{b}$ *a*  $b_1 - \frac{b_i}{a_1}, \ldots, b_{i-1} - \frac{b_i}{a_{i-1}}, \frac{b_i}{a_1}, b_{i+1} - \frac{b_i}{a_{i+1}}, \ldots, b_m - \frac{b_i}{a_m}$ , а вершина многогранника

 $M_{n+m}$ , що є кінцем вектора  $b$ , перейде у вершину  $(0,\ldots,0,b_1^{\texttt{v}},\ldots\ldots,b_m^{\texttt{v}})$  $b_1^{\sim}, \ldots, b_m^{\sim}$ ).

Максимального (мінімального, в задачі на мінімум) покращання опорного плану буде досягнуто, коли *c<sup>j</sup>* виберемо найбільшим (найменшим) із додатних коефіцієнтів цільової функції. Процес покращання опорного плану триватиме доти, поки в строчці коефіцієнтів цільової функції не стоятимуть невід'ємні числа.

У разі застосування симплекс-методу для розв'язування задачі лінійного програмування можливі наступні випадки.

1. Якщо в строчці ціни останньої симплексної таблиці відповідає нульова оцінка, то це означає, що задача лінійного програмування має альтернативний оптимальний план. Отримати його можна, вибравши визначальний елемент у визначальному стовпчику та здійснивши один крок симплекс-перетворення.

2. Якщо при переході у симплекс-методі від одного опорного плану задачі до іншого у визначальному стовпчику немає додатних елементів, тобто неможливо вибрати змінну, яка має бути виведена з базису, то це означає, що цільова функція є необмеженою й оптимальних планів не існує.

*Приклад 6.1***.** Знайти максимум цільової функції (6.12) за обмеженнями (6.13):

$$
z(x_1, x_2, x_3, x_4) = 8x_1 + 10x_2 + 0x_3 - 5x_4 \rightarrow \lambda \hat{a} \hat{e} \hat{n} \hat{e} \hat{i} \hat{o} \hat{i}
$$
\n(6.12)

*Розділ 6. Лінійні оптимізаційні моделі математичного програмування*

$$
\begin{cases} 2x_1 + 3x_2 + 4x_3 + 2x_4 \le 450 \\ 3x_1 + 2x_2 + x_3 + 2x_4 \le 380 \\ x_1 \ge 0, \dots, x_4 \ge 0 \end{cases} \tag{6.13}
$$

*Розв'язок.*Задача (6.12)-(6.13) записана в стандартній формі. Для її розв'язання застосуємо симплекс-метод.

1. Запишемо задачу (6.12)-(6.13) в канонічному виді, для цього нерівності в обмеженнях (6.13) переведемо в рівності шляхом введення додаткових змінних *x<sup>5</sup>* і *x6*. Ці змінні за змістом означають можливий, але не використаний для виробництва продукції час роботи верстатів. У цільовій функції *z*додаткові змінні беруться з нульовими коефіцієнтами,

$$
z(x_1, x_2, x_3, x_4, x_5, x_6) = 8x_1 + 10x_2 + 0x_3 - 5x_4 + 0x_5 + 0x_6 \rightarrow \text{MackUMM}
$$
  
\n
$$
\begin{cases}\n2x_1 + 3x_2 + 4x_3 + 2x_4 + x_5 = 450 \\
3x_1 + 2x_2 + x_3 + 2x_4 + x_6 = 380 \\
x_1 \ge 0, \dots, x_6 \ge 0\n\end{cases}
$$
\n(6.15)

Змінні *x<sup>5</sup>* і *x<sup>6</sup>* є базисними, а решта змінних – вільні. В якості вектора опорного плану задачі візьмемо вектор,  $(0,0,0,0,450,380)$ , $x_1 = 0$ ,  $x_2 = 0$ ,  $x_3 = 0$ , *x<sup>4</sup> = 0, x<sup>5</sup> =450, x<sup>6</sup> = 380,* який задовольняє систему рівнянь (6.12) і для нього значення цільової функції  $z_0 = 8 \times 0 + 10 \times 0 - 5 \times 0 + 0 \times 450 + 0 \times 380 = 0$ .

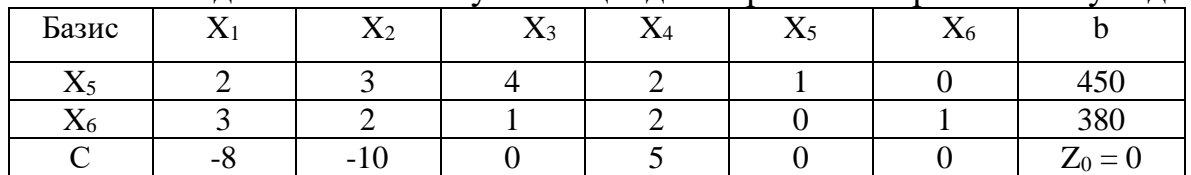

2. Складемо симплексну таблицю для першого опорного плану задачі.

В останньому рядку таблиці розміщують коефіцієнти цільової функції зі знаком мінус (для задачі на мінімум зі знаком плюс). В останній клітині рядка заносять значення цільової функції для опорного плану. За елементами останнього рядка перевіряється опорний план на оптимальність. Якщо всі його елементи невід'ємні (для задачі на мінімум не додатні), то опорний план оптимальний. Якщо в останньому рядку є від'ємні числа (додатні числа для задачі на мінімум), то опорний план неоптимальний, його можна поліпшити. В даній задачі два від'ємні числа -8 і -10. Найменше із них -10, тому другий стовпець таблиці визначальний. Так як J  $\left\{ \right\}$  $\mathbf{I}$  $\overline{\mathcal{L}}$ ₹  $=$  min $\left\{ \right.$ 2 380 , 3  $\min\left\{\frac{450}{5}\right\}$ 3  $\frac{450}{2}$  = min  $\left\{\frac{450}{3}, \frac{380}{2}\right\}$ , to enement  $a_{12} = 3$  B цьому стовпці є визначальним. Таким чином, із базису потрібно виключити змінну *x<sup>5</sup>* а в базис включити змінну *x2*. Така процедура включення і виключення здійснюється за методом Гауса-Жордана. Після його застосування друга симплексна таблиця матиме такий вигляд:

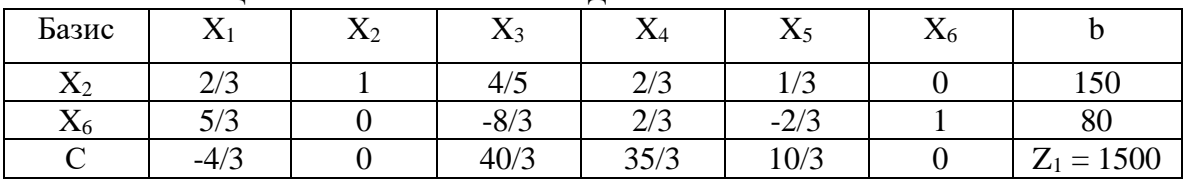

Другий опорний план матиме наступний вигляд, *x<sup>1</sup> = 0, x<sup>2</sup> =150, x<sup>3</sup> = 0, x4= 0, x<sup>5</sup> = 0, x<sup>6</sup> = 80.* Цей план також неоптимальний, оскільки в рядку ціни С
#### *Розділ 6. Лінійні оптимізаційні моделі математичного програмування*

присутній від'ємний елемент -4/3. Використовуючи процедуру симплекс-методу, визначаємо третій опорний план задачі, заповнивши таблицю,

| Базис                  | --<br>$\lambda$ $\lambda$ 1 | τT<br>$\Lambda$ 2 | $X_3$                    | 41                      | $\overline{\mathbf{x}}$<br>$\Delta$ | ▾▾<br>$\Delta b$        |                  |
|------------------------|-----------------------------|-------------------|--------------------------|-------------------------|-------------------------------------|-------------------------|------------------|
| ٦z<br>$\Lambda$ 2      |                             |                   |                          | $\bigcap$<br>ں اپنے     | 215<br>J/J                          | $\Omega$<br>$-L \cup L$ | 118              |
| <b>T</b> 7<br>$\Delta$ |                             |                   | $\overline{\phantom{0}}$ | $\bigcap$<br>ں اپ       | $\bigcap$<br>-215                   | $\Omega$<br>J/J         | $\sqrt{ }$<br>48 |
| ∼                      |                             |                   | $\sqrt{2}$<br>- 12       | $\prime$ $\sim$<br>61/5 | 14/5                                | $\prime$ $\sim$<br>4/5  | $Z_2 = 1564$     |

Третій опорний план матиме наступний вигляд*, x<sup>1</sup> = 48, x<sup>2</sup> =118, x<sup>3</sup> = 0, x<sup>4</sup> = 0, x<sup>5</sup> = 0, x<sup>6</sup> = 0.* Цей план оптимальний, оскільки в рядку ціни *С* відсутні від'ємні елементи. Отже, план виробництва продукції, що передбачає випуск 48 од. продукції *А* та 118 од. продукції *Б*, а випуск продукції С і Д не передбачається, оптимальний і дає найбільший прибуток 1564 ум.од. При цьому час роботи верстатів використовується повністю, так як  $x_5 = 0$ ,  $x_6 = 0$ .

Стандартна задача лінійного програмування характерна тим, що її можна звести до зведеної канонічної задачі шляхом введення додаткових базисних змінних, що дає можливість визначення допустимого (опорного) базисного розв'язку. В загальному випадку його визначення становить деякі труднощі, мається на увазі, коли деякі нерівності системи обмежень (6.2) протилежного змісту, наприклад,  $a_{i1}x_1 + a_{i2}x_2 + \ldots + a_{in}x_n \ge b_i$ . Тому для пошуку допустимого базисного розв'язку розроблено метод *штучних змінних*.

При зведенні стандартної задачі до зведеної канонічної до лівої частини обмеження  $a_{i1}x_1 + a_{i2}x_2 + \ldots + a_{in}x_n \ge b_i$  не додають змінну  $x_{n+1}$  а віднімають. Тоді система обмежень задачі матиме вигляд,

$$
\begin{cases}\na_{11}x_1 + a_{12}x_2 + , \dots, +a_{1n}x_n - x_{n+1} = b_1 \\
\vdots \\
a_{m1}x_1 + a_{m2}x_2 + , \dots, +a_{mn}x_n - x_{n+m} = b_m \\
x_1 \ge 0, \dots, x_{n+m} \ge 0\n\end{cases}
$$
\n(6.16)

В результаті змінні, які віднімають, не можуть бути використані в якості базисних. Тому в систему обмежень (6.16) додатково вводять штучні змінні *xn+m+1, …,xn+m+k*. Ці змінні не мають нічого спільного з реальною задачею і тому їх потрібно вивести з базису якнайшвидше. Для цього перед початком ітерацій штучним змінним в цільовій функції приписують для задач максимізації дуже великі за модулем коефіцієнти *-М*, де *М > 0*, для задач мінімізації з великими додатними коефіцієнтами *+М*. Крім того, останнє рівняння в обмеженнях (6.17) заміняється на рівняння, що є алгебраїчною сумою всіх рівнянь системи (6.17). Тобто перші *n*–рівнянь системи (6.17) помножимо на *М,*додамо і віднімемо від останнього рівняння. Алгоритм пошуку невід'ємних базисних розв'язків системи (6.17) при цьому не порушиться.

*Розділ 6. Лінійні оптимізаційні моделі математичного програмування*

z = C<sub>1</sub>X<sub>1</sub> + C<sub>2</sub>X<sup>+</sup>,...,+C<sub>n</sub>X<sub>n</sub> +... + C<sub>n+m</sub>X<sub>n+m</sub> - MX<sub>n+m1</sub> -... - MX<sub>n+2m</sub> → max  
\n
$$
\begin{cases}\na11X1 + a12X2 +,..., + a1mXn - xn+1 + xn+2m = b1 \\
am+1 + am+2X1 +...,+a1mXn - xn+m + xn+2m = bn (6.17)\n
$$
(-M \sum_{j=1}^{n-m} a_{j} - c_{j})X_1 +...,+(-M \sum_{j=1}^{n-m} a_{j+m} - c_{n+m})X_{n+m} - M_{X_{n+m1}} - .... - M_{X_{n+2m}} = -M \sum_{j=1}^{n} b_j
$$
\n
$$
X_1 \ge 0, ..., X_{n+2m} \ge 0
$$
\nIIIryHHi subiniti ctsoppoorto no-*n* at 5 6a3100°*Nei* 3000°*Nei* 3000°*Nei* 3000°*Nei* 3000°*Nei* 3000°*Nei* 3000°*Nei* 3000°*Nei* 3000°*Nei* 3000°*Nei* 3000°*Nei* 3000°*Nei* 3000°*Nei* 3000°*Nei* 3000°*Nei* 3000°*Nei* 3000°*Nei* 3000°*Nei* 3000°*Nei* 3000°*Nei* 3000°*Nei* 3000°*Nei* 3000°*Nei* 3000°*Nei*
$$

Штучні змінні створюють початковий базисний розв'язок. Застосувавши сиплекс-метод, потрібно вивести із базису всі штучні змінні. Якщо вдається довести (чи показати), що штучні змінні повністю вивести із базису неможливо, то це означає, що задача не має розв'язків. Якщо на поточній ітерації із базису виводиться штучна змінна, то в наступній симплекс-таблиці відповідний її стовпець можна викреслити.

*Приклад 6.2*. Розв'язати задачу із прикладу 6.1 за додатковою умовою:  $x_3$  ≥ 9

$$
z(x_1, x_2, x_3, x_4) = 8x_1 + 10x_2 + 0x_3 - 5x_4 \rightarrow \max.
$$
  
\n
$$
\begin{cases}\n2x_1 + 3x_2 + 4x_3 + 2x_4 \le 450 \\
3x_1 + 2x_2 + x_3 + 2x_4 \le 380 \\
x_3 \ge 9\n\end{cases}
$$
\n(6.19)  
\n(6.19)

*Розв'язок*. Вводимо спочатку штучну змінну *x7*, а потім додаткові (базисні) змінні *x5, x6, x<sup>8</sup>* і розглядаємо зведену розширену канонічну задачу лінійного програмування,

$$
z(x_1, x_2, x_3, x_4) = 8x_1 + 10x_2 + 0x_3 - 5x_4 + 0x_5 + 0x_6 + 0x_7 - Mx_8 \rightarrow \max \quad (6.20)
$$
  
\n
$$
\begin{cases}\n2x_1 + 3x_2 + 4x_3 + 2x_4 + x_5 = 450 \\
3x_1 + 2x_2 + x_3 + 2x_4 + x_6 = 380\n\end{cases}
$$
  
\n
$$
\begin{cases}\nx_3 - x_7 + x_8 = 9 \\
x_1 \ge 0, \dots, x_8 \ge 0\n\end{cases}
$$
\n(6.21)

Визначаємо початковий опорний план задачі, *x1*= 0, *x2*=0, *x<sup>3</sup>* =0, *x4*= 0,  $x_5 = 450$ ,  $x_6 = 380$ ,  $x_7 = 0$ ,  $x_8 = 9$  і значення цільової функції  $z_0 = 8 \times 0 + 10 \times 0 + 0 \times 0$  $5 \times 0 + 0 \times 450 + 0 \times 380 + 0 \times 0 - M \times 9 = -9M$ .

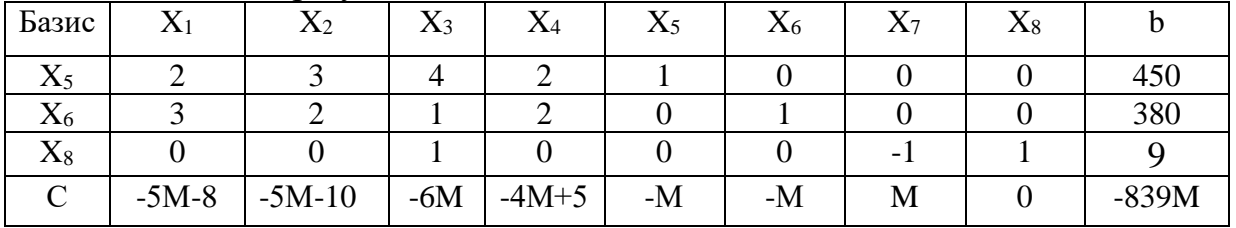

Складаємо першу симплекс-таблицю:

Останній рядок таблиці слугує для оцінки опорного плану. В ньому є від'ємні елементи і тому він неоптимальний. Визначальним є стовпець *X3,*визначальний елемент – *a<sup>33</sup>* = 1. Згідно алгоритму робимо перехід до наступного опорного плану, при цьому штучна змінна буде виведена із базисних. Складаємо другу симплекс-таблицю:

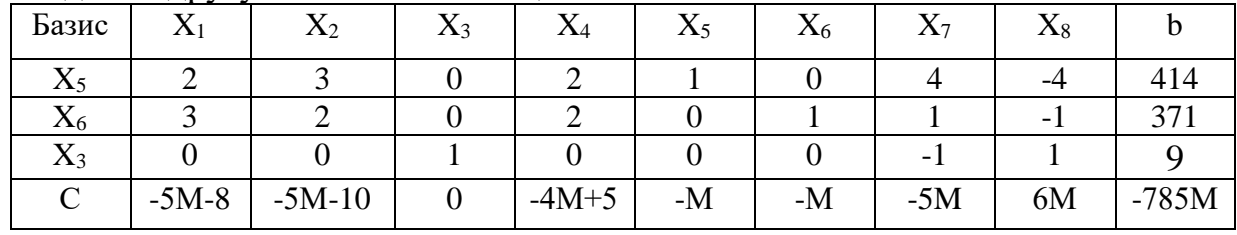

Останній рядок таблиці містить від'ємні числа і тому отриманий план  $x_1 = 0$ ,  $x_2 = 0$ ,  $x_3 = 9$ ,  $x_4 = 0$ ,  $x_5 = 414$ ,  $x_6 = 371$ ,  $x_7 = 0$ ,  $x_8 = 9$  не оптимальний. Визначальний елемент – *a<sup>21</sup>* = 5/3. Складаємо третю симплекс-таблицю:

| Базис          | $\mathrm{X}_1$ | $X_2$ | $X_3$          | ΔA         | $\mathrm{X}_5$ | $\rm X_6$ | $X_7$     | $X_8$      |          |
|----------------|----------------|-------|----------------|------------|----------------|-----------|-----------|------------|----------|
| $\mathrm{X}_2$ | 2/3            |       |                | 2/3        | 1/3            | 0         | 4/3       | $-4/3$     | 138      |
| $X_6$          | 5/3            |       |                | 2/3        | $-2/3$         |           | $-5/3$    | 5/3        | 95       |
| $X_3$          |                |       |                |            |                | 0         | - 1       |            |          |
|                | $-5M - 4$      |       | $\overline{0}$ | $-2M + 35$ | $2M + 10$      |           | $5M + 40$ | $-2M - 40$ |          |
|                |                |       |                |            |                | -M        |           |            | 95M+1380 |

Отриманий план  $x_1 = 0$ ,  $x_2 = 138$ ,  $x_3 = 9$ ,  $x_4 = 0$ ,  $x_5 = 0$ ,  $x_6 = 95$ ,  $x_7 = 0$ ,  $x_8 = 0$ неоптимальний, є від'ємні елементи в рядку *С.* Після чергового симплексперетворення одержуємо четверту симплекс-таблицю:

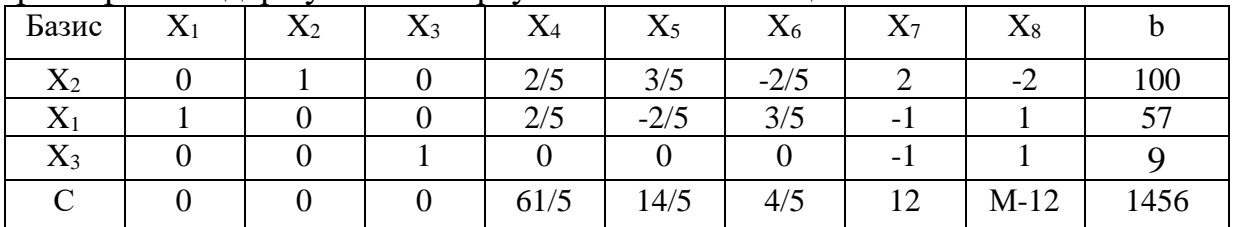

Так як в останньому рядку таблиці всі числа невід'ємні, то отриманий розв'язок *x*<sub>1</sub> = 57, *x*<sub>2</sub>=100, *x*<sub>3</sub> =9, *x<sub>4</sub>*= 0, *x<sub>5</sub>* = 0, *x<sub>6</sub>* = 0, *x<sub>7</sub>*= 0, *x<sub>8</sub>*= 0 є оптимальним, за якого максимальне значення функції становить: *maxZ*= 8×57 + 10×100 + 0×9 -  $5\times 0 = 1456$ .

### **6.2.Геометричний метод розв'язання задачі лінійного програмування**

Графічний спосіб розв'язання задач лінійного програмування у випадку 2 незалежних змінних (хоча можливе розв'язання у разі 3 змінних). Алгоритм розв'язання задач:

1) зобразити область, що відповідає системі нерівностей;

2) якщо цільова функція має вигляд:  $f(x_1, x_2) = c_1x_1 + c_2x_2$ , то очевидно: 2 2 1 1  $\frac{c}{c}$  = c *x*  $c_1$ ; $\frac{\partial f}{\partial r}$ *x*  $f = c_1$ ;  $\frac{\partial f}{\partial r} =$  $\partial$  $=c_1;\frac{\partial}{\partial}$  $\partial$  $\frac{\partial f}{\partial t} = c_1$ ;  $\frac{\partial f}{\partial t} = c_2$ . Отже вектор градієнта має вигляд: *grad(f)*=(*c*<sub>1</sub>,*c*<sub>2</sub>). На площині

зобразити вектор градієнта і перпендикулярну йому лінію рівня функції *f*;

3) для знаходження максимуму функції *f* потрібно переміщати лінію рівня паралельним перенесенням у напрямі вектора градієнта. Для знаходження мінімуму лінію рівня слід переміщати в напрямі протилежному градієнту. Переміщення лінії рівня продовжувати до тих пір, поки вона має спільні точки з областю допустимих розв'язків;

4) при досягненні «крайнього положення» переміщення припинити, зафіксувати отриману відповідь. Залежно від конкретного завдання відповіддю може служити: одна точка; всі точки деякого відрізка; нескінченно віддалена точка.

*Приклад 6.3.* Підприємство виготовляє і продає фарбу двох видів: для внутрішніх і зовнішніх робіт. Для виробництва фарби використовується два початкові продукти A і B. Витрати продуктів A і B на 1 т. відповідних фарб і запаси цих продуктів на складі наведені в таблиці:

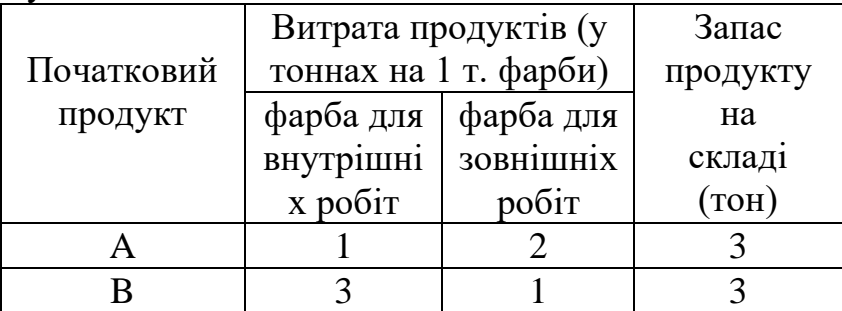

Ціна за 1 тонну фарби для внутрішніх робіт складає 2 000 у.о., фарба для зовнішніх робіт продається по 1 000 у.о. за 1 тонну. Потрібно визначити яку кількість фарби кожного виду слід виробляти підприємству, щоб отримати **максимальний прибуток.**

*Розв'язок.*

### **I. Складання математичної моделі задачі**

1) Змінні задачі.

Позначимо: *x<sup>1</sup>* - кількість фарби для внутрішніх робіт;

*x2*- відповідна кількість фарби для зовнішніх робіт.

2)Обмеження, яким повинні задовольняти змінні задачі:

$$
x_1, x_2 \geq 0;
$$

по витраті продукту А:  $x_1 + 2x_2 \leq 3$ ; по витраті продукту B: *3x<sup>1</sup> + x<sup>2</sup> 3*.

У лівих частинах останніх двох нерівностей визначені витрати продуктів A і B, а в правих частинах нерівностей записані запаси цих продуктів.

3) Цільова функція задачі.

Позначимо Z прибуток від продажу фарби (у тисячах у.о.), тоді цільова функція задачі записується так:

$$
Z=2x_1+x_2
$$

таким чином, задача полягає в тому, щоб знайти max  $Z=2x_1+x_2$ , при обмеженнях:

$$
x_1 + 2x_2 \le 3
$$
 (A)  

$$
3x_1 + x_2 \le 3
$$
 (B)  

$$
x_1, x_2 \ge 0.
$$

### **II. Графічне розв'язання задачі ЛП**

У даному прикладі містяться тільки дві змінні *x<sup>1</sup>* і *x2*, тому задачу можна розв'язати графічно.

1) На площині *x1*, *x<sup>2</sup>* будуємо область допустимих значень змінних, що визначається обмеженнями задачі:

$$
x_1 + 2x_2 \leq 3 \quad (A)
$$

$$
3x_1 + 1x_2 \le 3
$$
 (B)  

$$
x_1, x_2 \ge 0.
$$

Останнє обмеження визначає перший квадрант площини. Щоб побудувати безліч точок що задовольняють нерівність (А) нанесемо на площину графік прямої, що визначає межу цієї множини: *x1+2x2=3* (A).

Зведемо це рівняння до вигляду: *x a x b*  $\frac{1}{1} + \frac{x_2}{1} = 1$ . А це рівняння прямої «у відрізках» і для побудови цієї прямої використовуються дві точки (а, 0) і (0, b) (див. рис. 6.1).

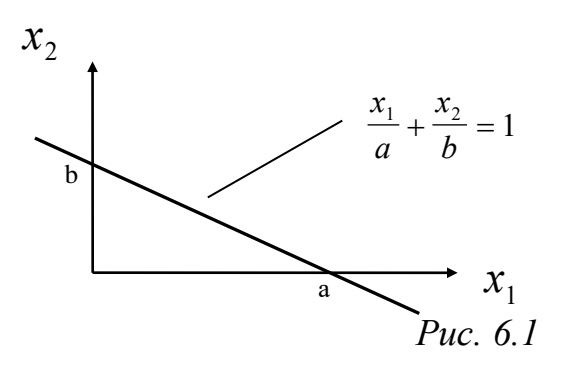

Звівши рівняння (A) до вигляду прямої у відрізках, отримаємо:

$$
\frac{x_1}{3} + \frac{x_2}{3/2} = 1
$$

Аналогічно, для обмеження (B) рівняння прямої у відрізках буде:

$$
\frac{x_1}{1} + \frac{x_2}{3} = 1
$$

Побудуємо обидві прямі на площині. Безліч точок, що задовольняє нерівностям (A) і (B) будуть напівплощини, що лежать під відповідними прямими, а безліч допустимих значень змінних буде перетином (спільною частиною) цих напівплощин, що лежать в першому квадранті: чотирикутник ABCD (див. рис. 6.2).

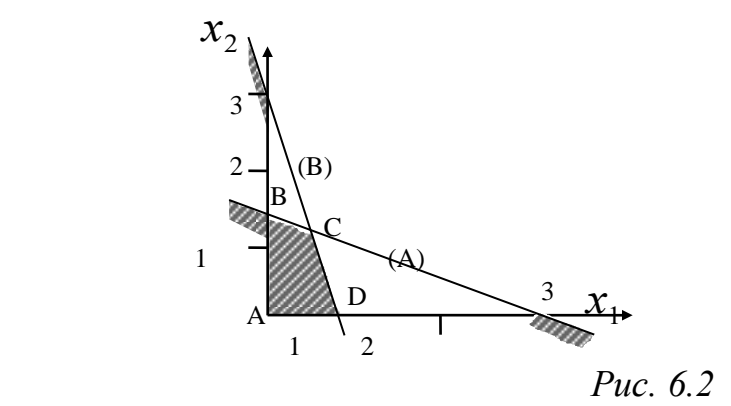

2) Серед безлічі допустимих розв'язків (ABCD) знайдемо точку, в якій цільова функція *Z=2x1+x2* має максимальне значення. Для цього побудуємо лінії рівня цільової функції. Лінією рівня називається безліч точок, на яких функція приймає постійне значення:

$$
Z=2x_1+x_2=K, \text{ are }K-\text{ctan}.
$$

При К = 1 рівняння лінії рівня буде:

$$
2x_1 + x_2 = 1
$$
  
afo (y biqpiakax) :  $\frac{x_1}{1/2} + \frac{x_2}{1} = 1$ 

При К = 2, аналогічно:

$$
2x_1 + x_2 = 2
$$
  
a60  $\frac{x_1}{1} + \frac{x_2}{2} = 1$ .

Нанісши лінії рівня на область допустимих розв'язків (рис. 6.3), отримаємо, що при збільшенні значення Z відповідна лінія рівня переміщається паралельно попередній вправо і вгору. Таким чином, точкою з багатокутника ABCD в якій цільова функція Z має максимальне значення буде вершина С. Ця точка і визначає розв'язок задачі.

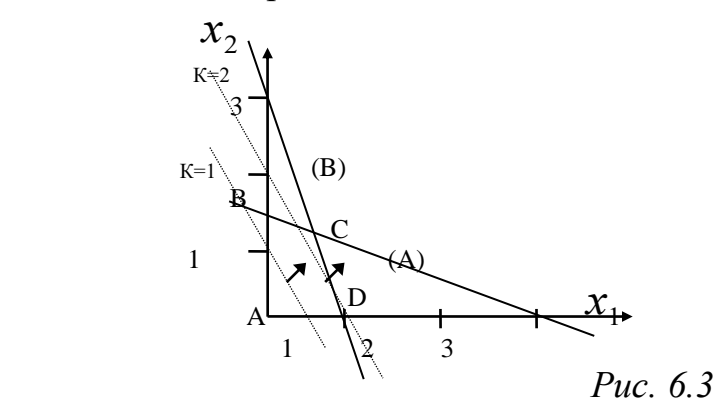

3) Обчислення координат оптимальної точки (С).

Точка C лежить на перетині прямих (A) і (B), тому, щоб визначити її координати треба розв'язати систему рівнянь:

$$
\begin{cases}\nx_1 + 2x_2 = 3 \text{ (A)} \\
3x_1 + x_2 = 3 \text{ (B)} \\
x_1^* = 0.6 \text{ ; } x_2^* = 1.2;\n\end{cases}
$$

максимальне значення Z:

$$
Z^* = 2*0.6 + 1.2 = 2.4.
$$

**Приклад 6.4.** Фірма виробляє два види  $A_1$  і  $A_2$  продукції за допомогою послідовної обробки кожної з них в трьох цехах. Початкові дані задачі наведені в табл. 6.1.

*Таблиця 6.1*

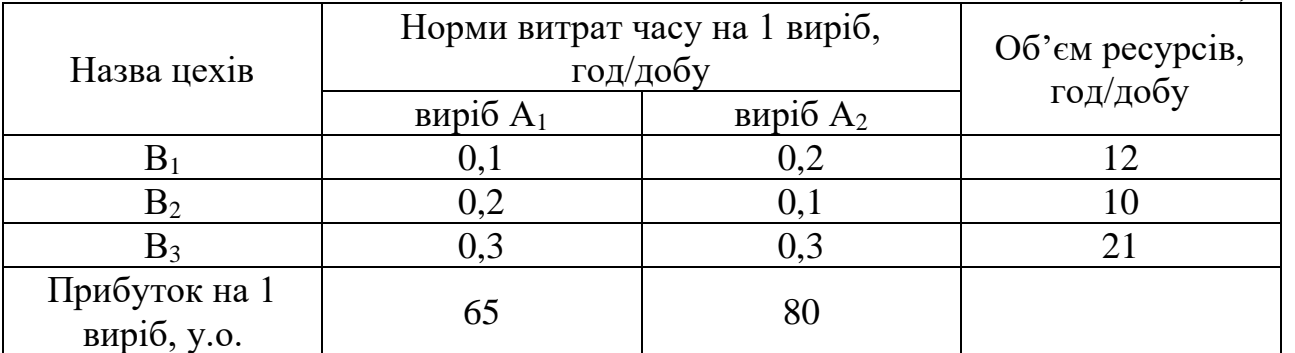

Визначити кількості x<sub>j</sub>, j = 1,2, виробів A<sub>j</sub>, які необхідно виготовити для

досягнення максимального прибутку

 $F = 65 \cdot x_1 + 80 \cdot x_2$  (6.22) тобто знайти оптимальний план добового випуску виробів *А<sup>1</sup>* і *А2*. Це типове завдання виробничого планування.

Відзначимо, що значення *x<sup>1</sup>* і *x<sup>2</sup>* не можуть бути вибрані довільно, оскільки існують обмеження на добовий час роботи в цехах. Ці обмеження записуються у вигляді:

$$
\begin{cases}\n0, 1 \cdot x_1 + 0, 2 \cdot x_2 \le 12 \\
0, 2 \cdot x_1 + 0, 1 \cdot x_2 \le 10 \\
0, 3 \cdot x_1 + 0, 3 \cdot x_2 \le 21 \\
6, 23\n\end{cases}
$$

Окрім того значення *x<sup>1</sup>* і *x<sup>2</sup>* не можуть бути від'ємними:

$$
x_1 \ge 0; \, x_2 \ge 0; \tag{6.24}
$$

Потрібно знайти таке невід'ємний розв'язок *x1, x<sup>2</sup>* системи лінійних нерівностей (6.23), при якому цільова функція (6.22) приймає максимальне значення.

# **Розв'язання задачі в системі MathCad** *1) Побудова багатокутника допустимих рішень*

 $ORIGIN := 1$ 

Запишемо всі початкові нерівності (6.23), а також цільову функцію (6.22) у вигляді рівнянь, замінивши символ F деякою довільною константою с

> $0.1 \cdot x_1 + 0.2 \cdot x_2 = 12$  $0.2 \cdot x_1 + 0.1 \cdot x_2 = 10$  $0.3 \cdot x_1 + 0.3 \cdot x_2 = 21$  $65 \cdot x_1 + 80 \cdot x_2 = c$

Побудуємо графіки записаних рівнянь в координатах ХОY. Для цього позначимо *x<sup>2</sup>* в i-му рівнянні через *yi(x)*, а *х<sup>1</sup>* – через *х* і запишемо ці рівняння у наступному вигляді:

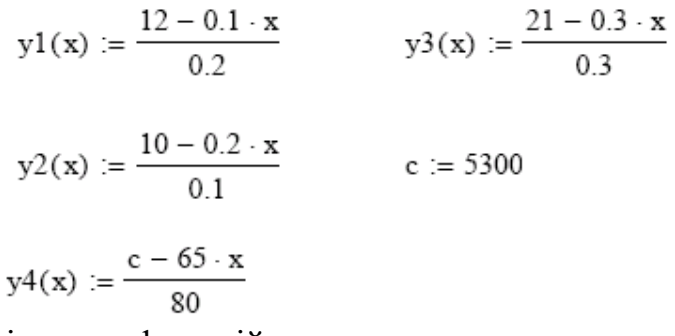

Будуємо графіки цих функцій, використовуючи кнопку Декартовий графік Shift+2 в панелі Графіки.  $x := 0, 0.01$   $\ldots$  130

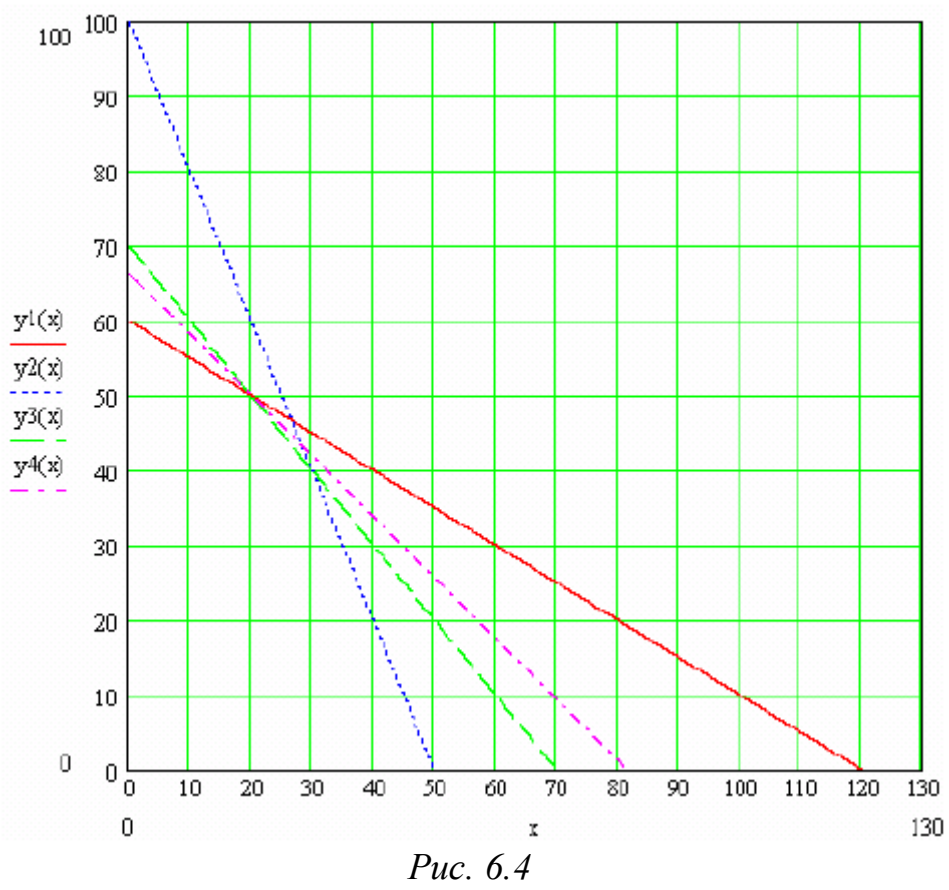

На рис. 6.4 п'ятикутник, обмежений координатними осями *х = 0, у = 0*, а також прямими *у1(х), у2(х), у3(х)*, утворює багатокутник допустимих розв'язків. Задаючи різні зростаючі значення константі сможна добитися того, що пряма *65*   $x + 80$   $y = c$ , зміщувалась паралельно самій собі, проходитиме через одну з вершин отриманого багатокутника допустимих розв'язків (рис. 6.4).

З графіка видно, що задача має єдине розв'язок. Максимум цільової функції досягається в точці перетину прямих *0,1x<sup>1</sup> + 0,2x<sup>2</sup> = 12* і *0,3x<sup>1</sup> + 0,3x<sup>2</sup> = 21*.

### *2) Визначення точки максимуму і значення цільової функції F в цій точці* Given

$$
0.1 \cdot x + 0.2 \cdot y = 12
$$

$$
0.3 \cdot x + 0.3 \cdot y = 21
$$

$$
Find(x, y) \rightarrow \begin{pmatrix} 20. \\ 50. \end{pmatrix}
$$

$$
F(x, y) := 65 \cdot x + 80 \cdot y
$$

$$
Fmax := F(20, 50)
$$

$$
Fmax = 5.300000 \times 10^3
$$

*3) Розв'язання задачі лінійного програмування за допомогою вбудованої функції maximize*

Цільова функція: *F(x) := 65x<sup>1</sup> + 80x<sup>2</sup>*

Опишемо обмеження: матриця М містить коефіцієнти при невідомих в

лівій частині обмежень, а вектор *v* – праві частини початкових нерівностей (6.23)

$$
\mathbf{M} := \begin{pmatrix} 0.1 & 0.2 \\ 0.2 & 0.1 \\ 0.3 & 0.3 \end{pmatrix} \qquad \mathbf{v} := \begin{pmatrix} 12 \\ 10 \\ 21 \end{pmatrix}
$$

Розв'яжемо задачу за допомогою обчислювального блоку *Given...maximize*.

Для формування нульового наближення припускаємо значення *х<sup>2</sup>* рівним нулю (ініціалізація рішення)

 $x_2 := 0$ 

Given

 $M \cdot x \leq v$   $x \geq 0$ 

Maximize(F, x) =  $\begin{pmatrix} 20.000000 \\ 50.000000 \end{pmatrix}$ 

Т.е, точка максимума имеет координаты  $x_1 = 20$ ,  $x_2 = 50$ 

Значение функции F в точке максимума:

 $F\left(\binom{20}{50}\right) = 5.300000 \times 10^3$ 

## **Графічний метод розв'язання задачі 2**

1. У стовпці А таблиці Excel задамо послідовність значень змінної х<sub>1</sub> як арифметичну прогресію з першим членом, рівним нулю, різницею 10 і граничним значенням 130.

2. У комірки В1, С1, D1 вводимо наступні формули

B1: =
$$
(12-0,1*A1)/0,2;
$$
  
C1: = $(10-0,2*A1)/0,1;$   
D1: = $(21-0,3*A1)/0,3$ 

і копіюємо їх відповідно в стовпці В, С і D.

3. Вводимо в комірку Е1 формулу = -65\*А1/80, яку отримуємо з виразу для цільової функції (6.1) при F = 0, і копіюємо її в стовпець Е. Значення в цьому стовпці дозволяють побудувати лінії рівня F = 0.

4. Виділяємо діапазон А1:Е27, задаємо команду «Вставка/Діаграма», у вікні, що відкрилося, Майстер діаграм вибираємо Тип: «Точкова»; Вигляд: «Точкова діаграма із значеннями, сполученими згладжуваними лініями без маркерів» і отримуємо малюнок.

5. Форматуємо цей малюнок. Встановлюємо курсор миші на вісь х так, щоб нижче за неї з'явився напис Вісь Х (категорій) і клацаємо правою кнопкою миші. З'являється контекстне меню, в якій вибираємо Формат осі.

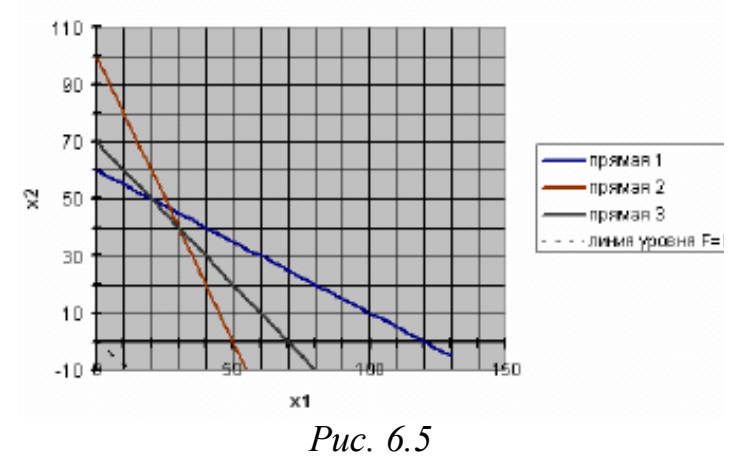

У діалоговому вікні, що відкрилося, вибираємо вкладку Шкала, в якій в пункті Шкала по осі Х (категорій) указуємо опції:

- мінімальне значення: 0;

- максимальне значення: 150;

- ціна основних ділень: 50;

- ціна проміжних ділень: 10;

- вісь Y (значень) перетинає в значенні: 0.

Окрім цього у вкладці Вигляд задаємо товщу товщину суцільної осьової лінії. Аналогічно форматуємо вісь у. Тільки тут указуємо інші опції:

- мінімальне значення: -10;

- максимальне значення: 110;
- ціна основних ділень: 20;
- ціна проміжних ділень: 10;
- вісь Х (значень) перетинає в значенні: 0.

У діалоговому вікні Параметри діаграми задаємо назви діаграми, осей х і у, а також указуємо осі, лінії сітки і легенду. В результаті графіки приймають вигляд, показаний на рис. 6.5. Точка перетину прямих 1 і 3 є точкою виходу ліній рівня з багатокутника допустимих розв'язків і має координати (20; 50). Ця точка є точкою максимуму цільової функції F (3.1). Значення функції в ній можна знайти, якщо задати формулу: =65\*20+80\*50. Виходить значення 5300.

### **Розв'язання задачі ЛП в симплекс-таблицях**

1) Зведення задачі до стандартного вигляду.

Вводячи допоміжні (балансові) змінні *x<sup>3</sup>* і *x<sup>4</sup>* в ліві частини нерівностей (А) і (В), запишемо обмеження у вигляді рівнянь:

$$
x_1 + 2x_2 + x_3 = 3
$$
 (A)  

$$
3x_1 + x_2 + x_4 = 3
$$
 (B)

Цільова функція *Z = 2x1 + x2* при приведенні задачі до стандартного вигляду записується так:

$$
Z - 2x_1 - x_2 = 0 \quad (C)
$$

2) Складання першої симплекс-таблиці.

Симплекс-таблиця складається з коефіцієнтів при *x1, x2, x3, x4*і чисел, що стоять в правих частинах рівнянь-обмежень задачі: у першому рядку записуються елементи рівняння (А), в другій – (В). У останньому рядку симплекс-таблиці записуються коефіцієнти і права частина цільової функції (С).

Таким чином, симплекс-таблиця містить два рядки коефіцієнтів (по числу обмежень задачі) і рядок коефіцієнтів цільової функції. Число стовпців в симплекс-таблиці рівне числу змінних задачі плюс один стовпець правих частин (b):

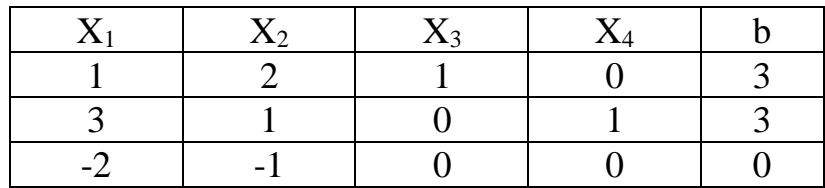

Змінні, для яких стовпці коефіцієнтів складаються з однієї одиниці і нулів, називаються базисними (у наведеному прикладі *x<sup>3</sup>* і *x<sup>4</sup>* – базисні змінні). Число базисних змінних рівне числу обмежень задачі і не міняється при симплексперетвореннях. Решта змінних називається вільними (*x*<sup>1</sup> і *x2*).

Симплекс-таблиця визначає рішення системи рівнянь-обмежень :

$$
\begin{cases}\nx_1 + 2x_2 + x_3 = 3 \text{ (A)} \\
3x_1 + x_2 + x_4 = 3 \text{ (B)}\n\end{cases}
$$

при якому вільні змінні рівні нулю (*x1=0, x2=0*), а базисні змінні рівні правим частинам відповідних рядків (*x3=3, x4=3*).

Значення цільової функції Z завжди рівне числу, що стоїть в правому нижньому кутку таблиці (*Z=2\*0+1\*0=0*). Перша симплекс-таблиця відповідає початковому розв'язку задачі ЛП (*х1=0, х2=0, x3=3, x4=3, Z=0*). Цей розв'язок відповідає вершині А багатокутника допустимих розв'язків ABCD на рис. 6.3.

Симплекс-метод полягає в послідовному переміщенні по вершинам багатокутника допустимих розв'язків. Кожній вершині відповідає своя симплекс-таблиця, яка одержується з попередньої за допомогою симплексперетворення.

В якості вирішального стовпця беруть стовпець, у якого коефіцієнт в рядку цільової функції є від'ємним і найбільшим по модулю. Якщо в даній симплекстаблиці рядок цільової функції не містить від'ємних коефіцієнтів, то розв'язання задачі ЛП закінчене і симплекс-таблиця визначає розв'язок задачі, при якому цільова функція *Z* приймає максимальне значення.

Вирішальний рядок визначається по частці коефіцієнтів стовпця *b* і відповідних коефіцієнтів вирішального стовпця. Вирішальним буде рядок, для якого ця частка мінімальна. При цьому для нульових і від'ємних коефіцієнтів вирішального стовпця частка не обчислюються.

Для першої симплекс-таблиці вирішальним стовпцем є перший стовпець (вільна змінна *x<sup>1</sup>* буде перетворена в базисну). Серед часток коефіцієнтів стовпця *b* до коефіцієнтів вирішального стовпця: 3/1 і 3/3 мінімальною буде частка 3/3: вирішальним рядком буде другий рядок (базисна змінна *x<sup>4</sup>* буде перетворена у вільну).

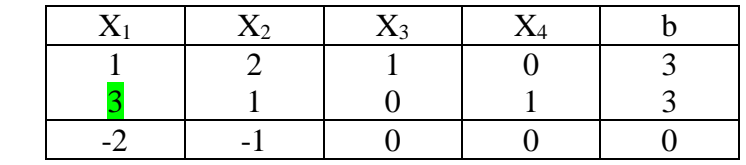

83

 $\uparrow$ 

На перетині вирішального стовпця і вирішального рядка знаходиться вирішальний елемент.

Завдання симплекс-перетворення полягає в тому, щоб на місці вирішального елементу отримати одиницю, а решту всіх елементів вирішального стовпця зробити нульовими.

При цьому допускається виконання тільки двох операцій з рядками симплекс-таблиці:

а) вирішальний рядок можна ділити (множити) на будь-яке число;

б) з будь-якого рядка можна віднімати елементи вирішального рядка або до будь-якого рядка можна додавати елементи вирішального рядка.

Виконаємо перетворення першої симплекс-таблиці.

1) Ділимо елементи вирішального рядка на 3:

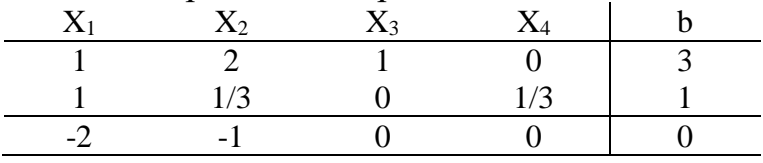

2) Від елементів першого рядка віднімаємо елементи другого (вирішального) рядка:

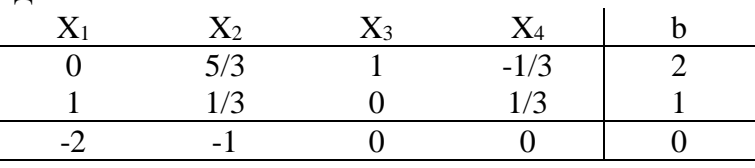

3) До елементів третього рядка додаємо елементи вирішального рядка, заздалегідь помноживши їх на два:

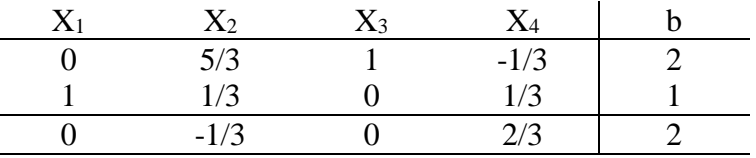

Перетворення закінчене. Отриманій симплекс-таблиці відповідає наступне розв'язок:

базисні змінні: *x1=1, x3=2*

вільні змінні: *x2=0, x4=0*.

Точка з координатами *x1=1, x2=0* – це вершина D (див. рис. 6.3). Значення цільової функції Z(D)=2.

Оскільки в рядку коефіцієнтів цільової функції є від'ємний коефіцієнт (-1/3 у другому стовпці), те перетворення продовжується. Другий стовпець є вирішальним (вільна змінна x<sub>2</sub> переводиться в базисну), мінімальним серед часток: 5 6  $5/3$  $\frac{2}{10} = \frac{6}{5}$  i  $\frac{1}{10} = 3$ 1 / 3  $\frac{1}{40}$  = 3  $\epsilon$  перше число, отже вирішальним рядком  $\epsilon$  перший

рядок (базисна змінна x<sup>3</sup> переводиться у вільну).

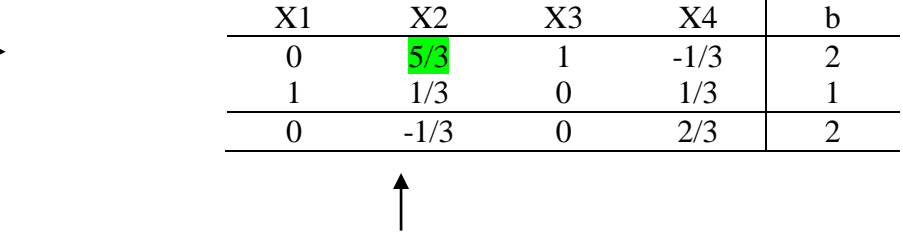

Виконавши симплекс-перетворення, отримаємо:

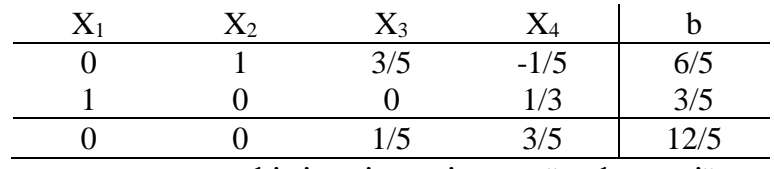

Оскільки в рядку коефіцієнтів цільової функції немає від'ємних, розв'язання задачі закінчене.

Оптимальний розв'язок такий:

базисні змінні: *x1\*=3/5=0.6; x2\*=6/5=1.2*; вільні змінні: *x3\*=0; x4\*=0*.

Точка з координатами *x1\*=0.6 і x2\*=1.2* це вершина С (див. рис. 6.3) Максимальне значення доходу (цільової функції):

 $Z^*(C)=12/5=2.4$ 

**Розв'язання задачі розподілу ресурсів в EXCEL** 1) Введення даних прикладу 1 в таблицю EXCEL (рис. 6.6).

|   | А        | В       | С         | n        | E      | F |
|---|----------|---------|-----------|----------|--------|---|
| 1 |          | Змінні  |           |          |        |   |
|   |          | Фарба 1 | Фарба 2   |          |        |   |
| 2 | ім'я     | X1      | Х2        |          |        |   |
|   |          |         |           | Прибуток |        |   |
| з | Значення |         |           | ΙФ       |        |   |
| 4 | Коеф. ЦФ | 2       |           |          |        |   |
| 5 |          |         | Обмеження |          |        |   |
| 6 | Pecypc   |         |           | Витрати  | Запаси |   |
| 7 | А        |         | 2         |          | з      |   |
| 8 | В        | з       |           |          | з      |   |
| 9 |          |         |           |          |        |   |

*Рис. 6.6*

На рис. 6.6 «фарба 1» позначає фарбу для внутрішніх робіт, «фарба 2» – фарбу для зовнішніх робіт.

Для змінних задачі *x<sup>1</sup>* і *x<sup>2</sup>* відведені комірки B3 і C3. Ці комірки називаються робочими або змінними комірками. У змінні комірки нічого не заноситься і в результаті розв'язання задачі в цих комірках будуть оптимальні значення змінних.

У комірку D4 вводиться формула для обчислення цільової функції задачі (прибуток) *Z=2x1+x2*. Щоб зробити це треба виконати наступні дії:

• курсор в  $D4$ ;

• курсор на кнопку  $fx$  (майстер функций);

У вікні, що з'явилося, вибрати "Математичні" і "СУММПРОИЗВ" (рис. 6.7).

*Розділ 6. Лінійні оптимізаційні моделі математичного програмування*

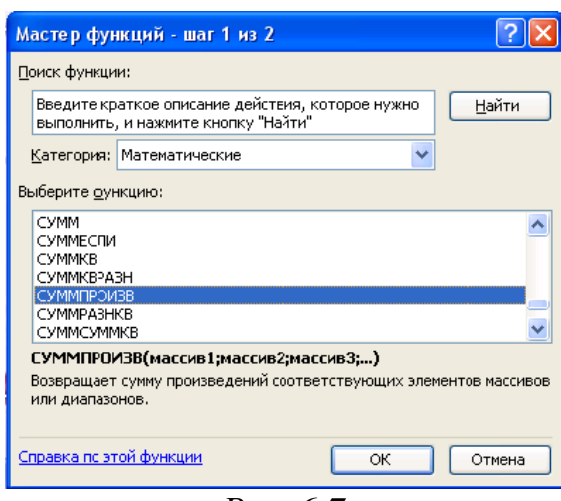

*Рис. 6.7*

У вікні майстра функцій натиснути ОК, у вікні (рис. 6.8), що з'явилося, в полі "масив 1" ввести (протягаючи курсор миші по комірках) адреси змінних комірок B3:C3. У полі "масив 2" вводяться адреси комірок що містять ціни на фарби B4:C4, після натиснути ОК .

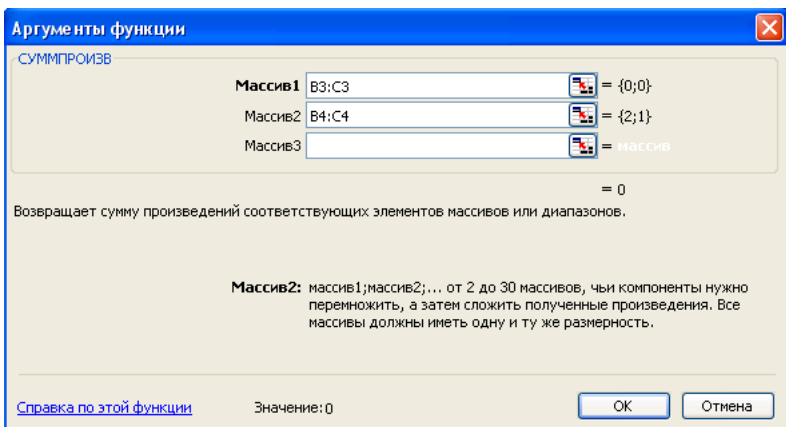

*Рис. 6.8*

У комірку D7 вводиться формула для обчислення витраченої кількості продукту А: *x1+2x2*, а в комірку D8 вводиться формула для витраченої кількості продукту B: *3x1+x2*. Обидві формули вводяться аналогічно цільовій функції (рис. 6.9 і 6.10).

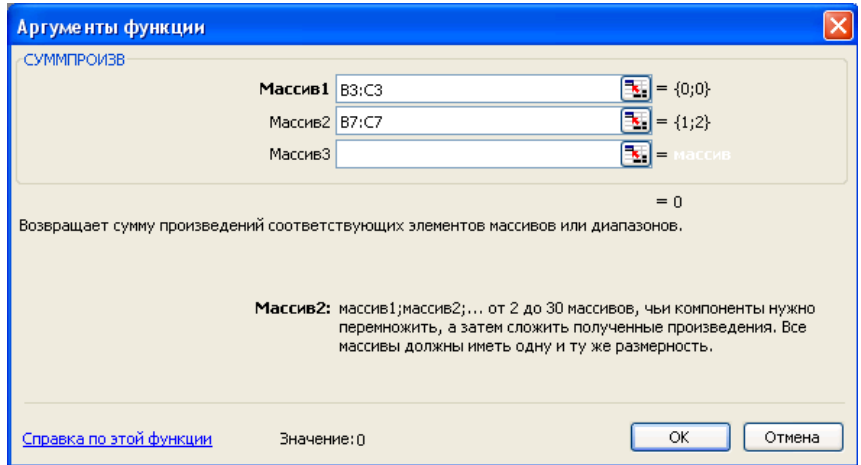

*Рис. 6.9*

*Розділ 6. Лінійні оптимізаційні моделі математичного програмування*

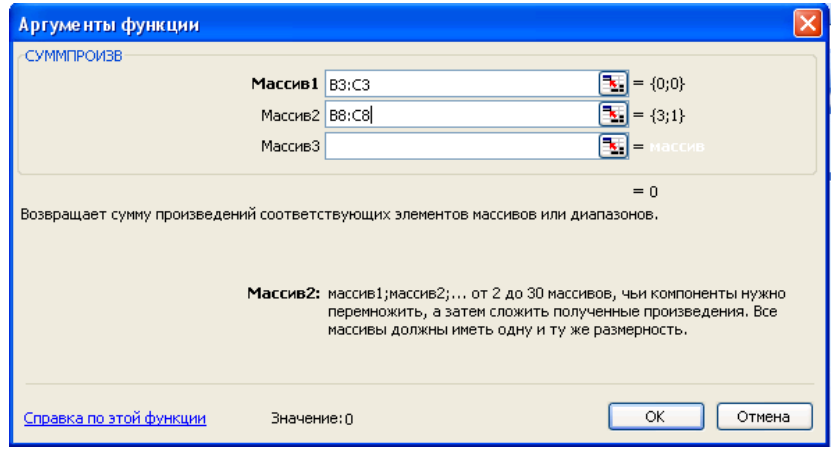

*Рис. 6.10*

Перевірити результати введення можна таким чином: при установці курсора в комірку D4 в рядку введення повинно з'явитися: "=СУММПРОИЗВ(B3:C3; B4:C4)"; у комірці D7: "=СУММПРОИЗВ(B3:C3; B7:C7)"; у комірці D8: "=СУММПРОИЗВ(B3:C3; B8:C8)".

Остаточно після введення формул і даних екран має вигляд (рис. 6.11):

|   | D8       | $\hat{\mathcal{F}}$ = CYMMNPO M3B(B3: C3; B8: C8) |         |          |        |   |  |
|---|----------|---------------------------------------------------|---------|----------|--------|---|--|
|   | А        | B                                                 | С       | D        | E.     | F |  |
|   |          | Змінні                                            |         |          |        |   |  |
|   |          | Фарба 1                                           | Фарба 2 |          |        |   |  |
| 2 | ім'я     | X1                                                | Х2      |          |        |   |  |
|   |          |                                                   |         | Прибуток |        |   |  |
| 3 | Значення |                                                   |         | ЦΦ       |        |   |  |
| 4 | Коеф, ЦФ | 2                                                 |         | Ο        |        |   |  |
| 5 |          | Обмеження                                         |         |          |        |   |  |
| 6 | Pecypc   |                                                   |         | Витрати  | Запаси |   |  |
|   | А        |                                                   | Э       |          | з      |   |  |
| 8 | В        | 3                                                 |         |          | 3      |   |  |
| 9 |          |                                                   |         |          |        |   |  |

*Рис. 6.11*

2) Робота у вікні "Пошук рішення"

У меню "Сервіс" вибираємо процедуру "Пошук рішення"

У вікні (рис. 6.12), що з'явилося, потрібно встановити адресу цільової комірки D4, значення цільової комірки: максимальне, адреси змінних комірок B3:C3.

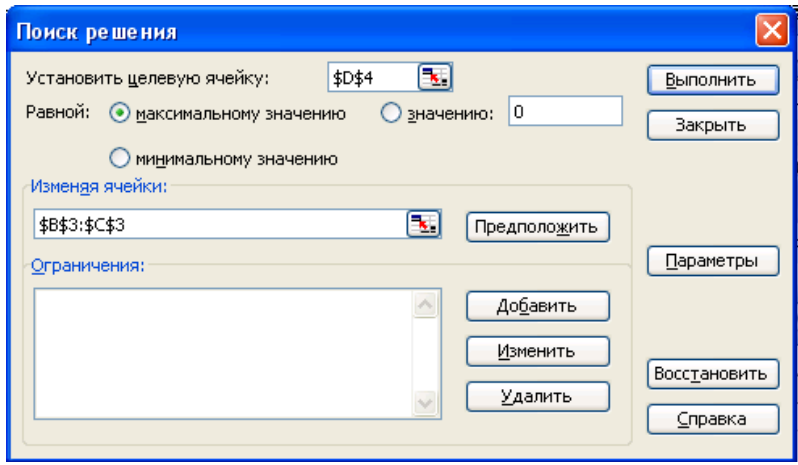

*Рис. 6.12*

Щоб ввести обмеження завдання, натиснути кнопку «Додати». У діалоговому (рис. 6.13) вікні, що з'явилося, зліва ввести адресу D7 (витрачена кількість продукту А), потім вибрати знак <= і в правій частині кількість продукту А на складі, рівне 3 (або адреса комірки E7).

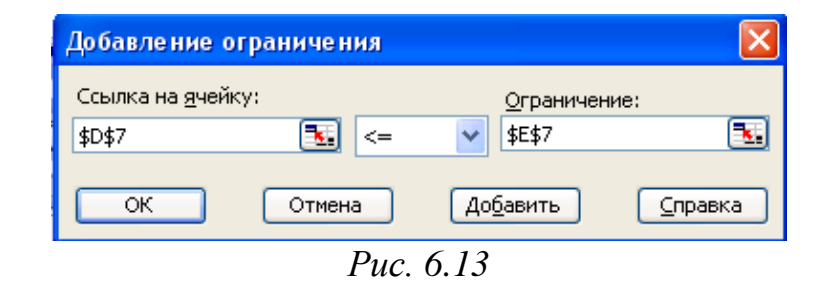

Після введення натиснути кнопку «Додати» і аналогічно ввести друге обмеження: D8 <= 3. Знову натиснути кнопку «Додати» і ввести обмеження: B3:C3 >= 0 (відповідне обмеженню  $x_1, x_2$ >= 0). Після введення останнього обмеження натиснути ОК. Після введення обмежень вікно «Пошуку рішень» матиме вигляд (рис. 6.14):

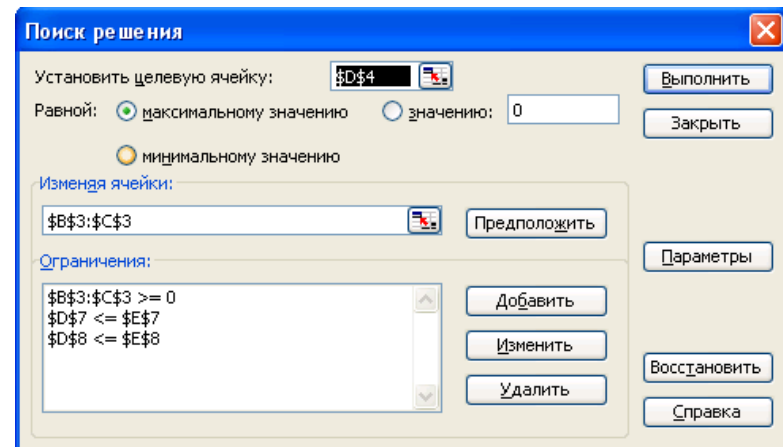

*Рис. 6.14*

3) Настройка параметрів розв'язання задачі.

У вікні «Пошук рішення» натиснути «Параметри» у вікні (рис. 6.15), що з'явилося, встановити прапорець в пункті «Лінійна модель». В цьому випадку при розв'язанні задачі використовуватиметься симплекс-метод. Решту значень можна залишити без зміни. Після натиснути кнопку ОК.

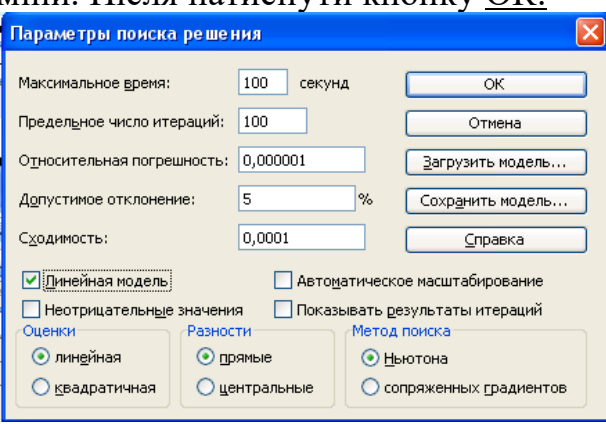

*Рис. 6.15*

Для розв'язання задачі у вікні «Пошук рішення» натиснути кнопку «Виконати». Якщо розв'язання знайдене, з'являється вікно (рис. 6.16):

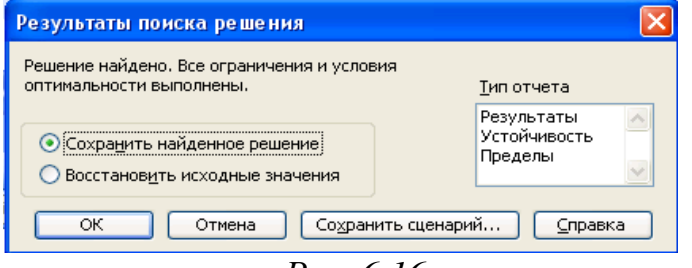

#### *Рис. 6.16*

Первинна таблиця EXCEL заповнюється результатами, отриманими при розв'язанні (на рис. 6.17 значення, що з'явилися, в темних комірках).

|                | А        | B         | С                     | n        | Ε      |  |
|----------------|----------|-----------|-----------------------|----------|--------|--|
|                |          | Змінні    |                       |          |        |  |
|                |          | Фарба 1   | Фарба 2               |          |        |  |
| 2              | ім'я     | X1        | X2                    |          |        |  |
|                |          |           |                       | Прибуток |        |  |
| 3              | Значення | 0,6       |                       | IФ       |        |  |
| $\overline{4}$ | Коеф. ЦФ |           |                       |          |        |  |
| 5              |          | Обмеження |                       |          |        |  |
| 6              | Pecypc   |           |                       | Витрати  | Запаси |  |
|                | А        |           | 2                     | з        | з      |  |
| 8              | В        | з         |                       | 3        | З      |  |
|                |          |           | $D_{\text{max}}$ 6.17 |          |        |  |

*Рис. 6.17*

#### **6.3 Аналіз оптимального розв'язку задачі лінійного програмування на чутливість**

На практиці багато економічних параметрів (ціни на продукцію і сировину, запаси сировини, попит на ринку, заробітна плата і т.д.) з часом змінюють свої значення. Тому оптимальний розв'язок задачі ЛП, отриманий для конкретної економічної ситуації, після її зміни може виявитися непридатним або неоптимальним. У зв'язку з цим виникає завдання **аналізу чутливості** задачі ЛП, а саме того, як можливі зміни параметрів початковій моделі вплинуть на отриманий раніше оптимальний розв'язок.

Обмеження лінійної моделі класифікуються таким чином (рис. 6.18). **Зв'язуючі** обмеження проходять через оптимальну точку, наприклад (1) і (2). **Незв'язуючі** обмеження не проходять через оптимальну точку, наприклад (3), (4) і (5). Аналогічно ресурс, що представляється зв'язуючим обмеженням, називають **дефіцитним,** а ресурс, що представляється незв'язуючим обмеженням, – **недефіцитним**. Обмеження називають **надлишковим** в тому випадку, якщо його виключення не впливає на область допустимих розв'язків і, отже, на оптимальне розв'язок, наприклад (5). Виділяють наступні три завдання аналізу на чутливість.

## **1. Аналіз скорочення або збільшення ресурсів**:

1) на скільки можна збільшити (обмеження типу ≤) або зменшити (обмеження типу ≥) запас **дефіцитного** ресурсу для поліпшення оптимального значення ЦФ?

2) на скільки можна зменшити (обмеження типу ≤) або збільшити (обмеження типу ≥) запас **недефіцитного** ресурсу при збереженні отриманого оптимального значення ЦФ?

#### **2. Збільшення (зменшення) запасу якого з ресурсів найвигідніше**?

**3. Аналіз зміни цільових коефіцієнтів:** який діапазон зміни коефіцієнтів ЦФ, при якому не міняється оптимальний розв'язок?

### **Графічний аналіз оптимального розв'язку на чутливість**

Область допустимих розв'язків задачі на рис. 6.18 – багатокутник ОABCDE. Якщо *зв'язуюче* обмеження (дефіцитний ресурс) (2) пересувати до точки F, то це приведе до розширення області допустимих розв'язків до багатокутника ОABCFE і до отримання нового оптимального розв'язку в точці F. При цьому обмеження (2) стане надмірним. Новий розв'язок (F) краще попереднього (C), оскільки для перетину з точкою F лінія ЦФ повинна пройти по напряму вектора (що виходить з початку координат і показує напрям максимізації ЦФ) далі за точку С (рис. 6.19).

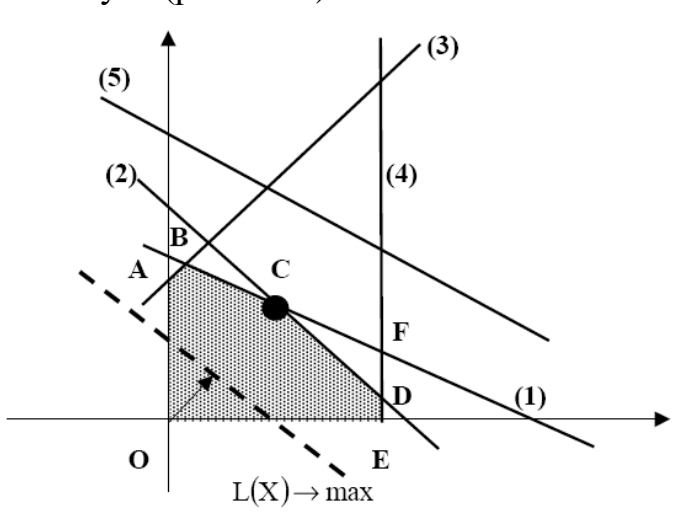

*Рис. 6.18. Початкова задача ЛП для графічного аналізу чутливості*

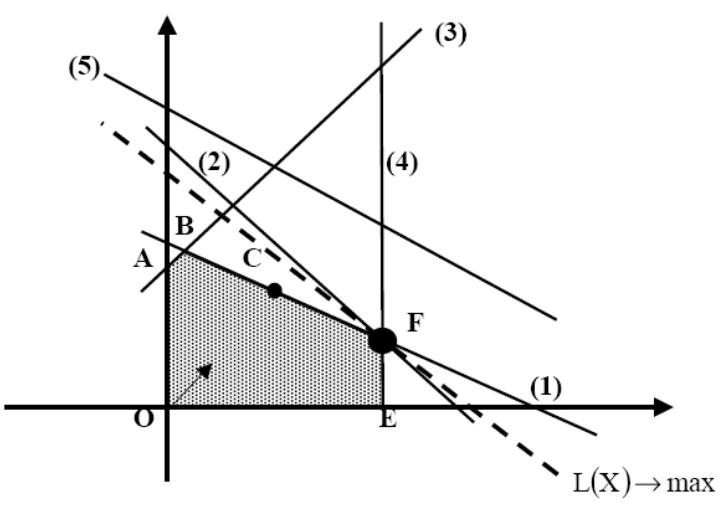

*Рис. 6.19. Аналіз максимальної зміни запасу дефіцитного ресурсу (2) з метою поліпшення оптимального розв'язку C→F*

Так, щоб *графічно визначити максимальну зміну запасу дефіцитного ресурсу, що поліпшує оптимальний розв'язок, необхідно пересувати відповідну* 

*пряму у напрямі поліпшення ЦФ до тих пір, поки це обмеження не стане надлишковим.* Графічний аналіз максимально можливої зміни запасу недефіцитного ресурсу показаний на рис. 6.20. Пересунемо незв'язуюче обмеження (3) до перетину з оптимальним розв'язком в точці С.

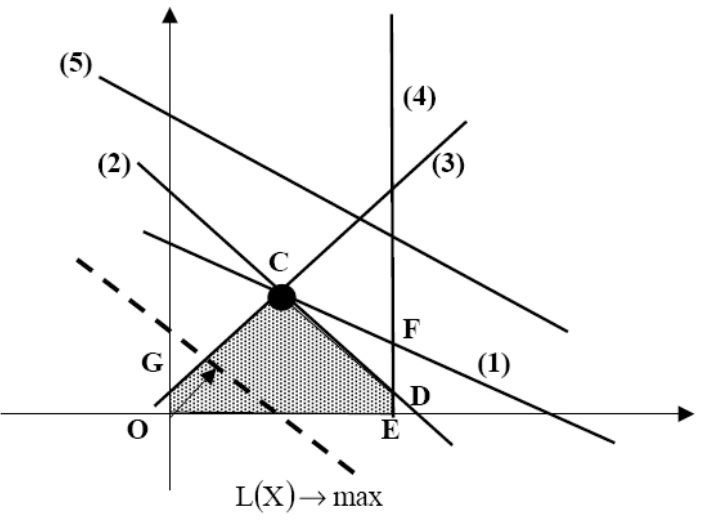

*Рис. 6.20. Аналіз максимальної зміни запасу недефіцитного ресурсу (3), що не змінює оптимальний розв'язок С*

Це відповідає зменшенню запасу недефіцитного ресурсу (3), який в оптимальній точці С початкового завдання (див. рис. 6.18) витрачався не повністю. Областю допустимих розв'язків стане багатокутник OGCDE. Оптимальний розв'язків залишиться тим самим (точка С). Так, щоб *графічно визначити максимальну зміну запасу недефіцитного ресурсу, що не змінює оптимального розв'язку, необхідно пересувати відповідну пряму до перетину з оптимальною точкою.*

Для того, щоб з'ясувати, запас якого з *дефіцитних* ресурсів вигідно збільшувати в першу чергу, необхідно визначити, яку користь (наприклад, прибуток) принесе збільшення запасів кожного з них на одиницю.

Для цих цілей вводиться поняття **цінності додаткової одиниці i-го ресурсу** (тіньова ціна):

max приріст оптимального значення L(X)

yi = ---------------------------------------------------------

max допустимий приріст об'єму i - го ресурсу.

Тобто спочатку нарощується запас ресурсу, що має максимальне значення yi, потім – друге за величиною і т.д.

Графічний аналіз зміни цільових коефіцієнтів (наприклад, цін на продукцію), що не приводять до зміни оптимального розв'язку, проводиться шляхом обертання лінії ЦФ. При збільшенні коефіцієнта ЦФ c<sup>1</sup> або зменшенні коефіцієнта с<sub>2</sub> цільова пряма на графіці обертається навколо оптимальної точки за годинниковою стрілкою. Якщо с<sub>1</sub> зменшується або ж збільшується с<sub>2</sub>, то цільова пряма обертається навколо оптимальної точки проти годинникової стрілки (рис. 6.21).

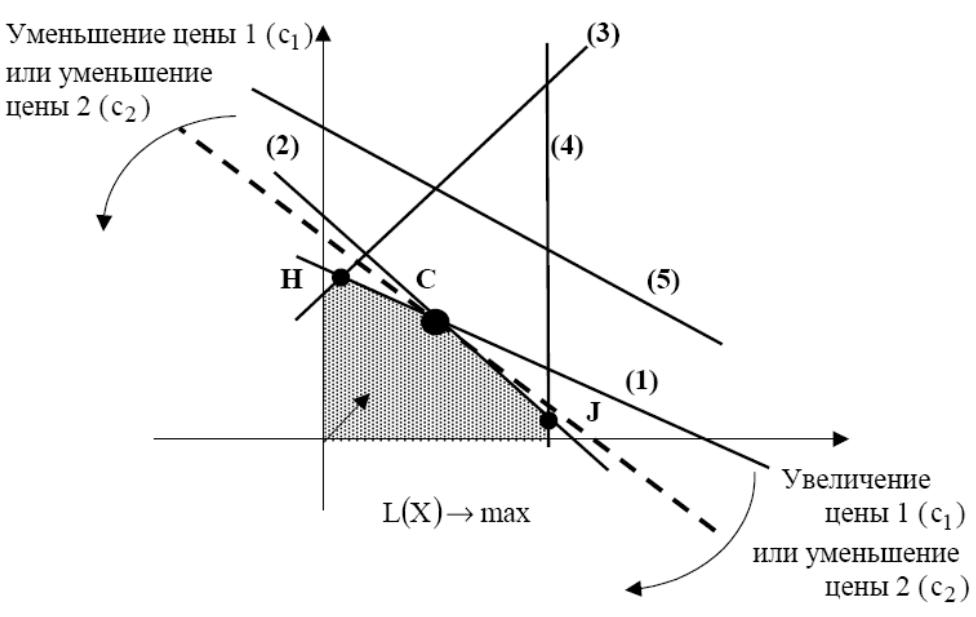

*Рис. 6.21. Аналіз зміни коефіцієнтів c<sup>1</sup> і c<sup>2</sup> ЦФ*

Зафіксуємо значення с2. Оптимальний розв'язок в точці С не змінюватиметься при збільшенні с1 до тих пір, поки цільова пряма не співпаде з прямою (2). Аналогічно оптимальний розв'язок в точці С не змінюватиметься при зменшенні c<sup>1</sup> до тих пір, поки цільова пряма не співпаде з прямою (1).

При таких поворотах точка С залишатиметься оптимальною до тих пір, поки нахил цільової прямої не вийде за межі, що визначаються нахилом прямих обмежень (1) і (2). Якщо цільова пряма вийде за межі нахилу (1) або (2), то оптимальною стане відповідно точка H або J.

Таким чином, нижня і верхня межі зміни ціни 1 визначаються значеннями коефіцієнта c1, при яких нахил цільової прямої співпадає відповідно з нахилами прямих обмежень (1) і (2).

*Приклад 6.5.*Проведемо аналіз чутливості задачі про розподіл ресурсів. Для цього необхідно після запуску в Excel задачі на розв'язання у вікні "**Результати пошуку рішення"** виділити за допомогою миші два типи звітів: "**Результати"** і "**Стійкість"** (рис. 6.22).

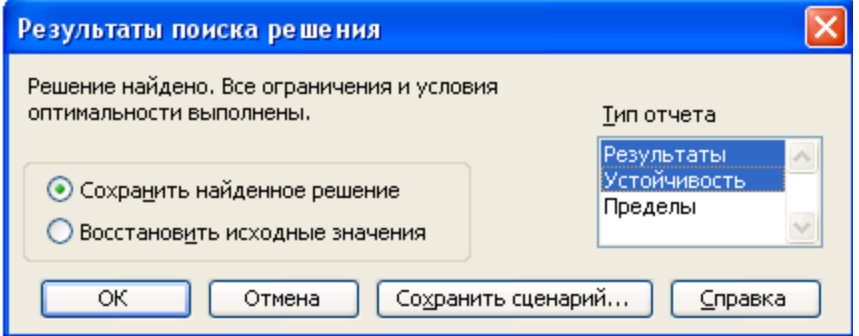

*Рис. 6.22. Виділення типів звітів потрібних для аналізу чутливості Звіт по результатах*

Звіт по результатах складається з трьох таблиць (рис. 6.23):

1) таблиця 1 містить інформацію про ЦФ;

2) таблиця 2 містить інформацію про значення змінних, отриманих в результаті розв'язання задачі;

3) таблиця 3 показує результати оптимального розв'язку для обмежень і для граничних умов.

| p.              |                   |                                                                                                    |                                                                                                    |                          |            |         |
|-----------------|-------------------|----------------------------------------------------------------------------------------------------|----------------------------------------------------------------------------------------------------|--------------------------|------------|---------|
| 6               |                   | Целевая ячейка (Максимум)                                                                                                    |                                                                                                    |                          |            |         |
| 7               | Ячейка            | Имя                                                                                                    | Исходное значение                                                                                                    | Результат                |            |         |
| 8               | \$E\$7            | Кількість Прибуток                                                                                                    | 0                                                                                                    | 5300                     |            |         |
| $\overline{9}$  |                   |                                                                                                    |                                                                                                    |                          |            |         |
| 10              |                   |                                                                                                    |                                                                                                    |                          |            |         |
| 11              | Изменяемые ячейки |                                                                                                    |                                                                                                    |                          |            |         |
| 12              | Ячейка            | Имя                                                                                                    | Исходное значение                                                                                                    | Результат                |            |         |
| 13              | \$B\$7            | Кількість Виріб А1                                                                                                    | 0                                                                                                    | 20                       |            |         |
| 14              | \$C\$7            | Кількість Виріб А2                                                                                                    | 0                                                                                                    | 50                       |            |         |
| 15              |                   |                                                                                                    |                                                                                                    |                          |            |         |
| 16              |                   |                                                                                                    |                                                                                                    |                          |            |         |
| 17              | Ограничения       |                                                                                                    |                                                                                                    |                          |            |         |
| 18              | Ячейка            | Имя                                                                                                    | Значение                                                                                                    | Формула                  | Статус     | Разница |
| 19              | \$E\$3            | <b>B1</b>                                                                                                    |                                                                                                    | 12 \$E\$3<=\$D\$3        | связанное  | 0       |
| 20              | \$E\$4            | <b>B2</b>                                                                                                    |                                                                                                    | 9 \$E\$4<=\$D\$4         | не связан. | 1       |
| 21              | \$E\$5            | B3                                                                                                    | 21                                                                                                    | \$E\$5<=\$D\$5 связанное |            | 0       |
| 22              | \$B\$7            | Кількість Виріб А1                                                                                                    |                                                                                                    | 20 \$B\$7>=0             | не связан. | 20      |
| 23              | \$C\$7            | Кількість Виріб А2                                                                                                    |                                                                                                    | $50$ \$C\$7>=0           | не связан. | 50      |
| 24              |                   |                                                                                                    |                                                                                                    |                          |            |         |
| 25              |                   |                                                                                                    |                                                                                                    |                          |            |         |
| 26              |                   |                                                                                                    |                                                                                                    |                          |            |         |
| $\overline{27}$ |                   |                                                                                                    |                                                                                                    |                          |            |         |
| 28              |                   |                                                                                                    |                                                                                                    |                          |            |         |
| 29              |                   |                                                                                                    |                                                                                                    |                          |            |         |
| 30              |                   |                                                                                                    |                                                                                                    |                          |            |         |
| 31              |                   |                                                                                                    |                                                                                                    |                          |            |         |
| 32              |                   |                                                                                                    |                                                                                                    |                          |            |         |
| 33.<br>$H - 4$  |                   |                                                                                                    | $\blacktriangleright$ N $\blacktriangleright$ Отчет по результатам 3 $\bigwedge$ Отчет по устойчивости 3 $\bigwedge$ Лист2 $\bigwedge$ Лист3 $\bigwedge$ |                          |            |         |
|                 |                   | $\mathcal{D}$ $\mathcal{L}$ $\mathcal{A}$ $\mathcal{D}$ $\mathcal{T}$ $\mathcal{T}$ |                                                                                                    |                          |            |         |

*Рис. 6.23. Лист звіту по результатах*

Якщо ресурс використовується повністю (тобто ресурс дефіцитний), то в графі "**Статус" ("Стан")** відповідне обмеження указується як "**зв'язане"**; при неповному використанні ресурсу (тобто ресурс недефіцитний) в цій графі указується "**не зв'язаний"**. У графі "**Значення"** наведені величини використаного ресурсу.

Для граничних умов (рядки 22, 23 на рис. 6.23) в графі "**Різниця"** показана різниця між значенням змінної в знайденому оптимальному розв'язку і заданою для неї граничною умовою.

Таблиця 3 звіти по результатах дає інформацію для аналізу можливої зміни запасів *недефіцитних* ресурсів при збереженні набутого оптимального значення ЦФ. Так, якщо на ресурс накладено обмеження типу ≥, то в графі "**Різниця"**  подається кількість ресурсу, на яку була перевищена мінімально необхідна норма.

Якщо на ресурс накладено обмеження типу ≤, то в графі "**Різниця"**  подається кількість ресурсу, яка не використовується при реалізації оптимального розв'язку. Так, аналіз рядка 20 (див. рис. 6.23) звіту по результатах для даної задачі показує, що об'єм ресурсу у цеху В2 склав 10 год/добу. Невитраченим залишається 1 год/добу із загального об'єму. З цього виходить, що *запас недефіцитного ресурсу для цеху В2 можна зменшити на 1 год/добу і це ніяк не вплине на оптимальний розв'язок.* 

На підставі проведеного аналізу можна зробити висновок про те, що існують причини (обмеження), що не дозволяють випускати більшу кількість виробів і отримувати великий прибуток. Проаналізувати ці причини дозволяє звіт по стійкості.

### *Звіт по стійкості*

Звіт по стійкості складається з двох таблиць (рис. 6.24).

Таблиця 1 містить інформацію, що стосуються змінних.

## **1. Результат розв'язання задачі**.

**2. Нормована вартість**, яка показує, на скільки зміниться значення ЦФ у разі примусового включення одиниці цієї продукції в оптимальний розв'язок.

### **3. Коефіцієнти ЦФ.**

4. Граничні значення приросту цільових коефіцієнтів  $\Delta c_j$ , при яких зберігається початковий оптимальний розв'язок.

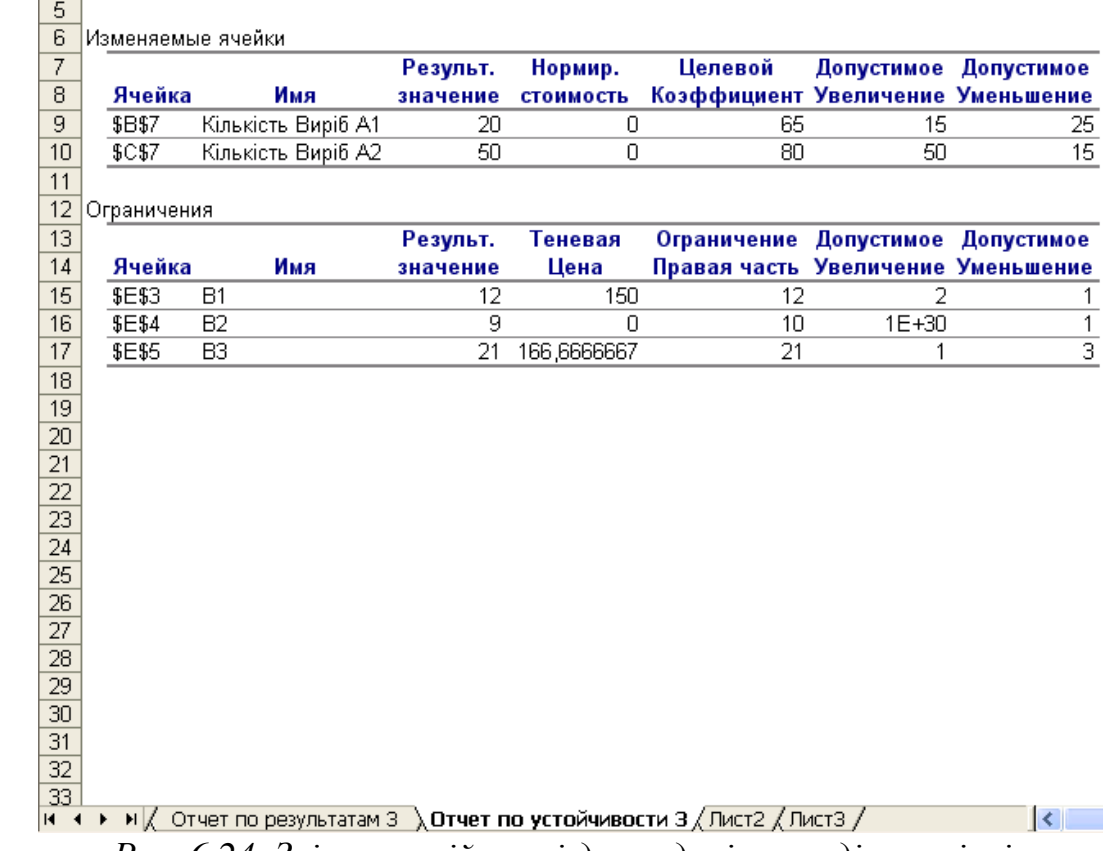

*Рис. 6.24. Звіт по стійкості для задачі розподілу ресірсів*

*Примітка.* При виході за вказані в звіті по стійкості межі змін цін оптимальний розв'язок може змінюватися як по номенклатурі продукції, що випускається, так і по об'ємах випуску (без зміни номенклатури).

Таблиця 2 (див. рис. 6.24) містить інформацію, що стосується обмежень.

**1. Величина використаних ресурсів** в колонці "**Результ. значення"**.

**2. Граничні значення приросту ресурсів**  b<sup>i</sup> . У графі "**Допустиме Зменшення"** показують, на скільки можна зменшити (усунути надлишок) або збільшити (підвищити мінімальну необхідну вимогу) ресурсу, зберігши при цьому оптимальний розв'язок. Розглянемо аналіз *дефіцитних* ресурсів, оскільки аналіз *недефіцитних* ресурсів було подано вище. Аналізуючи звіт по результатах, ми встановили, що існують причини (обмеження), що не

дозволяють випускати більше, ніж в оптимальному розв'язку, кількість виробів і отримувати більший прибуток. У даній задачі такими обмеженнями *є дефіцитні*  ресурси "В1" і "В3". Оскільки знак обмежень цих запасів має вид ≤, то виникає питання, на скільки максимально повинна зрости ємкість цих ресурсів, щоб забезпечити збільшення випуску продукції. Відповідь на це питання показана в графі "**Допустиме Збільшення"**. В1 має сенс збільшити саме найбільше на 2, а В3 – на 1 год/добу. Це призведе до нових оптимальних розв'язків, що збільшують прибуток в порівнянні з отриманим раніше. Подальше збільшення В1 і В3 понад вказані межі не покращуватиме розв'язок, оскільки вже інші ресурси стануть такими, що зв'язують.

**3. Цінність додаткової одиниці i-го ресурсу** (тіньова ціна) розраховується тільки для *дефіцитних* ресурсів. Після того, як ми встановили, що збільшення В1 і В3 призведе до нових планів випуску, що забезпечують вищий прибуток, виникає наступне питання. Що вигідніше в першу чергу розширювати: В1 або В3? Відповідь на це питання дає графа "**Тіньова ціна"**. Для В1 вона рівна 150 год./добу, а для В3 – 166, 67 год./добу (див. рис. 6.24), тобто кожен виріб, який додатково випускатиметься в цеху В1, збільшить прибуток на 150 ум.од., а кожен виріб, який додатково випускатиметься в цеху В3, збільшить прибуток на 166,67 ум.од. Звідси висновок: *в першу чергу вигідно збільшувати об'єм В3.*

### **Контрольні запитання**

- 1. Класифікація задач математичного програмування.
- 2. Яка оптимізаційна задача називається лінійною?
- 3. Сформулюйте загальну задачу лінійного програмування.
- 4. Що називається допустимим розв'язком, допустимою областю ЗЛП?
- 5. Який розв'язок ЗЛП називається оптимальним?
- 6. У чому полягає графічний метод розв'язання задачі лінійного програмування?
- 7. Як будується область допустимих розв'язків у випадку двох змінних?
- 8. Як побудувати нормаль до лінії рівня цільової функції?
- 9. Як побудувати лінії рівня цільової функції?
- 10.Що характеризує градієнт цільової функції?
- 11.Які функції застосовуються в задачах лінійного програмування?
- 12.Яка задача називається стандартною задачею лінійного програмування?
- 13.Як записується загальна задача лінійного програмування?
- 14.Чим характеризується канонічна задача лінійного програмування?
- 15.Що називається областю допустимих розв'язків задачі лінійного програмування?
- 16.Який план називається оптимальним?
- 17.Який розв'язок задачі лінійного програмування називається оптимальним?
- 18.Якими методами можна розв'язати задачу лінійного програмування?
- 19.Які змінні називаються базисними?
- 20.Які змінні називаються вільними?
- 21.Як визначити максимально можливе число допустимих планів задачі лінійного програмування?
- 22.Наведіть приклади задач, що розв'язуються методами лінійного програмування.
- 23.У чому суть симплексного методу?
- 24.Які критерії симплексного методу?
- 25.Якими методами визначається опорний план при розв'язанні симплексним метолом?
- 26.Коли не існує розв'язок задачі лінійного програмування?
- 27.Які обмеження існують для значень вирішального елементу?
- 28.Що таке зв'язуючі, незв'язуючі, надлишкові обмеження; дефіцитні і недефіцитні ресурси?
- 29.Які передумови і основні завдання аналізу оптимального рішення на чутливість?
- 30.Як графічно проводиться аналіз зміни запасу дефіцитних ресурсів?
- 31.Яким чином, спираючись на результати графічного аналізу, можна чисельно розрахувати новий (покращуваний) запас дефіцитного ресурсу?
- 32.Як графічно проводиться аналіз зміни запасу недефіцитних ресурсів?
- 33.Яким чином, спираючись на результати графічного аналізу, можна чисельно розрахувати новий запас недефіцитного ресурсу?
- 34.Що таке цінність додаткової одиниці i-го ресурсу?
- 35.Як проводиться графічний аналіз зміни коефіцієнтів ЦФ?
- 36.Як чисельно визначити діапазон зміни коефіцієнтів ЦФ, що не змінює оптимального рішення?
- 37.Яку інформацію про чутливість оптимального рішення задачі ЛП можна отримати із звіту по результатах і звіту по стійкості?

## **Завдання для самостійного розв'язання**

- 1. Побудувати математичну модель задачі оптимального використання ресурсів.
- 2. Розв'язати задачу геометрично та зробити економічні висновки.
- 3. Розв'яжіть задачі симплекс-методом з використанням програми SimplexWinStudent і за допомогою засобу «Пошук рішення» в Microsoft Excel.
- 4. Проаналізуйте задачу на чутливість до змін параметрів початкової моделі.
- 1. Для виготовлення двох видів продукції P<sub>1</sub> і P<sub>2</sub> використовують чотири види ресурсів  $S_1$ ,  $S_2$ ,  $S_3$  і  $S_4$ . Запаси ресурсів, число одиниць ресурсів, що витрачаються на виготовлення одиниці продукції, прибуток, що отримується від одиниці продукції, наведені в таблиці:

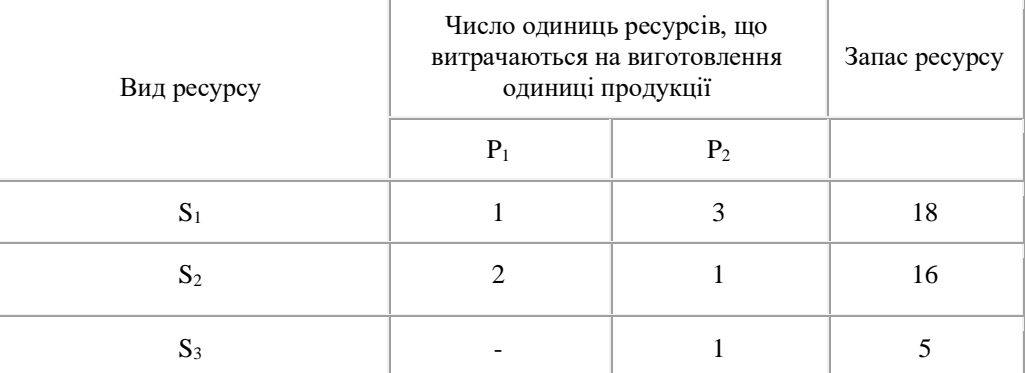

*Розділ 6. Лінійні оптимізаційні моделі математичного програмування*

| Прибуток, що отримується від<br>$\ddotsc$<br>одиниці продукції |  |  |
|----------------------------------------------------------------|--|--|

Необхідно скласти такий план виробництва продукції, при якому прибуток від її реалізації буде максимальним.

2. Для виробництва двох видів виробів А і В підприємство використовує три види сировини. Інші умови завдання наведені в таблиці.

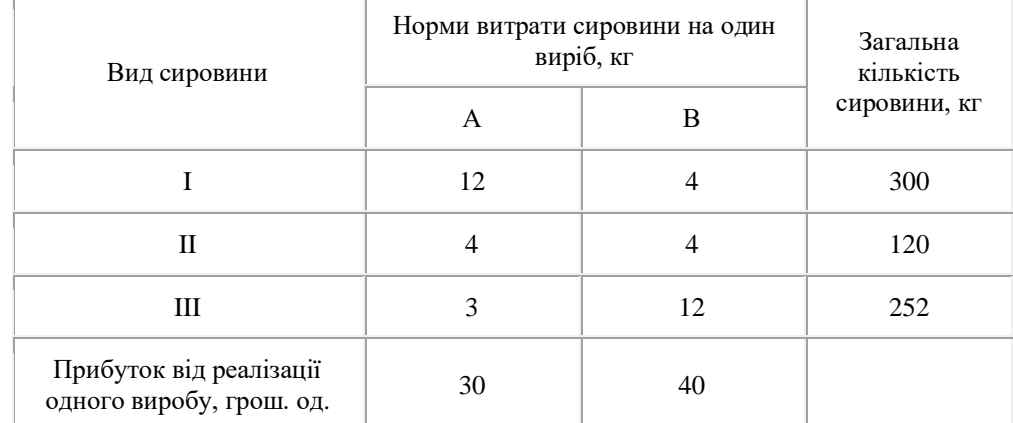

Скласти такий план випуску продукції, при якому прибуток підприємства від реалізації продукції буде максимальним за умови, що виробів В треба випустити не менше, ніж виробів А.

3. Для виготовлення двох видів виробів А, В використовується токарне, фрезерне, зварювальне і шліфувальне устаткування. Витрати часу на обробку одного виробу для кожного з типів устаткування, загальний фонд робочого часу кожного з типів використовуваного устаткування, а також прибуток від реалізації одного виробу кожного виду вказані в таблиці:

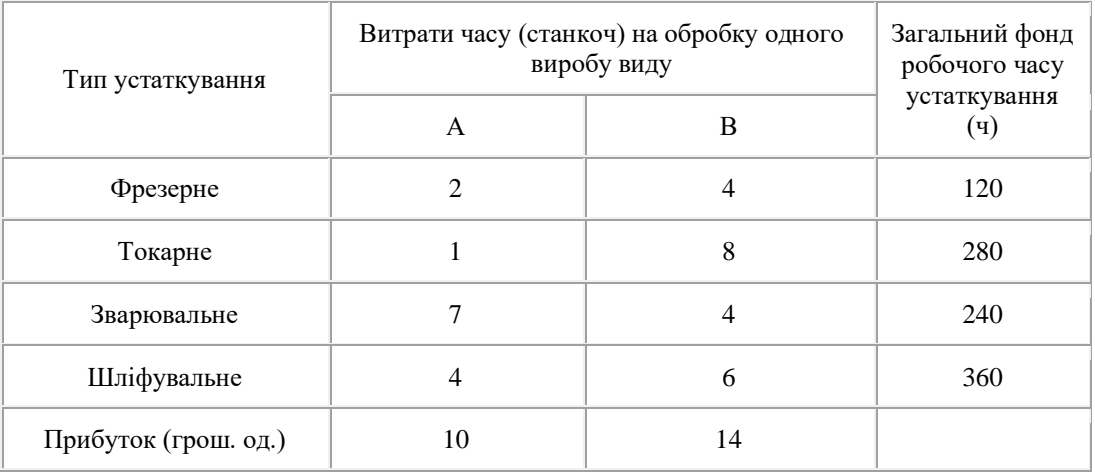

Потрібно визначити, скільки виробів і якого вигляду слід виготовити підприємству, щоб прибуток від їх реалізації був би максимальним.

4. Кондитерська фабрика для виробництва двох видів карамелі А, В використовує три види основної сировини: цукровий пісок, патоку і фруктове пюре. Норми витрати сировини кожного виду на виробництво 1 т карамелі даного виду, загальну кількість сировини кожного виду, яка може бути використане фабрикою, а також прибуток від реалізації 1 т карамелі даного виду наведені в таблиці:

| Вид сировини                                         | Норми витрати сировини (т) на 1 т<br>карамелі | Загальна<br>кількість |              |
|------------------------------------------------------|-----------------------------------------------|-----------------------|--------------|
|                                                      | A                                             | B                     | сировини (т) |
| Цукровий пісок                                       | 0.8                                           | 0.5                   | 800          |
| Патока                                               | 0.4                                           | 0.4                   | 600          |
| Фруктове пюре                                        |                                               | 0.1                   | 120          |
| Прибуток від реалізації 1 т<br>продукції (грош. од.) | 108                                           | 112                   |              |

*Розділ 6. Лінійні оптимізаційні моделі математичного програмування*

Знайти план виробництва карамелі, що забезпечує максимальний прибуток від її реалізації.

5. Для виготовлення різних виробів А, В підприємство використовує три різні види сировини. Норми витрати сировини на виробництво одного виробу кожного виду, ціна одного виробу А, В і С, а також загальна кількість сировини кожного виду, яка може бути використане підприємством, приведені в таблиці:

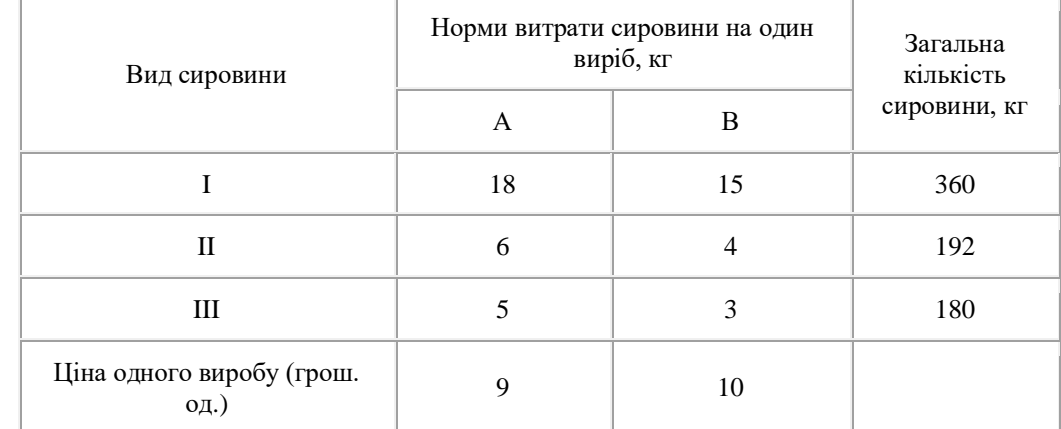

Вироби А, В можуть вироблятися в будь-яких співвідношеннях (збут забезпечений), але виробництво обмежене виділеною підприємству сировиною кожного виду. Скласти план виробництва виробів, при якому загальна вартість всієї виробленої підприємством продукції є максимальною.

6. Для виготовлення двох видів продукції P<sub>1</sub> і P<sub>2</sub> використовують три види ресурсів  $S_1$ ,  $S_2$ ,  $S_3$ . Запаси ресурсів, число одиниць ресурсів, що витрачаються на виготовлення одиниці продукції, прибуток, що отримується від одиниці продукції, наведені в таблиці:

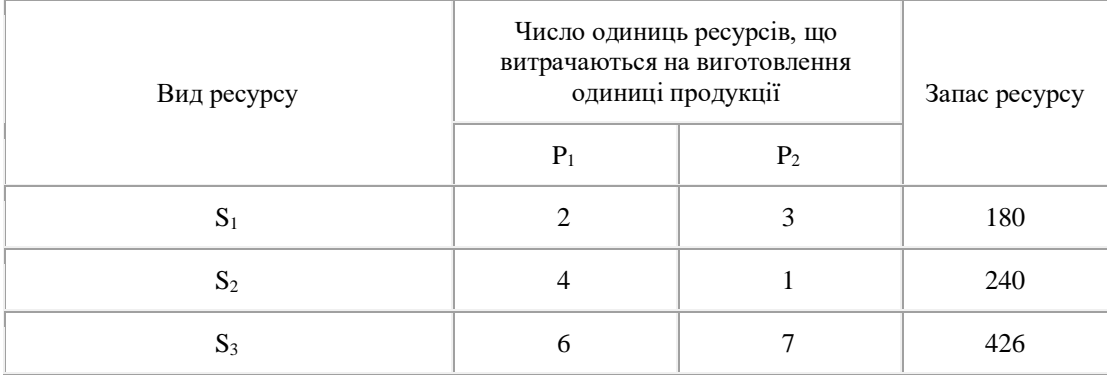

*Розділ 6. Лінійні оптимізаційні моделі математичного програмування*

| Приоуток, що отримується від<br>одиниці продукції |  |  |  |
|---------------------------------------------------|--|--|--|
|---------------------------------------------------|--|--|--|

Необхідно скласти такий план виробництва продукції, при якому прибуток від її реалізації буде максимальним.

7. Для виготовлення двох видів продукції P<sub>1</sub> і P<sub>2</sub> використовують три види ресурсів  $S_1$ ,  $S_2$ ,  $S_3$ . Запаси ресурсів, число одиниць ресурсів, що витрачаються на виготовлення одиниці продукції, прибуток, що отримується від одиниці продукції, наведені в таблиці:

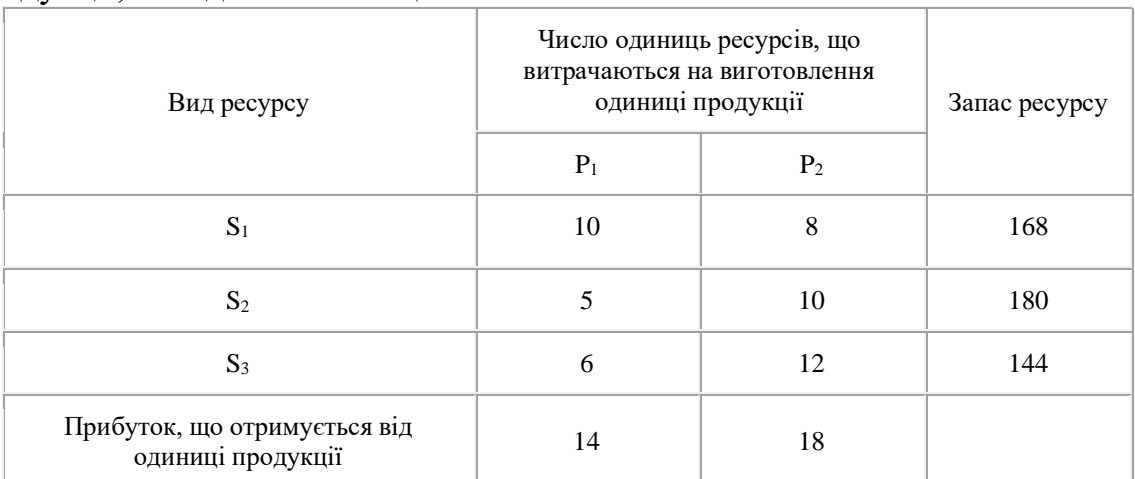

Необхідно скласти такий план виробництва продукції, при якому прибуток від її реалізації буде максимальним.

8. Для виготовлення двох видів продукції P<sub>1</sub> і P<sub>2</sub> використовують три види ресурсів  $S_1$ ,  $S_2$ ,  $S_3$ . Запаси ресурсів, число одиниць ресурсів, що витрачаються на виготовлення одиниці продукції, прибуток, що отримується від одиниці продукції, наведені в таблиці:

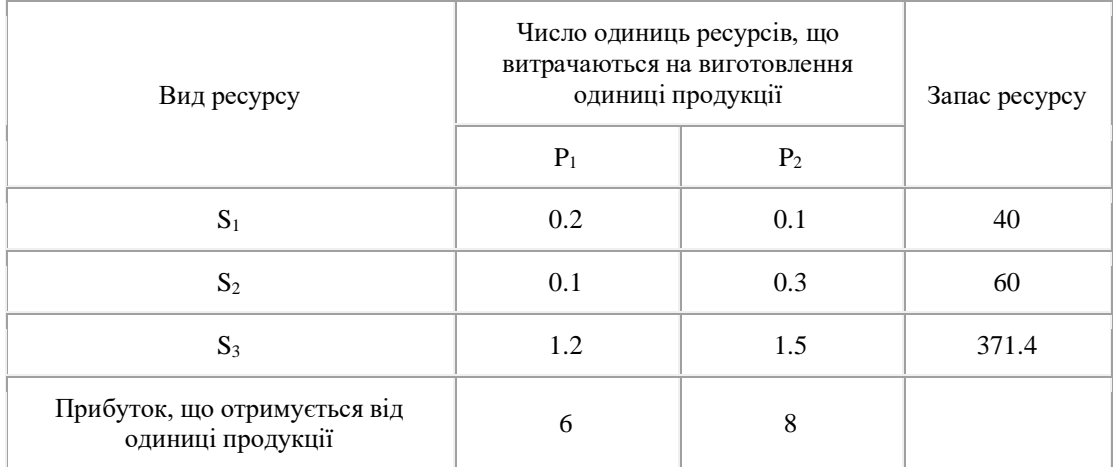

Необхідно скласти такий план виробництва продукції, при якому прибуток від її реалізації буде максимальним.

9. Для виготовлення двох видів продукції P<sub>1</sub> і P<sub>2</sub> використовують три види ресурсів S1S2S3. Запаси ресурсів, число одиниць ресурсів, що витрачаються на виготовлення одиниці продукції, прибуток, що отримується від одиниці продукції, наведені в таблиці:

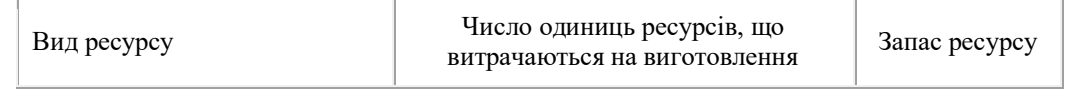

*Розділ 6. Лінійні оптимізаційні моделі математичного програмування*

|                                                   | одиниці продукції |                |     |
|---------------------------------------------------|-------------------|----------------|-----|
|                                                   | $P_1$             | P <sub>2</sub> |     |
| $S_1$                                             |                   |                | 180 |
| $S_2$                                             |                   | ◠              | 210 |
| $S_3$                                             |                   | 4              | 800 |
| Прибуток, що отримується<br>від одиниці продукції | ∩                 |                |     |

Необхідно скласти такий план виробництва продукції, при якому прибуток від її реалізації буде максимальним.

10. Для виготовлення двох видів продукції  $P_1$  і  $P_2$  використовують три види ресурсів  $S_1$ ,  $S_2$ ,  $S_3$ . Запаси ресурсів, число одиниць ресурсів, що витрачаються на виготовлення одиниці продукції, прибуток, що отримується від одиниці продукції, наведені в таблиці:

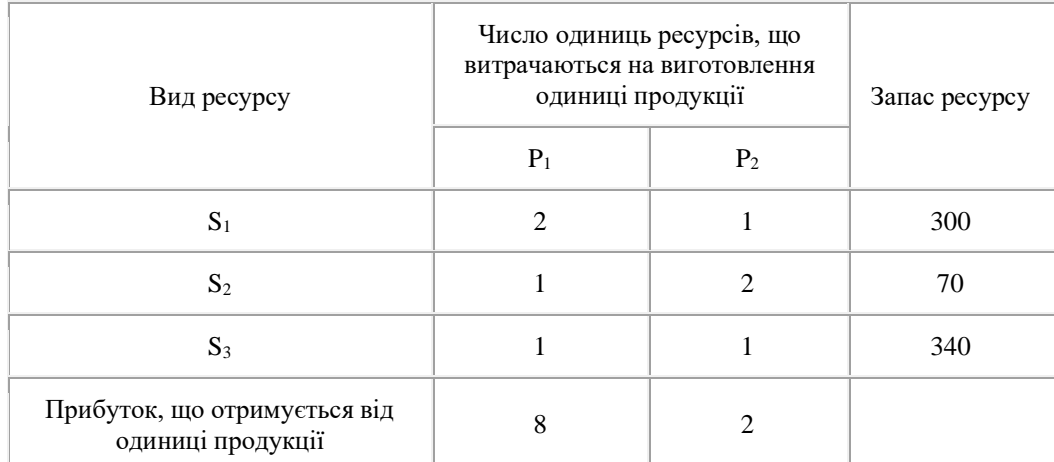

Необхідно скласти такий план виробництва продукції, при якому прибуток від її реалізації буде максимальним.

11.Майстерня має можливості виробляти 20-40 шт. скляних виробів за добу. Норми витрат кольорової речовини та час виготовлення першого та другого видів скляних виробів наведені в таблиці:

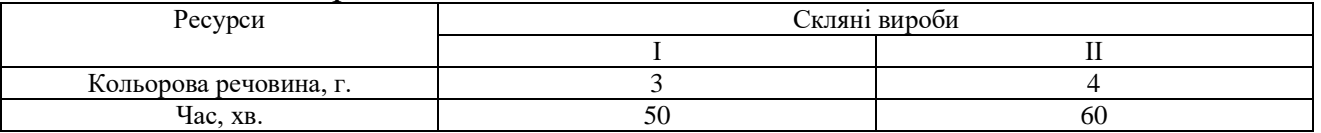

Запас кольорової речовини на добу дорівнює 100 г. Прибуток від першого виробу становить 25 грн., від другого – 20 грн. Знайти максимальний прибуток майстерні на добу від виробництва скляних виробів.

12.Для виготовлення сплаву з міді, олова і цинку в якості сировини використовують два сплави тих же металів, які відрізняються складом і вартістю. Дані про ці сплави наведені в таблиці.

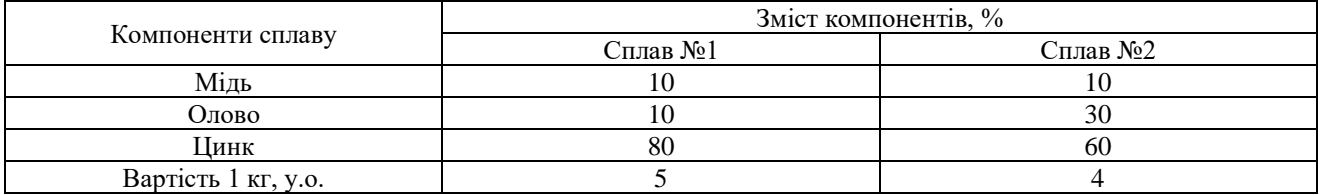

Отриманий сплав повинен містити не більше 2 кг міді, не менше 3 кг олова, а вміст цинку може складати від 7,2 до 12,8 кг. Визначити кількості  $x_i$ , j=1, 2 сплавів кожного виду, що забезпечують отримання нового славу з мінімальними витратами на сировину.

#### **6.4. Двоїстість у лінійному програмуванні**

### *6.4.1. Пряма і двоїста задачі лінійного програмування. Зв'язок між розв'язками цих задач*

В різних розділах математики часто зустрічаються так звані теореми двоїстості. Кожна з них дозволяє для будь-якого твердження даної теорії побудувати – за визначеними стандартними правилами – інше твердження таким чином, що із справедливості першого автоматично випливає справедливість другого. Стосовно лінійного програмування, то це вражається в тому, що розв'язуючи одну оптимізаційну задачу, ми отримуємо розв'язок ще однієї оптимізаційної задачі, *двоїстої до початкової*.

Нехай є задача лінійного програмування, запишемо її модель:

$$
L(x) = c_1 x_1 + c_2 x_2 + \dots + c_n x_n = \sum_{j=1}^n c_j x_j \to \min,
$$
  
\n
$$
a_{11} x_1 + a_{12} x_2 + \dots + a_{1n} x_n = b_1,
$$
  
\n
$$
a_{21} x_1 + a_{22} x_2 + \dots + a_{2n} x_n = b_2,
$$
  
\n
$$
\dots
$$
  
\n
$$
a_{m1} x_1 + a_{m2} x_2 + \dots + a_{mn} x_n = b_m.
$$
  
\n(6.25)

$$
x_j \ge 0, j = 1, 2, \dots, n.
$$

Розглянемо допоміжну задачу:

$$
L(u) = b_1 u_1 + b_2 u_2 + \dots + b_m u_m \to \max,
$$
  
\n
$$
a_{11} u_1 + a_{21} u_2 + \dots + a_{m1} u_m \le c_1,
$$
  
\n
$$
a_{12} u_1 + a_{22} u_2 + \dots + a_{m2} u_m \le c_2,
$$
  
\n
$$
\dots
$$
  
\n(6.26)

 $a_{1n}u_1 + a_{2n}u_2 + \ldots + a_{mn}u_m \leq c_n$ 

Задача (6.26) називається *двоїстою* до задачі (6.25).

Двоїста задача будується за простим правилом:

*вільні члени вихідної задачі перетворюються в коефіцієнти цільової функції двоїстої задачі; вектори-стовпчики коефіцієнтів при невідомих – у вектори-рядки коефіцієнтів при невідомих у двоїстій задачі. Крім того, задача на мінімум заміняється задачею на максимум, обмеження-рівності*  заміняються нерівностями типу "≤", а обмеження на знак змінних відсутнє.

*Приклад 6.6.* До заданої ЗЛП записати її двоїсту задачу:

 $x_j \ge 0, j = 1,...,4.$  $2x_1 - x_2 - x_3 = 2$ ,  $x_1 + 4x_2 - 2x_3 + x_4 = 4$ ,  $2x_1 - 2x_2 + x_3 - 3x_4 = 8$  $L(x) = 3x_1 + x_2 - x_3 \rightarrow \min$  Двоїста задача буде мати вигляд:

$$
L(u) = 8u_1 + 4u_2 + 2u_3 \rightarrow \text{max},
$$
  
\n
$$
2u_1 + u_2 + 2u_3 \le 3,
$$
  
\n
$$
-2u_1 + 4u_2 - u_3 \le 2,
$$
  
\n
$$
u_1 - 2u_2 - u_3 \le -1,
$$
  
\n
$$
-3u_1 + 2u_2 \le 0.
$$

Нехай задача задана симетричній формі і записана в матричному вигляді:

$$
L(x) = cx \rightarrow \min, Ax \ge b, x \ge 0.
$$
 (6.27)

Перетворивши цю задачу до канонічного вигляду і використавши правило, отримаємо двоїсту до неї задачу:

$$
L(u) = ub \to \max,uA \le c,u \ge 0.
$$
 (6.28)

Задача (6.28) має туж симетричну форму, що і задача (6.27). Така пара задач називається симетричною парою взаємодвоїстих задач.

Властивості цих задач тісно пов'язані. Встановлено, що цільові функції прямої (6.27) і двоїстої (6.28) задач ЛП при допустимих значеннях *x* і *u* задовольняють співвідношення *cx≥ub*.

**Теорема 6.3** *(двоїстості)***.**

1. Якщо одна із двоїстих задач ЛП має оптимальний розв'язок, причому значення відповідних цільових функцій співпадають:

#### min  $cx = max u b$

2. Якщо цільова функція однієї з двоїстих задач ЛП не обмежена на допустимій множині, то інша задача не має допустимих розв'язків *cx* = − (або  $ub = +\infty$ ) ⇒ *D* = *O* для двоїстої задачі.

При розв'язанні задачі лінійного програмування симплекс-методом розв'язок двоїстої задачі розміщується в рядку цільової функції з протилежним знаком.

#### *6.4.2. Двоїстий симплекс-метод*

Розглянемо метод розв'язування *ЗЛП*, що базується на теорії двоїстості, i називається *двоїстим симплекс-методом*. Наведемо його обґрунтування.

#### **Алгоритм двоїстого симплекс-методу**

1.Нехай на *s*-й iтерацiї маємо *МКЗЛП*, що визначає *МДБР x*(*s*), якому відповідають невід'ємні симплекс-рiзницi. Без обмеження загальності будемо вважати, що *x*(*s*) визначається системою непрямих обмежень

$$
x_i + \sum_{j=m+1}^n \alpha_{ij}^s x_j = \beta_i^s, \ i=1,\dots, \ m,
$$

 $\text{to} \overline{\text{Oto}}, \ \ x(s) = (\beta_1^s, ..., \beta_m^s, 0, ..., 0)$ *m*  $x(s) = (\beta_1^s, ..., \beta_m^s, 0, ..., 0),$ **i**  *Розділ 6. Лінійні оптимізаційні моделі математичного програмування*

$$
\Delta_j^s = c_j - \sum_{i=1}^m c_i \alpha_{ij}^s \ge 0, \ j=1,\ldots,n.
$$

2.Якщо  $\beta_i^s \geq 0$ , то кінець:  $x(s)$  є оптимальним розв'язком вихідної ЗЛП. Інакше

3.Якщо існує принаймні одне  $\beta_i^s < 0$ , таке, що  $\alpha_{ij}^s \geq 0$ ,  $j = 1,...,n$ , то кінець: вихідна *ЗЛП* розв'язку не має (її допустима множина є порожньою). Інакше

4.Знаходимо *l* з умови

$$
\beta_i^s = \min_{i:\beta_i<0} \beta_i^s
$$

Вектор *Al* виводиться з числа базисних. 5.Знаходимо *k* з умови

$$
\frac{\Delta_k^s}{-\alpha_k^s} = \min_{j:\alpha_{ij}^s<0} \frac{\Delta_j^s}{-\alpha_{ij}^s}
$$

Вектор *Ak* уводиться до числа базисних. Виконуємо симплексне перетворення над елементами розширеної матриці системи з ведучим елементом  $\alpha_{ij}^s$  і повертаємось до пункту 2 алгоритму, заміняючи *s* на *s*+1.

*Приклад 6.7.*Розв'язати ЗЛП:  $L(x) = x_3 + x_4 + 2x_5 \rightarrow \text{min}$ ,  $x_1$  -*x*<sub>3</sub> + *x*<sub>4</sub>– *x*<sub>5</sub>= –2,  $x_2 - x_3 - x_4 + x_5 = 1$ ,  $x_i \geq 0, j = 1,...,5$ .

*Розв'язок.*Наведена *ЗЛП* є *МКЗЛП*. Її розв'язування ведеться в симплекстаблицях, які незначним чином відрізняються від звичайних симплекс-таблиць.

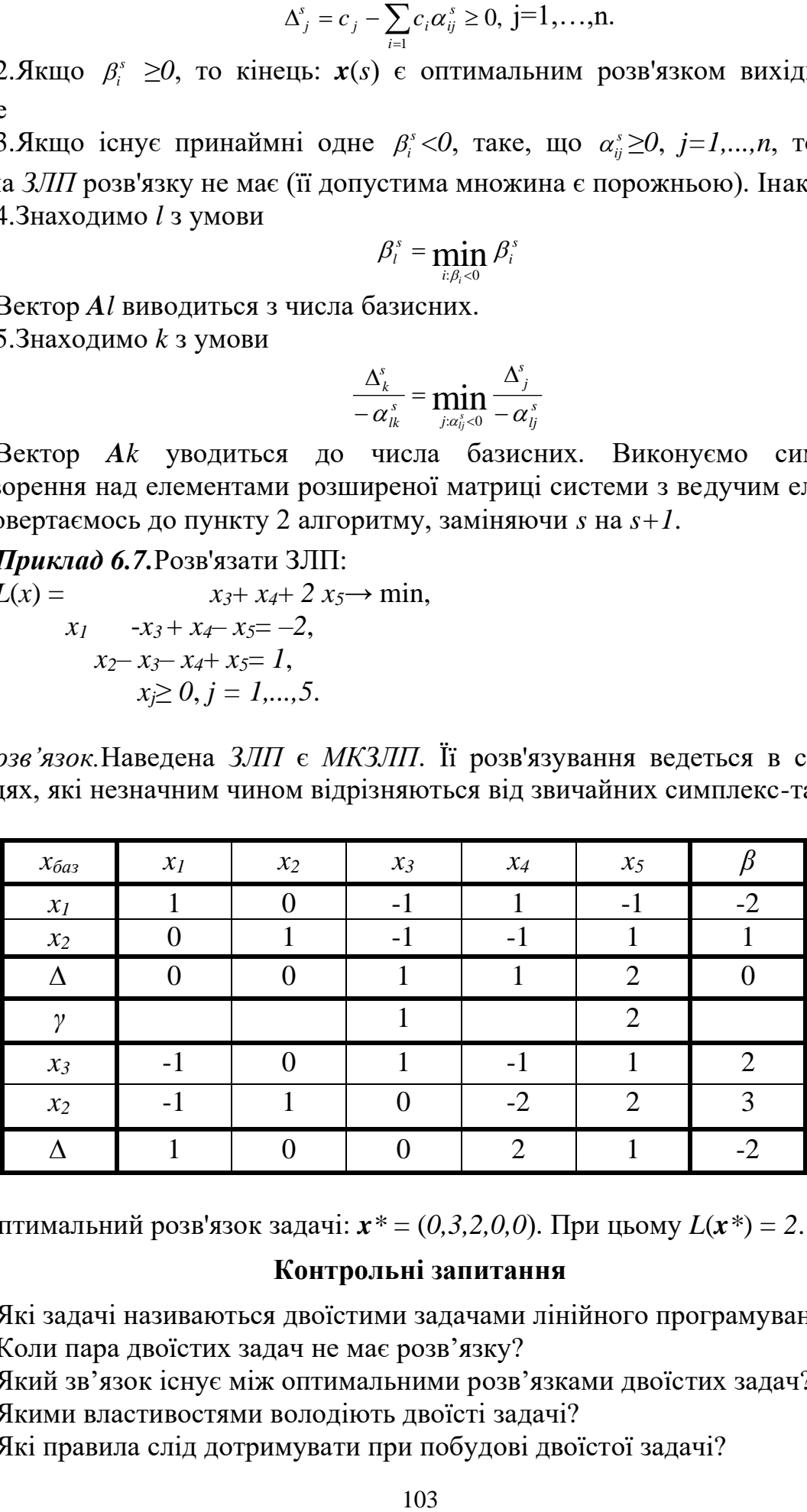

Оптимальний розв'язок задачі: *x\** = (*0,3,2,0,0*). При цьому *L*(*x\**) = *2*.

#### **Контрольні запитання**

- 1. Які задачі називаються двоїстими задачами лінійного програмування?
- 2. Коли пара двоїстих задач не має розв'язку?
- 3. Який зв'язок існує між оптимальними розв'язками двоїстих задач?
- 4. Якими властивостями володіють двоїсті задачі?
- 5. Які правила слід дотримувати при побудові двоїстої задачі?
- 6. Сформулюйте теорему двоїстості.
- 7. Який зв'язок між змінними двоїстих задач?
- 8. Як за симплекс таблицею, складеною для розв'язання однієї із задач, знайти розв'язок обох двоїстих задач?
- 9. Що можна сказати про розв'язок двоїстої пари задач, якщо множина планів однієї з них порожня?
- 10.У якому випадку оптимальний розв'язок двоїстої задачі буде виродженим?
- 11.Які компоненти оптимального розв'язку двоїстої задачі відповідають нульовим компонентам прямої задачі?
- 12.Що можна сказати про розв'язок двоїстої пари задач, якщо розв'язок однієї з них необмежений?
- 13.Для яких задач доцільно використовувати двоїстий симплекс-метод?
- 14.Що називається псевдопланом задачі лінійного програмування?

#### **Завдання для самостійного розв'язання**

1. Для наступних задач лінійного програмування скласти двоїсті задачі і знайти оптимальні розв'язки для обох задач.

1. 
$$
F(X) = 5x_1 + 4x_2 - x_3 + x_4 \rightarrow \text{max};
$$
\n
$$
\begin{cases}\n-2x_1 + 15x_2 - 19x_3 + 21x_4 \le 182; \\
12x_1 + 31x_2 - 28x_3 + 5x_4 \le 235; \\
7x_1 + 37x_2 - 49x_3 + 71x_4 \le 473, \\
x_1 \ge 0; x_2 \ge 0; x_3 \ge 0; x_4 \ge 0.\n\end{cases}
$$

- $\begin{cases}\n16x_1 5x_2 9x_3 + 22x_4 \ge 182; \\
19x_1 2x_2 + 83x_3 15x_4 \ge 345; \\
27x_1 + 37x_2 + 49x_3 + 71x_4 \ge 473,\n\end{cases}\n\begin{cases}\n3x_1 + 13x_2 + 21x_3 + 15x_4 \ge 51; \\
31x_1 11x_2 24x_3 + 16x_4 \ge 112; \\
17x_1 + 12x_2 22x_3 + 32x_4 \ge 163,\n\end{$  $x_1 \ge 0$ ;  $x_2 \ge 0$ ;  $x_3 \ge 0$ ;  $x_4 \ge 0$ .
- 5.  $F(X) = 3x_1 + x_2 + x_3 2x_4 \rightarrow \text{max};$  6.  $F(X) = x_1 x_2 + x_3 x_4 \rightarrow \text{min};$  $x_1 \geq 0$ ;  $x_2 \geq 0$ ;  $x_3 \geq 0$ ;  $x_4 \geq 0$ .

7. 
$$
F(X) = -x_1 + 6x_2 - 2x_3 + x_4 \rightarrow \text{mir}
$$

$$
\begin{cases} 8x_1 + 3x_2 + 2x_3 + 5x_4 \ge 45; \\ 15x_1 + 11x_2 - 14x_3 + 6x_4 \ge 32; \\ 7x_1 + 23x_2 - 18x_3 - 12x_4 \ge 13, \\ x_1 \ge 0; \ x_2 \ge 0; \ x_3 \ge 0; \ x_4 \ge 0. \end{cases}
$$

- 2.  $F(X) = 5x_1 + x_2 + 3x_3 x_4 \rightarrow \text{max}$ ;  $\begin{cases} 9x_1+11x_2+2x_3+13x_4\leq 351; \\ 21x_1+5x_2+14x_3-37x_4\leq 312; \\ 81x_1-46x_2+54x_3-92x_4\leq 763, \end{cases}$  $x_1 \geq 0$ ;  $x_2 \geq 0$ ;  $x_3 \geq 0$ ;  $x_4 \geq 0$ .
- 3.  $F(X) = x_1 x_2 + 2x_3 2x_4 \rightarrow min;$  4.  $F(X) = x_1 + 7x_2 + x_3 + x_4 \rightarrow min;$  $x_1 \geq 0$ ;  $x_2 \geq 0$ ;  $x_3 \geq 0$ ;  $x_4 \geq 0$ .
	- $\begin{cases} 9x_1+16x_2+27x_3+33x_4\leq 455; \\ 14x_1+23x_2-18x_3-41x_4\leq 512; \\ 5x_1-9x_2+72x_3-12x_4\leq 739, \end{cases} \qquad \qquad \begin{cases} 43x_1+63x_2-21x_3+35x_4\geq 151; \\ 51x_1-17x_2+16x_3+16x_4\geq 167; \\ 37x_1+12x_2-12x_3+32x_4\geq 133, \end{cases}$  $x_1 \ge 0$ ;  $x_2 \ge 0$ ;  $x_3 \ge 0$ ;  $x_4 \ge 0$ .
		- n; 8.  $F(X) = x_1 + x_2 x_3 x_4 \rightarrow \text{max};$  $18x_1 + 7x_2 + 14x_3 + 32x_4 \le 627;$  $\begin{cases}\n32x_1 - 15x_2 + 19x_3 + 37x_4 \le 841; \\
		64x_1 - 16x_2 + 54x_3 + 92x_4 \le 932,\n\end{cases}$  $x_1 \geq 0$ ;  $x_2 \geq 0$ ;  $x_3 \geq 0$ ;  $x_4 \geq 0$ .

9. 
$$
F(X) = x_1 + x_2 - x_3 + 5x_4 \rightarrow \text{min};
$$
 10.  $F(X) = 4x_1 + x_2 - x_3 - 3x_4 \rightarrow \text{max};$   
\n
$$
\begin{cases}\n8x_1 + 11x_2 + 2x_3 + 5x_4 \ge 51; \\
9x_1 + 5x_2 - 14x_3 + 6x_4 \ge 38,\n\end{cases}
$$
\n
$$
\begin{cases}\n8x_1 + 7x_2 + 4x_3 + 2x_4 \le 67; \\
2x_1 - 15x_2 + 9x_3 + 7x_4 \le 81,\n\end{cases}
$$
\n $x_1 \ge 0; x_2 \ge 0; x_3 \ge 0; x_4 \ge 0.$ 

11. 
$$
F(X) = -x_1 + x_2 - x_3 + x_4 \rightarrow min;
$$
 12.  $F(X) = 4x_1 + x_2 - 2x_3 \rightarrow max;$   
\n
$$
\begin{cases}\n4x_1 + 8x_2 + 2x_3 + 7x_4 - x_5 \ge 1; \\
9x_1 + 5x_2 - 14x_3 + 6x_4 + x_6 \ge 8,\n\end{cases}
$$
\n
$$
\begin{cases}\n8x_1 + 7x_2 + x_3 + 2x_4 + 5x_5 \le 73; \\
2x_1 - 5x_2 + 9x_3 + 7x_4 - x_5 \le 87,\n\end{cases}
$$
\n
$$
\begin{cases}\nx_1 \ge 0; x_2 \ge 0; x_3 \ge 0; x_4 \ge 0. \\
13. F(X) = 9x_1 + x_2 + x_3 + x_4 \rightarrow min; \\
9x_1 + 12x_2 + 28x_3 + 25x_4 \ge 77; \\
21x_1 - 11x_2 - 24x_3 + 46x_4 \ge 93; \\
17x_1 + 17x_2 - 12x_3 - 12x_4 \ge 39,\n\end{cases}
$$
\n
$$
\begin{cases}\n9x_1 + 2x_2 + 2x_3 + 46x_4 \ge 93; \\
17x_1 + 2x_2 + 2x_3 + 2x_4 \ge 39, \\
17x_1 + 2x_2 + 2x_3 + 2x_4 \ge 39, \\
17x_1 + 2x_2 - 2x_3 + 2x_4 \ge 39, \\
17x_1 + 2x_2 - 2x_3 + 2x_4 \ge 39, \\
17x_1 + 2x_2 - 2x_3 + 2x_4 \ge 39, \\
17x_1 + 2x_2 - 2x_3 + 2x_4 \ge 39, \\
17x_1 \ge 0; x_2 \ge 0; x_3 \ge 0; x_4 \ge 0.\n\end{cases}
$$
\n
$$
\begin{cases}\n9x_1 + 2x_2 + 2x_3 + 2x_4 \ge 77; \\
91x_1 - 13x_2 - 27x_3 + 19x_4 \ge 151; \\
17x_1 + 2x_2 - 2x
$$

2. Розв'язати двоїстим симплекс-методом задачі лінійного програмування, умови яких задаються.

1) 
$$
L = x_1 + 2x_2 \rightarrow \text{max}
$$
,  
\n
$$
\begin{cases}\n2x_1 + 3x_2 \le 8, \\
2x_1 + x_2 \le 6, \\
x_1 + x_2 \ge 1, \\
x_{1,2} \ge 0.\n\end{cases}
$$
\n2)  $L = -2x_1 + x_2 \rightarrow \text{min}$ ,  
\n
$$
\begin{cases}\n2x_1 + x_2 \le 8, \\
x_1 + 3x_2 \ge 6, \\
x_{1,2} \ge 0.\n\end{cases}
$$
\n3)  $L = 6x_1 + 4x_2 \rightarrow \text{min}$ ,  
\n
$$
\begin{cases}\n2x_1 + x_2 \ge 8, \\
x_1 - x_2 \le 1, \\
-x_1 + 2x_2 \ge 1, \\
x_{1,2} \ge 0.\n\end{cases}
$$
\n4)  $L = 4x_1 + 3x_2 \rightarrow \text{max}$ ,  
\n
$$
\begin{cases}\n5x_1 + 2x_2 \ge 20, \\
x_1 + 3x_2 \le 15, \\
x_{1,2} \ge 0.\n\end{cases}
$$
\n5)  $L = x_1 + 3x_2 \rightarrow \text{max}$ ,  
\n
$$
\begin{cases}\n5x_1 + 2x_2 \le 4, \\
x_1 + x_2 \le 4, \\
2x_1 - 3x_2 \ge 6, \\
x_{1,2} \ge 0.\n\end{cases}
$$
\n6)  $L = -x_1 - 2x_2 \rightarrow \text{min}$ ,  
\n
$$
\begin{cases}\n5x_1 - 2x_2 \le 4, \\
x_1 + x_2 \ge 4, \\
x_{1,2} \ge 0.\n\end{cases}
$$
\n7)  $L = 2x_1 - 3x_2 \rightarrow \text{min}$ ,  
\n
$$
\begin{cases}\n5x_1 + 2x_2 \ge 10, \\
x_1 + 3x_2 \le 12, \\
x_{1,2} \ge 0.\n\end{cases}
$$
\n8)  $L = x_1 + x_2 \rightarrow \text{min}$ ,  
\n
$$
\begin{cases}\n2x_1 + x_2 \ge 8, \\
x_1 + 3x_2 \ge 6, \\
x_{1,2} \ge 0.\n\end{cases}
$$
\n9)  $L$ 

*Розділ 6. Лінійні оптимізаційні моделі математичного програмування*

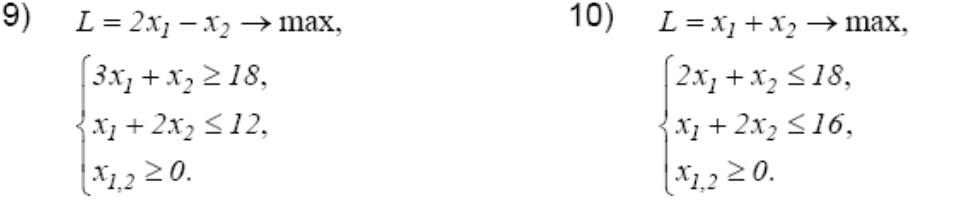

#### **6.5. Транспортна задача лінійного програмування**

Маємо *m* пунктів відправлення (виробники, постачальники однорідної продукції) *A*1 *,A*<sup>2</sup> *,...,A<sup>m</sup>* і *n* пунктів призначення (споживачі цієї продукції)  $B_1$ , $B_2$ ,..., $B_n$ . Відомі запаси  $a_i$  продукції у кожного постачальника  $A_i$ , потреби  $b_j$ кожного споживача  $B_j$  і тарифи  $c_{ij}$  (вартості перевезення одиниці товару з пункту A<sub>*i*</sub> в пункт B<sub>*j*</sub>). Необхідно скласти оптимальний план перевезень, тобто визначити, яка кількість вантажу  $x_{ij}$  повинна бути відправлена з кожного пункту відправлення в кожний пункт призначення, щоб загальна вартість всіх перевезень була найменшою.

Умова задачі і її розв'язок компактним способом записуються в таблицю, яка називається транспортною.

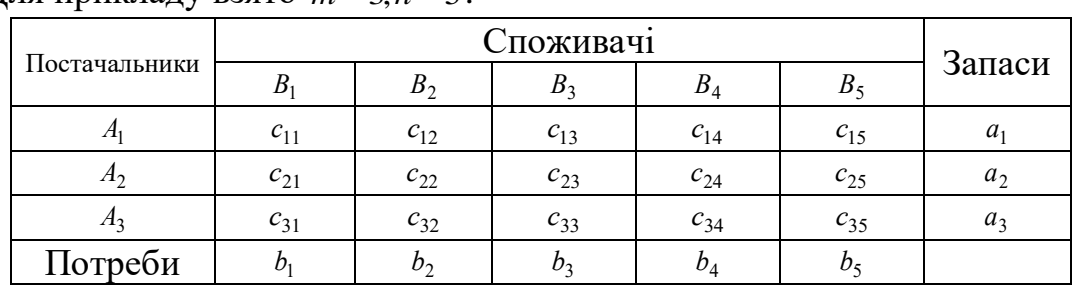

Для прикладу взято *m* = 3,*n* = 5.

Складемо математичну модель транспортної задачі.

Необхідно знайти такий набір невід'ємних невідомих  $x_{ij} \ge 0$ , щоб загальні витрати на перевезення були найменшими.

$$
L(x) = \sum_{i=1}^{m} \sum_{j=1}^{n} c_{ij} x_{ij} \rightarrow \min, \sum_{j=1}^{n} x_{ij} = a_i, i = 1,...,m, \sum_{i=1}^{m} x_{ij} = b_j, j - 1,...,n, x_{ij} \ge 0, i = 1,...,m, j = 1,...,n, \sum_{i=1}^{m} a_i = \sum_{j=1}^{n} b_j.
$$

#### **Основні властивості транспортної задачі.**

- 1. Задача в будь-якому випадку допустима і має розв'язок.
- 2. Серед рівнянь обмежень лише *m* + *n* −1 лінійно незалежні.

3. Якщо в транспортній задачі всі числа *i a* і *j b* цілі, то хоча б один розв'язок задачі є цілочисловим.

Невироджений базисний розв'язок ТЗ містить рівно *m*+n−1 ненульових перевезень  $x_{ij}$ .

Для транспортної задачі в силу її специфіки знайти початковий базисний розв'язок значно простіше, ніж для звичайної ЗЛП.

Розглянемо один із методів –*метод північно-західного кута*.

Вибираємо клітинку (1,1) – крайню зліва і зверху (її північно-західний кут) і завантажуємо максимально можливим перевезенням. При цьому можливі три випадки:

1)  $x_{11} = min(a_1, b_1) = a_1$  з подальшого розгляду виключається перший рядок, покладаємо  $b_1 = b_1 - x_{11}$ ;

2)  $x_{11} = min(a_1, b_1) = b_1$  з розгляду виключається перший стовпчик таблиці, покладаємо  $a_1 = a_1 - x_{11}$ ;

3)  $x_{11} = min(a_1, b_1) = a_1 = b_1$  з розгляду виключаються як перший стовпчик, так і перший рядок таблиці. У зменшеній таким чином транспортній таблиці знаходиться її верхня ліва клітинка, завантажується максимально можливим чином і т.д.

Побудований таким чином план і є допустимим і базисним.

*Приклад 6.8.* Нехай задача задана у вигляді транспортної таблиці. Необхідно знайти її початковий базисний розв'язок.

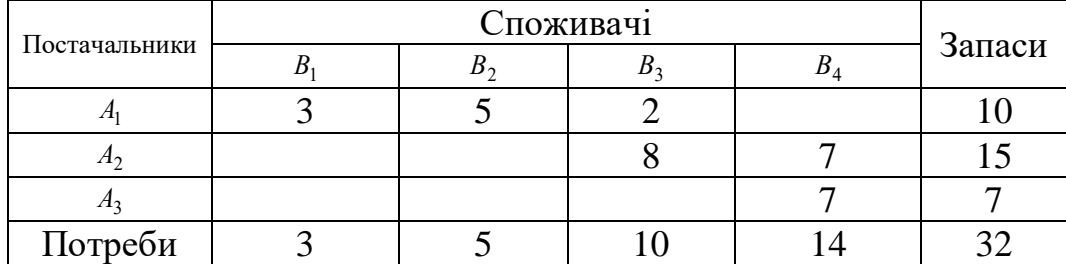

#### **Метод потенціалів розв'язання ТЗ.**

Нехай  $u_i$  та  $v_j$  – потенціали пункту відповідно  $A_i$  та  $B_j$  ( $i = 1,...,m, j = 1,...,n$ ). Назвемо величину  $c_{ij} - (v_j - u_i) = \Delta_{ij}$  відносною оцінкою змінної  $x_{ij}$ . Тоді базисний розв'язок  $x = \|x_{ij}\|, i = 1,...,m, j = 1,...,n$  оптимальний тоді і тільки тоді ,коли існують потенціали  $u_i$  та  $v_j$  такі, що відносні оцінки  $\Delta_{ij} = 0$  для базисних клітинок транспортної таблиці і ∆<sub>і;</sub> ≥0 для небазисних клітинок.

Суть методу потенціалів.

- 1. Формуємо початковий невироджений базисний розв'язок.
- 2. Визначаємо потенціали *u*<sub>i</sub> та v<sub>j</sub> так, щоб в кожній базисній клітинці виконувалась умова  $\Delta_{ij} = 0$  або  $v_j - u_i = c_{ij}$ . Така система містить  $m + n - 1$ рівнянь та *m*+ *n* змінних. Тому одну із змінних задають довільно, наприклад  $u_{\rm 1}$  = 0 , інші знаходять з вказаної системи.
- 3. Обчислюються відносні оцінки  $\Delta_{ij}$  для небазисних клітинок. Якщо для всіх клітинок  $\Delta_{ij} \geq 0$ , то базисний розв'язок оптимальний. Якщо існують небазисні клітинки, для яких Δ<sub>ij</sub> < 0, то базисний розв'язок можна покращити, вводячи до числа базисних одну з вказаних клітинок (ту, для якої  $\Delta_{ij}$  < 0 найменша). Нехай це  $(i_0, j_0)$ . З клітинок транспортної таблиці утворюємо цикл (замкнений ланцюг) так, щоб він містив небазисну клітинку, а інші були б базисні. Помітимо клітинки циклу наступним чином: небазисну - знаком "+", інші базисні - знаком "-" або "+", але так, щоб сусідні по рядку і по стовпчику клітинки мали різні знаки. Збільшимо тепер об'єм перевезень, розміщених в клітинках зі знаком "+" на величину  $\theta$ , а об'єм перевезень, розміщених в клітинках зі знаком "-", зменшили на ту ж величину  $\theta$ . В якості  $\theta$  вибираємо мінімум серед клітинок, позначених знаком "-".
- 4. За допомогою описаної процедури перерозподілу вантажів по циклу клітинка  $(i_0, j_0)$  вводиться до числа базисних, а базисна клітинка, яка стає вільною, із базису виводиться. Переходимо до пункту 2.

*Приклад 6.9.* Для розглянутого вище прикладу побудувати оптимальний розв'язок методом потенціалів.

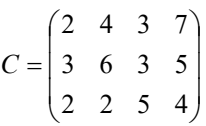

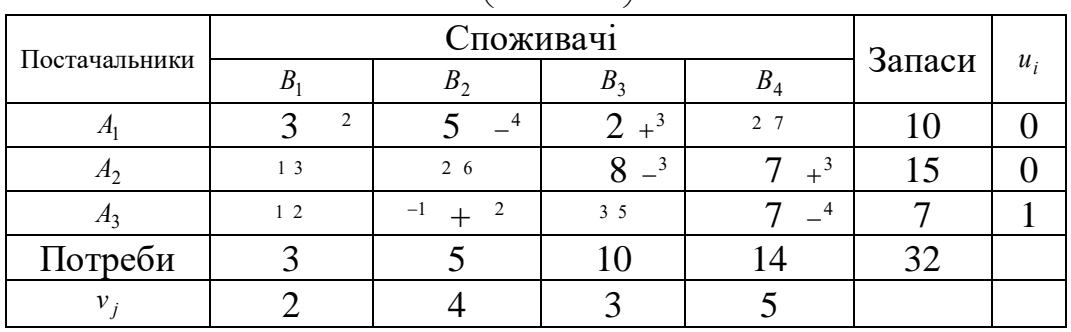

*Розв'язок.* Для базисних клітинок обчислюємо потенціали  $u_i$  та  $v_j$  за формулою  $v_j - u_i = c_{ij}$ , де  $u_1 = 0$ .

$$
v_1 - u_1 = 2
$$
,  $v_3 - u_2 = 3$ ,  
\n $v_2 - u_1 = 4$ ,  $v_4 - u_2 = 5$ ,  
\n $v_3 - u_1 = 3$ ,  $v_4 - u_3 = 4$ .

Обчислюємо відносні оцінки  $c_{ij} - (v_j - u_i) = \Delta_{ij}$  для небазисних клітинок:

 $\Delta_{14} = c_{14} - (v_1 - u_4) = 7 - (5 - 0) = 2, \ \Delta_{21} = 1, \Delta_{22} = 2, \Delta_{31} = 1, \Delta_{32} = -1, \Delta_{33} = 3.$ 

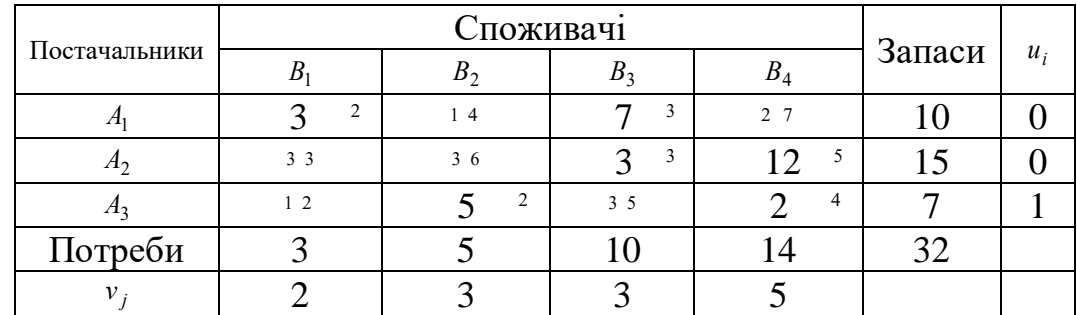
$\overline{\phantom{a}}$  $\overline{\phantom{a}}$  $\overline{\phantom{a}}$ J  $\setminus$  $\mathsf{I}$  $\mathbf{r}$  $\mathsf{I}$  $\setminus$ ſ = 0 5 0 2 0 0 3 12 3 0 7 0  $x^* = \begin{vmatrix} 0 & 0 & 3 & 12 \end{vmatrix}, L(x^*) = 3 \cdot 2 + 7 \cdot 3 + 3 \cdot 3 + 12 \cdot 5 + 5 \cdot 2 + 2 \cdot 4 = 6 + 21 + 9 + 60 + 10 + 8 = 114.$ 

У випадку, коли сумарні запаси перевищують сумарні потреби, необхідно ввести додатковий фіктивний пункт споживання, який буде формально споживати існуючий надлишок запасів, тобто

$$
b_\varphi=\sum_{i=1}^n a_i-\sum_{j=1}^m b_j\,.
$$

Якщо сумарні потреби перевищують сумарні запаси, то необхідно ввести додатковий фіктивний пункт відправлення, який формально доповнює існуючий недостачу продукції в пунктах відправлення:

$$
a_{\varphi}=\sum_{j=1}^m b_j-\sum_{i=1}^n a_i\;.
$$

Введення фіктивного споживача чи відправника призведе до необхідності формального задання фіктивних тарифів с $\phi_{ij}$  (які реально не існують) для фіктивних перевезень.

Величина фіктивних тарифів повинна перевищувати максимальний з реальних тарифів, які використовуються в моделі, тобто

$$
c_{ij}^{\Phi} > \max c_{ij} (i = \overline{1, n}; j = \overline{1, m}).
$$

На практиці можливі ситуації, коли у певних напрямках перевезення продукції неможливе, наприклад, у зв'язку з ремонтом доріг. Такі ситуації моделюються за допомогою введення так званих заборонених тарифів с<sup>з</sup>іј. Заборонені тарифи повинні зробити неможливими, тобто зовсім невигідними, перевезення у відповідних напрямках. Для цього величина заборонених тарифів повинна перевищити максимальний із реальних тарифів, які використовуються в моделі:

$$
c_{ij}^3 > \max c_{ij} \left(i = \overline{1, n}; j = \overline{1, m}\right).
$$

### **6.6. Задача про оптимальні призначення. Угорський метод**

На виробництві виникає задача розподілу *m* працівників по *n* машинах таким чином, щоб при відомій продуктивності праці  $c_{ij}$  (i-го працівника на j-ій машині) отримати максимальну загальну продуктивність праці. У цьому випадку математична модель вигладає:

*знайти матрицю X* = ||*xij*||, *i,j=1,...,n*, *що мiнiмiзує цільову функцію* 

$$
L(X) = \sum_{i=1}^n \sum_{j=1}^n c_{ij} x_{ij}
$$

*при виконанні обмежень* 

$$
\sum_{i=1}^n x_{ij} = 1, j = 1, ..., n,
$$

$$
\sum_{j=1}^{n} x_{ij} = 1, i = 1, ..., n,
$$
  

$$
x_{ij} = 0 \text{ afo } 1, i, j = 1, ..., n,
$$

*де cij* — *витрати, пов'язані з використанням i-го виконавця для виконання j-ї роботи*. *Елементи cij утворюють матрицю витрат C*.

Зауважимо, що задачі математичного програмування, в яких на змінні накладаються умови  $x_{ij} = 0$  *або* 1,*i*, *j* = 1,....,n., називаються задачами з булевими *змінними.* Отже, *задача про оптимальні призначення є ЗЛП з булевими змінними*.

Кожна машина, яка розглядається як "користувач" по відношенню до робітників, вимагає лише одного робітника.

Кожний робітник розглядається як "постачальник" лише одиниці робочої сили.

Задача про призначення розглядається при *m=n*. У дійсності ця умова не завжди виконується, але за рахунок введення фіктивних робітників- "постачальників" або фіктивних машин-"користувачів" можна завжди виконати вкзану умову. При цьому фіктивні робітники-"постачальники" та фіктивні машини-"користувачі" мають нульову продуктивність праці  $\,c_{ij}^{}\!=\!\!0.\,$ 

1,  $i = 1, ..., n$ ,<br>  $\ldots$ ,  $\ldots$ ,  $\ld$ Крiм того, цю задачу можна розглядати як частинний випадок *ТЗЛП*. Дiйсно, якщо цю умову замінити умовою невiд'ємностi змінних, то обмеження цієї задачі перетворюється у звичайну транспортну задачу, в якої об'єми виробництва *ai*=*1*, *i=1,...,n,* i об'єми споживання *bj*=*1*, *j=1,...,n*. Якщо розв'язати цю задачу методом потенціалів, або іншим методом, що забезпечує цілочисельний оптимальний розв'язок прицілочисельних  $a_i$ та  $b_j$ , то одержаний розв'язок буде автоматично задовольняти не враховане обмеження. Проте специфіка цієї задачі дозволяє розв'язати її більш простими методами, ніж метод потенціалів. Одними з таких методів є угорський метод.

Квадратні матриці  $\mathbf{C} = \left\| c_{ij} \right\|$ та  $\boldsymbol{D} = \left\| d_{ij} \right\|$   $(i,j=1,...,n)$  будемо називати *еквівалентними*, якщо елементи однієї з них одержуються з елементів другої шляхом додавання певних чисел до кожного рядка i кожного стовпця. Ці числа можуть бути різними для різних рядків та стовпцiв. Отже, матриці *С* та *D*  еквівалентні, якщо, наприклад

$$
d_{ij} = c_{ij} + a_i + \beta_j, i, j = 1, ..., n.
$$

Зрозумiло, що ця властивість є взаємною.

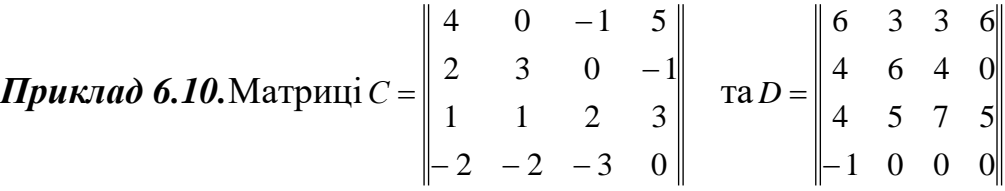

є еквівалентними, бо матриця *D* одержується з матриці *C* додаванням до рядків чисел *0, 0, 1,* –*1* i додаванням до стовпців чисел *2, 3, 4, 1,* відповідно.

**Теорема 6.4.** *Оптимальні розв'язки задач про оптимальні призначення з еквівалентними матрицями витрат співпадають*.

Ця теорема дозволяє, якщо це необхідно, переходити від даної задачі про оптимальні призначення до задачі з еквівалентною матрицею витрат. Тому вихідну задачу завжди можна звести до задачі про оптимальні призначення з матрицею витрат, яка має лише невід'ємні елементи. Оскільки найменше можливе значення суми n елементів такої матриці, очевидно, дорівнює нулю, то наша задача зводиться до вибору у матриці витрат, або еквівалентній їй, n нульових елементів, по одному в кожному рядку i кожному стовпцi. В цьому, власне, полягає неформальний зміст алгоритму угорського методу, що викладаються нижче, де матриці, еквівалентні вихідній матриці витрат C, називаються просто матрицями витрат

### **Алгоритм угорського методу**

- 1. Віднімаємо у матриці С від кожного елемента *i*-го рядка мінімальний елемент цього рядка, *i=1,...,n*.
- 2. Вiднiмаємо від кожного елемента *j*-го стовпця перетвореної матриці витрат його мінімальний елемент, *j=1,...,n*. В результаті виконання двох пунктів кожний рядок i кожний стовпець матриці витрат мають принаймні один 0.
- 3. Проглядаємо послідовно рядки матриці витрат, починаючи з першого. Якщо рядок має лише один непомiчений 0, помічаємо його позначкою \* i закреслюємо (за допомогою позначки ^) всі нулі у цьому ж стовпцi. 0 вважається поміченим, якщо він має позначку \*. Повторюємо ці дії, поки кожен рядок не буде мати непомiчених нулів, або буде мати їх принаймні два.
- 4. Дiї пункту 3 повторюємо для всіх стовпцiв матриці витрат.
- 5. Дiї пунктів 3 та 4 повторюємо послідовно (якщо необхідно), поки не одержимо один з трьох можливих випадків:

i) кожний рядок має призначення (має 0 з позначкою \*);

ii) є принаймні два непомiчених нулі в деяких рядках i деяких стовпцях матриці витрат;

ііі) немає непомiчених нулів i повне призначення ще не отримане (число нулів з позначкою \* менше n).

- 6. У випадку i) задача про оптимальні призначення розв'язана: *xi*j\*, що відповідають 0\*, дорівнюють 1, решта — 0, кінець алгоритму. У випадку ii) довільно вибираємо один з непомiчених нулів, помічаємо його позначкою \*, закреслюємо решту нулів у тому ж рядку i у тому ж стовпцi i повертаємося до пункту 3. Якщо має місце випадок iii), то переходимо до пункту 7.
- 7. Помiчаємо позначкою (міткою) # рядки, для яких не одержано призначення (в яких немає 0\*). Такі рядки вважаємо поміченими, решту непомiченими. Таку ж термінологію будемо використовувати i для стовпцiв матриці витрат.
- 8. Помiчаємо позначкою # ще непомiченi стовпцi, які мають закреслений 0 (помічений позначкою ^) у помічених рядках.
- 9. Помiчаємо позначкою # ще непомiченi рядки, які мають призначення (тобто 0\*) у помічених стовпцях
- 10.Повторюємо дії пунктів 8 та 9 доти, поки більше не можна помітити рядків і стовпців матриці витрат
- 11.Закреслюємо (за допомогою позначки &) непомічені рядки і помічені стовпці матрицівитрат

12. Знаходимо мінімальний незакреслений елемент матриці витрат, віднімаємо його від кожного з незакреслених рядків , додаємо до елементів усіх закреслених стовпців і переходимо до пункту 3. При цьому позначки елементів матриці витрат (\* та ^) втрачають свою силу.

Зауважимо, що якщо в задачі про оптимальні призначення цільову функцію потрібно максимізувати (у випадку  $c_{ij}$  — ефективність, пов'язана з призначенням *і*-го виконавця на *j*-й вид роботи ), то для її розв'язання можна застосувати угорський метод, змінивши матрицю С на –С.

**Приклад 6.11.** Розв'язати задачу про оптимальні призначення з матрицею витрат С.

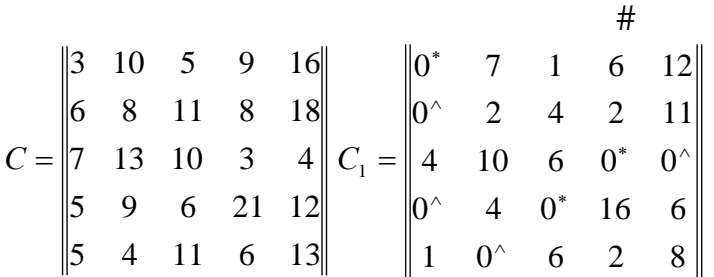

Виконуючи дії пунктів 1, 2 алгоритму, які інколи називають попередніми перетвореннями, одержуємо еквівалентну матрицю C1. Помічаємо нулі матриці C<sup>1</sup> у відповідності з пунктами 3, 4, 5 алгоритму. Так як кількість нулів, помічених \*, менша n=5, то переходимо до пункту 7. Виконуючи дії пунктів 7– 10, позначаємо міткою # спочатку другий рядок, потім перший стовпець та перший рядок матриці  $C_1$ . Після виконання пункту 11 алгоритму одержуємо матрицю  $C_2$ .

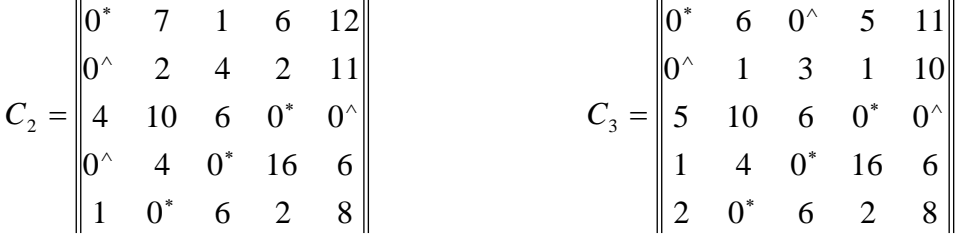

Мінімальний незакреслений елемент матриці  $C_2$  дорівнює 1. Після виконання пункту 12 алгоритму одержуємо матрицю витрат  $C_3$ , до якої також внесені позначки у відповідності з діями пунктів 3–10 алгоритму. Виконання пунктів 11, 12 приводить, відповідно, до матриць С<sub>4</sub> та С<sub>5</sub>.

*Розділ 6. Лінійні оптимізаційні моделі математичного програмування*

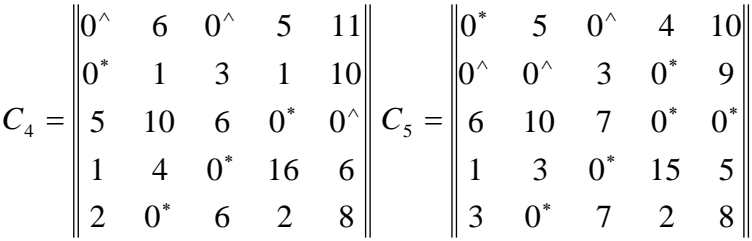

Матриця C5 містить також мітки, що відображають дії пунктів 3–5 алгоритму на наступній ітерації. Оскільки кількість 0\* дорівнює 5, то одержано оптимальний розв'язок *x\**:

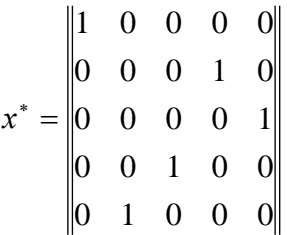

тобто перший виконавець призначається на виконання першої роботи, другий четвертої, третій — п'ятої, четвертий — третьої, п'ятий — другої. При цьому  $L(x^*) = 25.$ 

### **6.7. Розв'язання транспортної задачі та задачі про призначення в системі комп'ютерної математики (СКМ) Mathcad Pro і MS Excel**

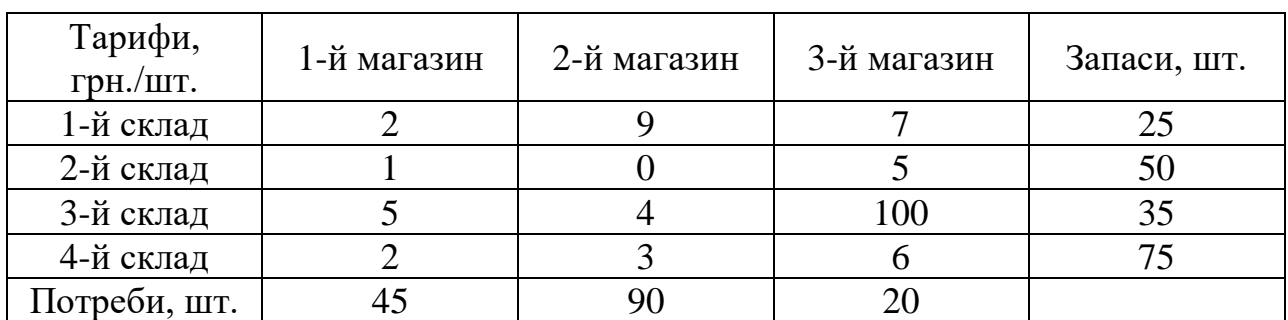

*Приклад 6.12.*

Цільова функція і обмеження даної задачі мають вигляд

$$
L(X) = 2x_{11} + 9x_{12} + 7x_{13} + x_{21} + 5x_{23} + 5x_{31} +
$$

$$
+ 4x_{32} + 100x_{33} + 2x_{41} + 3x_{42} + 6x_{43} \rightarrow min;
$$
  
\n
$$
\begin{cases}\nx_{11} + x_{12} + x_{13} = 25, \\
x_{21} + x_{22} + x_{23} = 50, \\
x_{31} + x_{32} + x_{33} = 35, \\
x_{41} + x_{42} + x_{43} = 75,\n\end{cases}
$$

$$
x_{11} + x_{21} + x_{31} = 45,
$$
  
\n
$$
x_{12} + x_{22} + x_{32} = 90,
$$
  
\n
$$
x_{13} + x_{23} + x_{33} = 50,
$$
  
\n
$$
\forall x_{ij} \ge 0, \forall x_{ij} - \text{refline} \ (i = \overline{1,4}; j = \overline{1,3}).
$$

Екранні форми, задання змінних, цільової функції, обмежень і граничних

умов задачі і її розв'язання представлені на рис. 6.22-6.24 і в табл. 6.1.

*Таблиця 6.1*

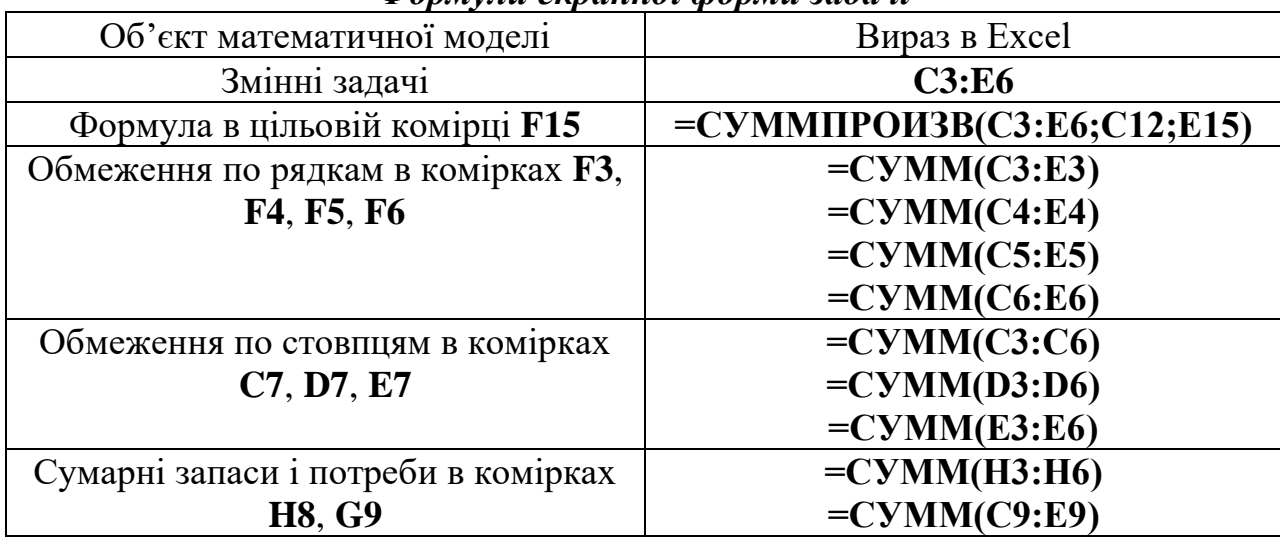

#### *Формули екранної форми задачі*

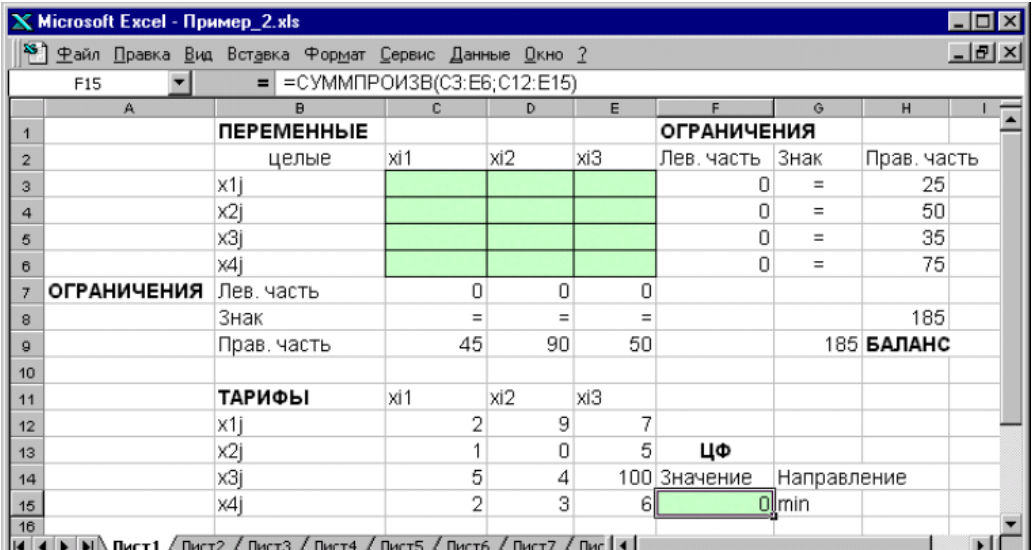

*Рис. 6.22. Екранна форма задачі (курсор в цільовій комірці F15)*

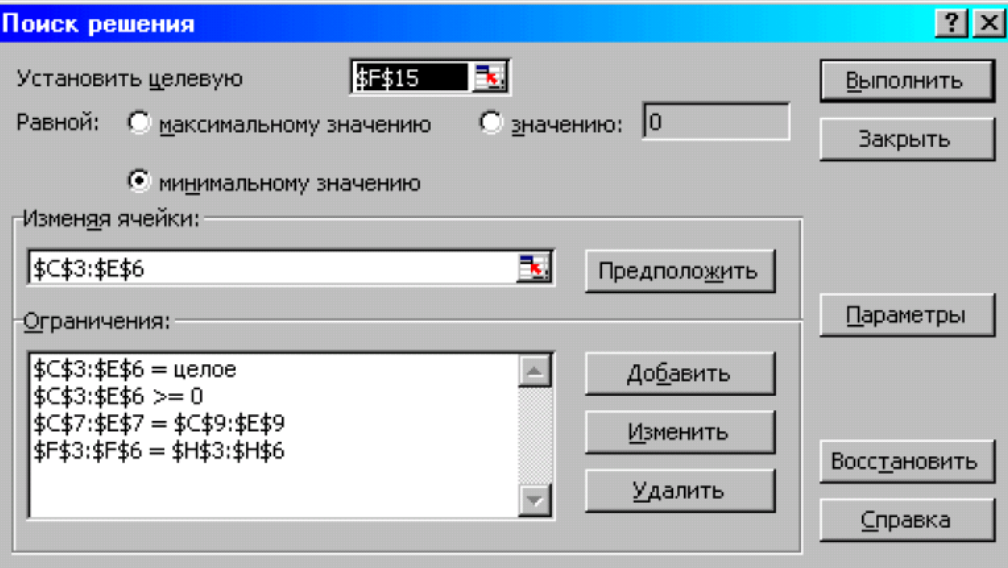

*Рис. 6.23. Обмеження і граничні умови задачі*

*Розділ 6. Лінійні оптимізаційні моделі математичного програмування*

|                                        |                        | 3 Файл Правка Вид Вставка Формат Сервис Данные Окно ? |                |     |     |                      |             |             | $-17 \times$ |  |  |
|----------------------------------------|------------------------|-------------------------------------------------------|----------------|-----|-----|----------------------|-------------|-------------|--------------|--|--|
| $=$ = CYMMNPOW3B(C3:E6;C12:E15)<br>F15 |                        |                                                       |                |     |     |                      |             |             |              |  |  |
|                                        | $\mathbf{A}$           | в                                                     | c              | D   | E   |                      | G           | н           |              |  |  |
| $\mathbf{1}$                           |                        | <b>ПЕРЕМЕННЫЕ</b>                                     |                |     |     | <b>ОГРАНИЧЕНИЯ</b>   |             |             |              |  |  |
| $\overline{2}$                         |                        | целые                                                 | xi1            | xi2 | xi3 | Лев. часть  Знак     |             | Прав. часть |              |  |  |
| 3                                      |                        | x1j                                                   | 25             | n   |     | 25                   | $=$         | 25          |              |  |  |
| $\overline{a}$                         |                        | x2j                                                   | 0              | 50  |     | 50                   | $=$         | 50          |              |  |  |
| 5                                      |                        | xЗj                                                   | 0              | 35  | 0   | 35                   | $=$         | 35          |              |  |  |
| 6                                      |                        | x4j                                                   | 20             | 5   | 50  | 75                   | $=$         | 75          |              |  |  |
|                                        | ОГРАНИЧЕНИЯ Лев. часть |                                                       | 45             | 90  | 50  |                      |             |             |              |  |  |
| 8                                      |                        | Знак                                                  | $\equiv$       | $=$ | $=$ |                      |             | 185         |              |  |  |
| g                                      |                        | Прав. часть                                           | 45             | 90  | 50  |                      | 185 БАЛАНС  |             |              |  |  |
| 10                                     |                        |                                                       |                |     |     |                      |             |             |              |  |  |
| 11                                     |                        | ТАРИФЫ                                                | xi1            | xi2 | xіЗ |                      |             |             |              |  |  |
| 12                                     |                        | x1j                                                   | 2              | 9   |     |                      |             |             |              |  |  |
| 13                                     |                        | x2j                                                   | 1              | Ω   | 5   | ЦФ                   |             |             |              |  |  |
| 14                                     |                        | xЗj                                                   | 5              | 4   |     | 100 Значение         | Направление |             |              |  |  |
| 15                                     |                        | x4j                                                   | $\overline{2}$ | 3   | ЯI  | $545$ <sub>min</sub> |             |             |              |  |  |

*Рис. 6.24. Екранна форма після отримання розв'язку задачі (курсор в цільовій комірці F15)*

# **Розв'язання транспортної задачі у системі MathCad**

1) **Введіть в робочому листі пояснюючий текст.** Для цього спочатку розмістіть в місці введення тексту курсор. Потім виберіть (клацанням миші або за допомогою клавіатури) пункт Insert (Вставка) головного меню Mathcad. У меню, що з'явилося, клацніть по пункту Text Region (Текстова область) або в місці розташування курсора натисніть клавішу з подвійними лапками (команда для введення тексту). У обох випадках з'явиться шаблон, який вказує місце і початок введення, після чого можна приступити до цієї операції. Текстова область автоматично збільшуватиметься по мірі введення тексту. Після закінчення його необхідно вивести курсор (маркер введення) за межі області.

2) **Далі введіть критерій оптимізації - цільову функцію.** Для цього спочатку розмістіть курсор в місці введення математического виразу. Потім за допомогою відповідних клавіш почніть введення; в першу чергу - імені критерію оптимізації, з аргументами в дужках через коми:

Y (X11, Х12, Х13, Х21, Х22, Х23, Х31, Х32, ХЗЗ).

Потім натисніть комбінацію клавіш Shift+: для введення знаку привласнення :=. На місці правої мітки помістите весь вираз критерію оптимізації.

#### 3) **Початкові наближення вводяться аналогічно.**

Для розв'язання задачі використовуємо блок функцій Given ... Minimize, виконавши наступні операції:

• введіть, якщо необхідно, коментарі, скориставшись клавішею з подвійною лапкою;

• введіть ключове слово Given;

• введіть систему обмежень, використовуючи при введенні знак рівності, викликаний натисненням комбінації клавіш Ctrl+=;

• введіть граничні значення (рис. 6.25);

• введіть вектор-стовпець шуканих параметрів, використовуючи діалогове вікно Insert Matrix (Вставити матрицю). Для цього клацніть по лівій верхній кнопці на панелі інструментів Matrix (Матриця) або натисніть комбінацію

клавіш Ctrl+M. У діалоговому вікні Insert Matrix, що з'явилося, в полі Rows (Рядки) число рядків ( елементів вектора-стовпця) повинне бути рівне 9, а в полі Columns (Стовпці) – 1;

• введіть знак привласнення, натиснувши комбінацію клавіш Shift+:(двокрапка);

• використовуючи діалогове вікно Insert Function (Вставити функцію), введіть функцію Minimize з шуканими параметрами, натиснувши для цього комбінацію клавіш Ctrl+E;

• скопіюйте і вставте вектор-стовпець шуканих параметрів і введіть знак «рівно».

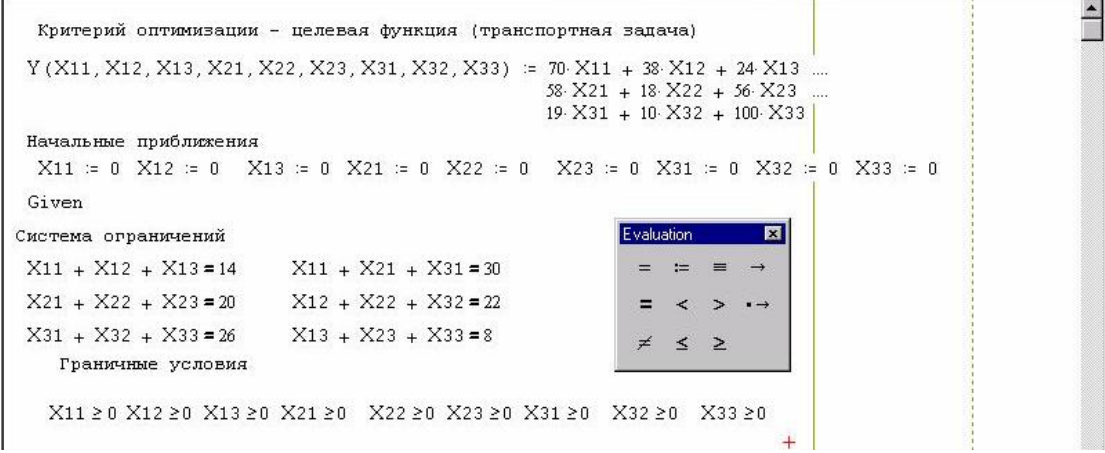

*Рис. 6.25*

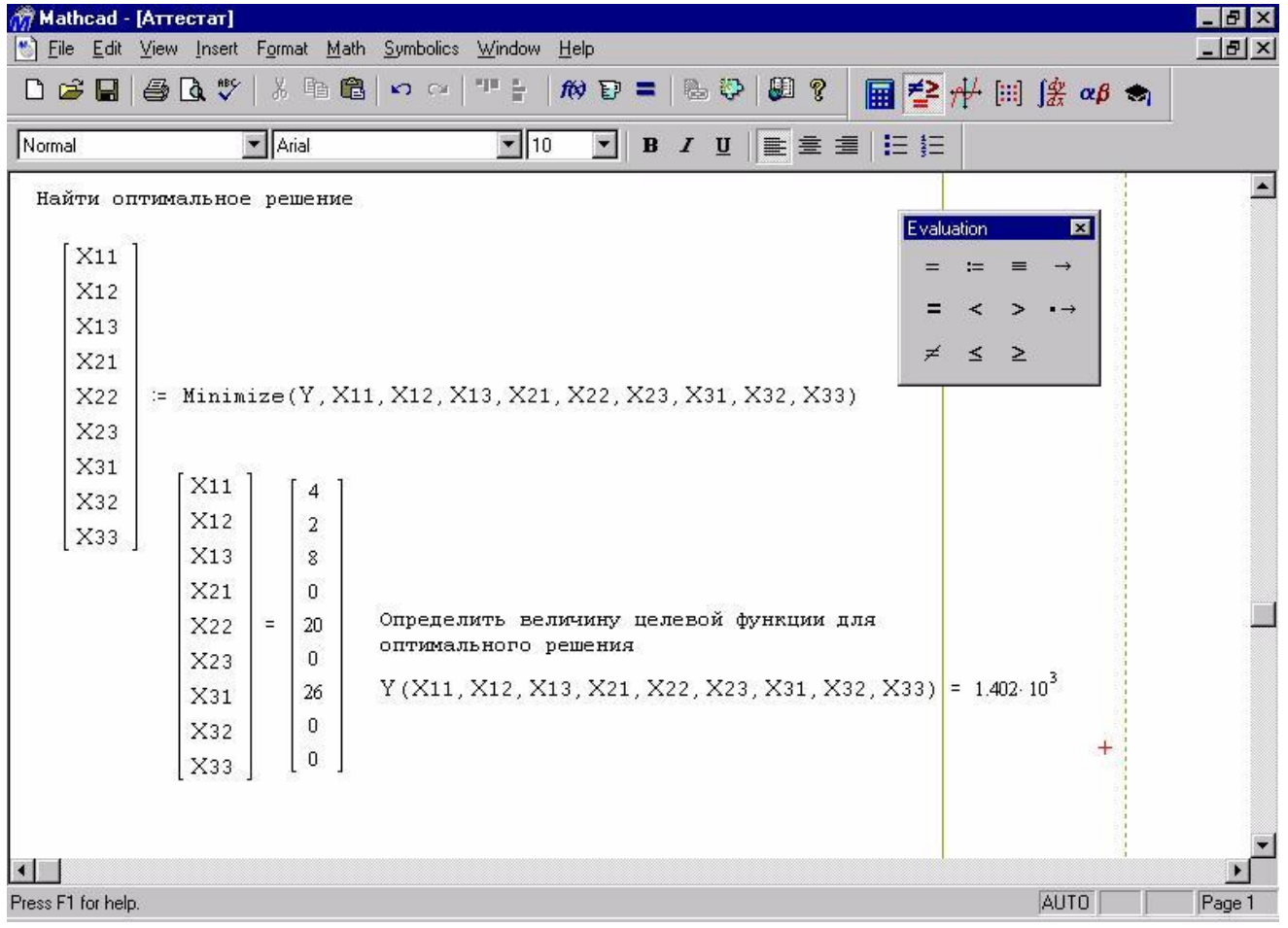

*Рис. 6.26*

Оптимальний розподіл однорідних ресурсів зафіксований у векторі (X11 X12 Х13 ...). З отриманого розв'язку видно, що X11 = 4, X12 = 2, X13 = 8, X21= 0,  $X22 = 20$ ,  $X23 = 0$ ,  $X31 = 26$ ,  $X32 = 0$ ,  $X33 = 0$ . Це означає, що джерело 1 повинен профінансувати в першому періоді 4 одиниці, в другому і в третьому - 8 одиниць. Джерело 2: у першому періоді 0 одиниць, в другому 20 і в третьому - 0 одиниць. Джерело 3: у першому періоді 26 одиниць, в другому і в третьому фінансування відсутнє. Перша цифра в змінній X визначає джерело, а друга період фінансування. Такий розподіл грошових коштів з джерел забезпечить мінімальні сумарні витрати Y, які складуть 1,402 х 10<sup>3</sup> одиниць.

*Приклад 6.13.*Нехай необхідно організувати оптимальні по транспортним витратам перевезення борошна з двох складів у три хлібопекарні. Щомісячні запаси борошна на складах дорівнюють 79,515 і 101,925 т, а щомісячні потреби хлібопекарень складають 68,5, 29,5 і 117,4 т відповідно. Борошно на складах зберігається і транспортується у мішках по 45 кг. Транспортні витрати (грн./т) по доставці борошна наведені в таблиці. Між першим складом і другою хлібопекарнею підписаний договір про гарантоване постачання 4,5 т борошна щомісячно. У зв'язку з ремонтними роботами тимчасово перевезення з другого складу в третю хлібопекарню неможливе.

|        | Хлібопекарні |     |      |  |  |  |  |
|--------|--------------|-----|------|--|--|--|--|
| Склади |              |     | 37 A |  |  |  |  |
|        | 250          | 190 |      |  |  |  |  |
| $\sim$ |              | 00  | ، ص  |  |  |  |  |

*Транспортні витрати по доставці (грн./т)*

#### *Визначення змінних*

Позначимо через х<sub>іі</sub> [міш.] кількість мішків з борошном, які будуть перевезені з і-го складу в j-ту хлібопекарню.

#### *Перевірка збалансованості задачі*

Перш, ніж перевіряти збалансованість задачі, потрібно виключити об'єм гарантованого постачання з подальшого розгляду. Для цього віднімемо 4,5 т від наступних величин:

від запасу першого складу  $a_1 = 79,515 - 4,5 = 75,015$  т/міс.;

від потреб у борошні другої хлібопекарні  $b_2 = 29, 5-4, 5=25$  т/міс.

Згідно умови задачі борошно зберігається і перевозиться у мішках по 45 кг, тобто одиницями вимірювання змінних хij є мішки борошна. Але запаси борошна на складах і потреби у ньому хлібопекарень задані у тонах. Тому для перевірки балансу і подальшого розв'язання задачі зведемо ці величини до однієї одиниці вимірювання – мішкам. Наприклад, запас борошна на першому складі

дорівнює 75,015 т/міс., або  $\frac{75,015 \text{ m/s}}{8.015 \text{ m/s}} = 1667 \text{ miu/s}$ міс.  $0,045 m / min.$ 75,015m / міс. *міш міс т міш т міс*  $= 1667$ міш./міс., а потреба першої

хлібопекарні складає 68 т/міс., або  $\frac{66m}{2.015} = 1511,1 \approx 1512$ міш./міс.  $0,045 m /$   $.11111.$ 68m / міс. *міш міс т міш т міс*  $= 1511,1 \approx$ 

Округлення при розрахунку потреб слід здійснювати у більшу сторону, інакше потреба у борошні не буде задоволена повністю.

Для даної ТЗ справедливе співвідношення

*Розділ 6. Лінійні оптимізаційні моделі математичного програмування*

*склади хлібопекар ні*

 $1667 + 2265 < 1512 + 556 + 2609.$ 

Щомісячний сумарний запас борошна на складах менше сумарної потреби хлібопекарень на 4677-3932=745 мішків борошна, звідки слідує висновок: ТЗ не збалансована.

Побудова збалансованої транспортної таблиці

Збалансована транспортна таблиця представлена в таблиці. Вартість перевезення борошна повинна бути віднесена до одиниці продукції, тобто до 1 мішка борошна. Так, наприклад, тариф перевезення з першого складу в третю хлібопекарню дорівнює

420 грн./т\*0,045 т/міш.=18,9 грн./міш.

Для встановлення балансу необхідно додатковий фіктивний склад, тобто додатковий рядок у транспортній таблиці задачі. Фіктивні тарифи перевезення задамо таким чином, щоб вони були дорожчі реальних тарифів, наприклад, с<sup>ф</sup>31=50 грн./міш.

Неможливість доставки вантажу з другого складу в третю хлібопекарню задається в моделі за допомогою забороненого тарифу, який повинен перевищувати величину фіктивного тарифу, наприклад, с<sup>з</sup>23=100 грн./міш.

| Склади            | $\Delta$ | $\Delta$ 2. | $\mathrm{X}_3$ | Запаси, мішки |  |
|-------------------|----------|-------------|----------------|---------------|--|
|                   | 15,75    | 8,55        | 18,9           | 1667          |  |
|                   |          |             | 100            | 2265          |  |
|                   | 50       |             | 50             | 745           |  |
| Потреба,<br>мішки | 1512     | 556         | 2609           | $r = 4677$    |  |

*Транспортна таблиця задачі*

*Задання ЦФ*

Формальна ЦФ, тобто сумарні витрати на усі можливі перевезення борошна, задається наступним виразом:

$$
L(X)=15,75x_{11}+8,55x_{12}+18,90x_{13}++18,00x_{21}+4,50x_{22}+100,00x_{23}++50,00x_{31}+50,00x_{32}+50,00x_{33} \rightarrow min
$$

при цьому слід враховувати, що внаслідок використання фіктивних тарифів реальна ЦФ буде меншою формальної ЦФ на вартість знайдених у процесі розв'язання фіктивних перевезень.

*Задання обмежень*

 $x_{11} + x_{12} + x_{13} = 1667$ ,  $x_{21} + x_{22} + x_{23} = 2265,$ <br>  $x_{31} + x_{32} + x_{33} = 745,$ <br>  $x_{11} + x_{21} + x_{31} = 1512,$  $x_{12} + x_{22} + x_{32} = 556,$  $\begin{cases}\nx_1^2 + x_2^2 + x_3^2 = 2609, \\
x_{ij} \ge 0 \ (\forall i = \overline{1,3}; \forall j = \overline{1,3}).\n\end{cases}$ 

*Приклад 6.14.*Розглянемо приклад розв'язання задачі про призначення. Четверо робочих можуть виконувати чотири види робіт. Вартості *сij*, виконання *i*-м робочим *j*-й роботи наведені в комірках діапазону A1:D4 (рис. 6.27).

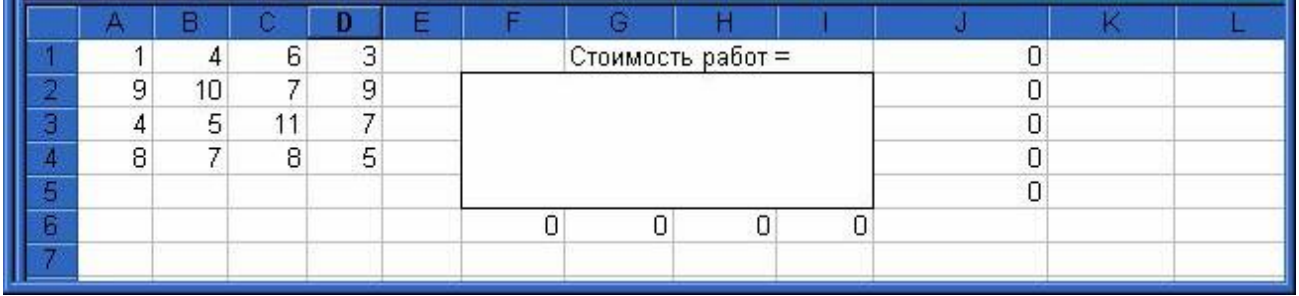

*Рис. 6.27*

У цій таблиці рядки відповідають робочим, а стовпці — роботам. Необхідно скласти план виконання робіт так, щоб всі роботи були виконані, кожен робочий був завантажений тільки на одній роботі, а сумарна вартість виконання всіх робіт була мінімальною. Відзначимо, що дана задача є збалансованою, тобто число робіт співпадає з числом робочих. Якщо задача не збалансована, то перед початком її розв'язання необхідно збалансувати, ввівши необхідне число фіктивних рядків або стовпців з чималими фіктивними вартостями робіт.

Для розв'язання цієї задачі за допомогою засобу пошуку рішень відведемо під невідомі діапазон комірок F2:I5 (рис.6.28). У комірку J1 введемо цільову функцію

 $=$ СУММПРОИЗВ (F2:I5; A1:D4), яка обчислює вартість робіт.

Введемо формули, що задають ліві частини обмежень.

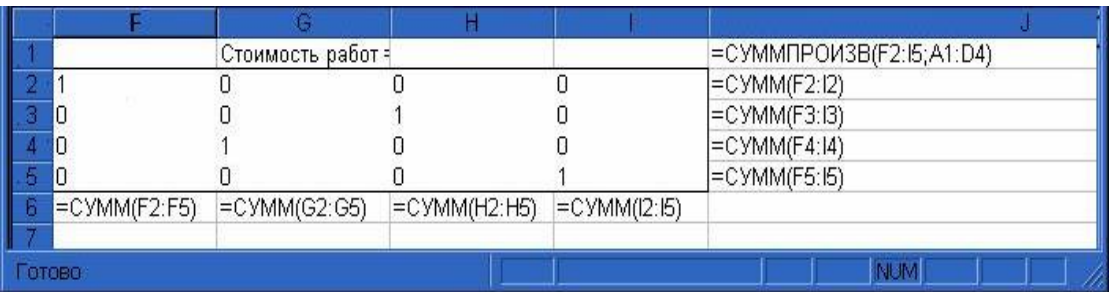

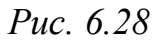

Потім виберемо команду Данные, Пошук рішення і заповнимо діалогове вікно, що відкрилося.

*Розділ 6. Лінійні оптимізаційні моделі математичного програмування*

|   | о назначениях |    |   |  | =CYMMΠPOИ3B(F2:15;A1:D4) |  |    |  |
|---|---------------|----|---|--|--------------------------|--|----|--|
|   | ÷             |    |   |  |                          |  |    |  |
|   |               | 6  | З |  | Стоимость работ =        |  | 18 |  |
| q | 10            |    | q |  |                          |  |    |  |
|   | 5             | 11 |   |  |                          |  |    |  |
| 8 |               | 8  | 5 |  |                          |  |    |  |
|   |               |    |   |  |                          |  |    |  |
|   |               |    |   |  |                          |  |    |  |
|   |               |    |   |  |                          |  |    |  |

#### *Рис. 6.29*

# **Розв'язання задачі про призначення у системі MathCad**

- 1. Введемо спочатку пояснюючий текст в робочому листі.
- 2. Далі введемо критерій оптимізації цільову функцію.
- 3. Аналогічно вводяться початкові наближення.

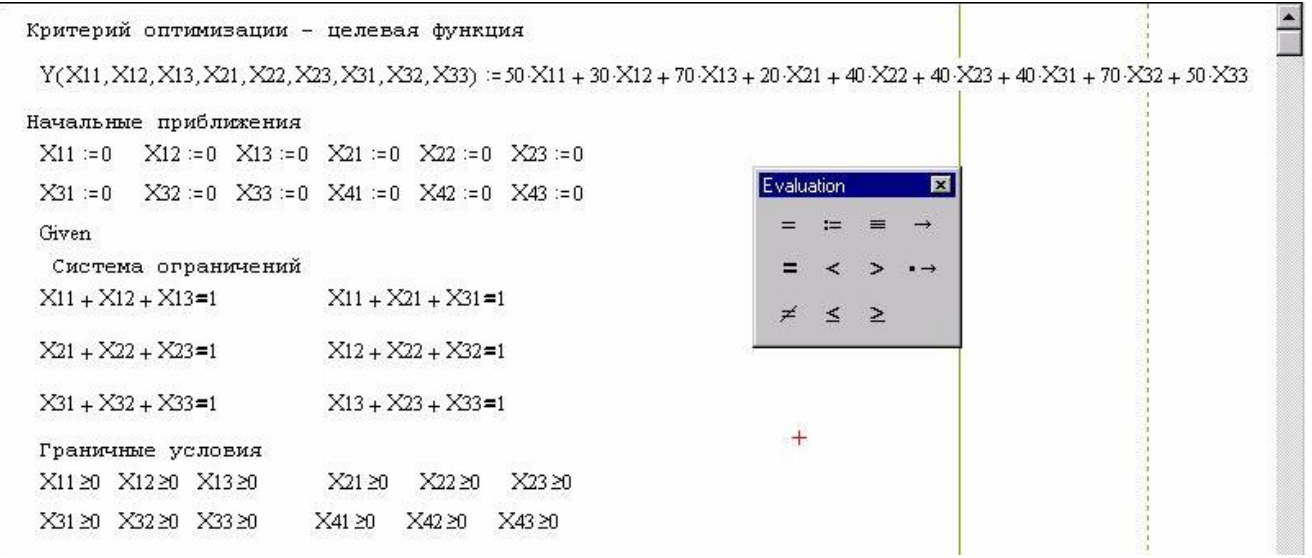

Для розв'язання задачі використовуємо блок функцій Given ... Minimize. Для цього потрібно:

• ввести, якщо необхідно, коментарі, натиснувши клавішу з подвійними лапками;

• ввести ключове слово Given:

• ввести систему обмежень. При введенні її використовуйте жирний знак рівності, викликавши його натисненням комбінації клавіш Ctrl+=;

• ввести граничні значення;

• ввести вектор-стовпець шуканих параметрів, використовуючи діалогове вікно Insert Matrix (Вставити матрицю). Для цього клацніть по лівій верхній кнопці на панелі інструментів Matrix (Матриця) або натисніть комбінацію клавіш Ctrl+M. У діалоговому вікні Insert Matrix, що з'явилося, в полі Rows (Рядки) число рядків (елементів вектора-стовпця) повинне бути рівне 9, а в полі Columns (Стовпиі) - 1:

• ввести знак привласнення, натиснувши комбінацію клавіш Shift+: (двокрапка);

• ввести функцію Minimize з шуканими параметрами, використовуючи діалогове вікно Insert Function (Вставити функцію), викликавши його натисненням комбінації клавіш Ctrl+E;

• ввести вектор-стовпець шуканих параметрів і знак «рівно».

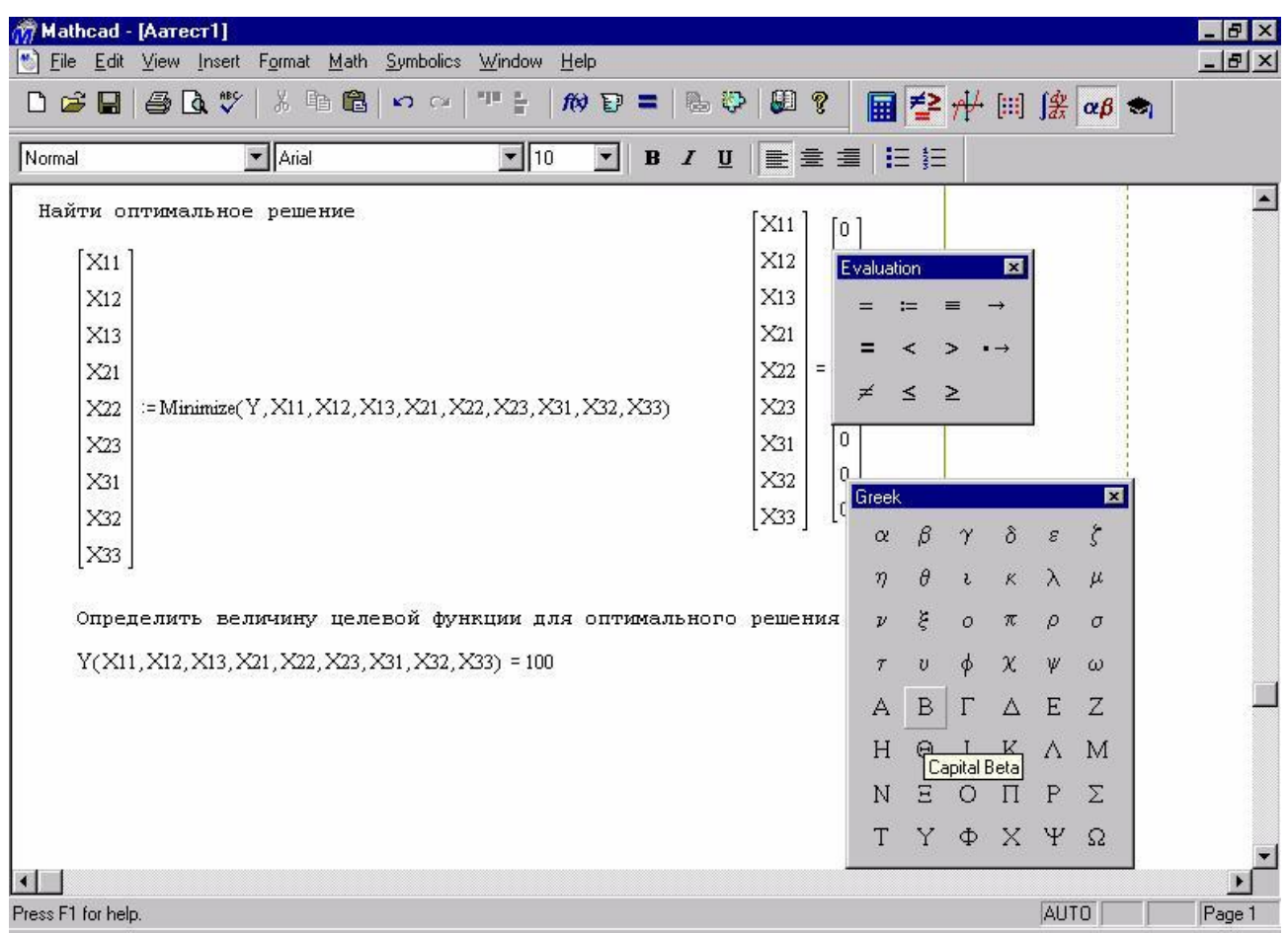

На малюнку показаний процес і результати розв'язання задачі про призначення. Оптимальний розподіл зафіксований у векторі (X11 X12 Х21 ...). З отриманого розв'язку видно, що  $X12 = 1$ ,  $X21 = 1$  i  $X33 = 1$ . Це означає: щоб оптимально розподілити три крани на три об'єкти, необхідно перший кран направити на другий об'єкт, другий на перший, а третій – на третій. Перша цифра в змінній X визначає машину, а друга – об'єкт роботи. При такому розподілі кранів по об'єктах мінімальні сумарні витрати Y складуть 100 умовних одиниць.

### **Контрольні запитання**

- 1. Яка постановка стандартної ТЗ?
- 2. Перерахуйте початкові і шукані параметри моделі ТЗ.
- 3. Розкрийте зміст кожного з етапів побудови моделі ТЗ.
- 4. Що таке фіктивні і заборонені тарифи?
- 5. У якому співвідношенні повинні знаходитись величини фіктивних і заборонених тарифів при необхідності їх одночасного використання у транспортній моделі?
- 6. Яка мета ставиться при розв'язанні транспортної задачі?
- 7. Сформулюйте математичну постановку транспортної задачі лінійного програмування.
- 8. Що означають коефіцієнти при невідомих в цільовій функції транспортної задачі?
- 9. Які економічні величини характеризують невідомі транспортної задачі?
- 10.Які значення приймають коефіцієнти при невідомих в обмеженнях транспортної задачі?
- 11.Яка транспортна задача називається закритою (збалансованою)?
- 12.Яка транспортна задача називається відкритою (незбалансованою)?
- 13.Як називається таблиця, за допомогою якої знаходиться розв'язок транспортної задачі?
- 14.Яким критерієм слід керуватися при визначенні оптимального плану розподілу транспортної задачі?
- 15.Як знайти план транспортної задачі методом "північно-західного кута"?
- 16.Як знайти план транспортної задачі методом найменшої вартості перевезень?
- 17.Який план постачань називається виродженим?
- 18.Що називається потенціалом клітинки?
- 19.Як обчислити потенціали для зайнятих кліток?
- 20.Як перерозподілити постачання із зайнятої клітинки у вільну?
- 21.Скільки кліток можна перерозподілити за один крок алгоритму транспортної задачі?
- 22.Як знаходиться розв'язок відкритої транспортної задачі для випадку, коли сума запасів перевищує суму потреб?
- 23.Як знаходиться розв'язок відкритої транспортної задачі для випадку, коли сума потреб перевищує суму запасів?
- 24.У якому випадку тарифи перевезень транспортної задачі призначаються рівними нулю?
- 25.У якому випадку тарифи перевезень транспортної задачі призначаються рівними дуже великому числу?
- 26.Для чого застосовується заборона або блокування перевезень?
- 27.Що слід зробити при записі величини запасу постачальника *Ai*, якщо відомо, що з пункту відправлення *Ai* в пункт призначення *Bj* потрібно завезти не менш заданої кількості вантажу *aij* ?
- 28.Як розв'язати транспортну задачу методами Excel?
- 29.Який чисельний метод використовується при розв'язанні транспортної задачі в Excel?
- 30.Як розв'язати в Excel транспортну задачу відкритого типу?
- 31.Яка постановка задачі про призначення?
- 32.У чому відмінність моделі задачі про призначення від моделі ТЗ?
- 33.Які початкові і шукані параметри задачі про призначення?
- 34.Запишіть математичну модель задачі про призначення.
- 35.Яким чином у моделі задачі про призначення можна заборонити конкретне призначення?
- 36.У чому особливості процесу зведення задачі про призначення до збалансованого вигляду?
- 37.Поясніть модель задачі про призначення, побудовану по заданому варіанту.

### **Завдання для самостійного розв'язання**

1. Розв'язати методом потенціалів транспортні задачі, умови яких

задаються:

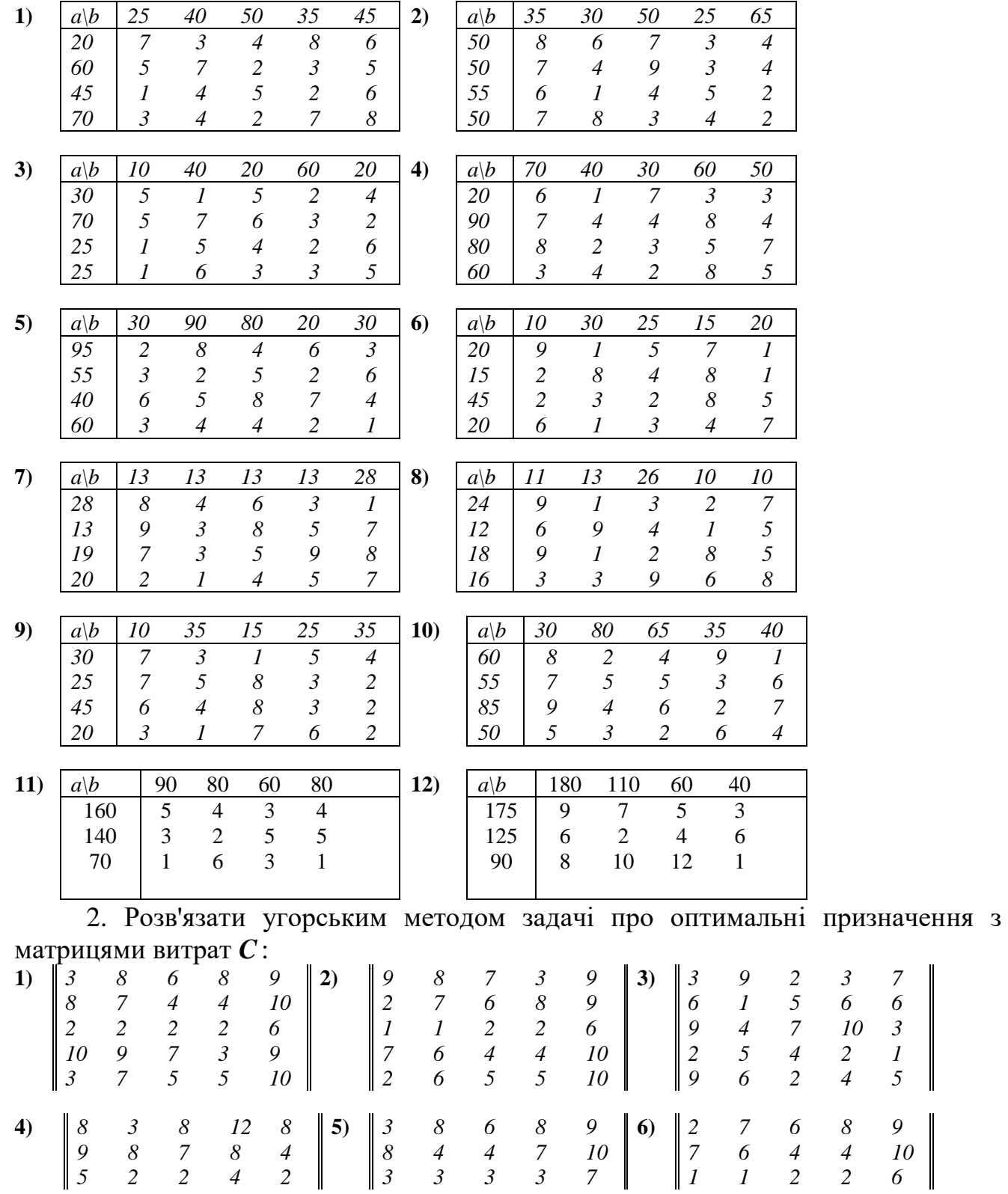

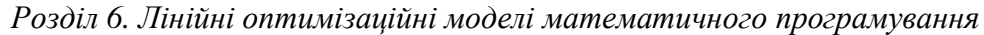

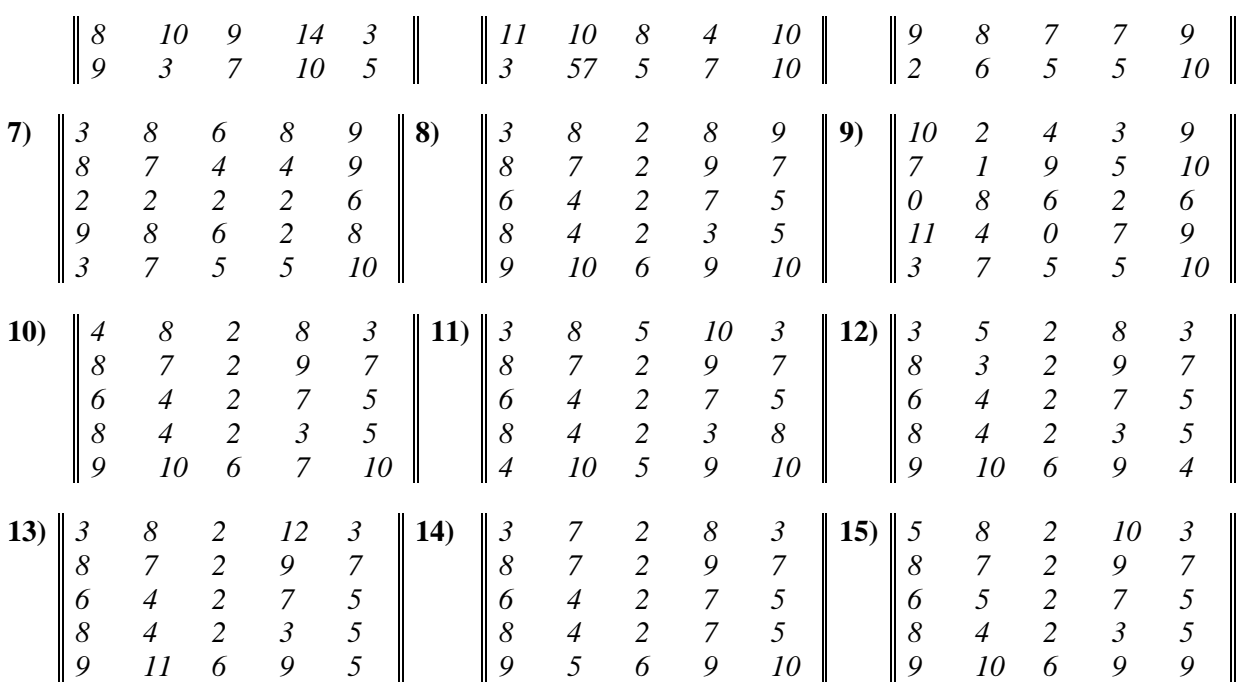

#### **6.8. Цілочислове програмування**

Цілочислове програмування – це розділ математичного програмування, який використовує змінні лише у цілочисельному вигляді.

З математичної точки зору задачі ЦП можуть бути лінійними або нелінійними. Ми будемо розглядати лінійні.

#### **Задача про ранець.**

Є *n* різних предметів. Мандрівник, збираючись в похід, повинен запакувати деякі з них в ранець. Ранець має *m* обмежень по вазі, об'єму, лінійним розмірам. Нехай  $\alpha_{ij}$ -*i*-та характеристика (*i* = 1,...,*m*) предмету *j*-го найменування *( j* =1*,...,n )* ; *<sup>i</sup> b* – обмеження по вазі, об'єму, лінійним розмірам. Нехай *j x* – кількість предметів *j* -го найменування, запланованих до завантаження в ранець, а  $c_j$  - корисність одного предмета *j*-го найменування. Тоді математична постановка задачі набуває вигляду:

Наведемо тепер загальний вигляд задачі ЦП:

$$
L(x) = \sum_{j=1}^{n} c_j x_j \to \max,
$$
  

$$
\sum_{j=1}^{n} a_{ij} x_j \le b_i, i = 1, 2, ..., m.
$$

 $x_i$  ≥ 0, *j* = 1,2,...,*n*,  $x_i$  −  $\mu$ *ini числа*.

Зовнішній вигляд задачі ЦП практично не відрізняється від звичайної задачі ЛП, за винятком того, що на розв'язання ЛП накладається додаткове обмеження: визначення лише цілих значень змінних.

Припустимо, що ми розв'язали задачу лінійного програмування без вимоги цілочисельності і отримали область значень *D* (рис. 6.30). Цілі значення змінних *j x* позначені точками. Ці точки і є метою визначення задач ЦП.

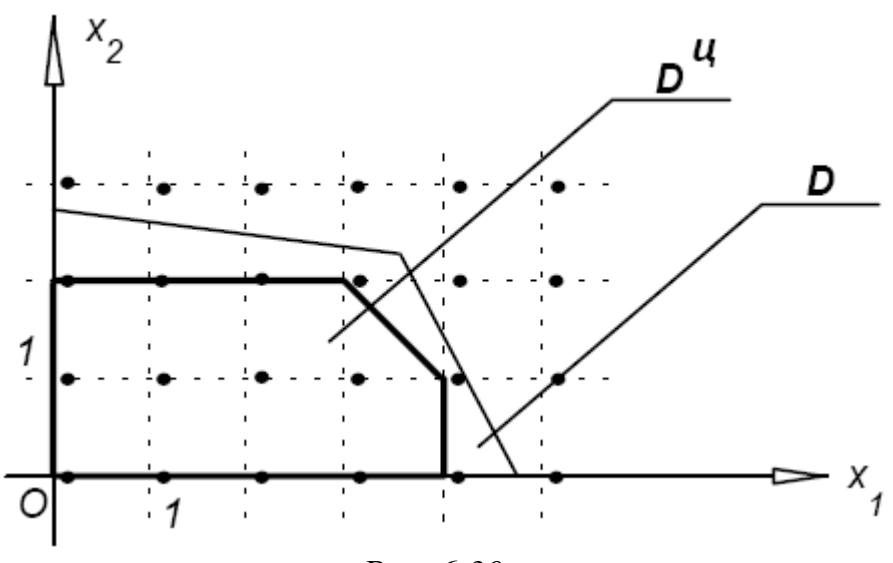

*Рис. 6.30*

У результаті задача ЦП має область розв'язань *Dц* , тобто внутрішню по відношенню до області *D* .

Задачі ЦП вирішують проблеми із змінними, які визначають: кількість одиниць неподільної продукції, розподіл завдань між підприємствами, планування роботи при різних номенклатурах продукції та ін.

Встановлено, що округленням лінійного розв'язку неможливо отримати цілочисловий розв'язок.

Методи розв'язання задач ЦП можна поділити на дві групи:

- 1) метод відсічень (відсікаючих площин, метод Гоморі);
- 2) комбінаторні методи (метод гілок і меж, адитивний метод). Ідея **методу відтинання** полягає в такому підході:
- 1) задача розв'язується без врахування цілочисельності  $x_j$  симплексметодом. У результаті отримуємо оптимальний опорний план, який має канонічний вигляд:

$$
x_i + \sum_{j=m+1}^{n} \alpha_{ij} x_j = \beta_i, x^1 = (\beta_1, ..., \beta_m, 0, ..., 0);
$$

2) якщо розв'язок цілочисельний, то він і є розв'язком задачі ЦП. Якщо серед рівнянь-обмежень є дробові значення  $x_i = \beta_i$ , то серед них обирають таке значення  $\beta_i$ , яке має найменший індекс  $i = l$ . Будуємо додаткове обмеження:

 <sup>1</sup> , <sup>1</sup> 0 1 − + <sup>+</sup> = − <sup>+</sup> = + *<sup>n</sup> <sup>l</sup> <sup>n</sup> n j m ij <sup>j</sup> x x x* , *n*+1 *x* - додаткова зміна.

Це додаткове лінійне обмеження визначає деяку відтинаючу площину і називається правильним відтином.

$$
\alpha_{ij} = 2,3 \quad [\alpha_{ij}] = 2 \quad \{\alpha_{ij}\} = 2,3-2=0,3
$$
\n
$$
\{\alpha_{ij}\} = \alpha_{ij} - [\alpha_{ij}], \quad \alpha_{ij} = -3\frac{1}{3} [\alpha_{ij}] = -4 \quad \{\alpha_{ij}\} = -3\frac{1}{3} - (-4) = \frac{2}{3}
$$
\n
$$
\{\beta_i\} = \beta_i - [\beta_i]. \qquad \beta_i = -\frac{3}{5} [\alpha_{ij}] = -1 \quad \{\beta_i\} = -\frac{3}{5} - (-1) = \frac{2}{5}
$$

- 3) розширюємо симплекс-таблицю зарахунок (*m*+1)-го рядка (додаткове обмеження) та  $(n+1)$ -го стовпця, що відповідає додатковій змінній  $x_{n+1}$ .
- 4) розв'язуємо ЗЛП двоїстим симплекс-методом і переходимо до пункту 2. Якщо при цьому на деякій ітерації двоїстого симплекс-методу одна з додаткових змінних задачі (тобтотих, що з'явилися при побудові правильних відтинів) повторно стає базисною, то виключаються з подальшого розгляду відповідні її рядок та стовпчик.

Ознакою відсутності розв'язку задачі є наявність хоча б одного рядка з цілими величинами  $\alpha_{ij}$  та вільним дробовим членом  $\beta_i$ , що вказує на відсутність розв'язку в цілих числах (наприклад, 3  $5x_1+10x_2-6x_3=\frac{7}{2}$ ).

#### *Приклад 6.15.* Розв'язати ЦЗЛП:

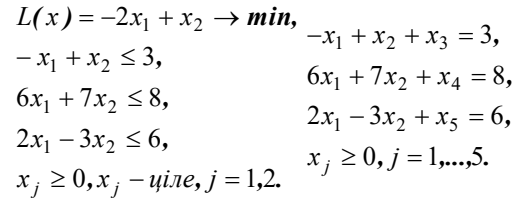

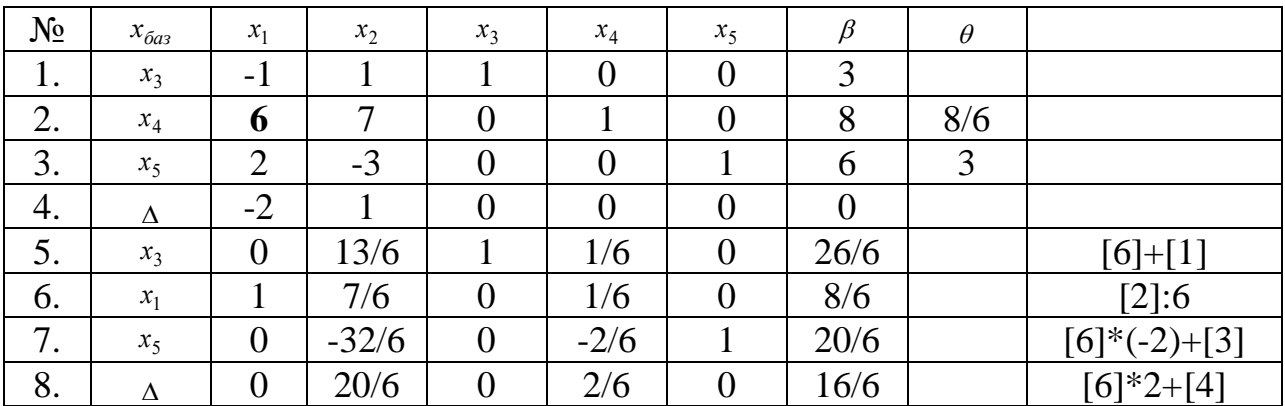

Оптимальний розв'язок  $x^* = \left(\frac{8}{5}, 0, \frac{26}{5}, 0, \frac{20}{5}\right)$ J  $\left(\frac{8}{5},0,\frac{26}{5},0,\frac{20}{5}\right)$ J  $=$  $\frac{8}{6}$ , 0,  $\frac{26}{6}$ , 0,  $\frac{20}{6}$  $x^* = \left(\frac{8}{6}, 0, \frac{26}{6}, 0, \frac{20}{6}\right)$  не є цілочисельним, тому згідно

пункту 2 визначаємо *l* =1 і за другим непрямим обмеженням ЗЛП

$$
x_1 + \frac{7}{6}x_2 + \frac{1}{6}x_4 = \frac{8}{6},
$$

будуємо правильний відтин, що визначається співвідношеннями:

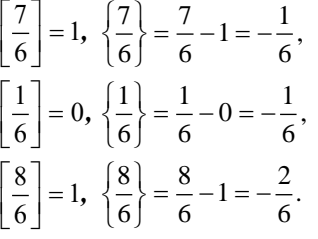

 $\frac{2}{6}$ ,  $x_6 \ge 0$ 2 6 1 6  $-\frac{1}{6}x_2-\frac{1}{6}x_4+x_6=-\frac{2}{6}$ , *x*<sub>6</sub> ≥ 0, де  $x_6$  - додаткова змінна.

Розширюємо останню симплекс-таблицю на один рядок і один стовпчик:

| $N_2$ | $x_{\tilde{o}as}$ | $\mathcal{X}_1$ | $x_{2}$<br><b>L</b> | x <sub>2</sub> | $\mathbf{v}$<br>$\lambda_A$  | $\bullet$<br>$\lambda$ | $\bullet$<br>$\mathcal{N}$ |      |  |
|-------|-------------------|-----------------|---------------------|----------------|------------------------------|------------------------|----------------------------|------|--|
| . .   | $x_{2}$           |                 | 13/6                |                | 1/6                          | ັ                      | ິ                          | 26/6 |  |
| ∠.    | $\mathcal{X}_1$   |                 | 7/6                 |                | $\sqrt{6}$<br>$1/\mathbf{U}$ |                        |                            | 8/6  |  |

*Розділ 6. Лінійні оптимізаційні моделі математичного програмування*

| 3.  | $x_5$    | $\overline{0}$   | $-32/6$        | $\boldsymbol{0}$ | $-2/6$     |                  | $\overline{0}$ | 20/6           |  |
|-----|----------|------------------|----------------|------------------|------------|------------------|----------------|----------------|--|
| 4.  | $x_6$    | $\overline{0}$   | $-1/6$         | $\boldsymbol{0}$ | $-1/6$     | $\overline{0}$   |                | $-2/6$         |  |
| 5.  | Δ        | $\boldsymbol{0}$ | 20/6           | $\boldsymbol{0}$ | 2/6        | $\boldsymbol{0}$ | $\overline{0}$ | 16/6           |  |
| 6.  | $\gamma$ |                  | 20             |                  | $\bigcirc$ |                  |                |                |  |
| 7.  | $x_3$    | $\overline{0}$   | $\overline{2}$ |                  |            | $\overline{0}$   |                |                |  |
| 8.  | $x_1$    |                  |                | $\overline{0}$   | 0          | $\overline{0}$   |                |                |  |
| 9.  | $x_5$    | $\overline{0}$   | $-5$           | $\overline{0}$   |            |                  | $-2$           |                |  |
| 10. | $x_4$    | $\theta$         |                | $\overline{0}$   |            | $\overline{0}$   | -6             | $\overline{2}$ |  |
| 11. | Δ        |                  | $\mathbf{c}$   |                  |            |                  | $\overline{2}$ | $\overline{2}$ |  |

 $x^* = (1,0), L(x^*) = -2.$ 

Метод гілок і меж – один з комбінаторних методів. Його суть полягає у впорядкованому переборі варіантів і розгляді лише тих з них, які виявляються по певних ознаках корисними для знаходження оптимального розв'язку.

*Метод гілок і меж* полягає в наступному: безліч допустимих нецілочислових розв'язків (планів) деяким способом розбивається на підмножини, для кожної з яких розв'язується нова задача лінійного програмування з метою отримання цілочислового розв'язку. При кожному розгалуженні виходить дві нові задачі.

Очевидно, що можливий один з наступних чотирьох випадків.

1. Одна із задач немає розв'язку, а інша має цілочисловий оптимальний план. Тоді цей план і значення цільової функції і дають розв'язок початкової задачі.

2. Одна із задач не має розв'язку, а інша має оптимальний план, серед компонентів якого є дробові числа. Тоді розглядаємо другу задачу і в її оптимальному плані вибираємо одну з компонент, значення якої рівне дробовому числу, і будуємо дві задачі на нових обмеженнях по цій змінній, отриманих розділенням її найближчих до розв'язку цілочислових значень.

3. Обидві задачі мають розв'язок. Одна із задач має оптимальний цілочисловий план, а в оптимальному плані іншої задачі є дробові числа. Тоді обчислюємо значення цільової функції на цих планах і порівнюємо їх між собою. Для визначеності тут і далі вважаємо, що розв'язується задача про максимум цільової функції. Якщо на цілочисловому оптимальному плані значення цільової функції більше або рівно її значенню на плані, серед компонент якого є дробові числа, то даний цілочисловий план є оптимальним для початкової задачі і разом із значенням цільової функції на ньому дає шуканий розв'язок.

Якщо ж значення цільової функції більше на плані, серед компонент якого є дробові числа, то слід узяти одне з таких чисел і для задачі, план якої розглядається, провести розгалуження по дробовій змінній і побудувати дві нові задачі.

4. Обидві задачі мають розв'язок, і серед оптимальних планів обох задач є дробові числа. Тоді обчислюємо значення цільової функції на даних оптимальних планах і розглядаємо ту із задач, для якої значення цільової функції є найбільшим. У оптимальному плані цієї задачі вибираємо одну з компонент, значення якої є дробовим числом, і проводимо розгалуження на дві нові задачі, розбиваючи область змін цієї змінної на дві, обмежені цілими числами справа і зліва відповідно.

Таким чином, процес побудови все нових і нових задач може бути представлений на малюнку у вигляді (рис. 6.31), з вершиною, позначеною "задача 1", і гілками, що відходять від цієї вершини.

Така послідовність дій при знаходженні оптимального розв'язку задачі цілочислового програмування знайшла своє віддзеркалення в назві цього методу.

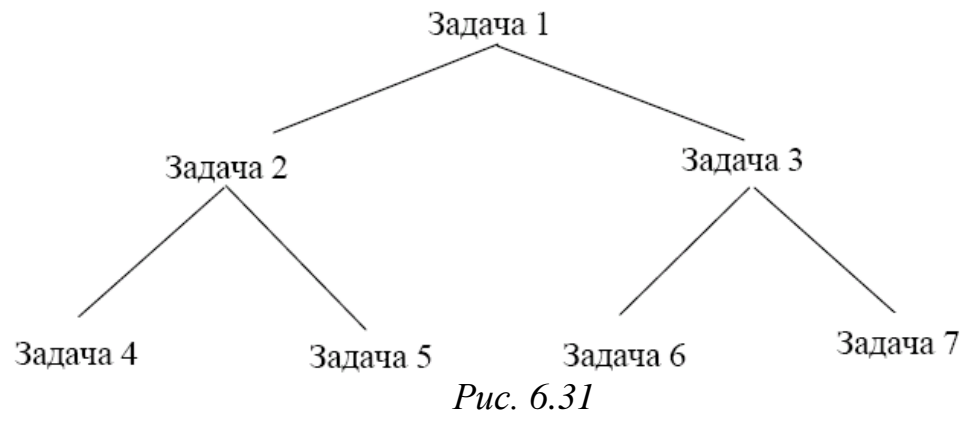

Початкова вершина відповідає оптимальному плану початкової задачі 1, а кожна сполучена з нею гілкою вершина відповідає оптимальним планам нових задач, побудованих для нових обмежень по одній із змінних, що мають в оптимальному плані задачі 1 значення у вигляді дробового числа.

Кожна з вершин має свої відгалуження. При цьому на кожному кроці вибирається та вершина, для якої значення цільової функції буде найбільшим.

Якщо на деякому кроці буде отриманий план, що має цілочислові значення, і значення функції на ньому буде більше або рівним, ніж значення функції в інших можливих для розгалуження вершинах, то даний план є оптимальним планом початкової задачі цілочислового програмування і значення цільової функції на ньому є максимальним.

*Приклад 6.16***.** Знайти методом гілок і меж розв'язання задачі цілочислового програмування

$$
F = 3x_1 + 2x_2 \rightarrow \text{max};
$$
\n
$$
\begin{cases}\nx_1 + x_2 + x_3 = 13; \\
x_1 - x_2 + x_4 = 6; \\
-3x_1 + x_2 + x_5 = 9, \\
x_1, x_2, x_3, x_4, x_5 \ge 0; \\
x_1, x_2, x_3, x_4, x_5 = \text{Hentie}
$$

*Розв'язок.* Знаходимо оптимальний план сформульованої задачі симплексним методом без урахування потрібної в обмеженнях цілочисельності змінних, а саме розв'язуємо задачу 1.

Залача 1

$$
F = 3x_1 + 2x_2 \rightarrow \text{max};
$$
  
\n
$$
\begin{cases}\nx_1 + x_2 + x_3 = 13; \\
x_1 - x_2 + x_4 = 6; \\
-3x_1 + x_2 + x_5 = 9,\n\end{cases}
$$

 $x_1, x_2, x_3, x_4, x_5 \geq 0.$ 

Оптимальний план задачі 1 лінійного програмування.

$$
X^* = \left(9\frac{1}{2};\ 3\frac{1}{2};\ 0;\ 0;\ 34\right), \quad F_{\text{max}} = 7\frac{4}{5}.
$$

Для початкової задачі, з урахуванням цілочисельності змінних, отриманий розв'язок не є оптимальним.

Для пошуку цілочислового оптимального розв'язку розділимо інтервал зміни змінної *x1*на дві області, а саме *x<sup>1</sup>* (0;9] і *x<sup>1</sup> =* 10, і розіб'ємо дану задачу на дві нові задачі.

Задача 2

Задача 3

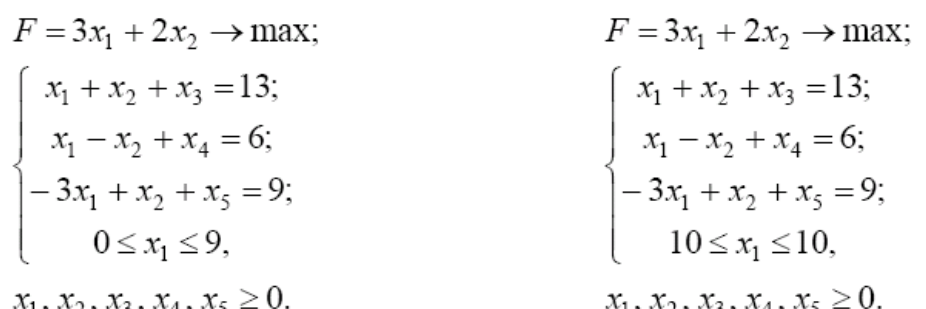

Список задач: 2 і 3. Нижня межа лінійної функції не змінилася: *F0*= 0. Розв'язуємо одну із задач списку, наприклад задачу 3, симплексним методом. Отримуємо, що умови задачі суперечливі.

Розв'язуємо задачу 2 симплексним методом. Отримуємо оптимальний цілочисловий план поставленої задачі 2, який є також оптимальним планом задачі 1:

 $X^* = (9; 4; 0; 1; 32),$   $F_{\text{max}} = 35.$ 

Таким чином, в результаті одного розгалуження задачі було знайдено її оптимальний розв'язок.

В випадку розв'язання задач цілочислового програмування в Excel описаний вище процес введення умови задачі необхідно *доповнити* наступними кроками.

• У екранній формі вкажіть, на які змінні накладається вимога цілочисельності (цей крок робиться для наочності сприйняття умови задачі) (рис. 6.32).

• У вікні "**Пошук рішення"** натисніть кнопку "**Додати"** і у вікні, що з'явилося, "**Додавання обмежень"** введіть обмеження таким чином (рис. 6.33):

➢ у полі "**Посилання на комірку"** введіть адреси комірок змінних задачі, тобто **\$B\$3:\$E\$3**;

- ➢ у полі введення знаку обмеження встановіть "**ціле"***;*
- ➢ підтвердіть введення обмеження натисненням кнопки "**OK"***.*

|                 | $X$ Microsoft Excel - Пример_1 (целочисл). xls                                                                                                    |           |        |                    |       |                     |          |             |  |  |  |  |  |
|-----------------|----------------------------------------------------------------------------------------------------|-----------|--------|--------------------|-------|---------------------|----------|-------------|--|--|--|--|--|
|                 | 38) Файл Правка Вид Вставка Формат Сервис Данные Окно ?<br>$  B $ $\times$                                                                                                    |           |        |                    |       |                     |          |             |  |  |  |  |  |
|                 | =CYMMΠPOИ3B(B\$3:E\$3;B6:E6)<br>F6                                                                                                    |           |        |                    |       |                     |          |             |  |  |  |  |  |
|                 | Α                                                                                                    | B         | C      |                    |       |                     |          | H           |  |  |  |  |  |
|                 |                                                                                                    |           |        | <b>ПЕРЕМЕННЫЕ</b>  |       |                     |          |             |  |  |  |  |  |
| $\overline{2}$  | Имя                                                                                                    | $\times1$ | Х2     | XЗ                 | X4    |                     |          |             |  |  |  |  |  |
| 3               | Значение                                                                                                    | 100       | 546    | 0                  | 39    |                     |          |             |  |  |  |  |  |
| 4               | Нижн.гр.                                                                                                    | Ο         |        | 0                  | 0     | ЦΦ                  |          |             |  |  |  |  |  |
| 5               | Целочисл.                                                                                                    | целое     | целое  | целое              | целое | Значение            | Направл. |             |  |  |  |  |  |
| $6\phantom{1}6$ | Коэф. ЦФ                                                                                                    | 130,5     | 20     | 56                 | 87,8  | 27394,2 max         |          |             |  |  |  |  |  |
| 7               |                                                                                                    |           |        |                    |       |                     |          |             |  |  |  |  |  |
| 8               |                                                                                                    |           |        | <b>ОГРАНИЧЕНИЯ</b> |       |                     |          |             |  |  |  |  |  |
| 9               | Вид                                                                                                    |           |        |                    |       | Лев. часть          | Знак     | Прав. часть |  |  |  |  |  |
| 10              | Огран.1                                                                                                    | $-1,8$    | 2      |                    | -4    | $756 =$             |          | 756         |  |  |  |  |  |
| 11              | Огран.2                                                                                                    | -6        | D      |                    | $-1$  | $453$ >=            |          | 450         |  |  |  |  |  |
| 12              | Огран. З                                                                                                    | 4         | $-1,5$ | 10,4               | 13    | 88                  | $\leq$   | 89          |  |  |  |  |  |
| 13 <sub>1</sub> |                                                                                                    |           |        |                    |       |                     |          |             |  |  |  |  |  |
|                 | $\blacktriangleright$ $\blacktriangleright$ $\blacktriangleright$ $\blacksquare$ $\blacktriangleright$ $\blacksquare$ $\blacksquare$ |           |        |                    |       | $\vert \cdot \vert$ |          |             |  |  |  |  |  |

*Рис. 6.32. Розв'язання задачі за умови цілочисельності її змінних*

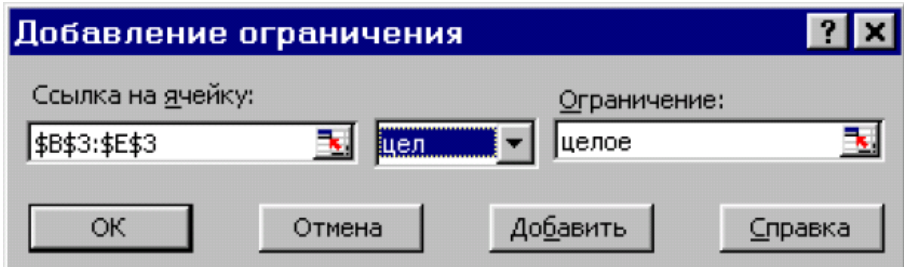

*Рис. 6.33. Введення умови цілочисельності змінних задачі*

На рис. 6.32 представлено розв'язок задачі, до обмежень якої додано умова цілочисельності значень її змінних.

#### **Контрольні запитання**

- 1. Яка задача називається задачами цілочислового програмування?
- 2. Які методи існують для розв'язання задач цілочислового програмування?
- 3. Сформулюйте алгоритм розв'язання задачі цілочислового програмування методом гілок.
- 4. Як скласти нерівність Гоморі по рядку симплекс-таблиці?
- 5. Запишіть алгоритм методу Гоморі.
- 6. Які розв'язки вважаються оптимальними для задач цілочислового програмування?
- 7. Чи виконуються критерії оптимальності лінійного програмування для оптимальних розв'язків задач цілочислового програмування?
- 8. Як знайти розв'язок задачі цілочислового програмування засобами Excel?
- 9. Скільки разів можна застосовувати метод Гоморі при пошуку оптимального розв'язку задачі цілочислового програмування?
- 10.Наведіть приклад розв'язання задачі методом Гоморі.

#### **Завдання для самостійного розв'язання**

Розв'яжіть наступні задачі цілочислового програмування засобами Excel.

- 1.  $F(X) = 2x_1 + 4x_2 x_3 + x_4 \rightarrow \text{max}; 2$ .  $\left[30x_1 - 15x_2 + 20x_3 + 21x_4\right] \leq 324;$  $\{21x_1 + 51x_2 + 28x_3 + 25x_4 \le 483;$  $12x_1 - 44x_2 + 32x_3 + 62x_4 \le 367$  $x_1 \geq 0$ ;  $x_2 \geq 0$ ;  $x_3 \geq 0$ ;  $x_4 \geq 0$ ,  $x_i$  – целые,  $i = \overline{1.4}$ .
- 3.  $F(X) = x_1 x_2 + x_3 + 5x_4 \rightarrow \text{min};$  $\left[21x_1+12x_2-13x_3+12x_4\geq 282\right]$  $\{22x_1 - 26x_2 + 23x_3 - 25x_4 \ge 245\}$  $27x_1 + 72x_2 - 49x_3 + 94x_4 \ge 579$  $x_1 \geq 0$ ;  $x_2 \geq 0$ ;  $x_3 \geq 0$ ;  $x_4 \geq 0$ ,  $x_i$  – целые,  $i=\overline{1,4}$ .
- 5.  $F(X) = 5x_1 + x_2 + x_3 + 2x_4 \rightarrow \text{max};$  $\int 9x_1 + 16x_2 + 27x_3 + 33x_4 \le 455$ ;  $\left\{14x_1 + 23x_2 - 18x_3 - 41x_4 \le 512\right\}$  $5x_1-9x_2+72x_3-12x_4 \le 739$  $x_1 \ge 0$ ;  $x_2 \ge 0$ ;  $x_3 \ge 0$ ;  $x_4 \ge 0$ ,  $x_i$  – целые,  $i=\overline{1,4}$ .
- 7.  $F(X) = -x_1 + 6x_2 x_3 + x_4 \rightarrow \text{min};$  8  $\begin{cases} 8x_1 + 3x_2 + 2x_3 + 5x_4 \ge 45; \end{cases}$  $\begin{cases} 15x_1 + 11x_2 - 14x_3 + 6x_4 \geq 32; \end{cases}$  $7x_1 + 23x_2 - 18x_3 - 12x_4 \ge 13$  $x_1 \ge 0$ ;  $x_2 \ge 0$ ;  $x_3 \ge 0$ ;  $x_4 \ge 0$ ,  $x_i$  – целые,  $i=\overline{1,4}$ .

$$
F(X) = x_1 + x_2 + x_3 + x_4 \rightarrow \text{max};
$$
\n
$$
\begin{cases}\n14x_1 + 16x_2 + 25x_3 + 19x_4 \le 551; \\
11x_1 + 35x_2 + 14x_3 - 17x_4 \le 512; \\
82x_1 + 63x_2 + 54x_3 - 92x_4 \le 767, \\
x_1 \ge 0; x_2 \ge 0; x_3 \ge 0; x_4 \ge 0,\n\end{cases}
$$
\n
$$
x_i - \text{Hence}, \quad i = \overline{1, 4}.
$$

4. 
$$
F(X) = x_1 + x_2 + x_3 - 4x_4 \rightarrow \text{min};
$$
\n
$$
\begin{cases}\n73x_1 + 13x_2 + 61x_3 + 15x_4 \ge 651; \\
61x_1 - 61x_2 - 24x_3 + 76x_4 \ge 612; \\
97x_1 + 12x_2 + 92x_3 + 32x_4 \ge 863, \\
x_1 \ge 0; \ x_2 \ge 0; \ x_3 \ge 0; \ x_4 \ge 0,\n\end{cases}
$$
\n
$$
x_i - \text{Hentile}, \quad i = \overline{1, 4}.
$$

6. 
$$
F(X) = 8x_1 + x_2 + x_3 - x_4 \rightarrow \text{min};
$$
\n
$$
\begin{cases}\n43x_1 + 63x_2 - 21x_3 + 35x_4 \ge 151; \\
51x_1 - 17x_2 + 16x_3 + 16x_4 \ge 167; \\
37x_1 + 12x_2 - 12x_3 + 32x_4 \ge 133, \\
x_1 \ge 0; x_2 \ge 0; x_3 \ge 0; x_4 \ge 0, \\
x_i - \text{uentile}, \quad i = \overline{1, 4}.\n\end{cases}
$$

$$
F(X) = 4x_1 + x_2 - 2x_3 - x_4 \rightarrow \text{max};
$$
  
\n
$$
\begin{cases}\n18x_1 + 7x_2 + 14x_3 + 32x_4 \le 627; \\
32x_1 - 15x_2 + 19x_3 + 37x_4 \le 841; \\
64x_1 - 16x_2 + 54x_3 + 92x_4 \le 932, \\
x_1 \ge 0; \ x_2 \ge 0; \ x_3 \ge 0; \ x_4 \ge 0, \\
x_i - \text{Hentge}, \quad i = \overline{1, 4}.\n\end{cases}
$$

9. 
$$
F(X) = x_1 + x_2 - x_3 + 8x_4 \rightarrow \text{max};
$$
 10.  $F(X) = -x_1$   
\n
$$
\begin{cases}\n22x_1 - 21x_2 - 17x_3 - 41x_4 \le 461; \\
25x_1 + 52x_2 + 44x_3 - 77x_4 \le 489; \\
21x_1 - 46x_2 - 55x_3 - 83x_4 \le 591,\n\end{cases}
$$
\n
$$
\begin{cases}\n12x_1 - 23x_2 - 23x_3 - 23x_4 \le 461; \\
21x_1 - 7x_2 + 21x_1 - 7x_2 \le 469; \\
82x_1 - 44x_2 - 23x_3 \le 469; \\
82x_1 - 44x_3 \le 469; \\
x_1 \ge 0; x_2 \ge 0; \\
x_1 \ge 0; x_2 \ge 0; \\
x_1 \ge 0; x_2 \ge 0; \\
x_1 \ge 0; x_2 \ge 0; \\
x_1 \ge 0; x_2 \ge 0; \\
x_1 \ge 0; x_2 \ge 0; \\
x_1 \ge 0; x_2 \ge 0; \\
x_1 \ge 0; x_2 \ge 0; \\
x_1 \ge 0; x_2 \ge 0; \\
x_1 \ge 0; x_2 \ge 0; \\
x_1 \ge 0; x_2 \ge 0; \\
x_1 \ge 0; x_2 \ge 0; \\
x_1 \ge 0; x_2 \ge 0; \\
x_1 \ge 0; x_2 \ge 0; \\
x_1 \ge 0; x_2 \ge 0; \\
x_1 \ge 0; x_2 \ge 0; \\
x_1 \ge 0; x_2 \ge 0; \\
x_1 \ge 0; x_2 \ge 0; \\
x_1 \ge 0; x_2 \ge 0; \\
x_1 \ge 0; x_2 \ge 0; \\
x_1 \ge 0; x_2 \ge 0; \\
x_1 \ge 0; x_2 \ge 0; \\
x_1 \ge 0; x_2 \ge 0; \\
x_1 \ge 0; x_2 \ge 0; \\
x_1 \ge 0; x_2 \ge 0; \\
x_1 \ge 0; x_2 \ge 0; \\
x_1 \ge 0; x_2 \ge 0; \\
x_1 \ge
$$

11. 
$$
F(X) = x_1 + x_2 + 5x_3 + x_4 \rightarrow \min
$$
  
\n
$$
\begin{cases}\n9x_1 + 12x_2 + 28x_3 + 25x_4 \ge 77; \\
21x_1 - 11x_2 - 24x_3 + 46x_4 \ge 93; \\
17x_1 + 17x_2 - 12x_3 - 12x_4 \ge 39, \\
x_1 \ge 0; x_2 \ge 0; x_3 \ge 0; x_4 \ge 0,\n\end{cases}
$$
\n $x_i - \text{uence}, \quad i = \overline{1, 4}.$ 

13. 
$$
F(X) = x_1 - x_2 + 3x_3 - x_4 \rightarrow \text{max};
$$
  
\n
$$
\begin{cases}\n61x_1 - 76x_2 - 37x_3 - 51x_4 \le 472; \\
21x_1 + 65x_2 - 84x_3 - 37x_4 \le 493, \\
x_1 \ge 0; \ x_2 \ge 0; x_3 \ge 0; \ x_4 \ge 0, \\
x_i - \text{Hentile}, \quad i = 1, 4.\n\end{cases}
$$

9. 
$$
F(X) = -x_1 - 3x_2 + x_3 + x_4 \rightarrow \text{max};
$$

\n
$$
\begin{cases}\n12x_1 - 23x_2 + 25x_3 + 41x_4 \le 579; \\
21x_1 - 7x_2 + 14x_3 + 37x_4 \le 945; \\
82x_1 - 44x_2 + 54x_3 + 92x_4 \le 831, \\
x_1 \ge 0; \ x_2 \ge 0; \ x_3 \ge 0; \ x_4 \ge 0, \\
x_i - \text{Replace}, \ i = \overline{1, 4}.\n\end{cases}
$$

12. 
$$
F(X) = 5x_1 + x_2 + x_3 + x_4 \rightarrow \text{min};
$$
  
\n
$$
\begin{cases}\n88x_1 + 83x_2 + 91x_3 + 55x_4 \ge 151; \\
81x_1 + 13x_2 - 27x_3 + 59x_4 \ge 167; \\
84x_1 + 17x_2 + 23x_3 + 37x_4 \ge 184, \\
x_1 \ge 0; x_2 \ge 0; x_3 \ge 0; x_4 \ge 0, \\
x_i - \text{Herible}, i = \overline{1, 4}.\n\end{cases}
$$

14. 
$$
F(X) = x_1 + x_2 + x_3 - x_4 \rightarrow \text{min};
$$
  
\n
$$
\begin{cases}\n81x_1 - 82x_2 - 14x_3 + 21x_4 \ge 597; \\
33x_1 + 91x_2 - 99x_3 - 87x_4 \ge 583, \\
x_1 \ge 0; x_2 \ge 0; x_3 \ge 0; x_4 \ge 0,\n\end{cases}
$$
\n $x_i$  - Define,  $i = \overline{1, 4}.$ 

#### **6.9. Основи теорії матричних ігор**

Матрична гра передбачає наявність двох гравців $P_1$  та  $P_2$ і визначається такими правилами. Перший з них вибирає число (стратегію) *i* (*i=1,...,m*), другий — число *j* (*j=1,...,n*). Вибiр гравці роблять одночасно i незалежно один від одного. Після цього гравець  $P_1$  платить  $P_2$  суму  $c_{ij}$ , що визначається умовами конкретної гри (якщо  $\tilde{n}_{ij}$ >0, то P1 платить P<sub>2</sub>, якщо  $\tilde{n}_{ij}$ <0, то P<sub>2</sub> платить P<sub>2</sub> суму  $|c_{ij}|$ ). Величини  $c_{ij}$ , *i*=1,...,*m*, *j*=1,...,*n*, відомі кожному з гравців. Потрібно вказати найкращий вибір для кожного гравця.

Розглянемо матрицю

$$
C = \begin{vmatrix} c_{11} & \cdots & c_{1j} & \cdots & c_{1n} \\ \vdots & \vdots & \ddots & \vdots & \vdots \\ c_{i1} & \cdots & c_{ij} & \cdots & c_{in} \\ \vdots & \vdots & \vdots & \ddots & \vdots \\ c_{m1} & \cdots & c_{mj} & \cdots & c_{mn} \end{vmatrix}
$$

i назвемо її платіжною матрицею або матрицею виграшів гравця P2. Очевидно, що вибір числа *i* гравцем P<sup>1</sup> можна трактувати, як вибір *i*-го рядка матриці С, вибір числа *j* гравцем P2, як вибір *j*-го стовпця тієї ж матриці.

*Приклад6.17*(угадування монет). Кожен з двох гравців незалежно один від одного вибирає певний бік монети, називаючи одночасно свій вибір. Якщо вибрані різні боки монети, то перший гравець платить другому одну грошову одиницю, iнакше — другий платить першому гравцеві одну грошову одиницю.

Платiжна матриця цієї гри має вигляд

$$
C = \begin{vmatrix} -1 & 1 \\ 1 & -1 \end{vmatrix},
$$

Розглянемо матричну гру з точки зору гравця Р<sub>2</sub>. Нагадаємо, що він вибирає *j*-й стовпець  $(c_{1j},...,c_{mj})'$  матриці С. При цьому він одержує від першого гравця принаймні

> $\min_{i} c_{ij}$  $1, \ldots$ *i m*  $=1,\ldots$

Оскільки гравець  $P_2$  прагне зробити свій виграш максимальним і може довільно вибирати стовпець матриці C, то він вибирає *j* таким, що максимiзує

$$
\min_{i=1,\dots,m} c_{ij}
$$

При цьому гарантований виграш  $P_2$  дорівнює величині

$$
\underline{v} = \max_{j=1,...,n} \min_{i=1,...,m} c_{ij} \tag{6.29}
$$

що називається нижньою ціною гри.

Аналогічним чином можна розглянути цю ж гру з точки зору гравця  $P_1$ . Зрозумiло, що матрицею його виграшів є матриця –C=||–cij||, *i=1,...,m, j=1,...,n*. Міркуючи аналогічно, робимо висновок, що гарантований виграш гравця  $P_1$ складає

$$
\max_{i=1,...,n} \min_{j=1,...,m} (-c_{ij}) = -\min_{i=1,...,n} \max_{j=1,...,m} c_{ij}
$$

При цьому гравець  $P_2$  одержить щонайбільше

$$
\overline{v} = \min_{i=1,\dots,n} \max_{j=1,\dots,m} c_{ij}
$$

Величина *v* називається верхньою ціною гри.

Отже, гравець  $P_2$  може гарантувати собі виграш принаймні  $\,p\,$ , а гравець  $P_1$ 

може перешкодити йому одержати більше *v* . Якщо *v* = *v* = *v*  $v = v = v$ , тобто

$$
v = \min_{i=1,...,m} \max_{j=1,...,n} (c_{ij}) = \max_{j=1,...,m} \min_{i=1,...,m} c_{ij}.
$$
 (6.30)

−

то гравець P<sup>2</sup> має зрозуміти, що він може одержати *v*, а його супротивник перешкодить йому одержати більше *v*. Тому числа *i\*, j\** такі, що у співвідношенні (6.30)  $\tilde{n}_{i^*j^*} = v$ , природно назвати оптимальними чистими стратегіями гравців Р<sub>1</sub> та Р<sub>2</sub> відповідно. У цьому випадку кажуть, що матрична гра допускає розв'язок у чистих стратегіях, а величина v називається ціною гри.

Виявляється, що співвідношення (6.30) виконується далеко не для кожної гри, що визначається платіжною матрицею С. Отже, не кожна гра має розв'язок у чистих стратегіях.

*Приклад 6.18.* Розглянемо матричну гру з платіжною матрицею

$$
C = \begin{vmatrix} 50 & 27 & 64 \\ 50 & 5 & 90 \\ 18 & 9 & 12 \\ 25 & 95 & 20 \end{vmatrix} \begin{vmatrix} 64 \\ 90 \\ 18 \end{vmatrix}
$$

18 5 12

У додатковому рядку підраховані величини

 $\min c_{ij}$  $i=1,...,4$ 

для кожного *j*, а в додатковому стовпці – величини

 $\max_{j=1,\ldots,3} c_{ij}$  $=1, \ldots, 3$ 

для кожного *i*. Для цієї гри

 $\min_{i=1,\dots,4} \max_{j=1,\dots,3} c_{ij} = \max_{j=1,\dots,3} \min_{i=1,\dots,4} c_{ij} = 18 = c_{31}$ 

тобто співвідношення (6.30) виконується для i\* = 3, j\* = 1, а v = 18.

Очевидно, що якщо один з гравців відступить від своєї оптимальної чистої стратегії, а другий буде її дотримуватися, то становище гравця, що відступає від оптимального вибору, може лише погіршитись.

*Приклад 6.19***.** Для гри "угадування монет", як легко бачити,

 $=\min_{i=1,2}\max_{j=1,2} c_{ij}=1$ −  $v = \min_{i=1,2} \max_{j=1,2} c_{ij} = 1$ ,  $v = \max_{j=1,2} \min_{i=1,2} c_{ij} = 1$ ,  $v \neq v$  $<sup>-\</sup>$ *v* ≠ *v*,</sup>

тому ця гра не має розв'язку в чистих стратегіях.

Вияснимо загальні умови, при яких має місце співвідношення (6.30). Нехай  $f(x, y)$ — дійсна функція дійсних змінних  $x \in X, y \in Y$ .

*Означення 6.3.*Точка (*x\*,y\**) називається *сiдловою точкою функції f(x,y*), якщо для будь-яких  $x \in X$ ,  $y \in Y$ . має місце нерівність

$$
f(x^*,y) \le f(x^*,y^*) \le f(x,y^*). \tag{6.31}
$$

Як частинний випадок маємо: сідловою точкою матриці С =  $||c_{ij}||$ , *i*=1,...,*m*, *j=1,...,n*, називається пара (*i\*,j\**) така, що

$$
c_{i'j} \le c_{i'j'} \le c_{ij'} \tag{6.32}
$$

для всіх *i=1,...,m* та *j=1,...,n*.

Кажуть, що матрична гра має сiдлову точку, якщо сiдлову точку має її платіжна матриця.

*Теорема 6.5.*Матрична гра має розв'язок у чистих стратегіях тоді i лише тоді, коли її платіжна матриця С має сiдлову точку. При цьому, якщо (*i\*,j\**) – сідлова точка матриці C, то ціна гри  $v = c_{i^*j^*}$ .

При відсутності сiдлової точки в платіжній матриці гри жодному з гравців не слід постійно використовувати одну i ту ж чисту стратегію.

У зв'язку з цим цілком природною є спроба означити поняття оптимальної стратегії для матричних ігор без сiдлової точки в класі так званих змішаних стратегій.

*Означення 6.4.Змiшаною стратегією гравця P<sup>1</sup> називається вектор* 

$$
x = (x_1, \ldots, x_m), x_i \ge 0, i = 1, \ldots, m, \sum_{i=1}^m x_i = 1,
$$

*а змішаною стратегією гравця P2– вектор* 

$$
y = (y_1, ..., y_n), y_j \ge 0, j = 1, ..., n, \sum_{j=1}^{n} y_j = 1,
$$

Величини *x<sup>i</sup>* (*i=1,...,m*) та *y*<sup>j</sup> (*j=1,...,n*) трактуються як ймовірності, з якими гравці P<sup>1</sup> та P<sup>2</sup> вибирають відповідно *i*-й рядок та *j*-й стовпець матриці С.

Якщо гравець  $P_1$  використовує свою змішану стратегію  $x \in X$ , а  $P_2 - y \in Y$ , то математичне сподівання плати гравця  $P_1$  гравцеві  $P_2$  (середній виграш гравця P2) знаходиться звичайним чином

$$
F(x, y) = xCy = \sum_{i=1}^{m} \sum_{j=1}^{n} c_{ij} x_i y_j.
$$
 (6.33)

Мiркуючи аналогічно випадку чистих стратегій, приходимо до висновку, що гравець P<sup>1</sup> може забезпечити собі середній програш не більше

$$
\min_{x \in X} G(x) = \min_{x \in X} \max_{y \in Y} F(x, y) \tag{6.34}
$$

а гравець  $P_2$  може забезпечити собі середній виграш не менше  $\max H(y) = \max \min F(x, y)$  $y \in Y$   $y \in Y$   $x \in X$  $y \in Y$   $y \in Y$   $x \in$  $(6.35)$ 

Задачі (6.34) та (6.35) є задачами пошуку гарантованих змішаних стратегій першим та другим гравцем відповідно.

Якщо для деяких змішаних стратегій  $x^* \in X$ ,  $y^* \in Y$ , і для всіх змішаних стратегій *x*, *y*

$$
F(x^*,y) \le F(x^*,y^*) \le F(x,y^*),\tag{6.36}
$$

тобто якщо (*x\*,y\**) є сiдловою точкою функції F(x,y), то, як було доведено раніше,

$$
F(x^*, y^*) = \min_{x \neq X} \max_{y \in Y} F(x, y) = \max_{y \in Y} \min_{x \in X} F(x, y)
$$
(6.37)

Аналогiчно випадку існування розв'язку гри G у чистих стратегіях можна дати такі означення.

Компоненти *x\** та *y\** сiдлової точки (*x\*,y\**) функції *F(x,y)* називаються оптимальними змішаними стратегіями відповідно гравців  $P_1$  та  $P_2$ , а  $F(x^*,y^*)$  ціною гри G. При цьому кажуть, що матрична гра має розв'язок у змішаних стратегіях.

**Теорема 6.6.**Задачі (6.34), (6.35) гравців  $P_1$  та  $P_2$  еквівалентні відповідно таким ЗЛП:

$$
x_{m+1} \to \min, \n\sum_{i=1}^{m} c_{ij} x_i \le x_{m+1}, j = 1, ..., n, \n\sum_{i=1}^{m} x_i = 1, \nx_i \ge 0, i = 1, ..., m; \n\sum_{j=1}^{n} c_{ij} y_j \ge y_{n+1}, i = 1, ..., m, \n\sum_{j=1}^{n} c_{ij} y_j = 1, \ny_j \ge 0, j = 1, ..., n; \n\tag{6.39}
$$

*Теорема 6.7(про мiнiмакс)***.**Будь-яка матрична гра має розв'язок у змішаних стратегіях.

*Приклад 6.20.*Розглянемо матричну гру з платіжною матрицею

$$
c = \begin{vmatrix} -3 & 5 \\ 4 & -2 \end{vmatrix}
$$
  
Jerко бачити, що  $v = \min_{i=1,2} \max_{j=1,2} c_{ij} = 4$ ,  $v = \max_{j=1,2} \min_{i=1,2} c_{ij} = -2$ ,  $\overline{v \neq v_2}$ ,

тому гра не має сiдлової точки.

Нехай  $x = (x_1, x_2), y = (y_1, y_2)'$  - змішані стратегії гравців *P1, P2* відповідно. Середнiй виграш гравця *P2* визначається так:

 $F(x,y) = x C y' = y_1(-3 x_1 + 4 x_2) + y_2 (5 x_1 - 2 x_2).$ Задачі (5.11), (5.12) мають вигляд:

$$
\max_{y} [y_1(-3x_1 + 4x_2) + y_2(5x_1 - 2x_2)] \to \min_{x}
$$
  

$$
\min_{x} [y_1(-3x + 4x_2) + y_2(5x_1 - 2x_2)] \to \max_{y} y,
$$

де  $\mathbf{x}$  ∈  $X = \{ \mathbf{x} = (x_1, x_2) : x_1 \ge 0, x_2 \ge 0, x_1 + x_2 = 1 \}, \mathbf{y}$  ∈  $Y = \{ \mathbf{y} = (y_1, y_2) : y_1 \ge 0, y_2 \ge 0, y_1 + y_2 = 1 \}.$ Задачі (6.38) та (6.39) записуються так:

$$
x_{3} \rightarrow \min, \qquad y_{3} \rightarrow \max, \n-3 x_{1} + 4 x_{2} \le x_{3}, \qquad -3 y_{1} + 5 y_{2} \ge y_{3}, \n5 x_{1} - 2 x_{2} \le x_{3}, \qquad 4 y_{1} - 2 y_{2} \ge y_{3}, \n x_{1} + x_{2} = 1, \qquad y_{1} + y_{2} = 1, \n x_{1} \ge 0, x_{2} \ge 0; \qquad y_{1} \ge 0, y_{2} \ge 0.
$$

Розв'язуючи останні *ЗЛП*, знаходимо оптимальні змішані стратегії *x\**=(*3/7*,*4/7*), *y\**=(*1/2*,*1/2*) гравців *P* 1 та *P* 2 відповідно. При цьому ціна гри *v*=*F*(*x\**,*y\**)=*1*.

Як відомо, у матричних іграх з сiдловою точкою жодному з гравців не слід відступати від своєї оптимальної чистої стратегії за умови, що його противник

дотримується своєї оптимальної чистої стратегії. Дослiдимо наслідки аналогічних дій гравців у матричній грі, що не має сiдлової точки. За теоремою про мiнiмакс (основною теоремою матричних ігор) така гра завжди має розв'язок у змішаних стратегіях.

Нехай *x*\*=(*x*\* 1 ,...,*x*\* *m* ), *y\**=(*y\** 1 ,...,*y\* n* )' — оптимальні змішані стратегії гравців  $P_1$ та  $P_2$ відповідно. Назвемо *i*(*j*)-у стратегію гравця  $P_1(P_2)$  активною (суттєвою), якщо *x*\* *i* >*0* (*y\* j* >*0*).

*Теорема 6.8(про активні стратегії)***.** Якщо гравець P 2 дотримується своєї оптимальної стратегії *у\**, то його середній виграш

$$
F(x, y^*) = x C y^*
$$

залишається незмінним i рівним ціні гри *v=F(x\*,y\*)* незалежно від стратегії гравця P1, якщо лише він не виходить за межі своїх активних стратегій (користується будь-якою з них у чистому вигляді, або змішує їх у будь-яких пропорціях).

*Приклад* 6.21. Гра визначається матрицею  $c = \begin{bmatrix} 2 & 1 \\ 1 & -1 \end{bmatrix}$ 2 1 −  $c = \begin{bmatrix} -2 & 1 \\ 1 & 1 \end{bmatrix}$ , яка не має сідлової точки. Отже, її розв'язок необхідно шукати в класі змішаних стратегій. Нехай *y\**=(*y\** 1 ,*y\** 2 ) – оптимальна змішана стратегія гравця *P* 2 *.* Вона задовольняє систему рівнянь:

$$
v = -2y_1^* + y_2^*,
$$
  
\n
$$
v = y_1^* - y_2^*,
$$
  
\n
$$
y_1^* + y_2^* = 1.
$$
  
\n**3**BiJKM  $y^* = (\frac{2}{5}, \frac{3}{5}), v = -\frac{1}{5}.$ 

Аналогічно знаходимо оптимальну змішану стратегію гравця *P* 1 :  $\frac{5}{5}$ ).  $\frac{2}{5}$ ;  $\frac{3}{5}$  $x^* = (\frac{2}{x})^2$ 

*Приклад 6.22.*Фірма виготовляє устаткування для легкоїпромисловості. Експертами виробничого відділу фірми розглядаються три конструкторські варіанти устаткування: *А-1, А-2, А-3.* Для спрощення допустимо, що за технічними характеристиками ці три типи майже ідентичні, однак залежно від зовнішнього вигляду та зручності використання кожен тип може мати три модифікації: *М-1, М-2, М-3* залежно від закупленої технології виробництва. Собівартість виготовлення устаткування наведена в табл.

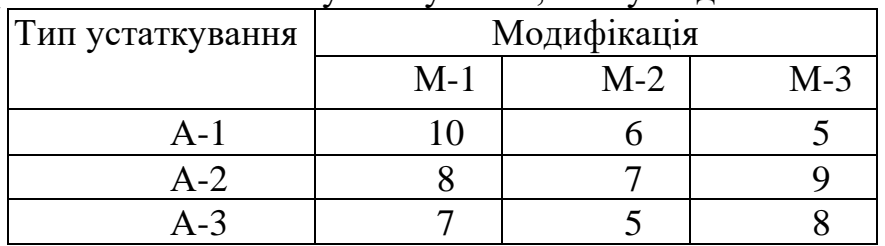

Собівартість виготовлення устаткування, тис. ум.од.

Конфліктна ситуація виникає в зв'язку з необхідністю вибрати той тип устаткування та його модифікації, який буде затверджений економічним відділом фірми. З погляду виробництва найкращим є найдорожчий варіант, оскільки він дає змогу виробляти дорожчу та конкурентоспроможнішу

продукцію, тоді як з погляду економічного відділу фірми найкращим є найдешевший варіант, який потребує найменшого відволікання коштів.

Завдання експертів полягає в тому, щоб запропонувати на розгляд фінансовому відділу такий тип устаткування, який забезпечить якщо не кращий, то в усякому разі не гірший варіант співвідношення вартості та зовнішнього вигляду.

*Розв'язок.*Якщо виробничий відділ запропонує виготовлення устаткування типу А-1, то економічний відділ настоюватиме на придбанні технології, що дає модифікацію М-3, оскільки цей варіант найдешевший. Якщо зупинитись на устаткуванні виду А-2, то скоріш за все затверджено буде М-2, і нарешті для типу А-3 — також М-2.

Очевидно, що з усіх можливих варіантів розвитку подій експертам виробничого відділу необхідно настоювати на варіанті впровадження у виробництво устаткування типу А-2, оскільки це дає найбільше значення за реалізації найгірших умов — 7 тис. ум. од.

Наведені міркування ілюструють максимінну стратегію, отже:

 $\min_{i=1} a_{ij} = \min\{10; 6; 5\} = 5$ , 1 =  $\min_{i=2} a_{ij} = \min\{8;7;9\} = 7$ , 2  $\min_{i=3} a_{ij} = \min\{7;5;8\} = 5$ ,  $\alpha = \max_{j} \min_{i} a_{ij} = \max\{5;7;5\} = 7$ —нижня ціна гри.

Якщо учасник відхилиться від своєї оптимальної (максимінної) стратегії і вибере першу чи третю, то зможе отримати виграш, що дорівнює лише 5.

Розглянемо тепер ситуацію з погляду спеціалістів економічного відділу. Виходячи з витрат на виробництво устаткування, вибір технології, що дає змогу виготовляти модифікацію М-1, може призвести до найбільших витрат у тому разі, коли вдасться затвердити випуск устаткування типу А-1. Для технології виготовлення устаткування з модифікацією М-2 найбільші можливі витрати становлять 7 тис. ум. од. — для устаткування А-2, а з модифікацією М-3 —також для А-2. Для економістів найкращим є вибір технології, що забезпечує виготовлення устаткування модифікації другого виду, оскільки за найгірших умов вона дає найменші витрати—7 тис.ум.од.

Останні міркування відповідають мінімаксній стратегії, що визначає верхню ціну гри.

```
\max_{j=1} a_{ij} = \max\{10; 8; 7\} = 10,
\max_{j=2} a_{ij} = \max\{6;7;5\} = 7,
\max_{j=3} a_{ij} = \max\{5;9;8\} = 9,
   3
  =
\beta = \min_{i} \max_{j} a_{ij} = \min\{10; 7; 9\} = 7—верхня ціна гри.
```
Якщо гравець відхилиться від своєї оптимальної (мінімаксної) стратегії, то це призведе до більших витрат. Якщо буде вибрано першу стратегію, то можливий програш дорівнюватиме 10, а якщо буде вибрано третю стратегію, то

можливий програш становитиме 9. Наведена гра є парною грою із сідловою точкою.

*Приклад 6.23.*Маємо гру гравців А і В, яка задана такою платіжною матрицею:

$$
\begin{array}{c}\n \text{[page] \text{[b] \text{[c] \text{[c] \text
$$

Необхідно визначити ціну гри та оптимальні стратегії гравців А і В.

*Розв'язок.*Для гравця А перша стратегія є домінуючою над третьою, тому третю стратегію треба вилучити.

Для гравця В перша стратегія є домінуючою на п'ятою, яку можна виключити як збитковішу, а тому невигідну для гравця В. Отже маємо матрицю:

$$
A = \begin{pmatrix} 6 & 3 & 8 & 5 \\ 6 & 5 & 7 & 6 \\ 4 & 4 & 3 & 8 \end{pmatrix}
$$

```
Розглянемо стратегії гравця А:
```
min min{6;3;8;5} 3 1 = = = *ij <sup>i</sup> a* min min{6;5;7;6} 5 2 = = = *ij <sup>i</sup> a* , min min{4;4;3;8} 3 3 = = = *ij <sup>i</sup> a* , = max min *ij* = max{3;5;3} = 5 *j i a* —нижня ціна гри.

Отже, нижня ціна гри буде дорівнювати  $\alpha = 5$ , а гравець А для максимізації мінімального виграшу має вибрати другу із трьох можливих стратегій. Ця стратегія є максимінною у даній грі.

$$
\begin{aligned}\n\text{Для гравця B:} \\
\max_{j=1} a_{ij} &= \max\{6;6;4\} = 6, \\
\max_{j=2} a_{ij} &= \max\{3;5;4\} = 5, \\
\max_{j=3} a_{ij} &= \max\{8;7;3\} = 8, \\
\max_{j=4} a_{ij} &= \max\{5;6;8\} = 8 \\
\beta &= \min_{j} \max_{j} a_{ij} = \min\{6;5;8;8\} = 5 \text{—Bepxhs lufia rpu.}\n\end{aligned}
$$

Гравцю В доцільно вибрати також другу стратегію, яка є мінімаксною у грі. Оскільки  $\alpha = \beta$ , то ця гра має сідлову точку. Ціна гри дорівнює 5. Оптимальною максимінною стратегією гравця А є друга з трьох можливих його стратегій. Для гравця В оптимальною є також друга із чотирьох можливих.

*Приклад 6.24.* Фірма розробила шість бізнес-планів  $(X_1, X_2, X_3, X_4, X_5, X_6)$  для їх здійснення у наступному році. Залежно від зовнішніх умов (погодного стану, ринку тощо) виділено п'ять ситуацій (Y<sub>1</sub>, Y<sub>2</sub>, Y<sub>3</sub>, Y<sub>4</sub>, Y<sub>5</sub>). Для *Розділ 6. Лінійні оптимізаційні моделі математичного програмування*

кожного варіанта  $X_i$  (*i* = 1,6) бізнес-плану та зовнішньої ситуації  $Y_j$  (*i* = 1,5) <sub>о</sub>бчислені прибутки, які наведені у табл.

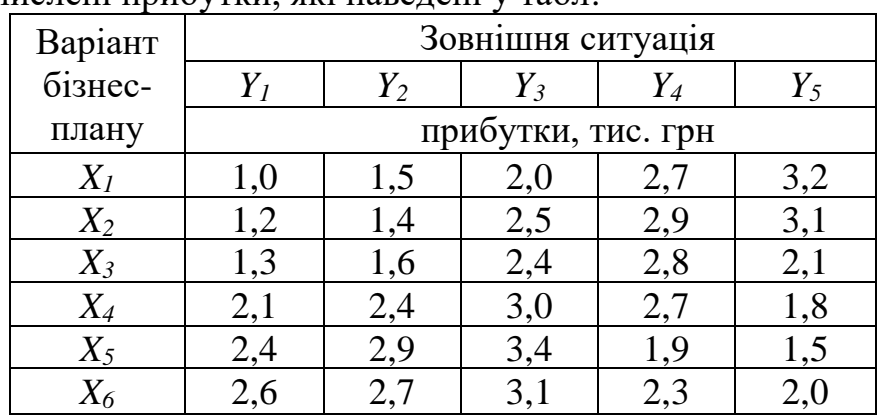

Необхідно вибрати найкращий варіант бізнес-плану або комбінацію із розроблених планів. Розв'язати приклад за допомогою програм *Excel* і *Mathcad*, зведенням матричної гри до задачі лінійного програмування.

*Розв 'язок.*Маємо гру, платіжною матрицею якої є відповідні елементи вищенаведеної таблиці. Легко переконуємося, що домінуючих стратегій у цій грі немає.

Потім визначаємо:

α = *max* {*min*(l,0; 1,5; 2; 2,7; 3,2); *min*(l,2; 1,4; 2,5; 2,9; 3,l); *min*(l,3; 1,6; 2,4; 2,8; 2,l); *min* (2,1; 2,4; 3; 2,7; 1,8); *min*(2,4; 2,9; 3,4; 1,9; 1,5);*min*(2,6; 2,7; 3,1; 2,3; 2)} = *max*{l,0; 1,2; 1,3; 1,8; 1,5; 2} = 2,

a також

β = *min* (*max*(1,0; 1,2; 1,3; 2,1; 2,4; 2,6); *max*(l,5; 1,4; 1,6; 2,4; 2,9; 2,7*); max*(2;2,5;2,4;3;3,4;3,l); *max*(2,7;2,9;2,8;2,7;l,9;2,3);*max*(3,2;3,l;2,l;l,8;l,5;2)}= *min*{2,6;2,9;3,4;2,9;3,2} = 2,6.

Отже,  $\alpha \neq 0$ , тобто немає сідлової точки, а це означає, що необхідно застосувати метод зведення гри до задачі лінійного програмування:

 $\min Z = t_1 + t_2 + t_3 + t_4 + t_5 + t_6$ за умов:  $\left[3, 2t_1 + 3, 1t_2 + 2, 1t_3 + 1, 8t_4 + 1, 5t_5 + 2t_6 \ge 1\right]$  $\overline{\phantom{a}}$  $\left[ 2.7t_1 + 2.9t_2 + 2.8t_3 + 2.7t_4 + 1.9t_5 + 2.3t_6 \ge 1; \right]$  $\vert$  $\overline{\phantom{a}}$  $\overline{\phantom{a}}$  $\left\{2t_1 + 2{,}5t_2 + 2{,}4t_3 + 3t_4 + 3{,}4t_5 + 3{,}1t_6 \geq 1\right\}$  $\left[t_1 + 1, 2t_2 + 1, 3t_3 + 2, 1t_4 + 2, 4t_5 + 2, 6t_6 \geq 1\right]$  $1,5t_1 + 1,4t_2 + 1,6t_3 + 2,4t_4 + 2,9t_5 + 2,7t_6 \ge 1;$  $t \ge 0$  (*i* = 1,6)

#### **1).Знайдемо розв'язок за допомогою програми** *Excel* **.**

Виділимо комірки А1:А6 під значення  $t_1, t_2, t_3, t_4, t_5, t_6$ . У комірку В1 вводимо формулу цільової функції у вигляді =А1+А2+А3+А4+А5+А6, а у комірки С1:С5—ліві частини обмежень у вигляді

 $=$ A1+1,2\*A2+1,3\*A3+2,1\*A4+2,4\*A5+2,6\*A6  $=1.5*A1+1.4*A2+1.6*A3+2.4*A4+2.9*A5+2.7*A6$  $=2*A1+2.5*A2+2.4*A3+3*A4+3.4*A5+3.1*A6$ 

*Розділ 6. Лінійні оптимізаційні моделі математичного програмування*

$$
= 2,7^*A1 + 2,9^*A2 + 2,8^*A3 + 2,7^*A4 + 1,9^*A5 + 2,3^*A6
$$
  

$$
= 3,2^*A1 + 3,1^*A2 + 2,1^*A3 + 1,8^*A4 + 1,5^*A5 + 2^*A6
$$

Встановлюємо курсор у комірку В1. Обираємо команду Сервіс. Відкриваємо діалогове вікно "Поиск решения" і задаємо сценарій:

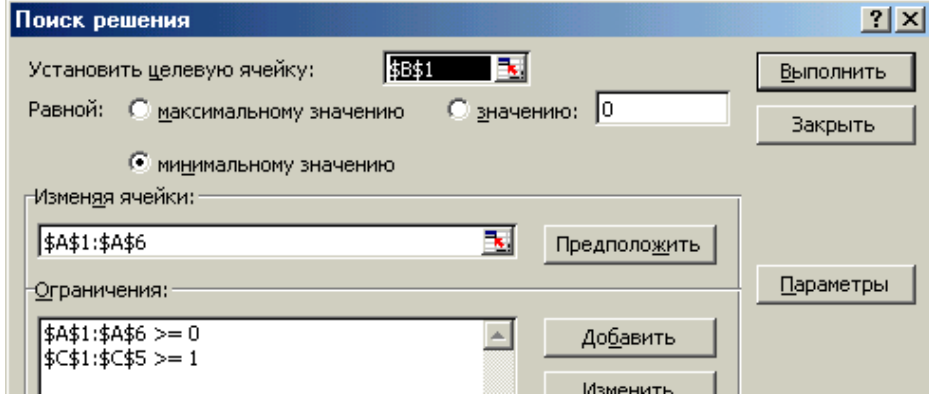

Натиснути Выполнить і отримати результати. У комірку D1 записати формулу =A1/\$B\$1і скопіювати її у комірки D2:D6 (*щоб ввестипозначки долару* \$B\$1, *треба після введення* В1 *натиснути клавішу*F4). Одержимо у комірках D2:D6 оптимальні значення частот. Щоб знайти ціну гри, треба у комірку В2 ввести формулу =1/B1.Одержимо результати у вигляді таблиці:

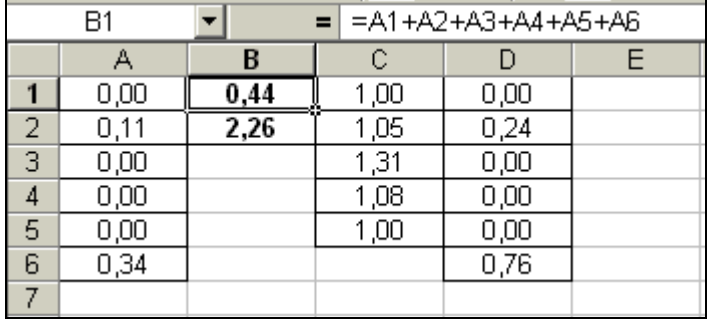

Оптимальний розв'язок задачі:  $t_2=0,11$ ;  $t_6=0,34$ . Звідси отримаємо оптимальний розв'язок для початкової задачі:  $x_2^* = 0.24$ ;  $x_6^* = 0.76$ . Ціна гри  $v=$ 2,264.

**2).Знайдемо розв'язок за допомогою програми** *Mathcad.*

Розв'яжемо задачу у матричному вигляді:

 $t_1 \ge 0$   $t_2 \ge 0$   $t_3 \ge 0$   $t_4 \ge 0$   $t_5 \ge 0$   $t_6 \ge 0$  $Z(t) := C \cdot T(t)$  - цільова функція  $\left\vert \mathrm{C}:=\right\vert _{-1}\ \left\vert _{-1}\right\vert$  - коефіцієнти цільової функції 1 1 1 1 1 1 ſ  $\mathbf{I}$ ļ.  $\mathbf{r}$  $\mathbf{r}$  $\mathbf{r}$  $\left| \right|$ L  $\backslash$  $\overline{\phantom{a}}$  $\overline{\phantom{a}}$  $\overline{\phantom{a}}$  $\overline{\phantom{a}}$  $\overline{\phantom{a}}$  $\overline{\phantom{a}}$ J  $T(t) := \begin{pmatrix} t_1 \\ t_2 \\ t_3 \\ t_4 \end{pmatrix}$  -вектор змінних цільової функції  $C := \begin{pmatrix} 1 \\ 1 \\ 1 \\ 1 \end{pmatrix}$  -ко  $t_2$  $t_3$  $t_4$  $t_5$  $t_6$  $\int$ L L L L L L L  $\begin{array}{c} \hline \end{array}$  $\overline{\phantom{a}}$  $\overline{\phantom{a}}$  $\overline{\phantom{a}}$  $\overline{\phantom{a}}$  $\overline{\phantom{a}}$  $\overline{\phantom{a}}$ J  $\begin{bmatrix} 1 \\ t_2 \\ t_3 \\ t_4 \end{bmatrix}$  -Be POЗВ ЯЖЕМО ЗАДАЧУ У МАТРИЧНОМУ ВИГЛЯДІ:<br>
Початкові наближення:<br>  $t_1 := 0$   $t_2 := 0$   $t_3 := 0$   $t_4 := 0$   $t_5 := 0$   $t_6 := 0$ Початкові наближення:

$$
D:=\begin{pmatrix}\n1 & 1.2 & 1.3 & 2.1 & 2.4 & 2.6 \\
1.5 & 1.4 & 1.6 & 2.4 & 2.9 & 2.7 \\
2.7 & 2.9 & 2.8 & 2.7 & 1.9 & 2.3 \\
3.2 & 3.1 & 2.1 & 1.8 & 1.5 & 2\n\end{pmatrix}
$$
\n• **1**

\n• **1**

\n• **1**

\n• **1**

\n• **1**

\n• **1**

\n• **1**

\n• **1**

\n• **1**

\n• **1**

\n• **1**

\n• **1**

\n• **1**

\n• **1**

\n• **1**

\n• **1**

\n• **1**

\n• **1**

\n• **1**

\n• **1**

\n• **1**

\n• **1**

\n• **1**

\n• **1**

\n• **1**

\n• **1**

\n• **1**

\n• **1**

\n• **1**

\n• **1**

\n• **1**

\n• **1**

\n• **1**

\n• **1**

\n• **1**

\n• **1**

\n• **1**

\n• **1**

\n• **1**

\n• **1**

\n• **1**

\n• **1**

\n• **1**

\n• **1**

\n• **1**

\n• **1**

\n• **1**

\n• **1**

\n•

$$
v := \frac{1}{Z(t)}
$$
  $v = 2.264 - \mu$ 

#### **Контрольні запитання**

- 1. Що називається матричною грою?
- 2. Які матричні ігри існують?
- 3. Як називається набір дій гравця?
- 4. Як задається парна гра з нульовою сумою?
- 5. Яка стратегія називається оптимальною?
- 6. Яка величина називається ціною гри?
- 7. Як визначити мінімаксну стратегію?
- 8. Як знайти максимінну стратегію?
- 9. Чому дорівнює нижня ціна гри?
- 10. Як знайти верхню ціну гри?
- 11. Яка гра називається грою з сідловою точкою?
- 12. Як знайти рішення гри з сідловою точкою?
- 13. Яка стратегія називається "чистою"?
- 14. Як задається змішана стратегія?
- 15. Які ігри мають розв'язок в змішаних стратегіях?
- 16. Які ігри можна розв'язувати аналітичним способом?
- 17. Які ігри можна розв'язувати графічним методом?
- 18. Які ігри можна звести до розв'язання задачі лінійного програмування?
- 19. Якій нерівності задовольняє ціна гри?

20. Які пов'язані задачі лінійного програмування і матриці ігор?

# **Завдання для самостійного розв'язання**

1. Знайти верхню та нижню ціни гри. Якщо можливо, знайти розв'язок у чистих стратегіях.

2. 
$$
P = \begin{pmatrix} 15 & 17 & 19 \ 10 & 18 & 19 \ 18 & 17 & 17 \end{pmatrix}
$$
. 3.  $P = \begin{pmatrix} 11 & 38 & 15 \ 24 & 11 & 13 \ 13 & 21 & 16 \end{pmatrix}$ . 4.  $P = \begin{pmatrix} 55 & 57 & 79 \ 70 & 88 & 89 \ 88 & 76 & 77 \end{pmatrix}$ .  
\n5.  $P = \begin{pmatrix} 10 & 10 & 18 \ 19 & 15 & 18 \ 18 & 14 & 16 \end{pmatrix}$ . 6.  $P = \begin{pmatrix} 21 & 28 & 25 \ 24 & 19 & 19 \ 23 & 21 & 26 \end{pmatrix}$ . 7.  $P = \begin{pmatrix} 35 & 53 & 39 \ 50 & 38 & 59 \ 48 & 56 & 37 \end{pmatrix}$ .  
\n8.  $P = \begin{pmatrix} 65 & 67 & 79 \ 61 & 78 & 99 \ 98 & 77 & 97 \end{pmatrix}$ . 9.  $P = \begin{pmatrix} 15 & 18 & 35 \ 14 & 15 & 16 \ 18 & 14 & 16 \end{pmatrix}$ . 10.  $P = \begin{pmatrix} 45 & 54 & 46 \ 37 & 88 & 81 \ 88 & 49 & 82 \end{pmatrix}$ .  
\n11.  $P = \begin{pmatrix} 17 & 17 & 19 \ 18 & 18 & 19 \ 15 & 17 & 17 \end{pmatrix}$ . 12.  $P = \begin{pmatrix} 21 & 23 & 25 \ 24 & 21 & 23 \ 23 & 21 & 21 \end{pmatrix}$ . 13.  $P = \begin{pmatrix} 25 & 25 & 27 \ 27 & 28 & 25 \ 28 & 25 & 27 \end{pmatrix}$ .  
\n14.  $P = \begin{pmatrix} 35 & 37 & 39 \ 30 & 35 & 36 \ 31 & 31 & 31 \end{pmatrix}$ . 15.  $P = \begin{pmatrix} 11 & 38$ 

2. Розв'язати приклад за допомогою програм *Excel* і *Mathcad*, зведенням матричної гри до задачі лінійного програмування.

1. 
$$
P = \begin{pmatrix} 17 & 10 & 13 \\ 11 & 18 & 10 \\ 11 & 17 & 19 \end{pmatrix}
$$
. 2.  $P = \begin{pmatrix} 28 & 18 & 15 \\ 14 & 11 & 13 \\ 23 & 21 & 26 \end{pmatrix}$ . 3.  $P = \begin{pmatrix} 15 & 27 & 23 \\ 23 & 28 & 29 \\ 29 & 26 & 25 \end{pmatrix}$ .  
\n4.  $P = \begin{pmatrix} 95 & 97 & 99 \\ 97 & 98 & 96 \\ 98 & 97 & 97 \end{pmatrix}$ . 5.  $P = \begin{pmatrix} 41 & 35 & 55 \\ 31 & 65 & 34 \\ 61 & 39 & 38 \end{pmatrix}$ . 6.  $P = \begin{pmatrix} 49 & 88 & 79 \\ 89 & 48 & 78 \\ 48 & 49 & 69 \end{pmatrix}$ .  
\n7.  $P = \begin{pmatrix} 91 & 97 & 92 \\ 95 & 99 & 93 \\ 98 & 93 & 94 \end{pmatrix}$ . 8.  $P = \begin{pmatrix} 53 & 58 & 55 \\ 51 & 57 & 54 \\ 52 & 51 & 56 \end{pmatrix}$ . 9.  $P = \begin{pmatrix} 49 & 28 & 17 \\ 59 & 17 & 18 \\ 38 & 19 & 39 \end{pmatrix}$ .  
\n10.  $P = \begin{pmatrix} 11 & 16 & 13 \\ 15 & 13 & 12 \\ 12 & 11 & 10 \end{pmatrix}$ . 11.  $P = \begin{pmatrix} 61 & 67 & 68 \\ 65 & 62 & 66 \\ 68 & 77 & 69 \end{pmatrix}$ . 12.  $P = \begin{pmatrix} 14 & 18 & 29 \\ 19 & 28 & 25 \\ 27 & 29 & 19 \end{pmatrix}$ .  
\n13.  $P = \begin{pmatrix} 39 & 54 & 49 \\ 44 & 38 & 82 \\ 54 & 46 & 81 \end{pmatrix}$ . 14.  $P = \begin{pmatrix} 21 & 35 &$
## **СПИСОК ВИКОРИСТАНОЇ ЛІТЕРАТУРИ**

- 1. Егоршин А. А. Математическое программирование: [учеб. пособие] / А. А. Егоршин, Л. М. Малярец. – Х.: ИД «ИНЖЭК», 2003. – 240 с.
- 2. Ермольев Ю. М., Ляшко И. И., Михалевич В. С., Тюптя В. И. Математические методы исследования операций: учеб. пособие для вузов. — К., 1979.
- 3. Кулян В. Р. Математическое программирование с элементами информационных технологий / В. Р. Кулян, Е. А. Юнькова, А. Б. Жильцов. – К.: МАУП, 2000. – 124 с.
- 4. Кутковецький В. Я. Дослідження операцій: [навч. посіб.] / В. Я. Кутковецький. – [2-ге видання, виправлене]. – К.: ВД «Професіонал»,  $2005. - 264$  c.
- 5. Ляшенко И. Н., Карагодова Е. А., Черникова Н. В., Шор Н. З. Линейное и нелинейное программирование / Под ред. И. Н. Ляшенка. – К.: Вища школа,  $1975. - 372$  c.
- 6. [http://stud.zu.edu.ua/study/Metods\\_Optimazation/Metods\\_Optimazation\\_Theory.p](http://stud.zu.edu.ua/study/Metods_Optimazation/Metods_Optimazation_Theory.pdf) [df](http://stud.zu.edu.ua/study/Metods_Optimazation/Metods_Optimazation_Theory.pdf)
- 7. [http://stud.zu.edu.ua/study/Metods\\_Optimazation/Linear\\_Programming.pdf](http://stud.zu.edu.ua/study/Metods_Optimazation/Linear_Programming.pdf)
- 8. [http://stud.zu.edu.ua/study/Metods\\_Optimazation/Dynamic\\_Nonlinear\\_Programmi](http://stud.zu.edu.ua/study/Metods_Optimazation/Dynamic_Nonlinear_Programming.pdf) [ng.pdf](http://stud.zu.edu.ua/study/Metods_Optimazation/Dynamic_Nonlinear_Programming.pdf)
- 9. Бугір М. К. Математика для економістів. Лінійна алгебра, лінійні моделі / М. К. Бугір. – К., 1998. – 272 с.
- 10. Зайченко Ю. П. Дослідження операцій: підручник / Ю. П. Зайченко. –К.: ВІПОЛ, 2000.
- 11. Исследование операций / Под ред. Дж. Моудера, С. Элмаграби. –Т. 1,2. М.: Мир, 1981. – 712 с.
- 12. Конюховский П. В. Математические методы исследования операций в экономике / П. В. Конюховский. – СПб.: Изд-во «Питер», 2000. – 208 с.
- 13. Плис А. И. МАТНСАD: математический практикум для экономистов и инженеров: [учеб. пособие] / А. И. Плис, Н. А. Сливина. – М.: Финансы и статистика, 1999. – 656 с.
- 14. Таха Х. Введение в исследование операцій / Х. Таха. 6-е изд.; пер. с англ. М.: Изд. дом «Вильямс», 2001. – 912 с.

## ДЛЯ НОТАТОК

## ДЛЯ НОТАТОК

Навчальне видання

Укладачі: **СІКОРА Ярослава Богданівна ЩЕХОРСЬКИЙ Анатолій Йосипович ЯКИМЧУК Богданна Любомирівна**

## **МЕТОДИ ОПТИМІЗАЦІЇ ТА ДОСЛІДЖЕННЯ ОПЕРАЦІЙ**

Навчальний посібник

Надруковано з оригінал-макета автора

Підписано до друку \_\_.\_\_.19. Формат 60х90/16. Ум. друк. арк. 8.84. Обл. вид. арк. 5.20. Друк різографічний. Гарнітура Times New Roman. Зам. 12. Наклад 100.

Видавництво Житомирського державного університету імені Івана Франка Свідоцтво про державну реєстрацію: серія ЖТ №10 від 07.12.04 р. вул. Велика Бердичівська, 40, м. Житомир, 10008 електронна пошта (E-mail)[: zu@zu.edu.ua](mailto:zu@zu.edu.ua)